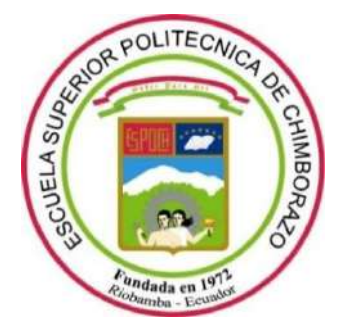

# **ESCUELA SUPERIOR POLITÉCNICA DE CHIMBORAZO**

# **FACULTAD DE INFORMÁTICA Y ELECTRÓNICA**

**CARRERA SOFTWARE**

# **IMPLEMENTACIÓN DE UN SOFTWARE EDUCATIVO PARA REFORZAR EL APRENDIZAJE DE GEOMETRÍA Y MEDIDA EN ESTUDIANTES DE 1RO DE BACHILLERATO**

**Trabajo de Integración Curricular** Tipo: Proyecto Técnico

Presentado para optar al grado académico de:

# **INGENIERO DE SOFTWARE**

# **AUTOR:** JOHN CRISTÓBAL SILVA ESPÍN

**DIRECTOR:** DR. DIEGO FERNANDO AVILA PESANTEZ

Riobamba – Ecuador

2022

# **© 2022, John Cristóbal Silva Espín.**

Se autoriza la reproducción total o parcial, con fines académicos, por cualquier medio o procedimiento, incluyendo cita bibliográfica del documento, siempre y cuando se reconozca el Derecho de Autor.

Yo, John Cristóbal Silva Espín, declaro que el presente Trabajo de Integración Curricular es de autoría propia y los resultados de este son auténticos. Los textos en el documento que provienen de otras fuentes están debidamente citados y referenciados.

Como autor asumo la responsabilidad legal y académica de los contenidos de este Trabajo de Integración Curricular; el patrimonio intelectual pertenece a la Escuela Superior Politécnica de Chimborazo.

Riobamba, 30 de noviembre de 2022

**John Cristóbal Silva Espín 1850122415**

# **ESCUELA SUPERIOR POLITÉCNICA DE CHIMBORAZO**

# **FACULTAD DE INFORMÁTICA Y ELECTRÓNICA**

**CARRERA SOFTWARE**

El Tribunal del Trabajo de Integración Curricular certifica que: Trabajo de Integración Curricular; tipo: Proyecto Técnico, **IMPLEMENTACIÓN DE UN SOFTWARE EDUCATIVO PARA REFORZAR EL APRENDIZAJE DE GEOMETRÍA Y MEDIDA EN ESTUDIANTES DE 1RO DE BACHILLERATO**, realizado por el señor: **JOHN CRISTÓBAL SILVA ESPÍN**, ha sido minuciosamente revisado por los Miembros del Tribunal del Trabajo de Integración Curricular, el mismo que cumple con los requisitos científicos, técnicos, legales, en tal virtud el Tribunal Autoriza su presentación.

FIRMA FECHA Dr. Julio Roberto Santillán Castillo \_\_\_\_\_\_\_\_\_\_\_\_\_\_\_\_\_ 2022-11-30 **PRESIDENTE DEL TRIBUNAL** Dr. Diego Fernando Avila Pesantez **AUE GOAU** VAF 2022-11-30 **DIRECTOR DEL TRABAJO DE INTEGRACIÓN CURRICULAR**

Ing. Miguel Ángel Duque Vaca 2022-11-30 **ASESOR DEL TRABAJO DE INTEGRACIÓN CURRICULAR**

# **DEDICATORIA**

Dedico este trabajo a mi familia, especialmente a mi madre Patricia y abuelita Mariana, gracias a sus enseñanzas, su esfuerzo, su trabajo y completo apoyo puedo culminar una anhelada meta. A mis queridos amigos y compañeros que han estado a lo largo del camino, con quienes he compartido buenos momentos, y me han entregado su confianza y ayuda; a todos ellos mi eterna gratitud.

John

# **AGRADECIMIENTO**

Agradezco inmensamente a mi familia y amigos por todo su apoyo y confianza que me permitió avanzar y alcanzar muchas metas. A mi querida institución la Escuela Superior Politécnica de Chimborazo, por darme una excelente formación, a todos los docentes quienes compartieron su conocimiento y valores. Por último, un especial agradecimiento a mi director Ing. Diego Ávila y asesor Ing. Miguel Duque por su guía, conocimientos y experiencias que contribuyeron en la realización de este Trabajo de Integración Curricular.

John

# **TABLA DE CONTENIDOS**

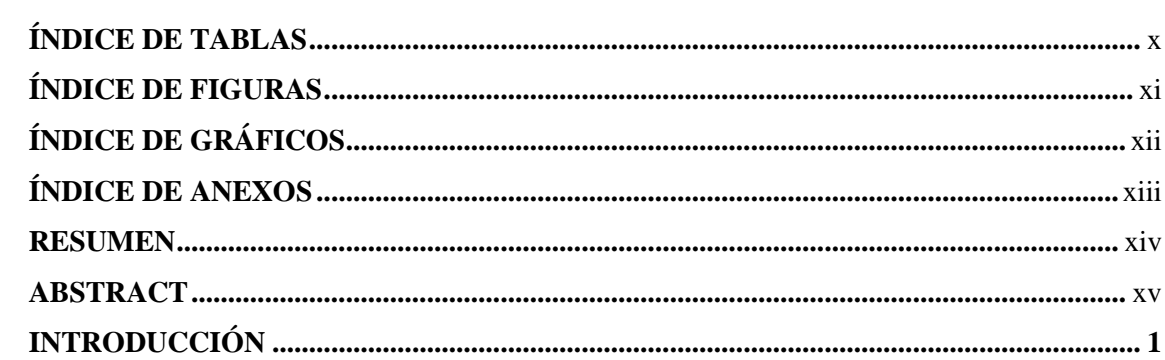

# **CAPÍTULO I**

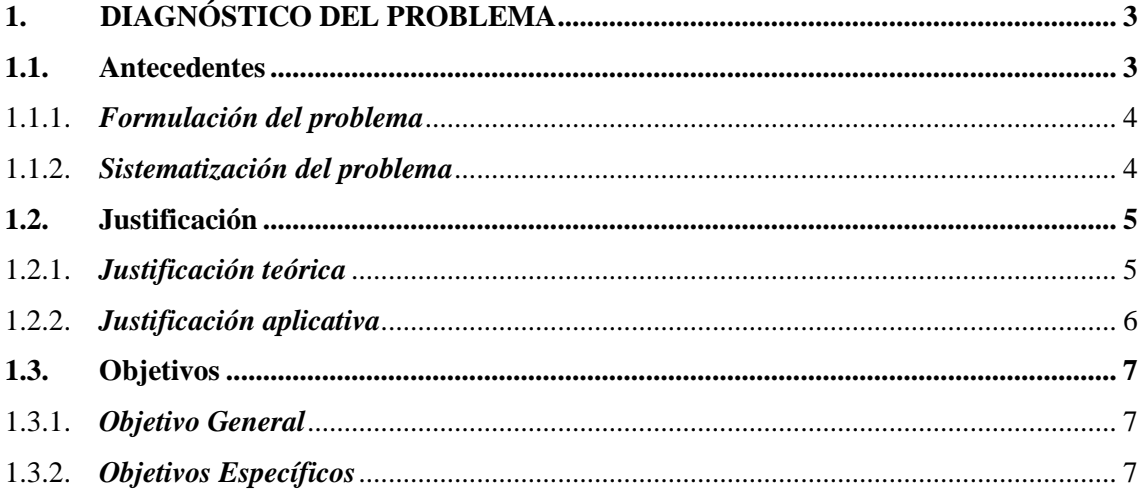

# **CAPÍTULO II**

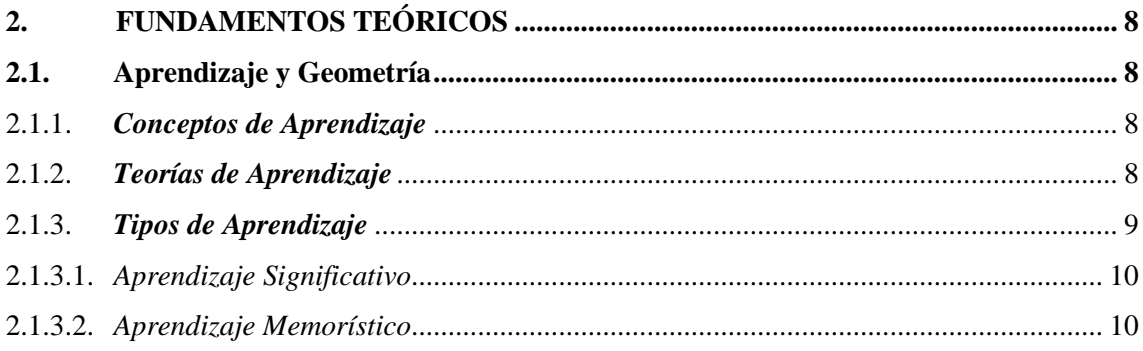

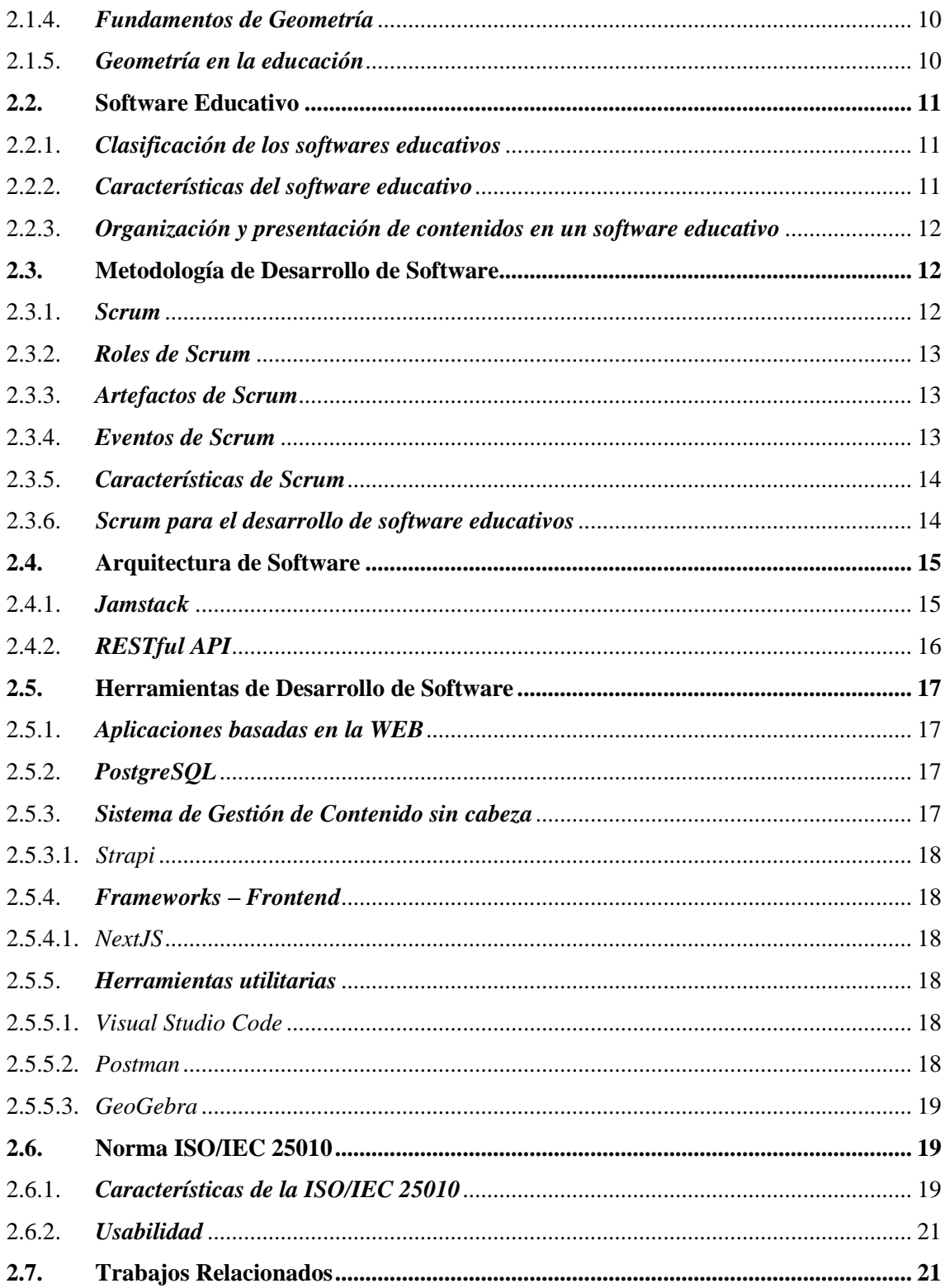

# **CAPÍTULO III**

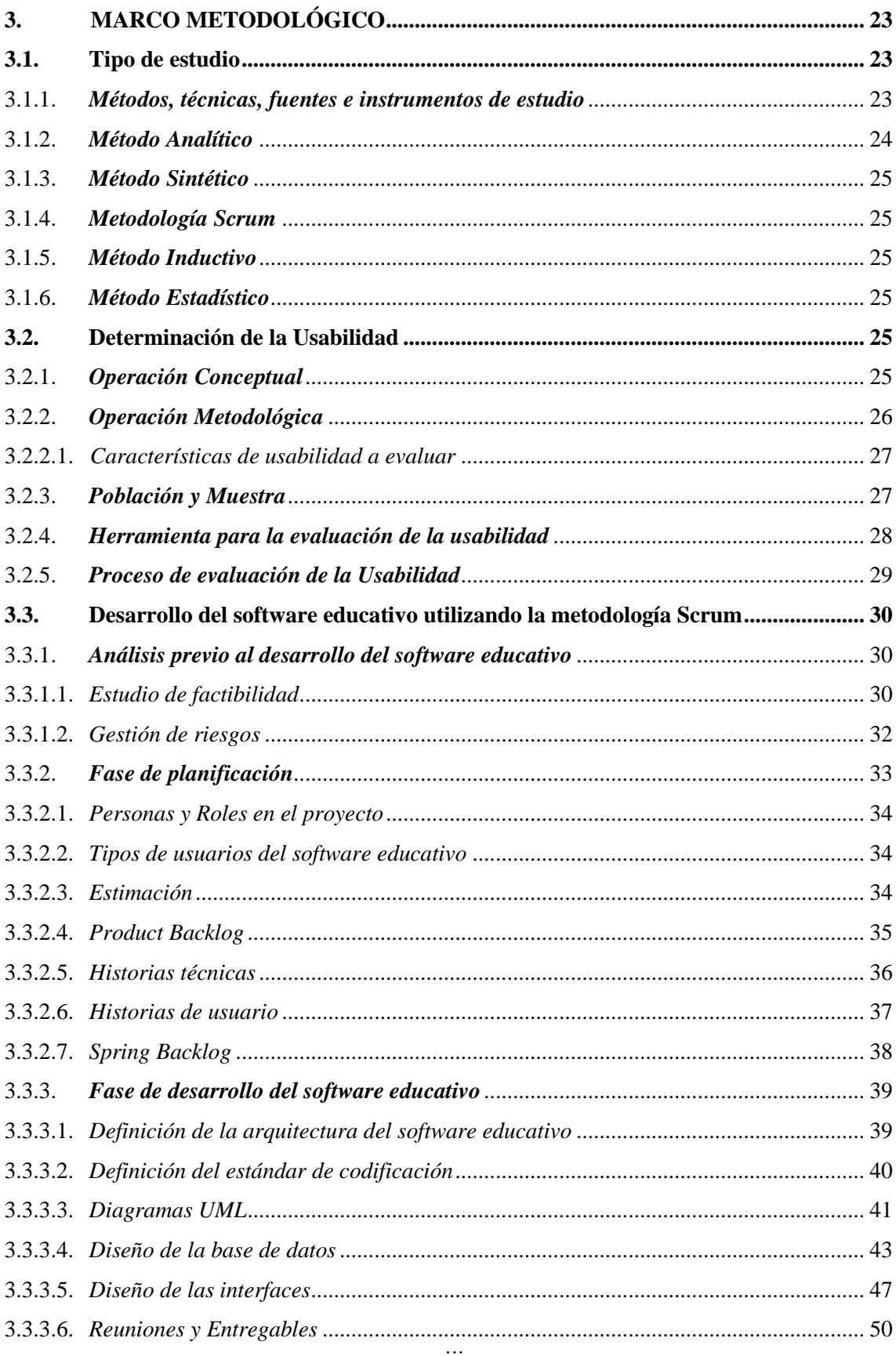

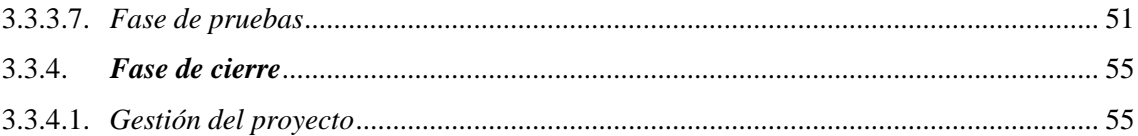

# **CAPÍTULO IV**

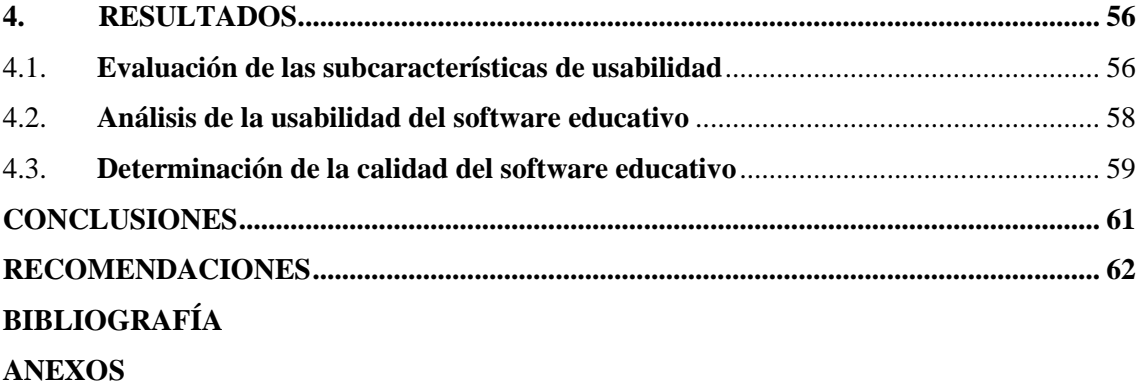

# <span id="page-10-0"></span>**ÍNDICE DE TABLAS**

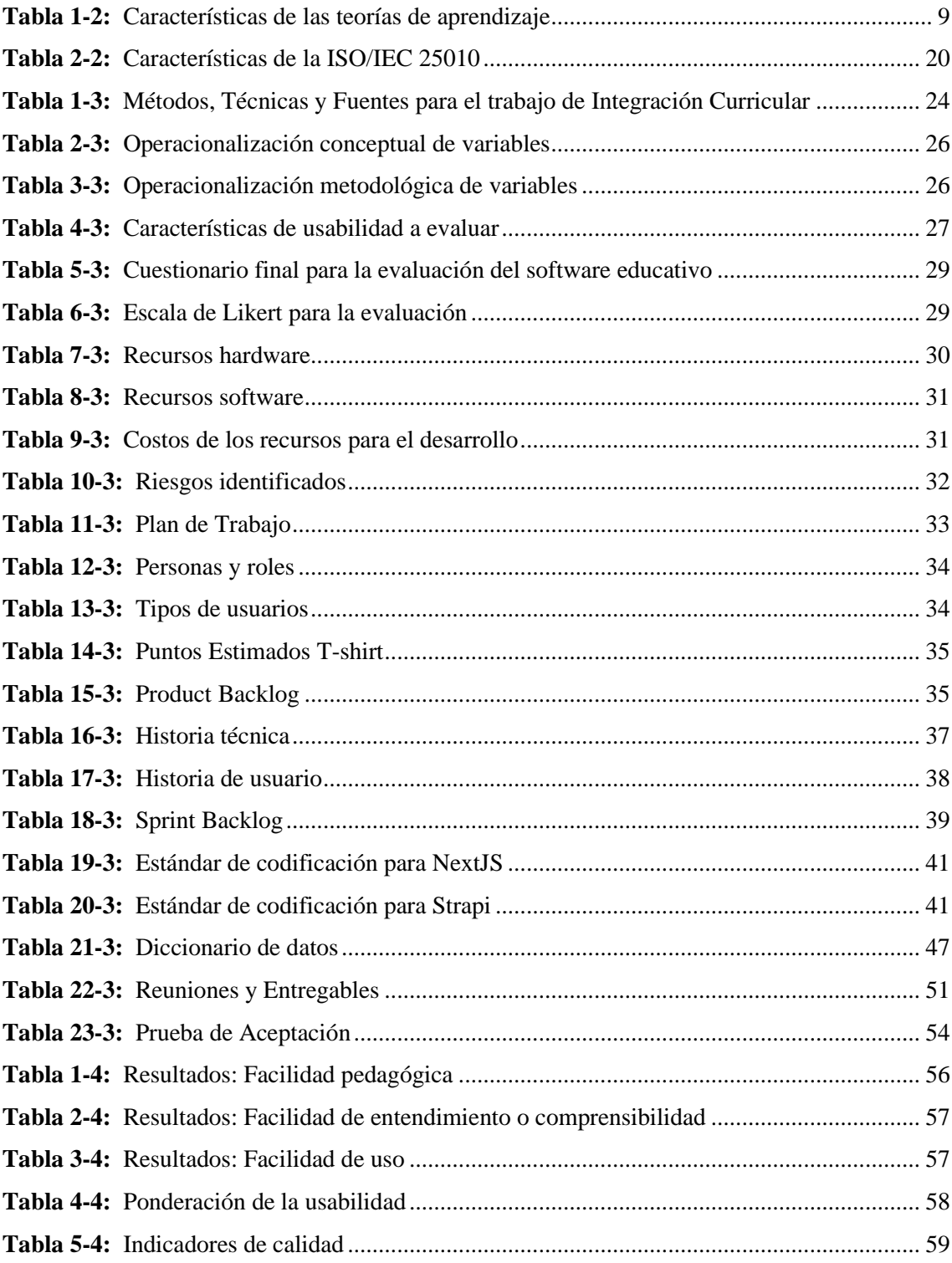

# <span id="page-11-0"></span>**ÍNDICE DE FIGURAS**

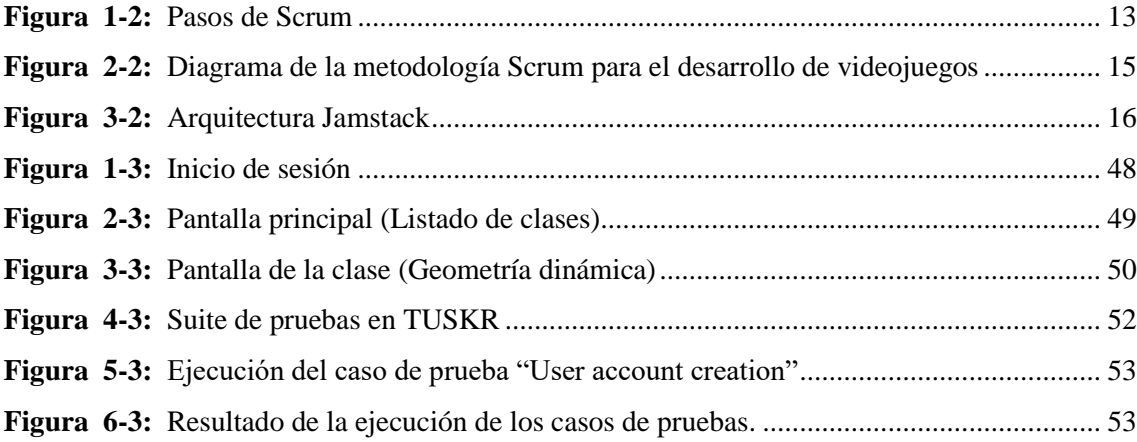

# <span id="page-12-0"></span>**ÍNDICE DE GRÁFICOS**

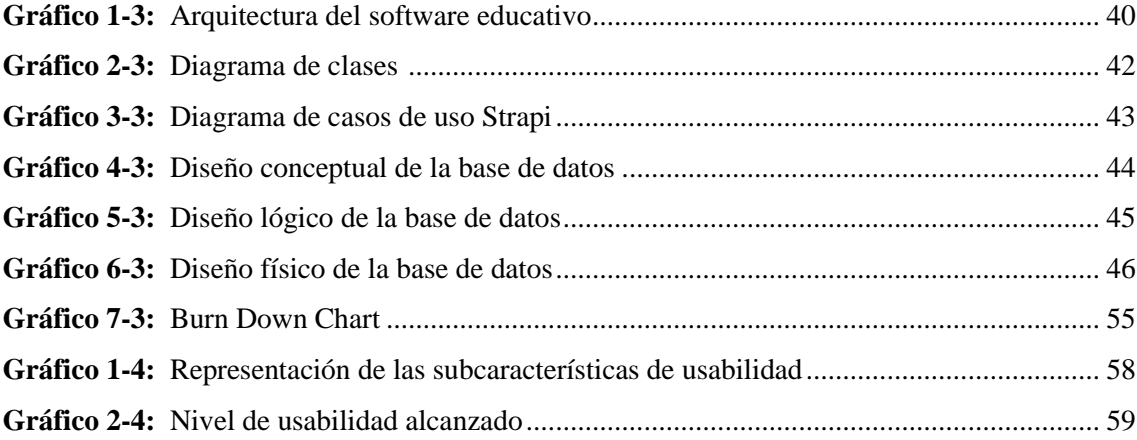

# <span id="page-13-0"></span>**ÍNDICE DE ANEXOS**

- **ANEXO A:** [Análisis de factibilidad](#page-84-1)
- **ANEXO B:** [Gestión de riesgos](#page-88-0)
- **ANEXO C:** [Planificación del proyecto](#page-91-0)
- **ANEXO D:** [Historias técnicas](#page-92-0)
- **ANEXO E:** [Historias de usuario](#page-95-0)
- **ANEXO F:** [Estándares de codificación](#page-106-0)
- **ANEXO G:** [Diagramas UML](#page-107-0)
- **ANEXO H:** [Diccionario de datos](#page-109-0)
- **ANEXO I:** [Diseño de interfaces](#page-113-0)
- **ANEXO J:** [Plan de pruebas](#page-117-0)
- **ANEXO K:** [Pruebas de aceptación](#page-128-0)
- **ANEXO L:** [Cuestionario utilizado](#page-134-0)

#### <span id="page-14-0"></span>**RESUMEN**

En el presente trabajo de integración curricular se estableció como objetivo principal la implementación de un software educativo que apoye el proceso de aprendizaje de geometría y medida en estudiantes de primero de bachillerato. Se utilizó la metodología de desarrollo ágil Scrum buscando flexibilidad, adaptabilidad y rapidez durante el proyecto. A través de reuniones con las partes interesadas se definieron los requerimientos funcionales y no funcionales. La arquitectura utilizada fue Jamstack aprovechando sus ventajas de velocidad, seguridad y bajo coste. Dentro de las herramientas empleadas para el desarrollo está el sistema de gestión de contenido sin cabeza Strapi, el generador de sitios estáticos NextJS, S3 de AWS para el almacenamiento de archivos, SendGrid para la gestión de correos electrónicos y Vercel para el despliegue. Para garantizar el cumplimiento de los requerimientos se realizaron pruebas de funcionalidades basadas en las historias de usuario y pruebas de aceptación. Finalmente se evaluó la característica de Usabilidad siguiendo la Norma ISO/IEC 25010 mediante la aplicación de una encuesta de 15 preguntas adaptadas de los cuestionarios USE y PSSUQ, evaluando las características de facilidad pedagógica, facilidad de entendimiento y facilidad de uso. Se tabularon y analizaron los datos obtenidos de la encuesta dando como resultado una puntuación de 4.51 para la facilidad pedagógica, 4.26 para facilidad de entendimiento y 4.28 para la facilidad de uso, todas sobre 5, concluyendo que el software educativo cumple los requerimientos establecidos, resulta atractivo y facilita el aprendizaje de geometría y medida en los estudiantes. Se recomienda utilizar técnicas de diseño responsivo para que el software educativo pueda adaptarse a diferentes dispositivos.

**Palabras clave:** <INGENIERÍA DE SOFTWARE>, <SCRUM>, <SOFTWARE EDUCATIVO>, <GEOMETRÍA DINÁMICA>, <JAMSTACK>, <STRAPI>, <NEXTJS>, <USABILIDAD>

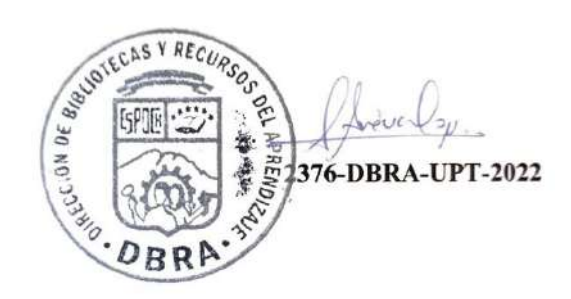

#### <span id="page-15-0"></span>**ABSTRACT**

The main objective of this curriculum integration work was the implementation of an educational software that supports the learning process of geometry and measurement in first year high school students. We utilized the agile development methodology Scrum, seeking flexibility, adaptability, and speed during the project. Functional and non-functional requirements were defined through meetings with stakeholders. We utilized the Jamstack architecture, taking advantage of its speed, security, and low cost. Among the tools utilized for development were the headless content management system Strapi, NextJS static site generator, AWS S3 for file storage, SendGrid for email management and Vercel for deployment. To ensure the fulfillment of the requirements, functional tests based on user stories and acceptance tests were performed. Finally, we evaluated the Usability characteristic following the ISO/IEC 25010 Standard by applying a 15-question survey adapted from the USE and PSSUQ questionnaires, evaluating the characteristics of pedagogical ease, ease of understanding and ease of use. We tabulated and analyzed the data obtained from the survey, resulting in a score of 4.51 for pedagogical ease, 4.26 for ease of understanding and 4.28 for ease of use, all out of 5. We conclude that the educational software meets the established requirements, is attractive and facilitates the learning of geometry and measurement in students. It is recommended to use responsive design techniques so that the educational software can be adapted to different devices.

**Key words:** <SOFTWARE ENGINEERING>, <EDUCATIONAL SOFTWARE>, <DYNAMIC GEOMETRY>, <AGILE SOFTWARE DEVELOPMENT METHODOLOGY (SCRUM)>, <WEB DEVELOPMENT ARCHITECTURE JAMSTACK>, <CONTENT MANAGEMENT SYSTEM STRAPI>, <NEXTJS FRAMEWORK >, <USABILITY>.

Revised by:

Lic. Carolina Campaña D. Mgs. ID number: 1804191482 **EFL Professor**

**2376-DBRA-UPT-2022**

# **INTRODUCCIÓN**

<span id="page-16-0"></span>En la actualidad la integración de nuevas tecnologías en la educación es un proceso clave y necesario, debido a que influye de varias maneras en cómo se transfiere el conocimiento en los entornos educativos. Existe una gran cantidad de herramientas tecnológicas que tienen como objetivo facilitar el proceso de enseñanza y aprendizaje denominas software educativo, cuentan con características o funciones específicas para ayudar el desarrollo de habilidades cognitivas. Sin embargo, existe poca integración de la tecnología en las aulas, debido al desconocimiento o baja formación por parte de los docentes.

A menudo las matemáticas son consideradas una de las áreas más difíciles por parte de los estudiantes, y aumenta si se habla específicamente de geometría y medida, en parte por la exigencia de su lenguaje que es gráfico y simbólico, y requiere un alto nivel de procesos mentales relacionados con la construcción de elementos geométricos, el razonamiento y la visualización espacial. Al utilizar métodos tradicionales se obliga a los estudiantes a la memorización forzada de conceptos, formulas, teoremas que son difíciles de imaginar o realizar, lo que genera un rechazo a la materia por parte de estudiantes y docentes. Una alternativa atractiva para los estudiantes son los sistemas de geometría dinámica que permiten la construcción, visualización y manipulación de elementos geométricos.

A pesar del gran número de sistemas de geometría dinámica que se pueden utilizar de manera gratuita, no se adaptan de manera completa con los contenidos propuestos en el libro de matemáticas de primero de bachillerato. Como solución a este problema se implementa un software educativo aplicando conceptos y herramientas de geometría dinámica para complementar el proceso de aprendizaje permitiendo una adquisición de conocimiento y habilidades significativas para los estudiantes.

Este documento se divide en cuatro capítulos que se detallan a continuación:

**CAPÍTULO I:** Corresponde al diagnóstico del problema, los antecedentes, la justificación y los objetivos planteados.

**CAPÍTULO II:** Expone los fundamentos teóricos sobre geometría, la educación, software educativo, metodologías de desarrollo, arquitectura del sistema, y las herramientas de desarrollo utilizadas en el proyecto.

**CAPÍTULO III:** Detalla el tipo de estudio, métodos y técnicas empleadas para el desarrollo y evaluación del software educativo.

**CAPÍTULO IV:** Presenta el análisis de resultados obtenidos en base a los objetivos planteados, las conclusiones y recomendaciones.

## **CAPITULO I**

# <span id="page-18-0"></span>**1. DIAGNÓSTICO DEL PROBLEMA**

# <span id="page-18-1"></span>**2.1. Antecedentes**

Las matemáticas son vistas por los estudiantes como una de las áreas más difíciles, especialmente el apartado de geometría y medida porque requiere una exigencia mayor en las fórmulas y cálculos que se deben realizar. Además, la metodología o estrategia que utilizan los maestros para impartir estos temas no es atractiva y no despierta su interés, por lo cual los estudiantes tienen problemas de rendimiento académico (Mota, Oliveira y Henriques 2017).

Al analizar detenidamente las metodologías tradicionales de enseñanza de geometría, se observa que se centra en el aprendizaje forzoso o memorización completa de las fórmulas, definiciones, teoremas, y propiedades, generando una enseñanza mecánica sin fomentar el desarrollo de las destrezas necesarias para la resolución de problemas, además en algunas investigaciones se evidencia como seguir utilizando lápiz, papel y una pizarra está alejando a los estudiantes de comprometerse a estudiar (Gamboa and Ballestero 2010).

Con este antecedente, se presentan problemas como el bajo rendimiento académico, que junto a una motivación limitada están llevando a los maestros y estudiantes a tener un rechazo a la materia, omitiéndola o realizando un estudio demasiado superficial. Sin embargo, es importante considerar que dejar de lado los contenidos geométricos impiden a los estudiantes desarrollar ciertas destrezas que les resultará útiles a lo largo de su vida estudiantil. En este sentido, (Diaz-Nunja, Rodríguez-Sosa y Lingán 2018) establece que el aprendizaje de la geometría involucra, como mínimo, realizar tres actividades cognitivas: la construcción, que alude al diseño de configuraciones mediado por instrumentos geométricos; el razonamiento, vinculado con los procesos discursivos y de argumentación; y la visualización, que se enfoca en las representaciones espaciales.

Para intentar dinamizar la manera en cómo se aprende geometría, muchos docentes hacen uso de la tecnología como soporte, sin embargo, aún existe deficiencia en como implementarla correctamente. En la investigación realizada por (Stols y Kriek 2011) se explica como la tecnología tiene el potencial de mejorar la instrucción, con respecto a la enseñanza de geometría y refuerza el aprendizaje de los alumnos mejorando la pedagogía. Los programas informáticos de matemáticas dinámicas, como GeoGebra, Cabri y Geometer's Sketchpad, se diseñaron

originalmente para la enseñanza de la geometría en la escuela secundaria. Estos programas permiten a los alumnos descubrir patrones, explorar y comprobar conjeturas construyendo sus propios bocetos. Por lo tanto, una manera de innovar los métodos tradicionales de aprendizaje es utilizar softwares educativos enfocados a geometría y medida. De aquí surge un concepto conocido como Geometría Dinámica, basada en programas para la creación y manipulación de construcciones geométricas como objetos, como puntos, líneas, círculos, etc., junto con las dependencias que pueden relacionar los objetos entre sí (Bantchev 2010).

No obstante, a pesar de la existencia de varios programas de geometría dinámica que son gratuitos, rara vez se utilizan para la enseñanza en los colegios, debido al desconocimiento por parte del docente de las posibilidades de su uso, y porque no se adaptan completamente a los temas del bloque de geometría y medida del libro de texto para 1ro de Bachillero.

En base a lo anteriormente mencionado, desarrollar un software educativo que se adapte a los contenidos de Geometría, que sugiere el ministerio de educación del Ecuador, utilizando los conceptos y herramientas dinámicas, que expanden las fuentes de información y ofrece un seguimiento del progreso y rendimiento académico, permitirá dinamizar el proceso de aprendizaje para que el conocimiento y habilidades adquiridas sean significativas.

#### <span id="page-19-0"></span>*2.1.1. Formulación del problema*

¿Cómo implementar un software educativo que sea atractivo y fácil de utilizar para contribuir al proceso de aprendizaje de geometría y medida en los estudiantes de primero de Bachillerato?

#### <span id="page-19-1"></span>*2.1.2. Sistematización del problema*

- ¿Cuál es la metodología o sistema actual de aprendizaje de Geometría y Medida de los estudiantes de primero de bachillerato?
- ¿Cuáles son las características que debe tener un software educativo para ser utilizado como herramienta cognitiva en el proceso de aprendizaje de geometría y medida?
- ¿Como se aplica la metodología ágil Scrum para el desarrollo de un software educativo?
- ¿Como se mide la usabilidad de un software educativo con el que se quiere facilitar el aprendizaje de geometría y medida?

#### <span id="page-20-0"></span>**2.2. Justificación**

#### <span id="page-20-1"></span>*2.2.1. Justificación teórica*

La tecnología sin duda alguna se ha convertido en una parte importante en la vida de los estudiantes más allá del colegio, e incluso lo podría ser dentro del aula. Al utilizar la tecnología de forma estratégica se convierte en una ayuda para aumentar la comprensión de conceptos complejos, así como dar a los estudiantes un acceso mucho más amplio a las matemáticas y otros recursos (Geiger, Faragher y Goos 2010).

En el área matemática se puede poner más énfasis en las aplicaciones prácticas mediante el modelado, la visualización y la manipulación de elementos. Si se aprovecha todo este potencial se puede mejorar la comprensión de los alumnos, estimular su interés y motivación, aumentando sus competencias en geometría y medida, y así mejorar el rendimiento de los estudiantes en los conceptos geométricos. Una de las maneras para conseguir esto es mediante el uso de materiales instructivos para promover el aprendizaje activo, al dinamizarlos se pueden mejorar aún más las habilidades de aprendizaje (National Council of Teachers of Mathematics 2015).

Los Software de Geometría Dinámica (DGS siglas en inglés) son considerados por muchos como unas de las herramientas tecnológicas más eficaces para fomentar la comprensión conceptual en el estudio del espacio y la forma, por lo que se necesita un alto nivel de capacidad de visualización, este problema se puede solucionar los DGS, ya que permiten la visualización de estas formas abstractas desde diferentes perspectivas con un estilo interactivo de exploración (Aydos 2015). Los sistemas de geometría dinámica ofrecen un nuevo enfoque de enseñanza y aprendizaje para visualizar e interactuar con conceptos matemáticos que son difíciles de imaginar o realizar (Karaibryamov, Tsareva y Zlatanov 2013).

Una de las mejores herramientas de geometría dinámica es GeoGebra, es un software gratuito y de código abierto que combina características de geometría dinámica y sistemas de álgebra computacional, y cuenta con una facilidad de uso, por lo que, es una gran ayuda para los profesores que quieren diseñar lecciones instructivas eficaces que les permitan crear objetos matemáticos y explorarlos de forma visual y dinámica (Hohenwarter, Hohenwarter y Lavicza 2009). Y en este punto se puede resaltar que los recursos creados (applets) se pueden guardar y compartir dentro de GeoGebra, también cuenta con la posibilidad utilizarlos en cualquier sitio web insertándolos de diferentes maneras. Aprovechando todos los beneficios de GeoGebra se va a crear contenido dinámico enfocado en cubrir los temas que se encuentran dentro del bloque de Geometría y medida para los estudiantes de primero de bachillerato. Sin embargo, se podría necesitar algún tipo de refuerzo en base a los conceptos y teoremas, así como poder evaluar el

conocimiento que van adquiriendo los estudiantes, es por esto por lo que el desarrollo de un software educativo que integre todos estos puntos será un complemento para innovar la manera en cómo se imparten las clases de Geometría actualmente.

A continuación, se detalla brevemente las tecnologías a utilizar, para la parte de gestión de contenido se utilizará "STRAPI", un CMS que entrega una API desde un sistema de backend a través de la cual se gestiona y sirve todo el contenido multimedia que será almacenado a través de Amazon Web Services (AWS). Para la parte de la interfaz de usuario se utilizará "NEXTJS", con el que se desarrollan aplicaciones estáticas que son renderizadas en el servidor con tiempos de respuestas rápidos y que pueden ser alojadas en cualquier sistema de hosting. Finalmente, la metodología ágil de desarrollo de software utilizada será Scrum.

#### <span id="page-21-0"></span>*2.2.2. Justificación aplicativa*

Se va a desarrollar un software educativo al que se accede a través de la web, que permitirá crear las clases dinámicas para cada tema que se vaya a impartir de los contenidos de geometría y medida para los estudiantes de primero de bachillerato. La clase contará con una introducción teórica con inclusión de fuentes externas (enlaces a libros, informes, videos, entre otros recursos) que ayuden a los estudiantes a tener una base del tema a tratar, para proseguir con una demostración práctica e interactiva, utilizando geometría dinámica en donde se refleje de manera detallada el procesamiento para la resolución de ejercicios y para finalizar un cuestionario para comprobar el conocimiento obtenido.

En total se requieren de 14 clases, cada clase contiene 4 módulos: Introducción (base teórica), Video (multimedia), Práctica (geometría dinámica) y Evaluación (selección múltiple), además de contar con una clase introductoria que incluya una prueba de diagnóstico y finalmente una prueba final de todo el contenido presentado. De tal manera que la distribución será la siguiente:

- Introducción (Prueba de diagnóstico)
- Ecuación Vectorial
- Punto medio de un segmento
- Ecuación paramétrica de una recta
- Ecuación general de la recta
- Ecuación explícita de la recta
- Ecuación punto pendiente
- Posición relativa entre rectas
- **Incidencia**
- Rectas secantes
- Haces de rectas
- Ángulo entre las rectas
- Distancia entre 2 puntos
- Distancia de un punto a una recta (Cálculo directo)
- Distancia entre rectas paralelas
- Prueba Final

Para el seguimiento de los estudiantes se requieren los siguientes módulos:

- Listado de Estudiantes (Progreso)
- Calificaciones por tema
- Calificaciones finales (Promedio de todos los temas)
- Informes y analíticas

El desarrollo de este proyecto de integración curricular se rige por el eje y la línea de investigación de Tecnologías de Información y Comunicación de la ESPOCH en el programa de Tecnología Educativa, en cuanto al Plan Nacional de Desarrollo corresponde al eje Social, que tiene como uno de sus objetivos (7): "Potenciar las capacidades de la ciudadanía y promover una educación innovadora, inclusiva y de calidad en todos los niveles" y como política (7.2): "Promover la modernización y eficiencia del modelo educativo por medio de la innovación y el uso de herramientas tecnológicas."

## <span id="page-22-0"></span>**2.3. Objetivos**

## <span id="page-22-1"></span>*2.3.1. Objetivo General*

Implementar un software educativo para el aprendizaje de Geometría y Medida para los estudiantes de primero de bachillerato.

## <span id="page-22-2"></span>*2.3.2. Objetivos Específicos*

- Describir los fundamentos teóricos, metodología actual y software educativo del proceso de aprendizaje de Geometría y Medida a nivel de educación media.
- Desarrollar el software educativo con módulos para el aprendizaje de los estudiantes y el seguimiento por parte de los maestros mediante el uso de la metodología SCRUM, el sistema de gestión de contenidos STRAPI y del framework NEXTJS.
- Evaluar el software educativo con base en estándares de Usabilidad para determinar con qué características debe contar si se busca facilitar el aprendizaje de Geometría y Medida en los estudiantes.

#### **CAPITULO II**

## <span id="page-23-0"></span>**2. FUNDAMENTOS TEÓRICOS**

En este capítulo se presentan recopilaciones de antecedentes, investigaciones previas y consideraciones teóricas en las que se sustenta este trabajo de titulación, considerando temas como el aprendizaje, la geometría en la educación, softwares educativos, metodologías y herramientas de desarrollo.

## <span id="page-23-1"></span>**3.1. Aprendizaje y Geometría**

#### <span id="page-23-2"></span>*3.1.1. Conceptos de Aprendizaje*

Según (Zapata-Ros 2015), el aprendizaje es el medio mediante el cual se adquieren o modifican habilidades, ideas, valores, emociones, como resultado de la experiencia, razonamiento, estudio e instrucción. Por otra parte, (Garcés Cobos, Montaluisa Vivas y Salas Jaramillo 2019) mencionan que el aprendizaje humano va más allá de un simple cambio de conducta, conduce a un cambio en el significado de la experiencia, que no solo implica pensamiento, sino también afectividad y únicamente cuando se consideran en conjunto el individuo tiene la capacidad para enriquecer el significado de su experiencia.

#### <span id="page-23-3"></span>*3.1.2. Teorías de Aprendizaje*

Desde el punto de vista de (Urbina Ramírez 1999) las teorías de aprendizaje dan una explicación organizada, racional y unificada de cómo se aprende, los límites que se presentan y por qué se olvida lo aprendido. Además, estas teorías aportan al conocimiento y con varios enfoques explican cómo se realiza el proceso de aprendizaje en los seres humanos desde un punto específico (Vega et al. 2019).

Para el desarrollo de un software educativo se requiere integrar estándares de diseño que permitan la comprensión del contenido, utilizando las bases del aprendizaje psicopedagógicas. Este es un proceso que intentar encontrar la calidad del software educativo, partiendo de las teorías de aprendizaje para tener un marco conceptual que guíe el desarrollo de los elementos didácticos que serán manejados en la aplicación requerida (Cataldi et al. 2007).

En base a todo esto, en la **Tabla 1-2** se tiene una revisión de las principales características de las teorías de aprendizaje educativas como el conductismo de Skinner (1958-1963), el cognitivismo de Gagné (1965), el constructivismo de Piaget (1989) y el Conectivismo de Siemens (2005). Analizando y utilizando los métodos y procesos en estas teorías se podrá realizar el diseño de un marco conceptual que satisfaga las necesidades en el desarrollo de elementos didácticos para el aprendizaje de la geometría y medida.

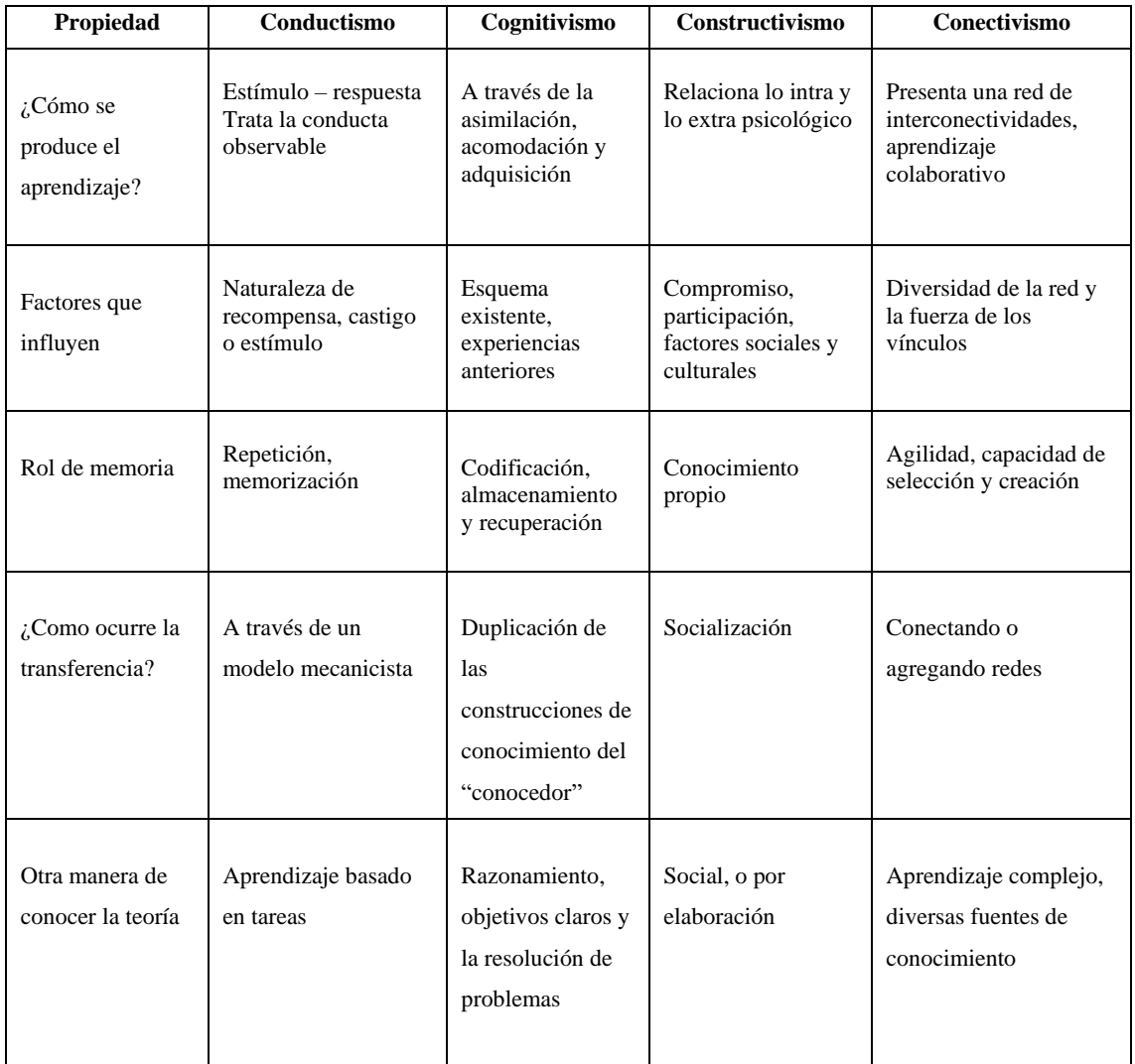

#### <span id="page-24-1"></span>**Tabla 1-2** Características de las teorías de aprendizaje

**Fuente:** Siemens, G., 2008 **Realizado por:** Silva, John., 2022

#### <span id="page-24-0"></span>*3.1.3. Tipos de Aprendizaje*

En el proceso actual de enseñanza y aprendizaje cada día surgen nuevas tendencias que se apoyan en herramientas tecnológicas y medios informáticos, que son de gran utilidad en la difusión y proceso de información, y, por tanto, en los procesos de formación. Como explica (Universia 2020), conocer los tipos de aprendizaje existentes puede servir para orientar a los docentes en su forma de enseñar, de personalizar cada proceso, adaptado a las necesidades e inclinaciones del alumnado. Por otra parte, también es útil para los estudiantes que quieran conocer mejor su perfil y adoptar nuevas técnicas de estudio.

#### <span id="page-25-0"></span>*3.1.3.1. Aprendizaje Significativo*

Este tipo de aprendizaje se basa en el constructivismo, intenta que la nueva información se incorpore fácilmente en la estructura cognitiva del estudiante, para que haya un proceso de incorporación de esta información con los conocimientos previos. Para (Ausubel 2015), el aprendizaje significativo se centra en edificar los conocimientos de forma armónica y coherente, por lo que es un aprendizaje que se construye a partir de conceptos sólidos, buscando así que, estos conocimientos perduren en el tiempo.

#### <span id="page-25-1"></span>*3.1.3.2. Aprendizaje Memorístico*

Este tipo de aprendizaje promueve la adquisición de nuevos conocimientos reteniendo la información en la mente, buscando interiorizar el conocimiento, de tal manera que se logre explicarlo o repetirlo sin mayor esfuerzo. Esto se logra repitiendo varias veces lo que se quiere memorizar para así recordarla posteriormente. Como explica (Ausubel 2015), el aprendizaje mecánico es necesario en las primeras fases de un conjunto nuevo de conocimientos, en donde no se tienen conceptos importantes con los cuales pueda interactuar. Sin embargo, se debe priorizar el aprendizaje significativo para la adquisición de conocimiento, la retención y la transferencia de lo aprendido.

#### <span id="page-25-2"></span>*3.1.4. Fundamentos de Geometría*

La palabra geometría significa "medida de la tierra", es una rama de las matemáticas enfocada en resolver diversos problemas y comprender un mundo que ofrece amplias gamas de formas geométricas (Araya y Alfaro 2009). La geometría se desarrolla a través de la observación de los objetos del mundo que se originan desde términos indefinidos y se describen mediante definiciones. Algunos de estos objetos que estudia la geometría son puntos, rectas, planos, triángulos, polígonos, etc. (Godino y Ruiz 2002).

#### <span id="page-25-3"></span>*3.1.5. Geometría en la educación*

La importancia de la geometría en la educación es señalada por (Almeida 2000), quien explica que existen algunos objetivos generales que todo estudiante debería alcanzar durante su formación: tener una cultura geométrica con visión histórica e interdisciplinaria, aplicar conocimientos geométricos para modelar, crear o resolver problemas reales, usar los diferentes lenguajes y representaciones. Como mencionan (Abrate, Pochulu y Delgado 2003) en su investigación, muchos docentes priorizan la enseñanza de las matemáticas en otras áreas y van desplazando los contenidos de geometría hacia el final del curso, esto conlleva en algunos casos a excluir temas o simplemente revisarlos de manera superficial. Además, si se analiza la metodología actual de enseñanza en los colegios, claramente los contenidos de geometría se presentan a los estudiantes como el producto acabado de la actividad matemática, que deja en segundo plano los procesos implícitos de la construcción y de razonamiento en este conocimiento. Como consecuencia de continuar con un enfoque tradicional de enseñanza la concepción de la geometría resulta en una disciplina difícil y poco útil.

#### <span id="page-26-0"></span>**3.2. Software Educativo**

Según (Noguera et al. 2011) se entiende por software educativo, a aquellos programas didácticos que pueden implementar o apoyar funciones educativas, ayudando o permitiendo el desarrollo de determinadas habilidades cognitivas. Un software educativo tiene la finalidad de ser utilizado como facilitador del proceso de aprendizaje, con algunas características particulares tales como: la facilidad de uso y la interactividad.

#### <span id="page-26-1"></span>*3.2.1. Clasificación de los softwares educativos*

En base a lo que expone (Cataldi y Salgueiro 2007), los softwares educativos pueden ser clasificados como:

- *Tutoriales,* enfocados en dirigir el aprendizaje mediante una teoría subyacente conductista de la enseñanza, comparar los resultados de los alumnos contra patrones, generando nuevas ejercitaciones de refuerzo, si en la evaluación no se superaron los objetivos de aprendizaje.
- *Simuladores*, especializados en ejercitar los aprendizajes inductivo y deductivo mediante la toma de decisiones y adquisición de experiencia en situaciones imposibles de lograr desde la realidad, facilitando el aprendizaje por descubrimiento.
- *Entornos de programación,* tales como el Logo, permiten construir el conocimiento, paso a paso, facilitando la adquisición de nuevos conocimientos y el aprendizaje a partir de sus errores; y también conducen a los alumnos a la programación.
- *Herramientas de autor*, o lenguajes de autor, dirigidos a los profesores para que construyan programas del tipo tutoriales, especialmente a profesores que no disponen de grandes conocimientos de programación e informática, ya que usando muy pocas instrucciones, se pueden crear muy buenas aplicaciones de hipermedia.

#### <span id="page-26-2"></span>*3.2.2. Características del software educativo*

Como expresa (Miranda Palma y Romero González 2019), un software educativo se utiliza como recurso para motivar los procesos de enseñanza y aprendizaje, cuenta con características específicas en relación con otros materiales didácticos, también utiliza en gran medida los recursos informáticos disponibles. Entre las principales características de un software educativo se encuentran la facilidad de uso, capacidad de motivación, relevancia curricular, versatilidad, enfoque pedagógico, orientación hacia los alumnos y evaluación. Por otra parte (Morejon 2011), presenta algunos principios elementales en la enseñanza que se deben considerar, entre estos: principios

de carácter educativo y científico, relación entre la teoría y la práctica, solidez en la asimilación de los conocimiento y habilidades.

#### <span id="page-27-0"></span>*3.2.3. Organización y presentación de contenidos en un software educativo*

Para (Cataldi et al. 2007), seleccionar los contenidos a presentar es uno de los problemas recurrentes en la educación, comienza con el planteo de las siguientes preguntas por parte del docente ¿qué enseñar?, ¿para qué enseñar? y ¿cómo enseñar?, por lo cual, es necesario seleccionar la información a presentar y transmitir, determinando los contenidos y también su organización, la cual dependerá de la subdivisión del eje temático principal en bloques de contenido y en subbloques. La organización en bloques y sub-bloques se debe realizar de tal forma que permita una navegación en sentido horizontal, vertical y transversal, además debe estar de acuerdo con las diferentes estrategias de búsqueda que se preparen desde alguna de las visiones de los diferentes paradigmas educativos. Esta organización tiene que ser acorde y adecuado con el diseño de las pantallas en cada caso para una correcta presentación de los contenidos (Arias, López y Honmy J. 2015).

### <span id="page-27-1"></span>**3.3. Metodología de Desarrollo de Software**

Según (Maida y Pacienzia 2015), una metodología para el desarrollo de software abarca los procesos que se deben seguir para concebir, implementar y mantener un producto de software, desde que se presenta la necesidad del producto hasta que cumplir el objetivo por el cual fue creado. Actualmente existe una gran cantidad de metodologías que se utilizan en base a las necesidades del proyecto, pero se debe considerar que todas las metodologías tienen ventajas que se pueden aprovechar, dependiendo de las condiciones del software que se pretende desarrollar, de igual forma presentan desventajas cuando no se consideran todos los factores que intervienen al realizar el trabajo.

Lo importante es utilizar siempre una metodología de software apropiada, para lo cual, es necesario conseguir información y documentación sobre ella, para lograr adaptarla lo mejor posible para obtener un producto de calidad que cumpla con los requerimientos funcionales y no funcionales (Ignacio, Paola y Fructuoso 2015).

#### <span id="page-27-2"></span>*3.3.1. Scrum*

Scrum es una metodología ágil que permite trabajar de forma flexible y colaborativamente en proyectos que poseen gran variedad de requisitos, utilizando iteraciones (sprints) para su solución, de esta manera se realizan entregas parciales para buscar el beneficio del cliente del proyecto. Cabe resaltar que Scrum permite la autonomía de los equipos de trabajo, al utilizar reglas para crear un entorno ágil de administración de proyectos y no prescribe prácticas específicas de

ingeniería. En la **Figura 1-2** se muestra los pasos de esta metodología. (Srivastava, Bhardwaj y Saraswat 2017)

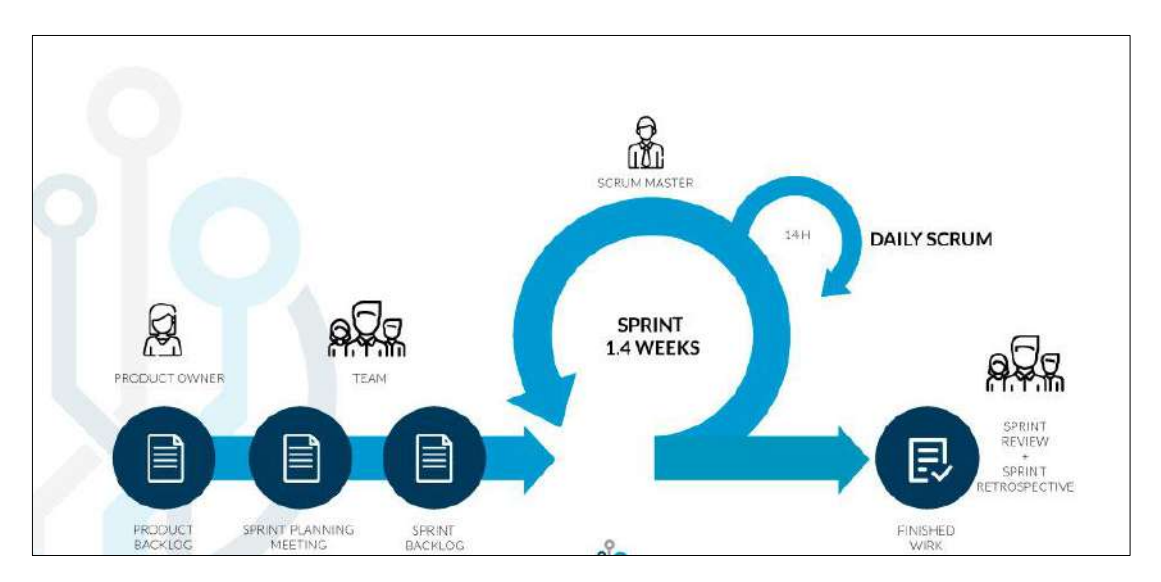

<span id="page-28-3"></span>**Figura 1-2:** Pasos de Scrum

**Fuente:** Porras., 2020.

#### <span id="page-28-0"></span>*3.3.2. Roles de Scrum*

Scrum se divide en tres roles principales: **Scrum Master**, es el responsable del proceso Scrum y de su correcta utilización maximizando sus beneficios; el **Product Owner**, está a cargo de la alineación del desarrollo y la definición de los objetivos de negocio, y el **Equipo**, que se ocupa de desarrollar y entregar el producto (Yin, Figueiredo y Silva 2011).

## <span id="page-28-1"></span>*3.3.3. Artefactos de Scrum*

Como expone (Fowler 2019), esta metodología identifica cuatro artefactos que son operados por el equipo Scrum a lo largo del ciclo de desarrollo:

- Product Backlog, es una lista con prioridad del trabajo necesario para concluir el producto.
- Sprint Backlog, es una lista de tareas que se realizan durante una iteración (sprint), la duración es variable desde dos hasta cuatro semanas.
- Incremento, es la colección de las tareas completadas en el Spring Backlog, cada incremento complementa los incrementos anteriores.
- Gráficos de desglose de versiones, muestran el progreso del proyecto a lo largo del tiempo.

#### <span id="page-28-2"></span>*3.3.4. Eventos de Scrum*

De acuerdo con (Fowler 2019), la interacción de los roles que manejan los artefactos de Scrum se establece para las siguientes reuniones:

• Reunión de planificación de la versión, el equipo Scrum se reúne y rellena el Product Backlog.

- Reunión de Planificación del sprint, el equipo de desarrollo y el cliente discuten los avances y definen los objetivos para el siguiente sprint.
- Scrum diario, es una reunión rápida para que los desarrolladores identifiquen los problemas y las posibles mejoras en el uso de la metodología.
- Revisión del sprint, demostración del software en funcionamiento al cliente y a las partes interesadas.
- Retrospectiva del sprint, el equipo realiza una autoevaluación sobre el último sprint para buscar mejoras en el uso de Scrum y colaboración en general.

# <span id="page-29-0"></span>*3.3.5. Características de Scrum*

Como detallan (Schwaber y Sutherland 2020), algunas de las características de la metodología Scrum son las que a continuación se listan:

- Los procesos se dividen en iteraciones de trabajo breves (sprints).
- Los sprints se manejan mediante ensayo y error.
- Los entregables pueden ser alterados en la fase de planificación y sprint del proyecto.
- Está enfocada en la auto organización

## <span id="page-29-1"></span>*3.3.6. Scrum para el desarrollo de software educativos*

La metodología Scrum en el desarrollo de un software educativo se puede utilizar porque demuestra un marco que se adapta dinámicamente a las necesidades y requerimientos, además, se pueden realizar tareas simultáneamente, permite flexibilidad, mitigación de riesgos y adaptación a los cambios a los que se pueda someter en todo su ciclo de vida (Ticante Hernández et al. 2019).

(Ticante Hernández et al. 2019) presenta una adecuación de la metodología Scrum para el desarrollo de videojuegos, define 3 fases secuenciales que se listan a continuación:

- **Pre-game**: se realiza en una única iteración que comprende la definición del concepto del juego y la planificación.
- **Game:** comprende a la implementación del videojuego y se trabaja de forma iterativa e incremental.
- **Postgame**: tiene como objetivo evaluar y ajustar distintos aspectos del juego, eliminar errores detectados y, por último, entregar la versión final.

En la **Figura 2-2**, se muestra un diagrama de la metodología Scrum aplicada en el videojuego, las fases propuestas se adecuan completamente para el desarrollo de un software educativo.

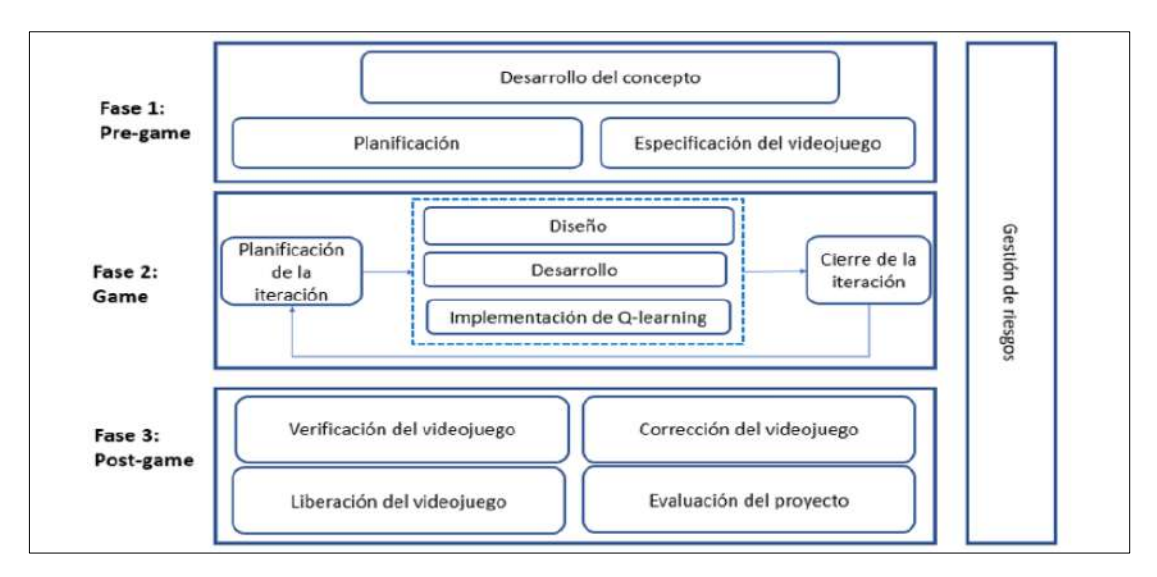

<span id="page-30-2"></span>**Figura 2-2:** Diagrama de la metodología Scrum para el desarrollo de videojuegos

**Fuente:** Hernández, T. et al, 2019

#### <span id="page-30-0"></span>**3.4. Arquitectura de Software**

Desde el punto de vista de (Medvidovic y Taylor 2010), en el centro de cada sistema de software se encuentra su arquitectura de software, es decir, el conjunto de decisiones de diseño principales sobre el sistema. La arquitectura embebe todas las facetas principales de un sistema de software, ya que las principales decisiones de diseño pueden tomarse potencialmente en cualquier momento durante la vida útil de un sistema, y potencialmente por cualquier parte interesada. Estas decisiones incluyen aspectos estructurales, como los bloques de construcción de alto nivel, el despliegue del sistema, los requerimientos no funcionales del sistema y patrones de evolución del sistema.

## <span id="page-30-1"></span>*3.4.1. Jamstack*

Como señala (Tramullas 2020), Jamstack es una arquitectura moderna de desarrollo web que utiliza JavaScript del lado del cliente, API reutilizables y marcado prediseñado para crear sitios web y aplicaciones. A diferencia de las pilas tradicionales, la arquitectura de Jamstack es mucho más simple y se reduce a sólo tres componentes: JavaScript utilizado para añadir interactividad a las páginas y comunicarse con el backend a través de las APIs. Las APIs se utilizan en lugar de las bases de datos tradicionales y permite a las aplicaciones conectarse con servicios de terceros. El frontend está preconstruido en páginas estáticas optimizadas durante el proceso de construcción, las páginas estáticas se entregan con una red de distribución de contenidos (CDN) y se sirven como archivos HTML utilizando generadores de sitios estáticos (SSG). Como se observa en la **Figura 3-2**, hay una gran variedad de herramientas y servicios para utilizar esta arquitectura, la combinación de estas herramientas a elección del desarrollador hace que su experiencia de desarrollo sea satisfactoria y flexible.

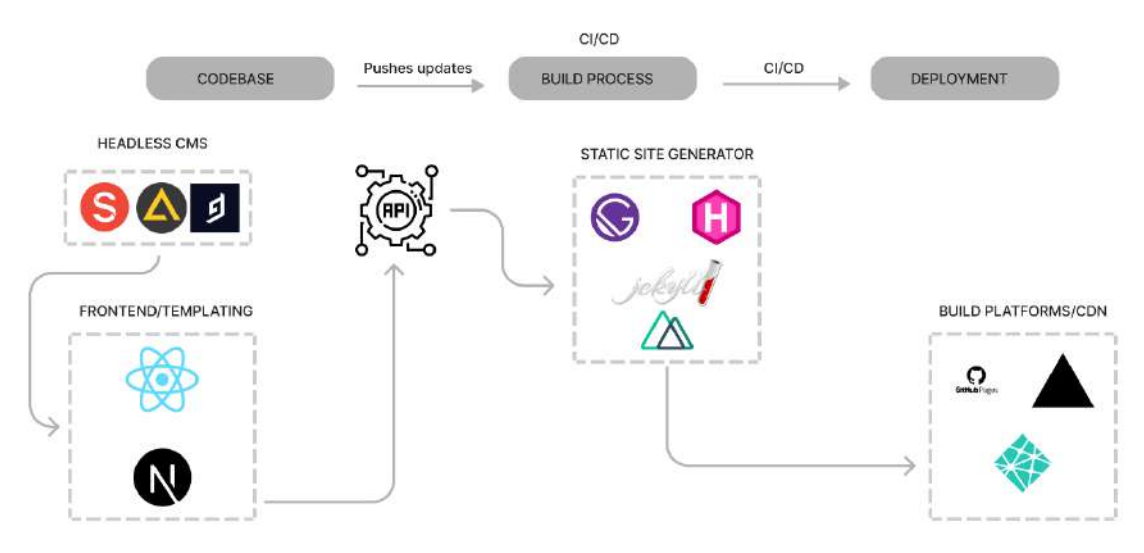

<span id="page-31-1"></span>**Figura 3-2:** Arquitectura Jamstack

#### **Fuente:** Ikaheimo M., 2022

Como mencionan (Markovic et al. 2021), los sitios web creados utilizando Jamstack presentan una rapidez y personalización increíbles, cuando se utilizan las mejores prácticas y las herramientas correctas, pueden ser eficaces, seguros, escalables y mantenibles.

#### <span id="page-31-0"></span>*3.4.2. RESTful API*

De acuerdo con (Halili y Ramadani 2018), REST en español denominado transferencia de estado representacional, es una arquitectura para aplicaciones basadas en redes, que indica principalmente como realizar el intercambio y manejo de datos a través de servicios web. REST se distingue por que se basa en el protocolo de aplicación HTTP. Es decir, usan los métodos y códigos de respuesta HTTP para una función específica y ampliamente reconocida por todos. Y nos permite a través de la URI, la estructuración de los recursos disponibles.

Una API RESTful se basa en REST, y resulta beneficiosa en las aplicaciones y servicios en la nube dado que la vinculación a un servicio a través de una API es una cuestión de controlar cómo se codifica la URL. Entre sus ventajas se encuentran la posibilidad de crear cliente/servidor en distintos lenguajes, así como la posibilidad de enviar la información en distintos formatos, aunque habitualmente se usa JSON, finalmente permite la creación de servicios más ligeros y simples, fácilmente visibles y utilizables a través de cualquier navegador web (Nguyen 2022).

#### <span id="page-32-0"></span>**3.5. Herramientas de Desarrollo de Software**

En esta sección se presentan las diferentes herramientas que se utilizan en el desarrollo de software: lenguajes de programación, gestores de bases de datos, sistemas de gestión de contenido y framework para la web.

#### <span id="page-32-1"></span>*3.5.1. Aplicaciones basadas en la WEB*

Las aplicaciones web se refieren a los programas de aplicación de software que se acceden fácilmente mediante un navegador web a través de una red y desarrolladas con lenguajes compatibles con el navegador (por ejemplo, HTML, JavaScript). Estas aplicaciones utilizan una combinación de scripts del lado del servidor para manejar los datos guardados y recuperar la información, y scripts del lado del cliente para presentar los datos a los usuarios (Al-Fedaghi 2011).

#### <span id="page-32-2"></span>*3.5.2. PostgreSQL*

PostgreSQL es un gestor de bases de datos orientadas a objetos (SGBDOO o ORDBMS en sus siglas en inglés) muy conocido y usado en entornos de software libre, posee un conjunto de funcionalidades avanzadas, lo que lo sitúa al mismo o a un mejor nivel que muchos SGBD comerciales (Gibert, Ginestà y Mora 2016).

Algunas de las prestaciones más destacas de PostgreSQL son:

- Gran conjunto de tipos de datos, permitiendo además su extensión mediante tipos y operadores definidos y programados por el usuario.
- Soporte para vistas, claves foráneas, integridad referencial, disparadores, procedimientos almacenados, subconsultas y casi todos los tipos y operadores soportados en SQL92 y SQL99.
- Su administración se basa en usuarios y privilegios.
- Es altamente confiable en cuanto a estabilidad se refiere y puede extenderse con librerías externas.

#### <span id="page-32-3"></span>*3.5.3. Sistema de Gestión de Contenido sin cabeza*

Un Sistema de Gestión de Contenido sin cabeza (Headless CMS en inglés), simplemente contiene una API y un sistema de backend donde el contenido se almacena y se entrega. La expresión sin cabeza hace referencia a la idea de separar la cabeza (la interfaz) del cuerpo (backend). Los beneficios de un CMS son la flexibilidad, compatibilidad, seguridad y control (Abhishek Kothari 2022).

#### <span id="page-33-0"></span>*3.5.3.1. Strapi*

Es un CMS sin cabeza de próxima generación, código abierto, basado en JavaScript, que permite crear, administrar y exponer experiencias agradables en contenido a cualquier dispositivo digital. Permite diseñar tablas de contenidos desde una interfaz fácil de usar, esta característica modela componentes específicamente adaptados a las necesidades que se tienen. Además, cada elemento es fácilmente actualizable por el administrador del sitio web con poco conocimiento técnico (Tanner 2020).

#### <span id="page-33-1"></span>*3.5.4. Frameworks – Frontend*

Un framework se refiere a una estructura software compuesta de componentes personalizables e intercambiables para el desarrollo de una aplicación, se puede considerar como una aplicación genérica incompleta y configurable a la que podemos añadirle las últimas piezas para construir una aplicación concreta. Los objetivos principales que persigue un framework son acelerar el proceso de desarrollo, reutilizar código ya existente y promover buenas prácticas de desarrollo como el uso de patrones (Cuervo Gómez y Ballesteros-Ricaurte 2017).

#### <span id="page-33-2"></span>*3.5.4.1. NextJS*

NextJS es un framework ligero de React utilizado para desarrollar aplicaciones estáticas y renderizadas en el servidor. NextJS viene con una configuración mínima y flexible que se puede ampliar para adaptarse al propósito de la aplicación. Además, utiliza un directorio de páginas donde se almacenan las páginas, cada una es un componente React que se asocia con una ruta basada en su nombre de archivo por lo que proporciona a la página un enrutamiento automáticamente. NextJS tiene diferentes tipos de renderización del lado del servidor. La generación estática obtiene los datos en el momento de la construcción, mientras que el renderizado del lado del servidor obtiene y renderiza los datos para cada solicitud (Johansson 2021).

#### <span id="page-33-3"></span>*3.5.5. Herramientas utilitarias*

#### <span id="page-33-4"></span>*3.5.5.1. Visual Studio Code*

Visual Studio Code es un editor de código que posee una gran cantidad de recursos para escribir y desarrollar código flexible y mantenible. Es una herramienta gratuita y de código abierto. Cuenta con características útiles como sistema de sugerencia o ayuda integrada, gestión de versiones con Git, instanciación de terminales, entre otros (Rubén Velasco 2021).

#### <span id="page-33-5"></span>*3.5.5.2. Postman*

Postman es una aplicación que nos permite realizar pruebas API. Es un cliente HTTP que nos da la posibilidad de probar las diferentes solicitudes a través de una interfaz gráfica de usuario, por medio de la cual se obtienen diferentes tipos de respuesta que posteriormente deberán ser

validados. También se incluyen colecciones y la creación de ambientes a través de una interfaz gráfica de usuario amigable. La puesta en práctica de esta API de prueba ayuda a optimizar tiempo durante la ejecución de pruebas, especialmente cuando se trabaja con metodologías ágiles (Romero 2021).

#### <span id="page-34-0"></span>*3.5.5.3. GeoGebra*

Es un software de geometría dinámica de acceso libre, con características importantes como la construcción de escenarios a partir de objetos y fórmulas, interactividad, facilidad de uso. Los escenarios construidos se pueden guardar y compartir a través de diferentes medios lo que permite contribuir en la mejora de actividades matemáticas para la resolución de problemas, elaboración de diferentes estrategias, exploración dinámica de las situaciones y aportando nuevos métodos de resolución. (Guachún Lucero y Espadero Faicán 2021)

#### <span id="page-34-1"></span>**3.6. Norma ISO/IEC 25010**

La norma ISO/IEC 25010 es parte de la familia de normas ISO/IEC 25000 SQuaRE (Requisitos y evaluación de la calidad del software y del sistema), cuenta con un modelo de calidad compuesto por 8 características para la evaluación de la calidad del producto software, las propiedades y los requisitos de los usuarios (ISO2500).

#### <span id="page-34-2"></span>*3.6.1. Características de la ISO/IEC 25010*

La norma ISO/IEC 25010 está compuesta por 8 características para determinar la calidad interna y externa de un producto software. La calidad del producto software es el grado que dicho software que satisface los requisitos de sus usuarios aportando de esta forma valor (Mera Paz, Miranda Gómez y Cuaran Rosas 2017). A continuación, se listan las características que se describen dentro la ISO/IEC 25010:

# <span id="page-35-0"></span>**Tabla 2-2** Características de la ISO/IEC 25010

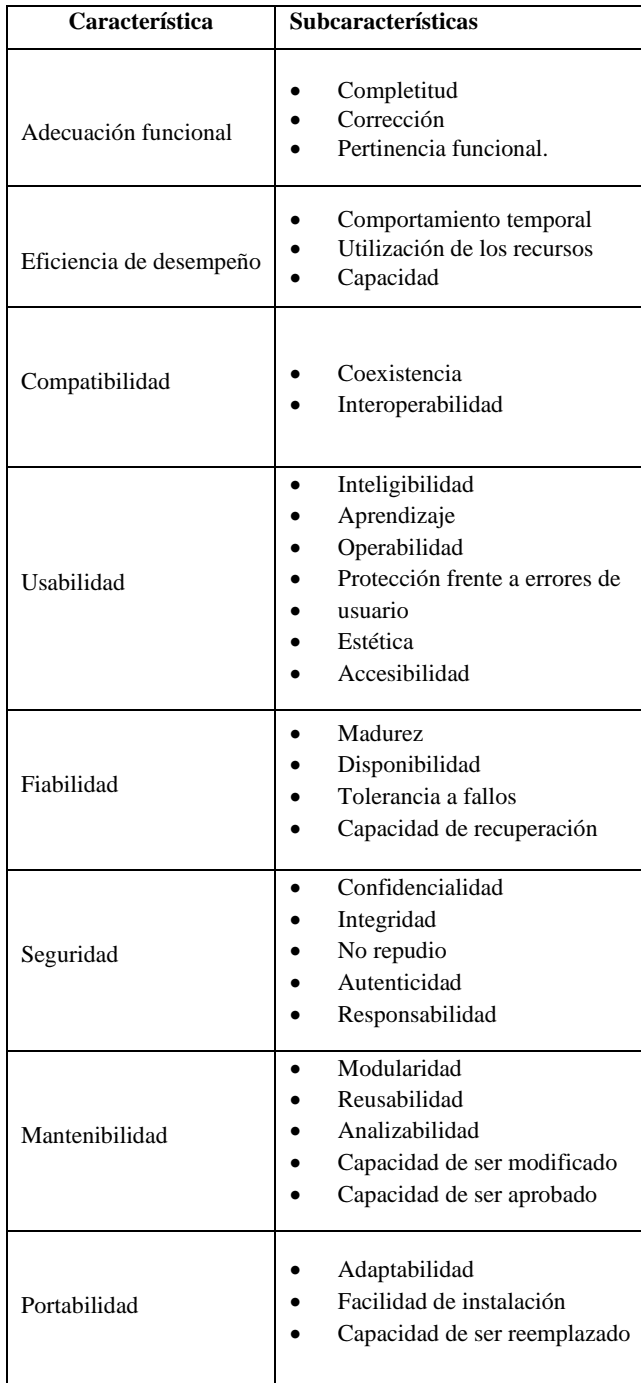

**Fuente:** ISO/IEC 25010, 2020 **Realizado por:** Silva, J., 2022

Para este trabajo se seleccionó la característica Usabilidad para ser evaluada en el software educativo.
#### *3.6.2. Usabilidad*

En base a lo que exponen (Balseca Chisaguano 2014), la usabilidad es la capacidad del software para ser entendido, aprendido, usado y resultar atractivo para el usuario, cuando se usa este bajo determinadas condiciones. Cuenta con algunas subcaracterísticas como la protección contra errores de usuario, estética de la interfaz de usuario, accesibilidad, inteligibilidad, capacidad de aprendizaje y operabilidad.

#### **3.7. Trabajos Relacionados**

Después de revisar trabajos similares en DSPACE de la ESPOCH, pueden resaltar los siguientes:

El diseño de una guía didáctica por parte de (Cachuput 2016), para el uso del software educativo específicamente para la geometría dirigido a los estudiantes del segundo año bachillerato de la unidad educativa "Pedro Vicente Maldonado" de la ciudad de Riobamba, entre resultados de este trabajo se destacan que el 72% de estudiantes encuestados opinan que usando las TICS se mejora el aprendizaje de la geometría y su rendimiento académico.

(Inés y Brito 2021) en el trabajo denominado "Utilización de un software como metodología alternativa para el aprendizaje del Bloque Curricular Geometría y Medida en el noveno año de educación básica de la Unidad Educativa "Isabel de Godín" durante el año lectivo 2013-2014", presenta el software "Geomedida", que se conforma por reflexiones, una revista, un tutorial, actividades recreativas y una evaluación del bloque curricular geometría y medida. Este software contribuye al fortalecimiento el proceso de enseñanza aprendizaje.

(Zambrano David 2015) en el trabajo de integración para la Escuela Superior Politécnica de Chimborazo desarrolló un software educativo como apoyo para la enseñanza de la asignatura de matemática I en la Escuela de Ingeniería Ambiental de la Universidad Estatal Amazónica. Para validar la importancia del software educativo en el proceso aprendizaje el autor aplicó un Pre-Test y Post-Test a los dos grupos referente al nivel de conocimientos antes y después de la ejecución del software y como resultados se obtiene que el grupo experimental obtuvo un promedio de 14.1 puntos y el 72.4% de aprobados frente a 10.1 puntos para el grupo control con solo un 51.4% de aprobado. Esto demuestra que la utilidad de un software educativo para el aprendizaje de matemáticas.

(Cocunubo-Suárez, Parra-Valencia y Otálora-Luna 2018), en el artículo de revisión "Propuesta para la evaluación de Entornos Virtuales de Enseñanza Aprendizaje con base en estándares de Usabilidad", concluye que, para evaluar Entornos Virtuales de Aprendizaje es fundamental tener en cuenta 5 aspectos pedagógicos, que son: contenido, modelo, evaluación, interfaz de usuario; aunque estas no tienen relación con ninguna característica del estándar ISO/IEC 25000. Cabe mencionar, que la propuesta del autor se centra en reemplazar la característica facilidad de aprendizaje por facilidad pedagógica, además que se integran 4 aspectos: soporte-ayudadocumentación, manejo de errores, flexibilidad y estándares, a diferentes características del estándar ISO/IEC 25000.

# **CAPITULO III**

# **3. MARCO METODOLÓGICO**

En este capítulo se describe el tipo de estudio, los métodos, técnicas, instrumentos y las fases de la metodología Scrum para el desarrollo del software educativo.

# **4.1. Tipo de estudio**

El desarrollo de este proyecto es de tipo aplicativo, ya que se utiliza el conocimiento adquirido durante la carrera para desarrollar el software educativo que apoya el aprendizaje de Geometría y Medida en estudiantes de primero de bachillerato de la Unidad Educativa Vigotsky, enfocando y expandiendo los temas propuestos en el libro de matemáticas por el Ministerio de Educación.

# *4.1.1. Métodos, técnicas, fuentes e instrumentos de estudio*

En la Tabla 1-3 se listan los métodos, las técnicas o instrumentos y las fuentes a utilizar en base a los objetivos específicos planteados.

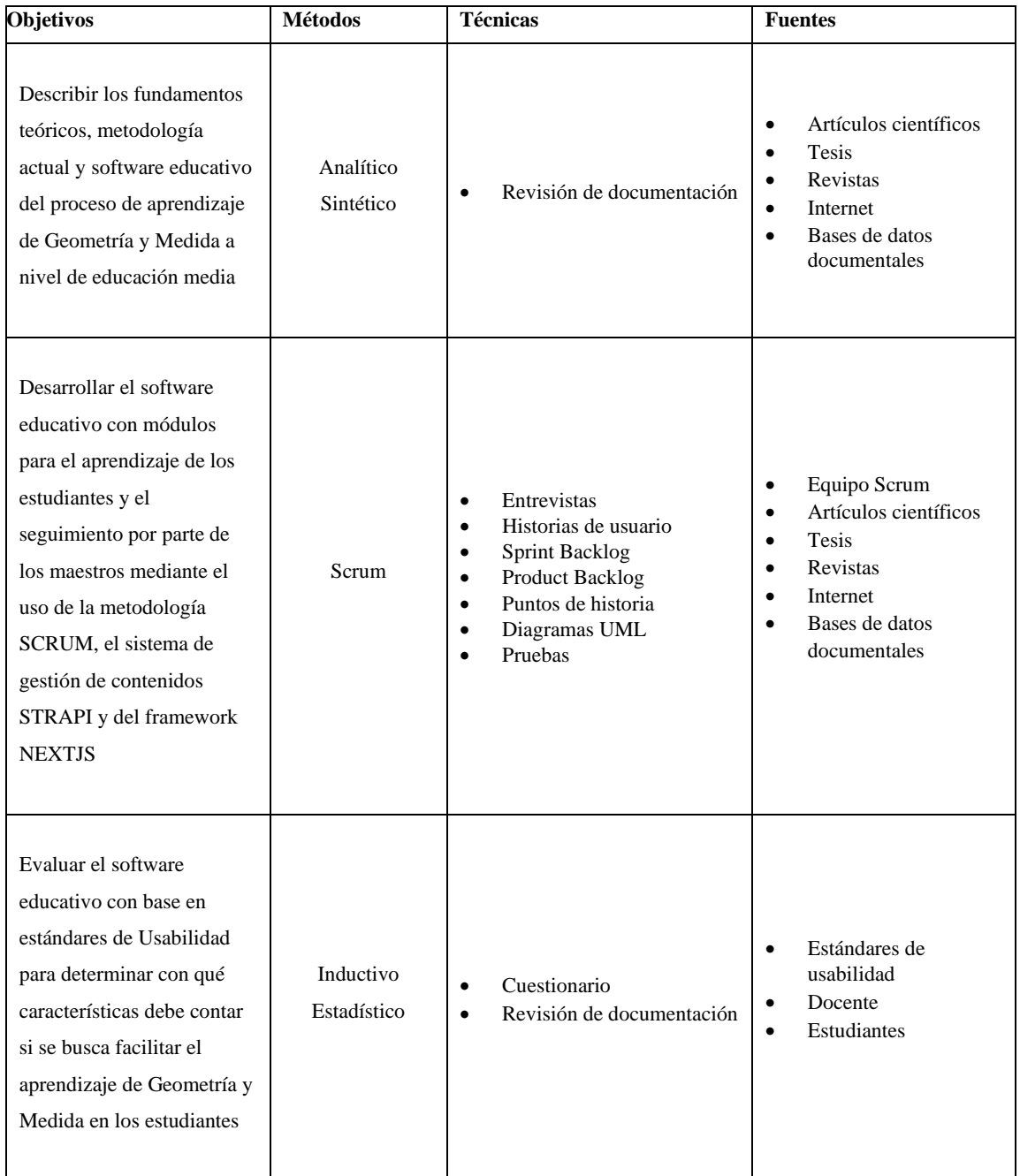

## **Tabla 1-3** Métodos, Técnicas y Fuentes para el trabajo de Integración Curricular

**Realizado por:** Silva, J., 2022

A continuación, se describe como se utilizará cada uno de los métodos y técnicas seleccionadas para el cumplimiento de los objetivos:

# *4.1.2. Método Analítico*

A través de este método, se enfocará el estudio en el problema por resolver, analizando las causas y consecuencias, las ventajas de utilizar un software educativo para el aprendizaje y cuál será la solución más factible que implementar.

## *4.1.3. Método Sintético*

Mediante este método, se resalta los aspectos más importantes del proceso de enseñanza, aprendizaje y funcionamiento de un software educativo, partiendo de la descomposición y distinción los elementos de un todo y así revisar ordenadamente cada uno de estos por separado.

## *4.1.4. Metodología Scrum*

Se requiere tener la premisa de que los problemas no pueden ser totalmente definidos o entendidos de antemano, por tanto, con se utiliza Scrum para tener la capacidad de responder a los cambios, así como tener una participación de los usuarios en todo el proceso.

#### *4.1.5. Método Inductivo*

Aplicando este método se evaluará la usabilidad del software educativo a través de técnicas como la observación y utilización de encuestas para obtener conclusiones de esta evaluación.

#### *4.1.6. Método Estadístico*

Con este método se realizará todos los procesos para el manejo de los datos cualitativos de la investigación, con el fin de comprobar los resultados de la implementación del software educativo.

# **4.2. Determinación de la Usabilidad**

En esta sección se describe la operación conceptual y metodológica de la usabilidad, especificando cuáles son las características por evaluar, además se determina la población y la muestra, la herramienta para la obtención de datos y finalmente el proceso de evaluación utilizado.

### *4.2.1. Operación Conceptual*

Para el análisis conceptual de la variable a evaluar se parte desde la formulación del problema, en este caso corresponde a la usabilidad. Además, en la Tabla 2-3 se define el tipo de la variable y su concepto.

# **Tabla 2-3** Operacionalización conceptual de variables

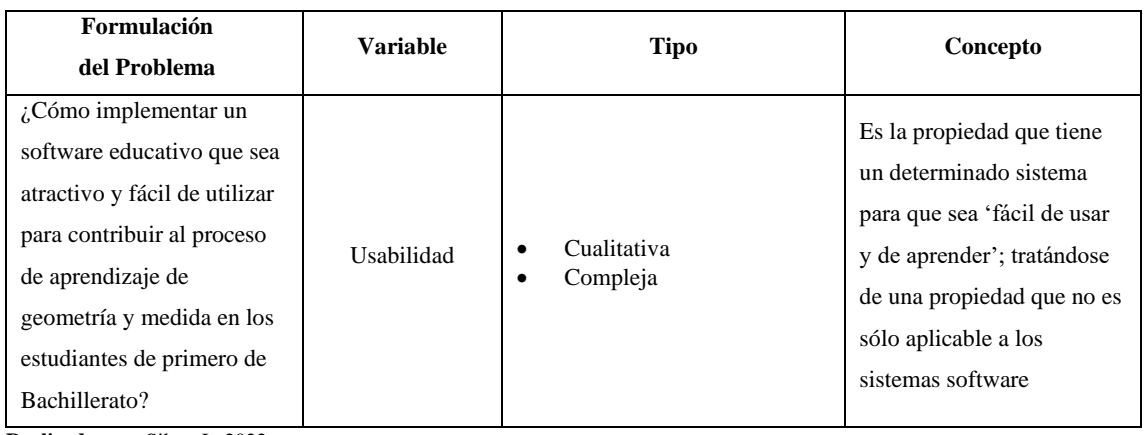

**Realizado por:** Silva, J., 2022

# *4.2.2. Operación Metodológica*

Después de la operación conceptual de la usabilidad se seleccionan las subcaracterísticas que serán evaluadas, también se presenta el indicador, técnicas con las que se recolectan los datos y las fuentes de cada una como se observa en la Tabla 3-3.

**Tabla 3-3** Operacionalización metodológica de variables

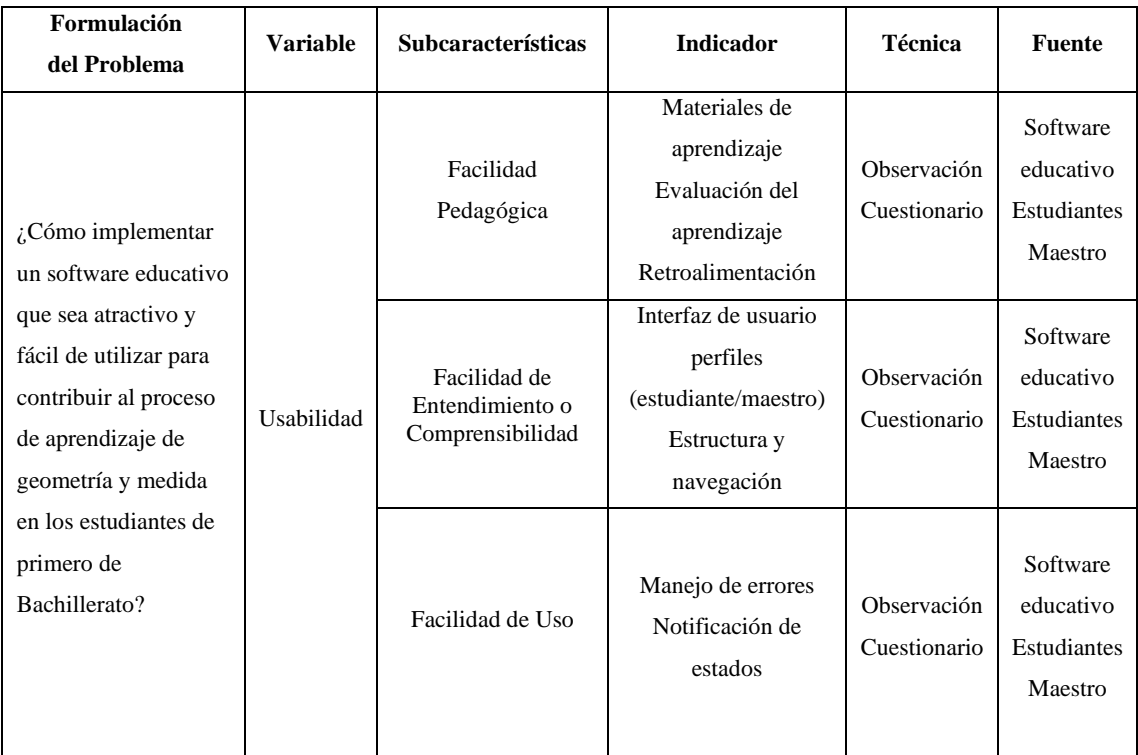

**Realizado por:** Silva, J., 2022

# *4.2.2.1. Características de usabilidad a evaluar*

En la Tabla 4-3 se detallan las características de la usabilidad propuestas por (Cocunubo-Suárez et al. 2018) que serán evaluadas en el software educativo.

**Tabla 4-3** Características de usabilidad a evaluar

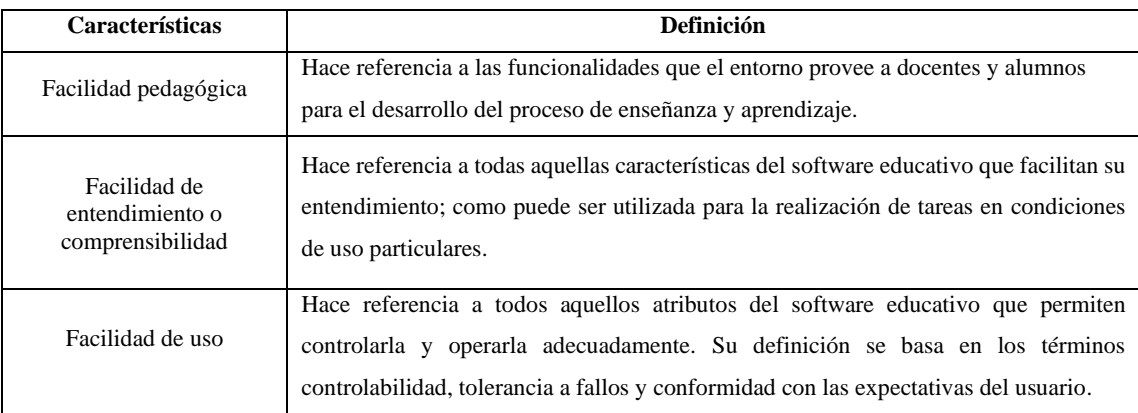

**Realizado por:** Silva, J., 2022

#### *4.2.3. Población y Muestra*

Para la evaluación del software educativo en la Unidad Educativa Vigotsky se considera el paralelo A de primer año de bachillerato que con un tamaño de la población de 70 estudiantes. Para la obtención de la muestra se aplica la siguiente fórmula:

$$
n = \frac{N * Z^2 * p * q}{e^2 * (N-1) + Z^2 * p * q}
$$

Donde:

n = tamaño de la muestra

- $N =$ Tamaño del universo
- $Z = Nivel$  de confianza
- $p = probabilidad de$  éxito
- $q = probabilidad de fracaso$
- $e =$  Error de estimación máximo aceptado

Para la evaluación del software educativo se tienen los siguientes valores presentados a continuación, obteniendo una muestra de 40 estudiantes.

 $N = 70$  estudiantes

 $Z = 1,96$  que corresponde al nivel de confianza de 95%

- $e = 10\%$  de error admitido
- $p = 0.5$  de probabilidad de éxito
- $q = 0.5$  de probabilidad de fracaso

$$
n = \frac{70 * 1.96^2 * 0.5 * 0.5}{0.1^2 * (70 - 1) + 1.96^2 * 0.5 * 0.5} = 40
$$
 *estudiantes*

## *4.2.4. Herramienta para la evaluación de la usabilidad*

Para la evaluación de la usabilidad del software educativo se utilizan como base cuestionarios estandarizados que se emplean para medir la satisfacción de los usuarios con respecto a un producto de software. El primero es el PSSUQ (Post-Study System Usability Questionnaire) de IBM que consta de 16 preguntas con 7 opciones que van desde "totalmente de acuerdo" hasta totalmente en desacuerdo y se incluye una opción NA en caso de que no corresponda o se aplique. El siguiente es el cuestionario USE (Usefulness, Satisfaction, and Ease of use) propuesto por Arnold Lund que cuenta con 30 preguntas con aspectos específicos de la usabilidad de un software, al igual que PSSUQ tiene 7 opciones que van desde "muy en desacuerdo" hasta "muy de acuerdo" con una opción en caso de no aplicar.

En la Tabla 5-3 se detallan las 15 preguntas adaptadas para el cuestionario final de cada característica. Para evaluar la capacidad de entendimiento o comprensibilidad hay 6 preguntas qué tienen que ver con la estética de la interfaz, la estructura de la información y la navegabilidad. Para la facilidad de uso u operabilidad hay 7 preguntas referentes a la tolerancia a fallos, el manejo de errores y las notificaciones de estados.

# **Tabla 5-3** Cuestionario final para la evaluación del software educativo

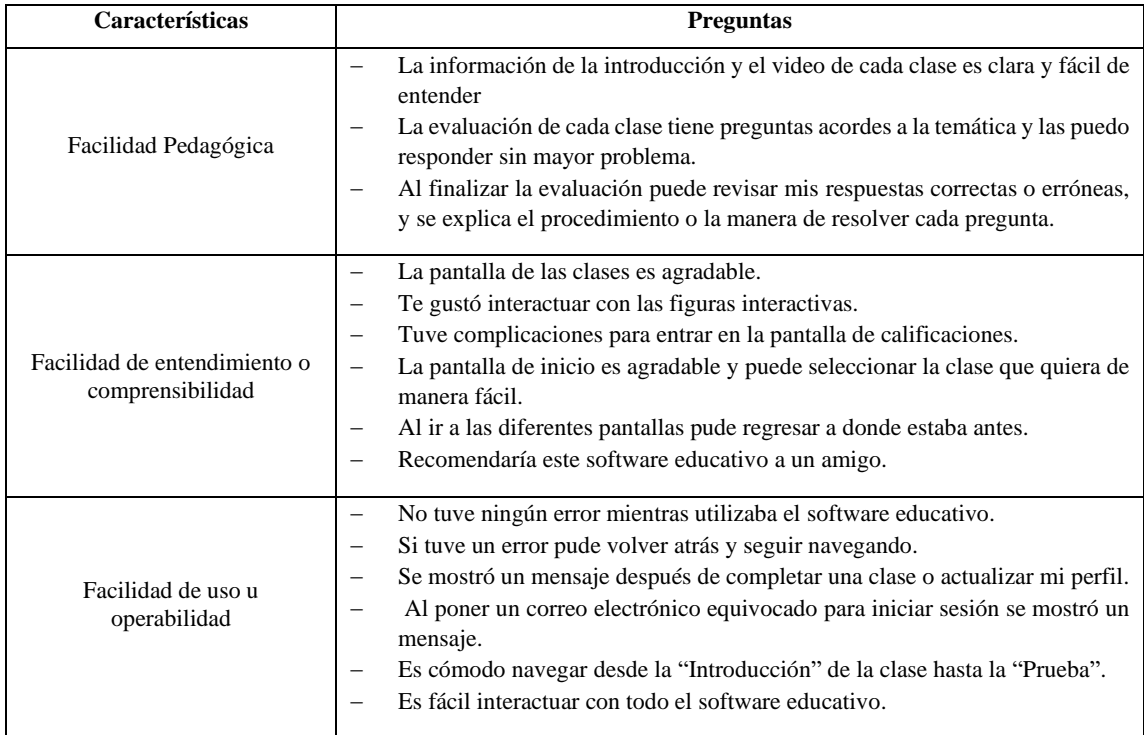

**Realizado por:** Silva, J., 2022

# *4.2.5. Proceso de evaluación de la Usabilidad*

## **Escala de evaluación**

Para cada pregunta del cuestionario se utiliza una escala cualitativa, la cual es Likert de 5 puntos que se describe en la Tabla 6-3 a continuación.

# **Tabla 6-3** Escala de Likert para la evaluación

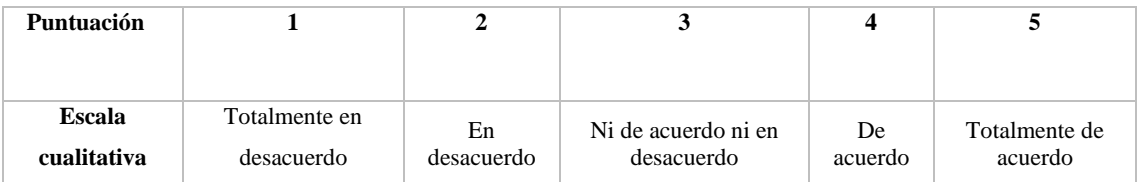

**Realizado por:** Silva, J., 2022

# **4.3. Desarrollo del software educativo utilizando la metodología Scrum**

#### *4.3.1. Análisis previo al desarrollo del software educativo*

En esta etapa se realiza un estudio previo al desarrollo del software educativo, para analizar la factibilidad y verificar posibles riesgos que puedan ocurrir durante el desarrollo evitando inconvenientes posteriores.

#### *4.3.1.1. Estudio de factibilidad*

Mediante este estudio se comprueba la viabilidad de la realización del proyecto, para lo cual se toma en cuenta recursos que se tienen disponibles, así como los necesarios para cumplir con todas las actividades planteadas.

# **Factibilidad técnica**

En la factibilidad técnica se analizan los recursos técnicos necesarios para la realización del proyecto, en la Tabla 7-3 se especifican los recursos hardware y en la Tabla 8-3 los recursos software.

# **Tabla 7-3** Recursos hardware

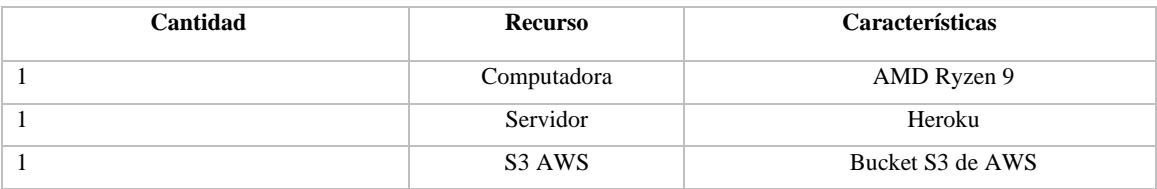

**Realizado por:** Silva, J., 2022

En cuanto a los recursos hardware se requiere de una computadora para el desarrollo, de un servidor para el backend y un bucket S3 de AWS para el almacenamiento de archivos multimedia.

# **Tabla 8-3** Recursos software

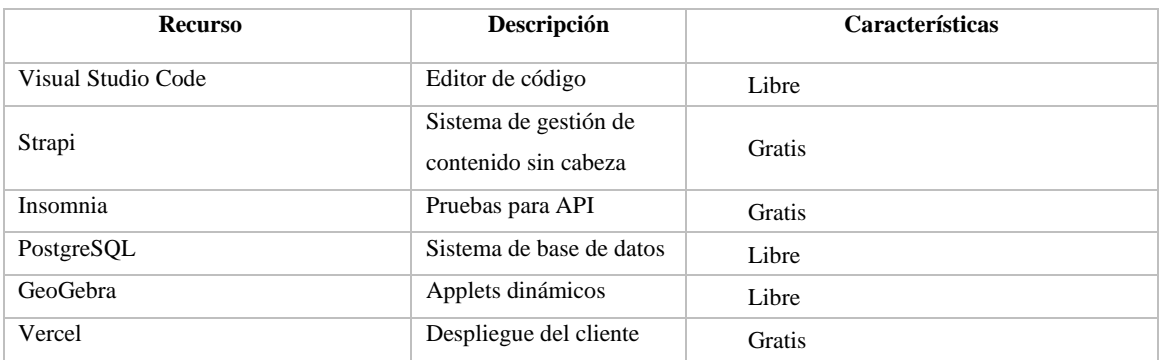

**Realizado por:** Silva, J., 2022

Los recursos software que se necesitan en mayor medida son libres o gratuitos por lo que es factible el desarrollo.

# **Factibilidad económica**

En la factibilidad económica se establecen y analizan todos los gastos que se incluyen para la elaboración del proyecto, para obtener un costo total aproximado y determinar si es factible la realización de este. En la Tabla 9-3 se detallan los costos de los recursos para el desarrollo.

#### **Tabla 9-3** Costos de los recursos para el desarrollo

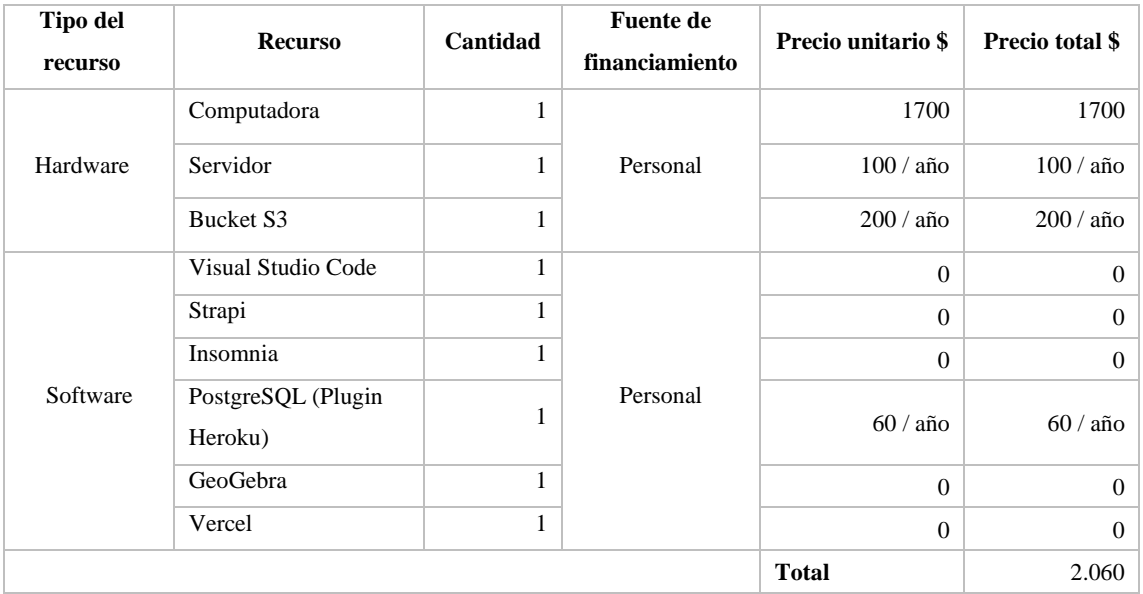

**Realizado por:** Silva, J., 2022

Después de analizar la Tabla 9-3 se tiene que el costo total del proyecto es de 2060 dólares, puede ser financiado por lo que el desarrollo es factible.

# **Estimaciones**

Para realizar las estimaciones se utiliza el modelo COCOMO II para determinar el tiempo en meses y el número de programadores requeridos para el desarrollo de este proyecto. Se inicia con el análisis para obtener los puntos de fusión, y posterior el número de lianas de código. De tal manera se ha obtenido un total de 160 puntos de fusión y un valor de KLOCs de 4.60. El tiempo de desarrollo estimado es de 6.4 meses, un esfuerzo constante de 11.99 hombre-mes, y un total de 1.82. Por lo tanto, es necesario realizar un ajuste para que la realización de ese proyecto sea factible. Las estimaciones realizadas se encuentran en el ANEXO A.

#### *4.3.1.2. Gestión de riesgos*

En esta sección se identificarán y estudiarán las diferentes fuentes de riesgo con el propósito de controlarlos y eliminarlos antes de que se conviertan en amenazas que interfieran en la correcta finalización de este proyecto.

#### **Identificación de riesgos**

Como se observa en la Tabla 10-3 se plantean los posibles riesgos identificados que se pueden presentar durante el desarrollo del software educativo. En total se identificaron 6 posibles riesgos, 4 corresponden a riesgos del proyecto y 2 a riesgos técnicos, Además se detallan las diferentes consecuencias que podrían presentar.

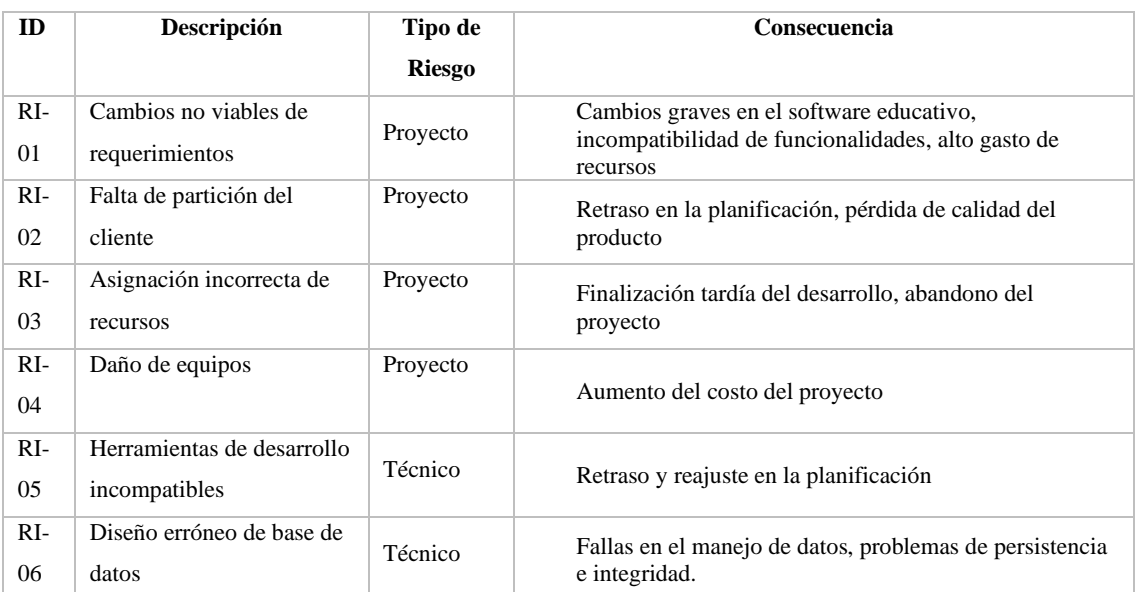

#### **Tabla 10-3** Riesgos identificados

En el Anexo B, se especifican los criterios para la valoración de probabilidades e impactos de los riesgos, su análisis y la priorización.

# *4.3.2. Fase de planificación*

Como se observa en la Tabla 11-3 se detallan las tareas que se realizan en el desarrollo del software educativo, desde las reuniones con los usuarios para determinar el alcance y los requerimientos hasta las pruebas y despliegue del producto. En cada tarea de detalla la fecha de inicio y finalización propuestas incluyendo el tiempo en horas requerido.

En el Anexo C se presenta el diagrama de Gantt con todas las tareas para este proyecto.

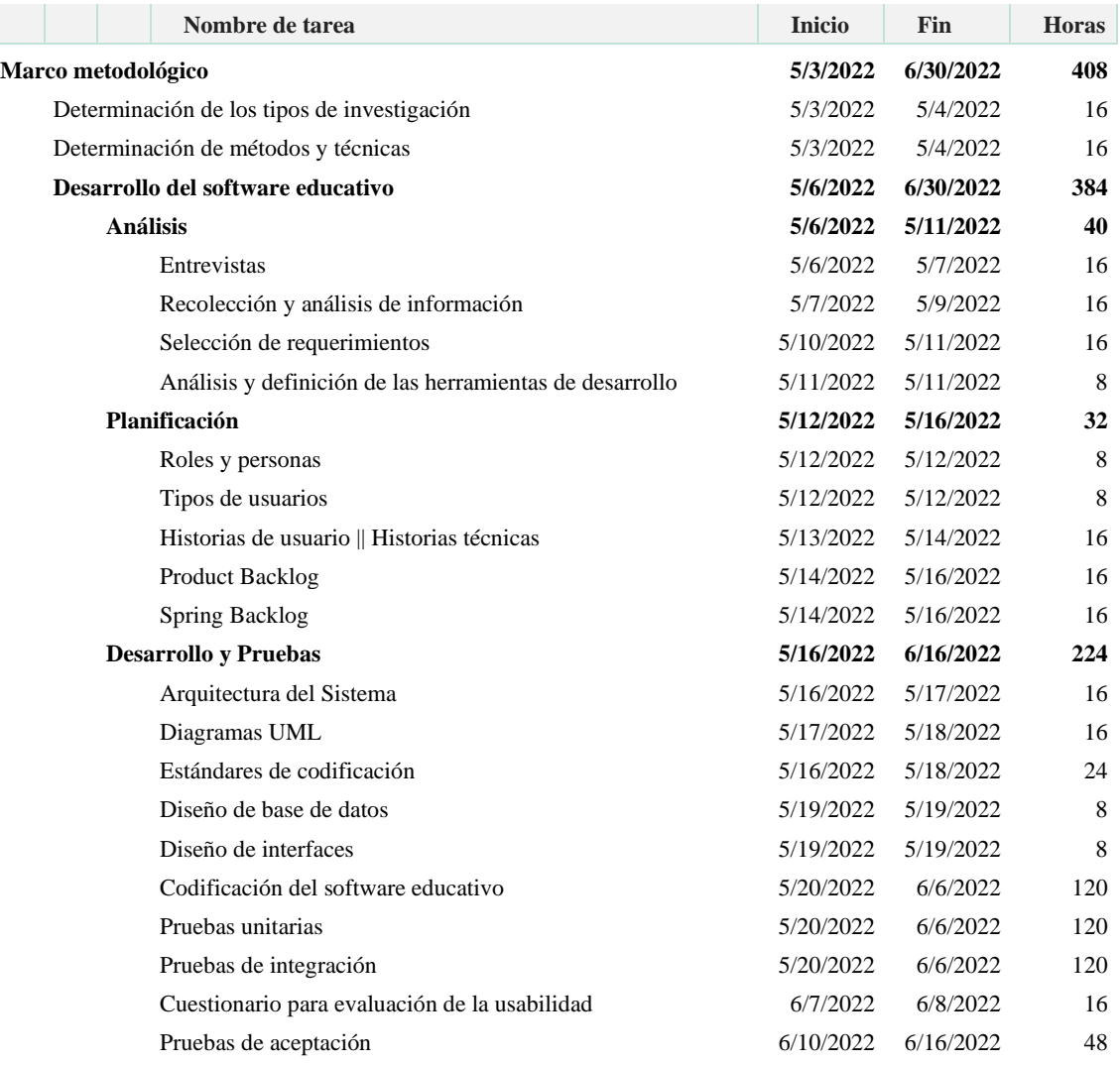

# **Tabla 11-3** Plan de Trabajo

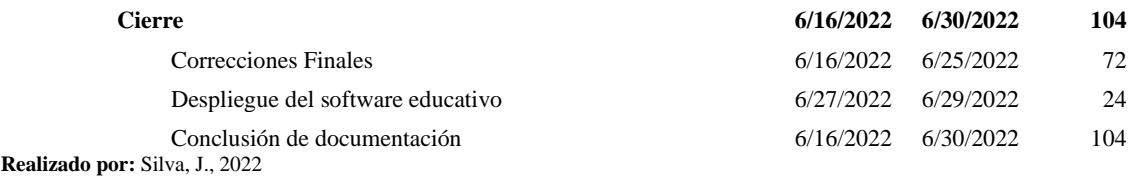

## *4.3.2.1. Personas y Roles en el proyecto*

En la Tabla 12-3 se listan las personas involucradas en el proyecto con el respectivo rol que desempeña.

## **Tabla 12-3** Personas y roles

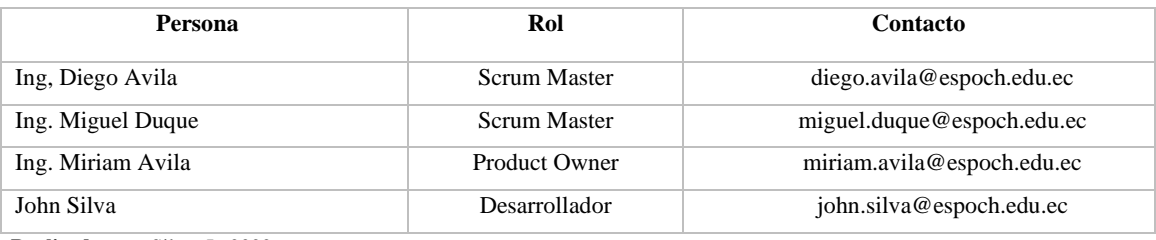

**Realizado por:** Silva, J., 2022

## *4.3.2.2. Tipos de usuarios del software educativo*

En la Tabla 13-3 se describen los tipos de usuarios del software educativo. En total hay 4, administrador y editor, los cuales manejan el sistema de gestión de contenidos Strapi. También maestro y estudiante que interactúan con el software educativo.

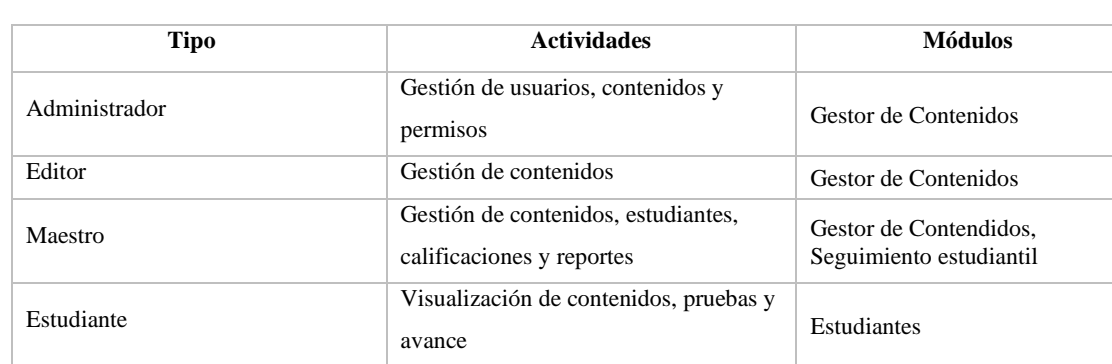

#### **Tabla 13-3** Tipos de usuarios

**Realizado por:** Silva, J., 2022

# *4.3.2.3. Estimación*

Para realizar la estimación de las tareas se utilizará el método de la talla de camiseta o T-Shirt.

En donde las estimaciones se realizan con métodos XS, S, M, L y XL, como se presenta en la Tabla 14-3, a continuación:

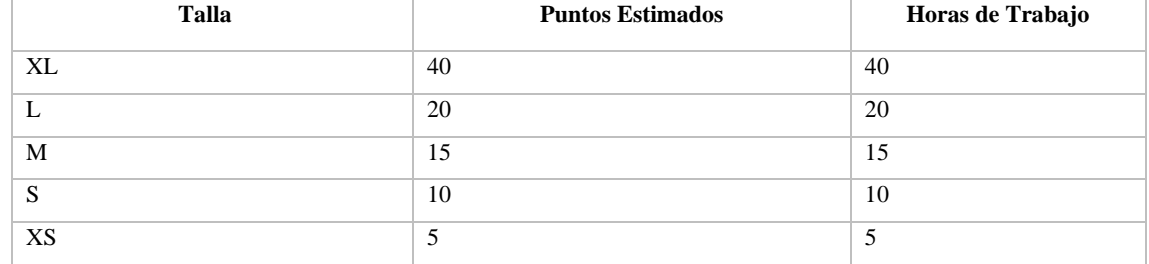

#### **Tabla 14-3** Puntos Estimados T-shirt

**Realizado por:** Silva, J., 2022

# *4.3.2.4. Product Backlog*

Con el product backlog se representan de manera clara todos los requerimientos denominados como historias de usuario y técnicas para el software educativo. El product backlog consta del ID de la historia, el prefijo HT corresponde a la historia técnica, y el prefijo HU corresponde a una historia de usuario acompañado con su respectivo número, además se tiene el nombre de la historia, su prioridad, y su estimación, tal y como se especifica en la Tabla 15-3.

## **Tabla 15-3** Product Backlog

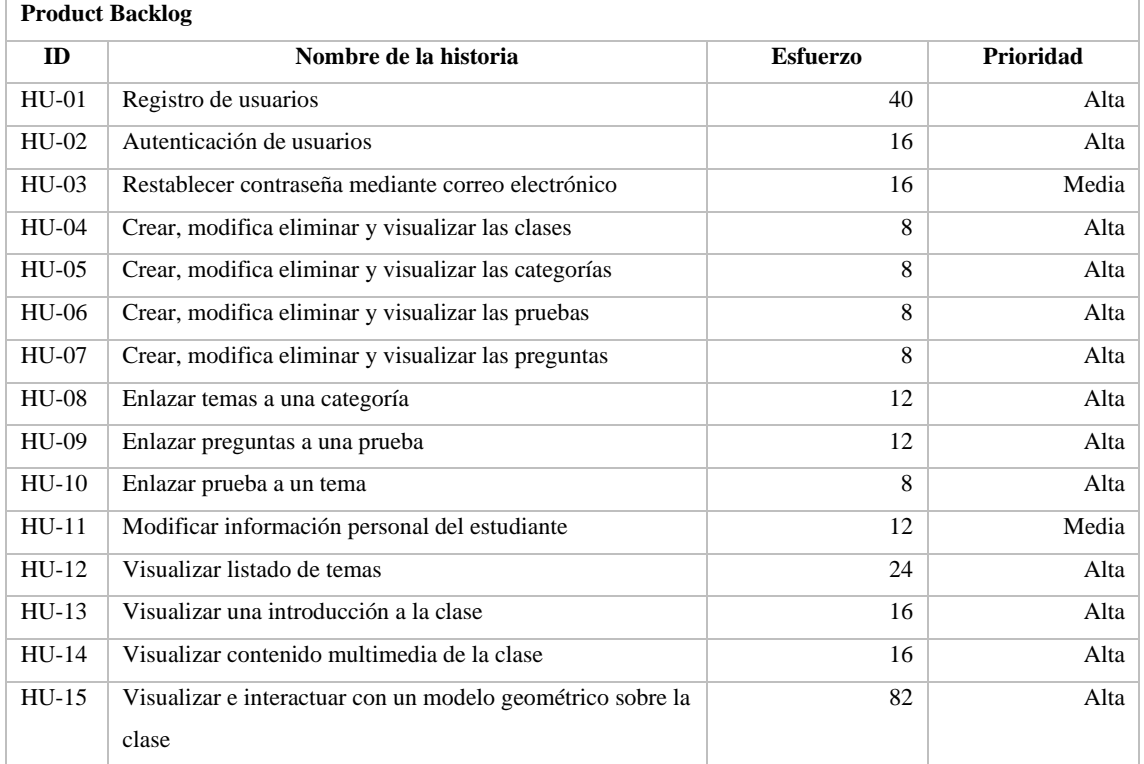

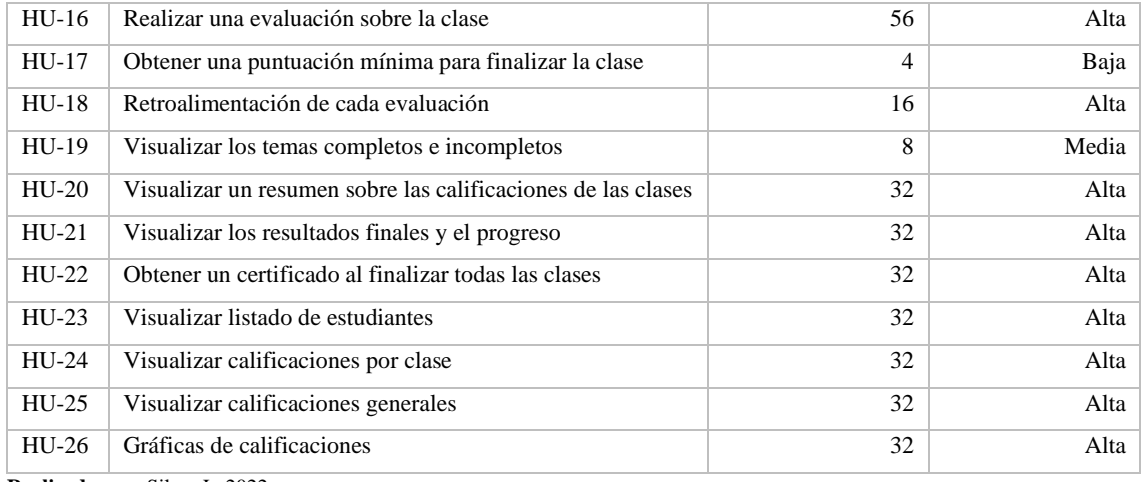

**Realizado por:** Silva, J., 2022

### *4.3.2.5. Historias técnicas*

Las historias técnicas o elementos no funcionales en la metodología Scrum hacen referencia a las tareas que deben realizarse, pero no son un entregable ni se encuentran directamente relacionadas con alguna historia específica por lo tanto no son de valor inmediato para el dueño del producto. Se pueden identificar diferentes tipos de historias técnicas por ejemplo para la arquitectura infraestructura del producto o equipo refactorización entre otros. En la Tabla 16-3 se muestra un ejemplo de la historia técnica y la estructura utilizada en este proyecto. Las historias técnicas se encuentran con más detalle en el anexo D.

# **Tabla 16-3** Historia técnica

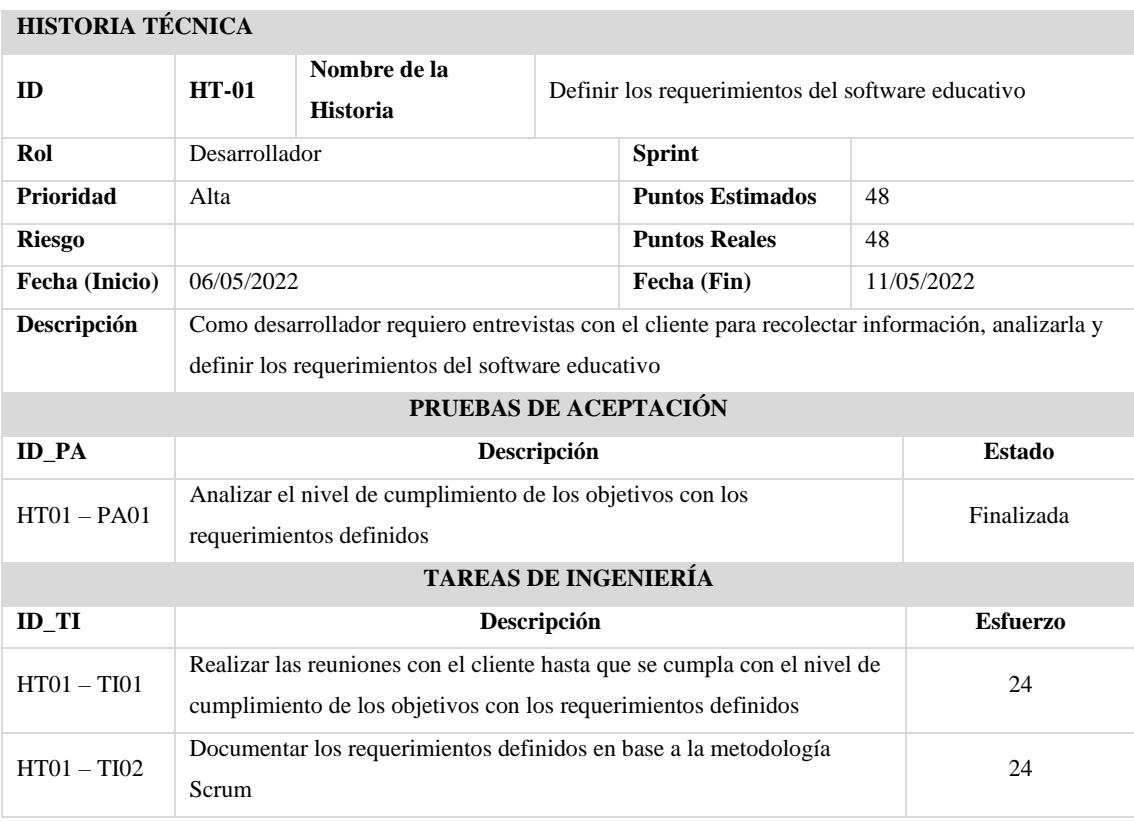

**Realizado por:** Silva, J., 2022

### *4.3.2.6. Historias de usuario*

Las historias de usuario se utilizan para representar los requerimientos del software educativo, cuentan con la siguiente estructura para escribirlas: Como "rol", quiero "evento", para "funcionalidad". Algunos de los campos que se requieren son: ID de la historia de usuario, nombre de la historia, el usuario, la prioridad, el sprint en que se desarrollará, además de parámetros para su aceptación y las tareas de ingeniería que le corresponden. En la Tabla 17-3 se muestra un ejemplo de las historias de usuario y su estructura utilizada en este proyecto.

# **Tabla 17-3** Historia de usuario

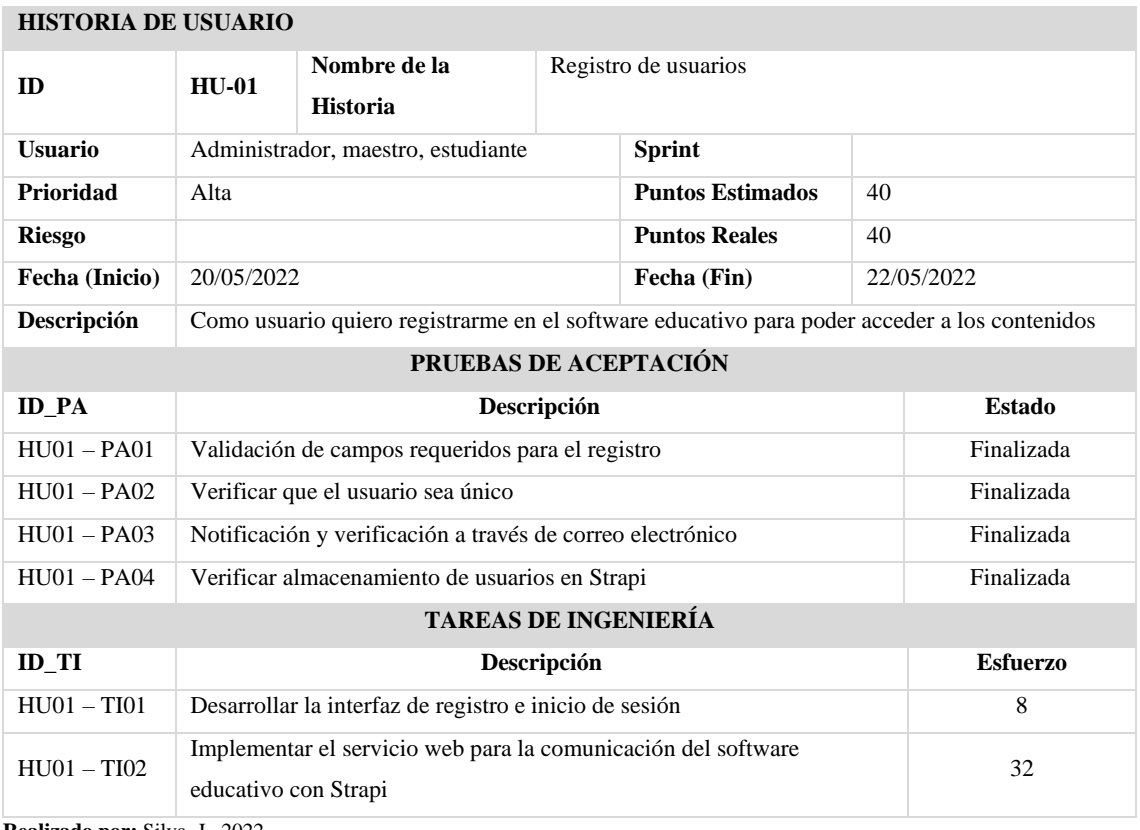

**Realizado por:** Silva, J., 2022

En total se tienen 26 historias de usuario las que se pueden encontrar en el Anexo E.

# *4.3.2.7. Spring Backlog*

En el Sprint Backlog se detalla el número de iteraciones (sprint) para este proyecto. Dentro de cada sprint se presentan las historias técnicas o las historias de usuario que le corresponden, con la fecha de inicio, la fecha final y los puntos de estimados de cada tarea. Además, en cada sprint se señalan los puntos totales de esfuerzo y el responsable. A continuación, en la Tabla 18-3 se visualiza el sprint backlog con todos los detalles.

# **Tabla 18-3** Sprint Backlog

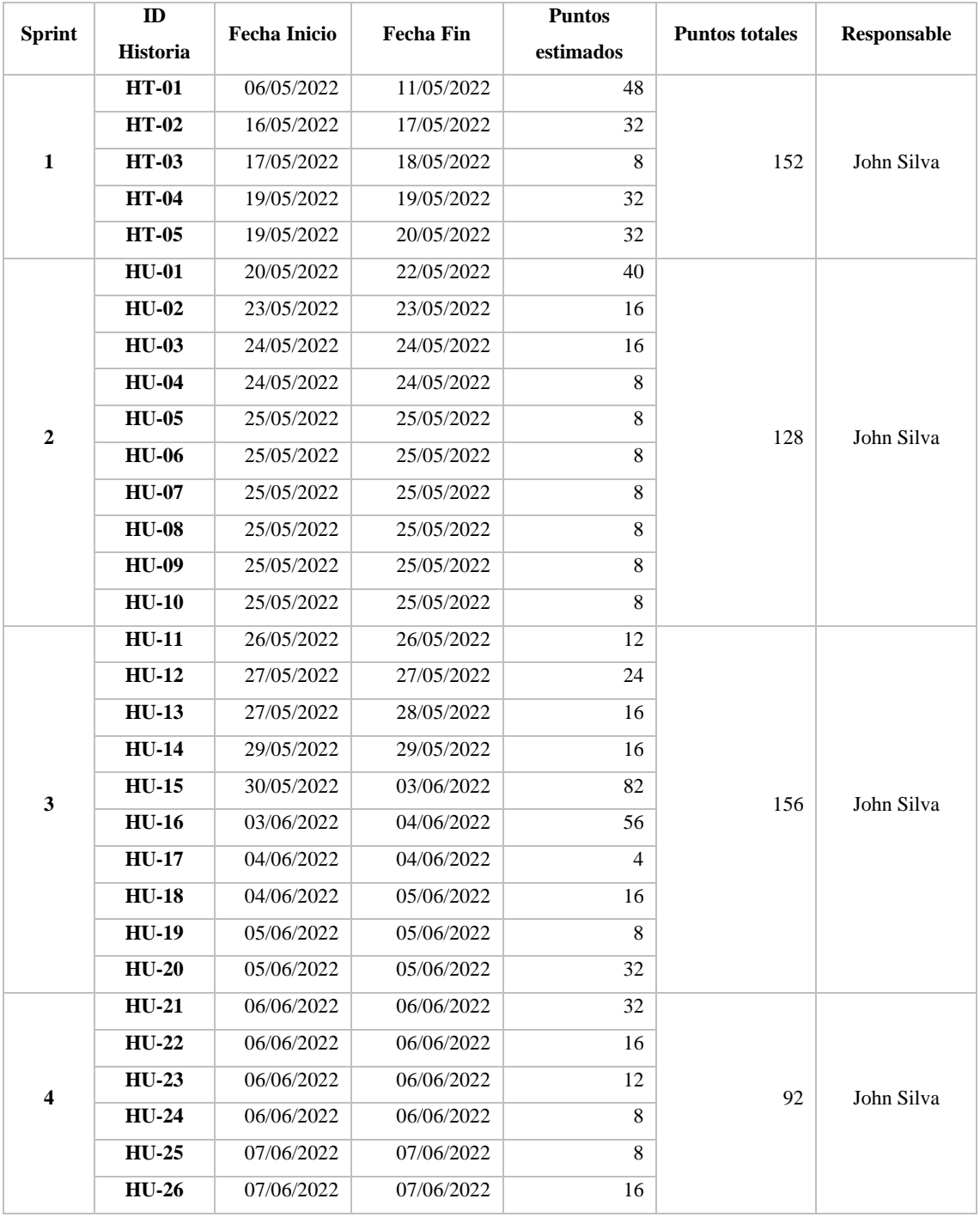

**Realizado por:** Silva, J., 2022

## *4.3.3. Fase de desarrollo del software educativo*

*4.3.3.1. Definición de la arquitectura del software educativo*

El diseño de la arquitectura del software educativo se la realizó de acuerdo con las necesidades del usuario. Como se observa en el Gráfico 1-3 el enfoque dispuesto es Jamstack debido a que los estudiantes serán quienes utilicen el software educativo desde distintos puntos a través de un navegador web (cliente), mientras que la fuente de respuestas a las solicitudes de los estudiantes será el backend compuesto por Strapi conectado con diferentes microservicios. El cliente utiliza el framework NEXTJS con tecnología de generación de sitios estáticos para garantizar una experiencia de rapidez al usuario. Para el servidor se utiliza Strapi que implementa el patrón modelo, vista, controlador (MVC) junta a la arquitectura REST para la comunicación. Para el almacenamiento de archivos se utiliza S3 de AWS, la gestión de correos electrónicos con SendGrid y la gestión de formularios mediante Typeform.

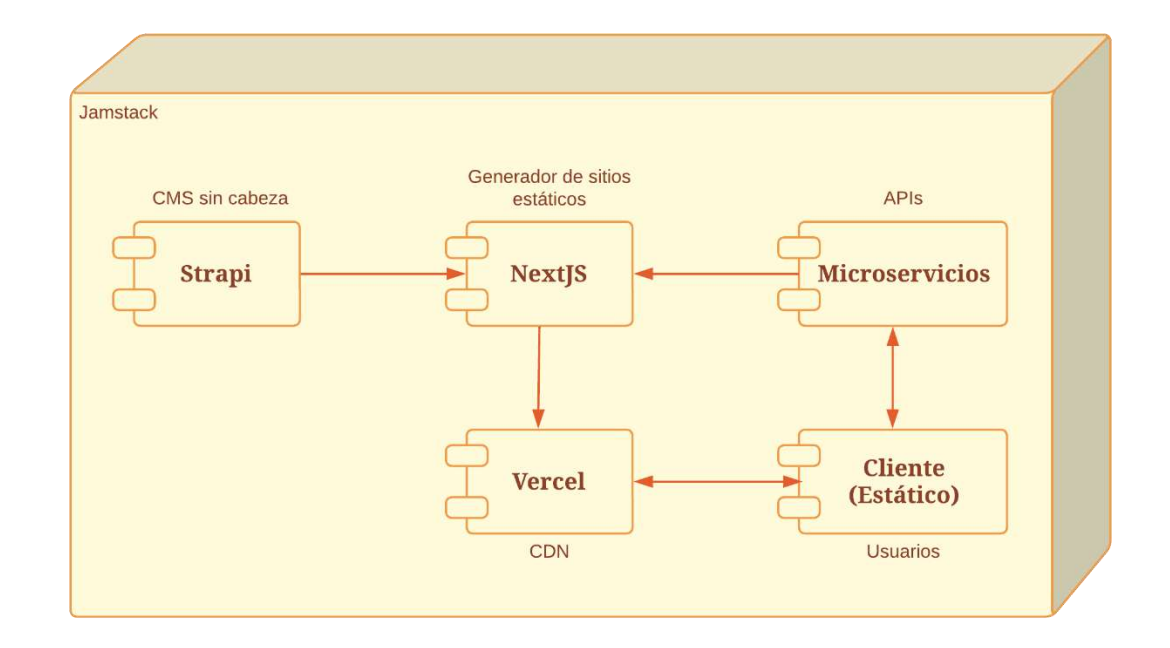

**Gráfico 4-3:** Arquitectura del software educativo **Realizado por:** Silva, J., 2022.

### *4.3.3.2. Definición del estándar de codificación*

El estándar de codificación se define principalmente para las clases, métodos y variables para tener consistencia y mejorar la lectura y entendimiento del código fuente para posteriores actualización o mantenimiento del software educativo. En la Tabla 19-3 y Tabla 20-3 se presentan los estándares utilizados los diferentes elementos en NextJS, y Strapi respectivamente.

## **Tabla 19-3** Estándar de codificación para NextJS

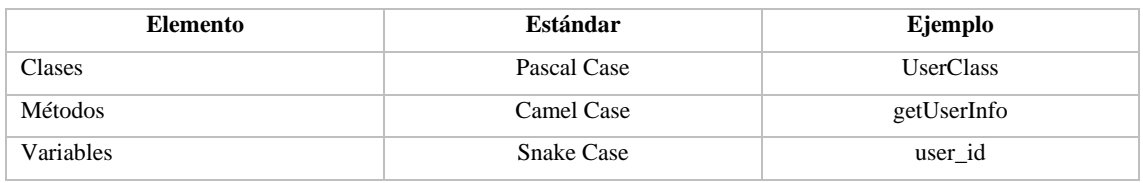

**Realizado por:** Silva, J., 2022

**Tabla 20-3** Estándar de codificación para Strapi

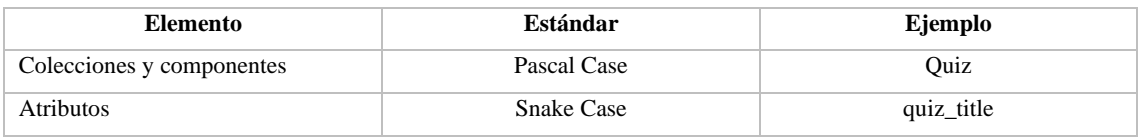

**Realizado por:** Silva, J., 2022

En el Anexo F se describen las especificaciones de codificación en NextJS, y la creación de colecciones en Strapi.

# *4.3.3.3. Diagramas UML*

# **Diagrama de clases**

El diagrama de clases permite visualizar los atributos, métodos y la relación entre los objetos. En el Grafico 2-3 se muestra un total de clases que se usaran para crear las colecciones en Strapi.

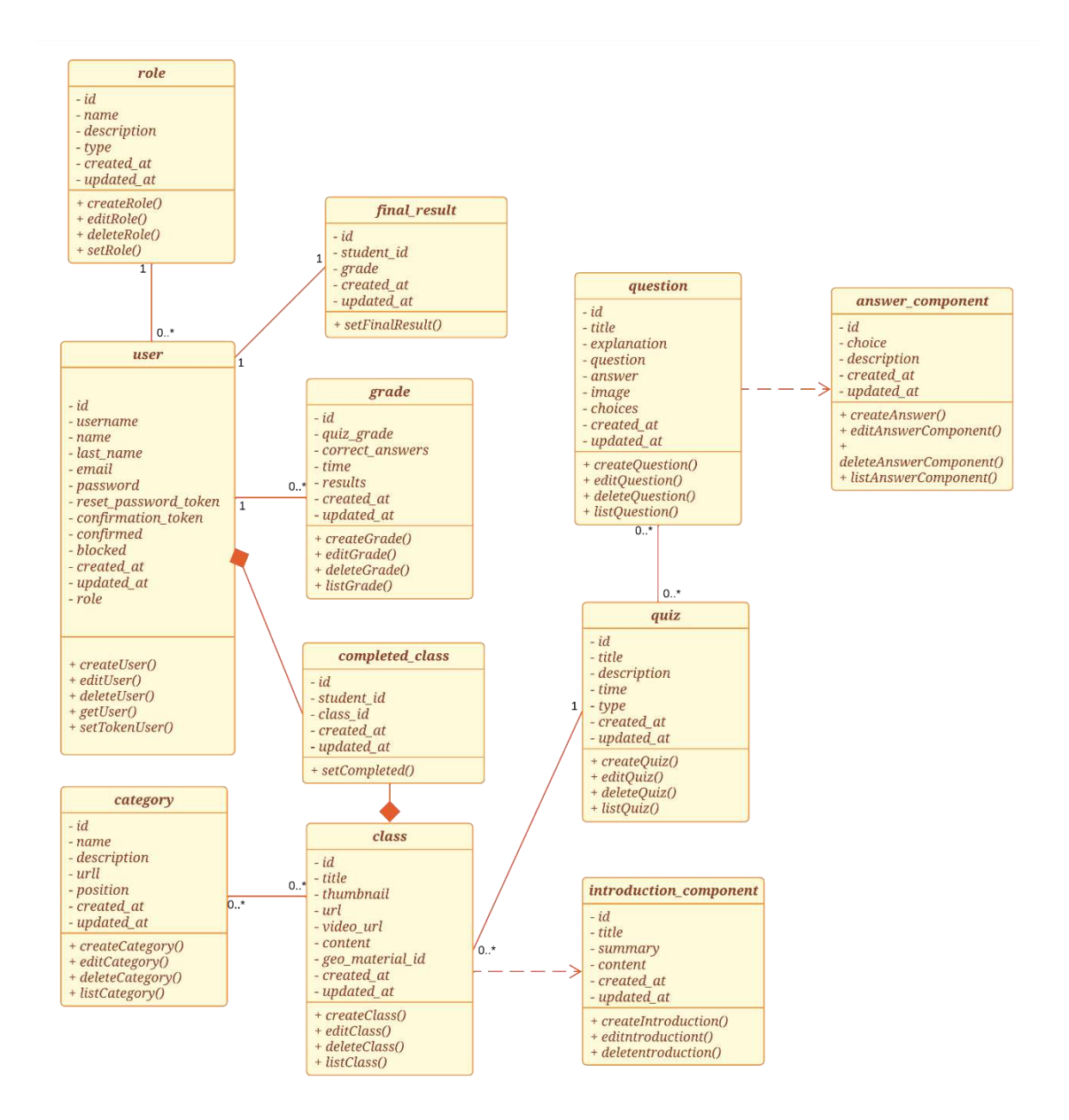

**Gráfico 2-3:** Diagrama de clases

## **Diagrama de casos de uso**

El diagrama de casos de uso permite visualizar las acciones o funcionalidades de software educativo y las personas que interactúan. En el Grafico 3-3 se muestra el diagrama de casos de uso del administrador o maestro con Strapi.

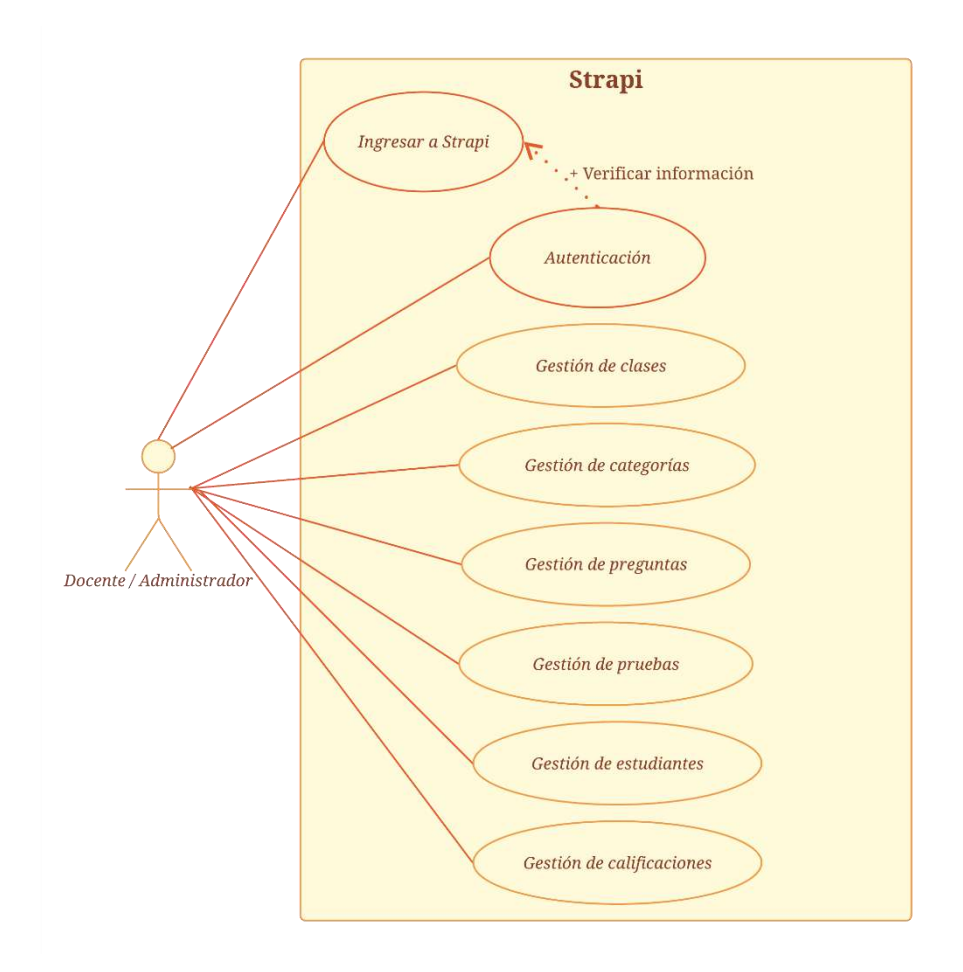

**Gráfico 3-3:** Diagrama de casos de uso Strapi Realizado por: Silva, J., 2022.

En el anexo G se encuentran los diagramas de casos de uso para los demás módulos.

# *4.3.3.4. Diseño de la base de datos*

Con el diseño de la base datos se busca tener persistencia y acceso a la información actualizada de manera precisa, por lo que, se parte de análisis previo del escenario junto con el proceso que este tenga, teniendo así el diseño conceptual, diseño lógico, diseño físico y diccionario de datos.

#### **Diseño conceptual**

Con el propósito de mostrar el escenario de forma entendible a continuación se muestra en el Gráfico 4-3 el diseño conceptual de la base de datos.

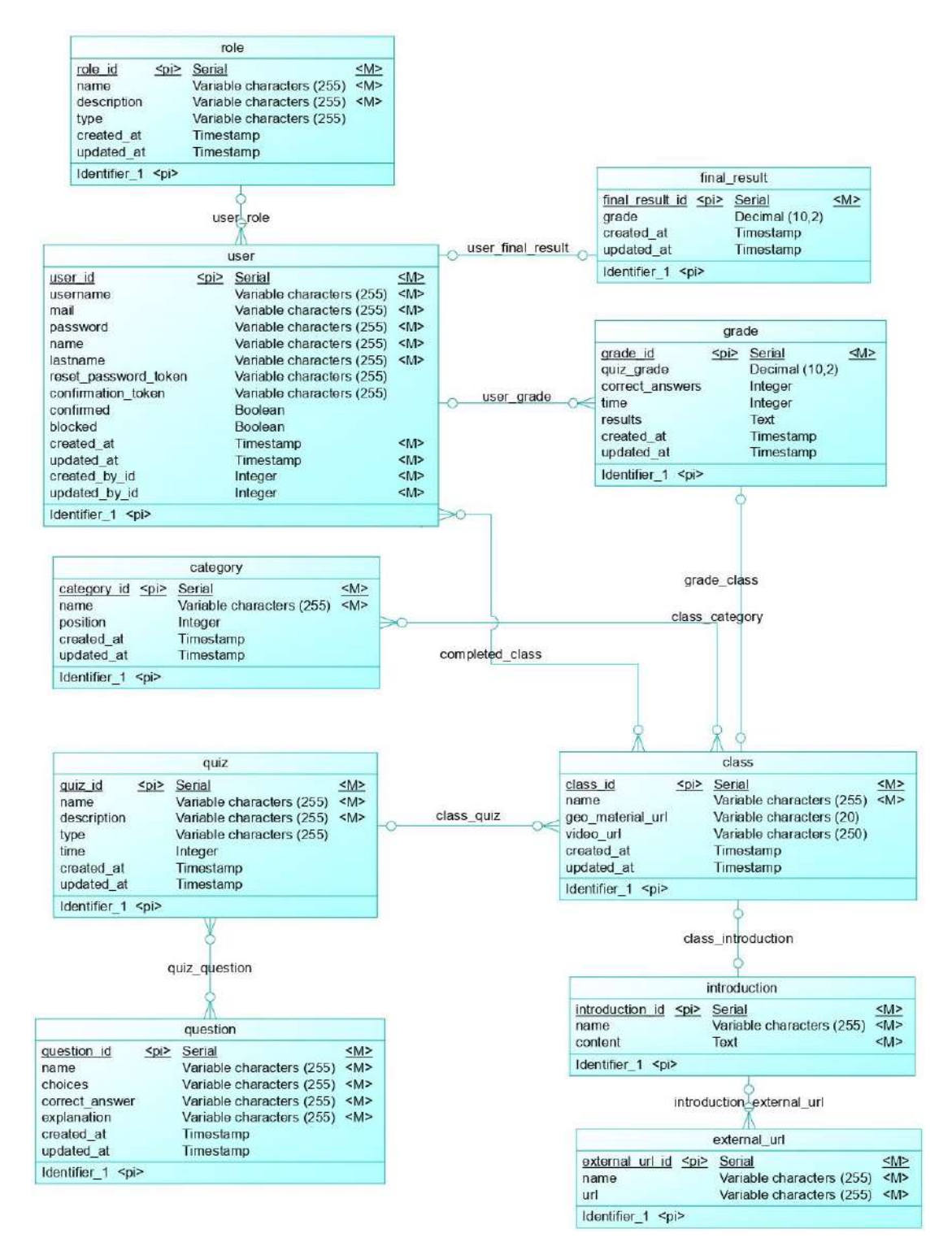

**Gráfico 4-3:** Diseño conceptual de la base de datos

Realizado por: Silva, J., 2022.

#### **Diseño lógico**

En esta etapa se transforma el modelo conceptual en un conjunto de objetos con el propósito de ser parte funcional de lo que va a usar el diseño físico. A continuación, se muestra en el Gráfico 5-3 el diseño lógico de la base de datos.

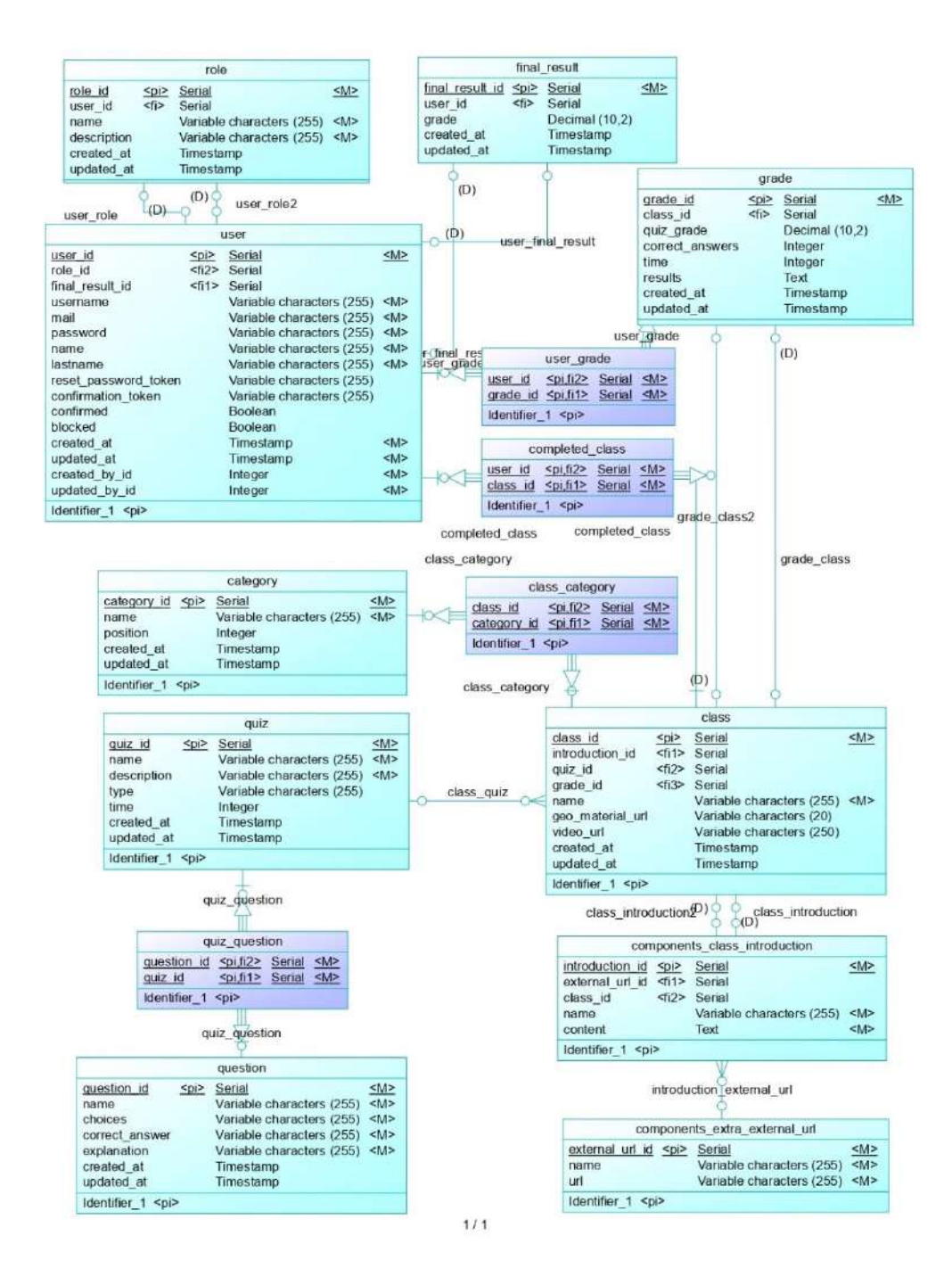

**Gráfico 5-3:** Diseño lógico de la base de datos

Realizado por: Silva, J., 2022.

## **Diseño físico**

En esta etapa se transforma el diseño lógico en una solución la cual es la que se va a implementar en el sistema, así como se observa a continuación en el Gráfico 6-3 el diseño físico de la base de datos.

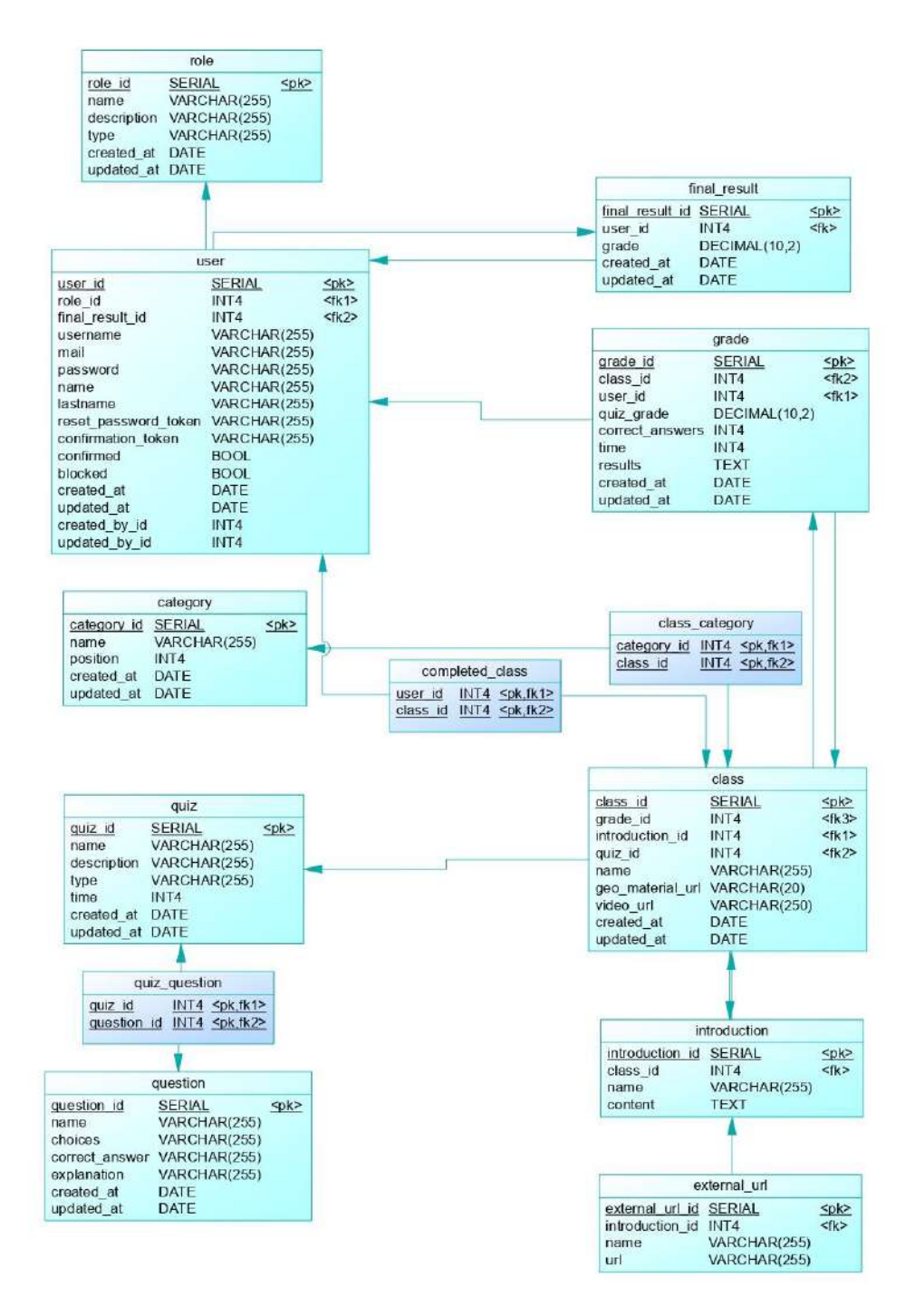

 $1/1$ 

**Gráfico 6-3:** Diseño físico de la base de datos

Realizado por: Silva, J., 2022.

# **Diccionario de datos**

El diccionario de datos describe las características de los atributos que se manejan dentro de la base de datos, en este caso el campo, el tipo de dato, la obligatoriedad y las restricciones. En la Tabla 21-3 está descrita la entidad **user**. En el Anexo H se encuentra el diccionario de datos de las tablas del modelo físico de la base de datos.

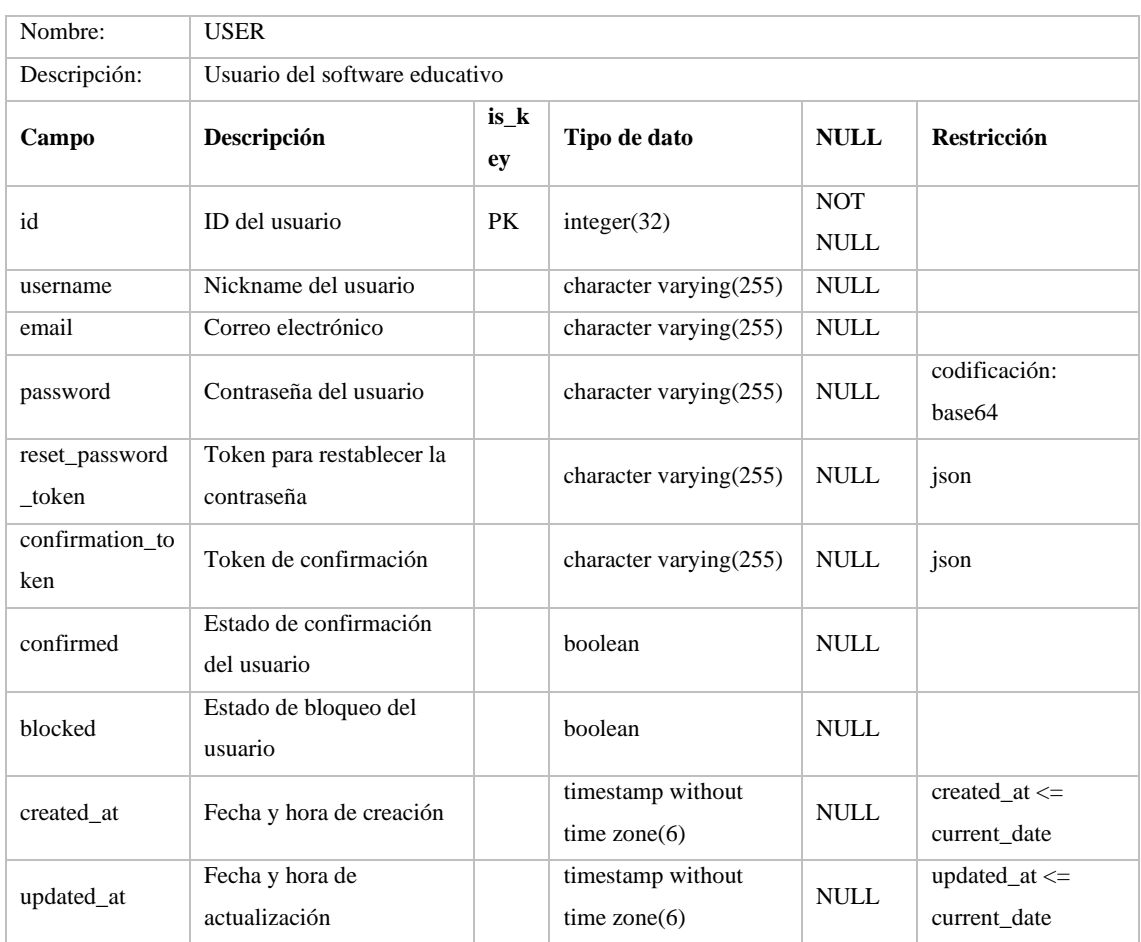

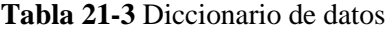

**Realizado por:** Silva, J., 2022

# *4.3.3.5. Diseño de las interfaces*

# **Pantalla de Inicio de Sesión**

En la Figura 1-3, se observa el diseño conceptual de la pantalla de inicio de sesión del software educativo.

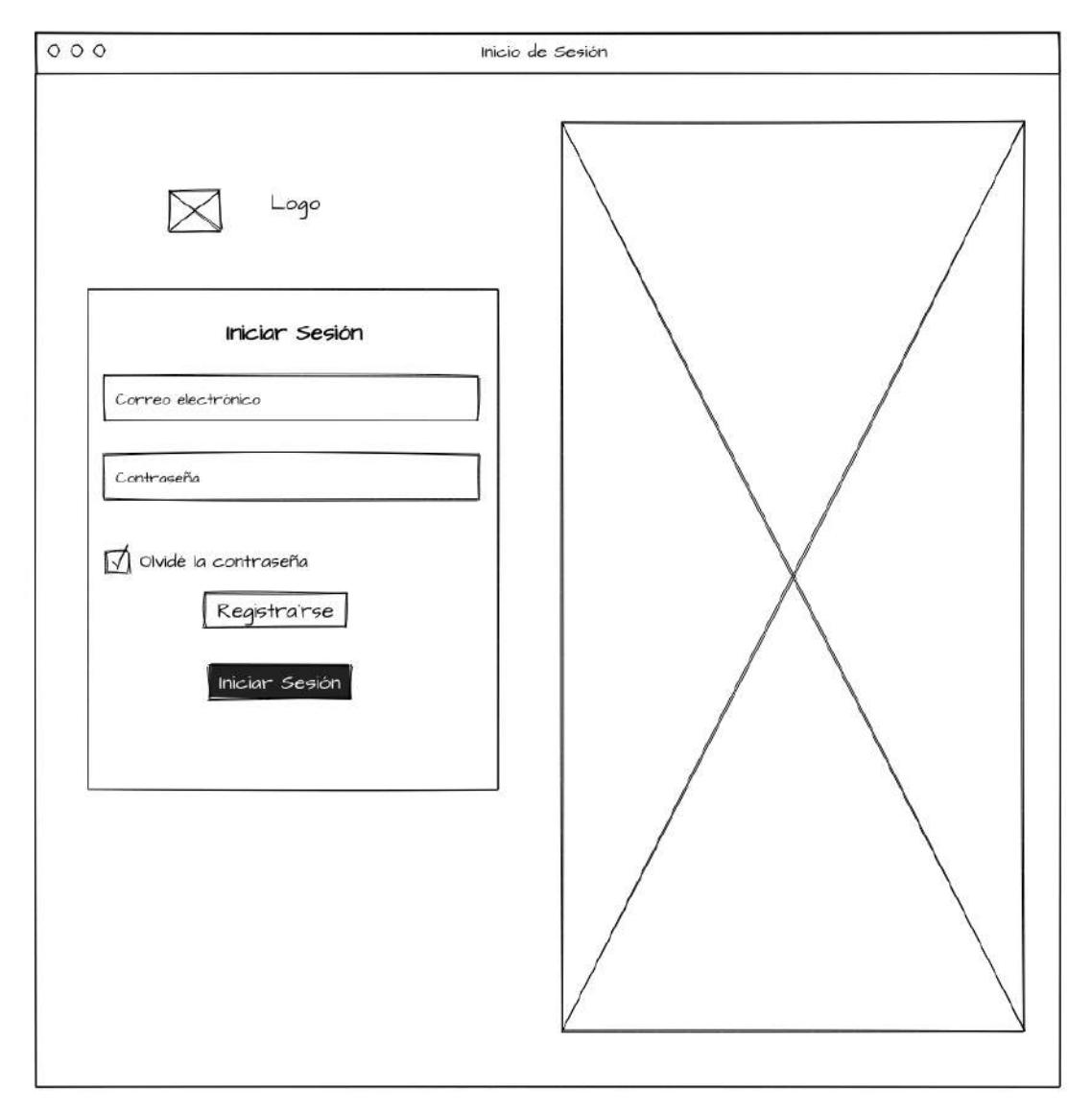

**Figura 1-3:** Inicio de sesión

# **Pantalla de principal (listado de clases)**

En la Figura 2-3, se observa el diseño de la pantalla la pantalla principal con el listado de clases, cada clase presenta su título, una carátula y el estado ("completo", "incompleto"). La estructura de la información se la realiza con categorías, la disposición a través de una grilla (Grid) y la navegación es vertical.

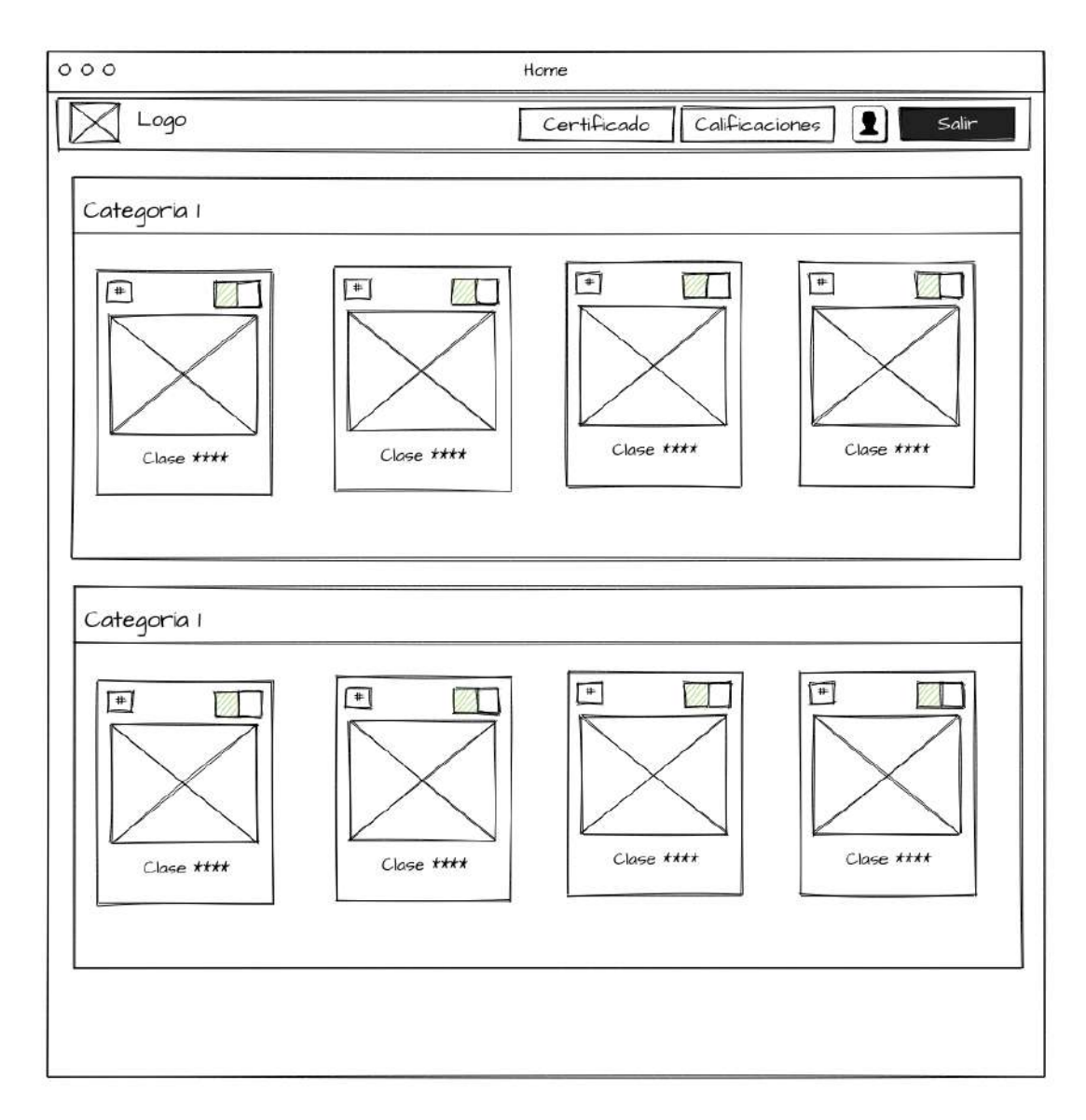

**Figura 2-3:** Pantalla principal (Listado de clases)

### **Pantalla de cada clase (Geometría dinámica)**

En la Figura 3-3, se presenta el diseño de la pantalla para cada clase, se tiene el título, el estado en el que se encuentra y el contenido correspondiente. La navegación del contenido se la realiza de manera horizontal a través de tabulación, la primera sección corresponde al contenido teórico, la segunda sección es un vídeo explicativo, la tercera sección (Figura 6-3) corresponde a geometría dinámica y la última sección es una prueba de selección múltiple.

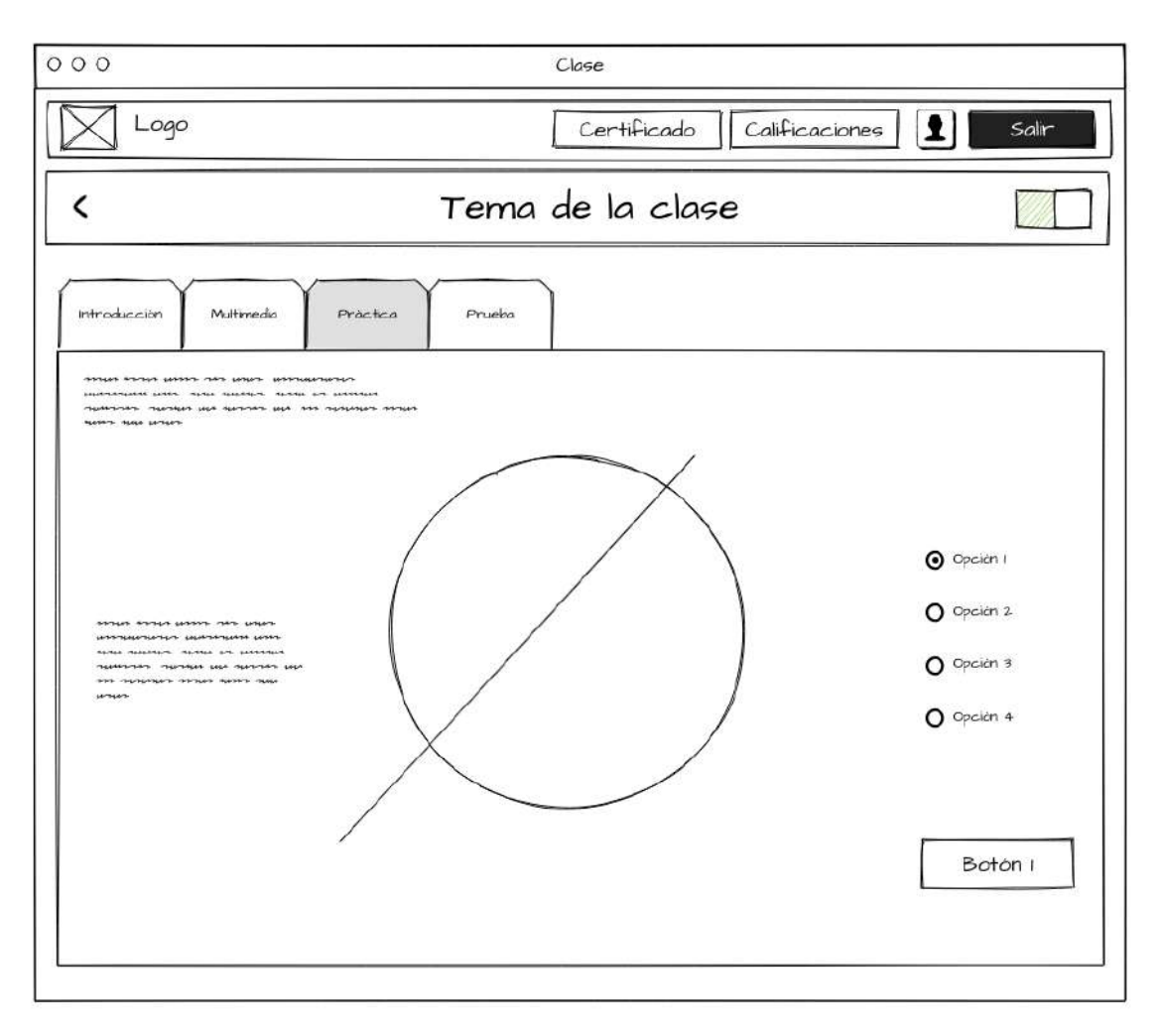

**Figura 3-3:** Pantalla de la clase (Geometría dinámica)

Las interfaces de los otros módulos del software educativo se encuentran en mayor detalle en el Anexo I.

## *4.3.3.6. Reuniones y Entregables*

La participación del cliente la Ing. Mirian Avila es indispensable para el correcto avance del proyecto, junto con el equipo Scrum se realizaron reuniones constantes para la recolección, análisis y presentación de la información sobre el software educativo, como se detalla en la Tabla 22-3, en cada reunión se presentaron los resultados de las actividades desarrolladas, al igual que las pruebas de aceptación para verificar y validar el productor software buscando aumentar su calidad.

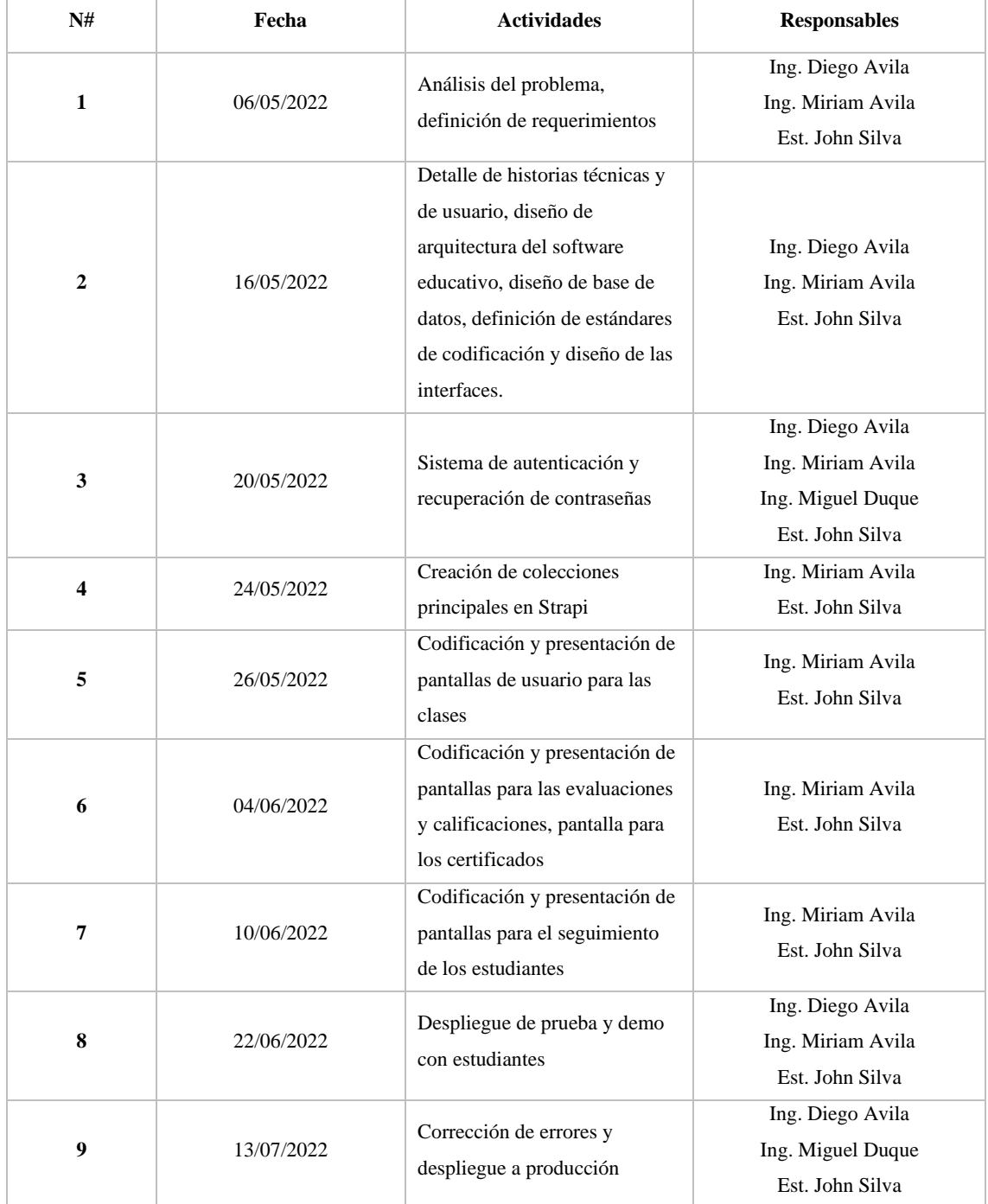

# **Tabla 22-3** Reuniones y Entregables

**Realizado por:** Silva, J., 2022

*4.3.3.7. Fase de pruebas*

El desarrollo y la ejecución de pruebas se divide en 2 categorías que corresponden a Strapi (Backend) que se realizan con la herramienta Postman para verificar que el servicio API REST funciona correctamente y con NextJS (Frontend) se utiliza Selenium y Chrome DevTools para realizar pruebas de exploratorias automatizadas sobre la interfaz de usuario. Las suites y casos de prueba serán gestionados desde TUSKR que se encuentra integrado con Jira para la generación de informes del proyecto.

En la Figura 4-3 se observa las suites de pruebas consideradas, en total 7 que corresponden a los módulos principales del software educativo, con un total de 69 casos de pruebas.

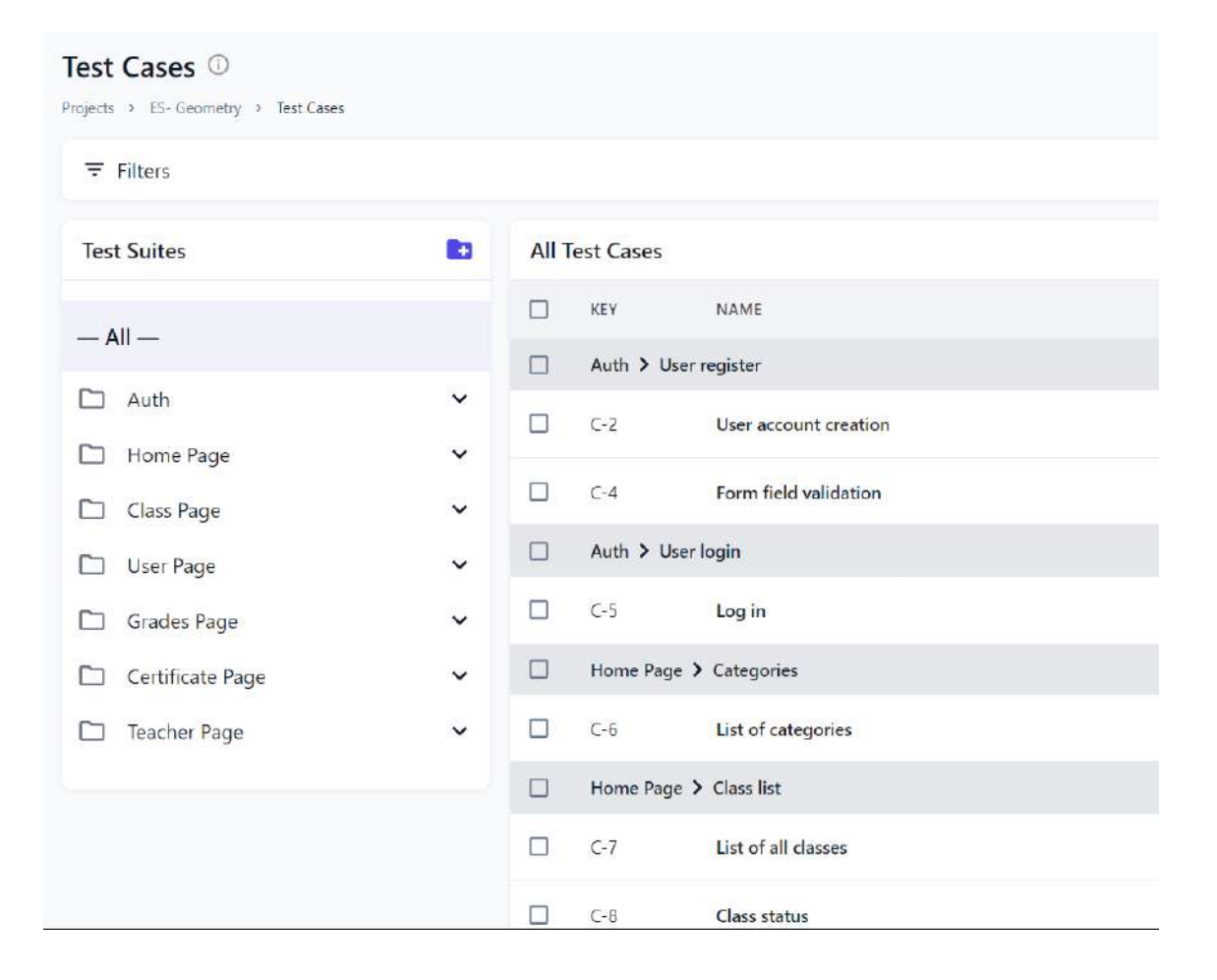

### **Figura 4-3:** Suite de pruebas en TUSKR

**Realizado por:** Silva, J., 2022.

Después se procede con la ejecución de cada caso de prueba, en la Figura 5-3 se observa el procedimiento para completar un caso de prueba, y en la Figura 6-3 se presenta los resultados de la ejecución de las pruebas.

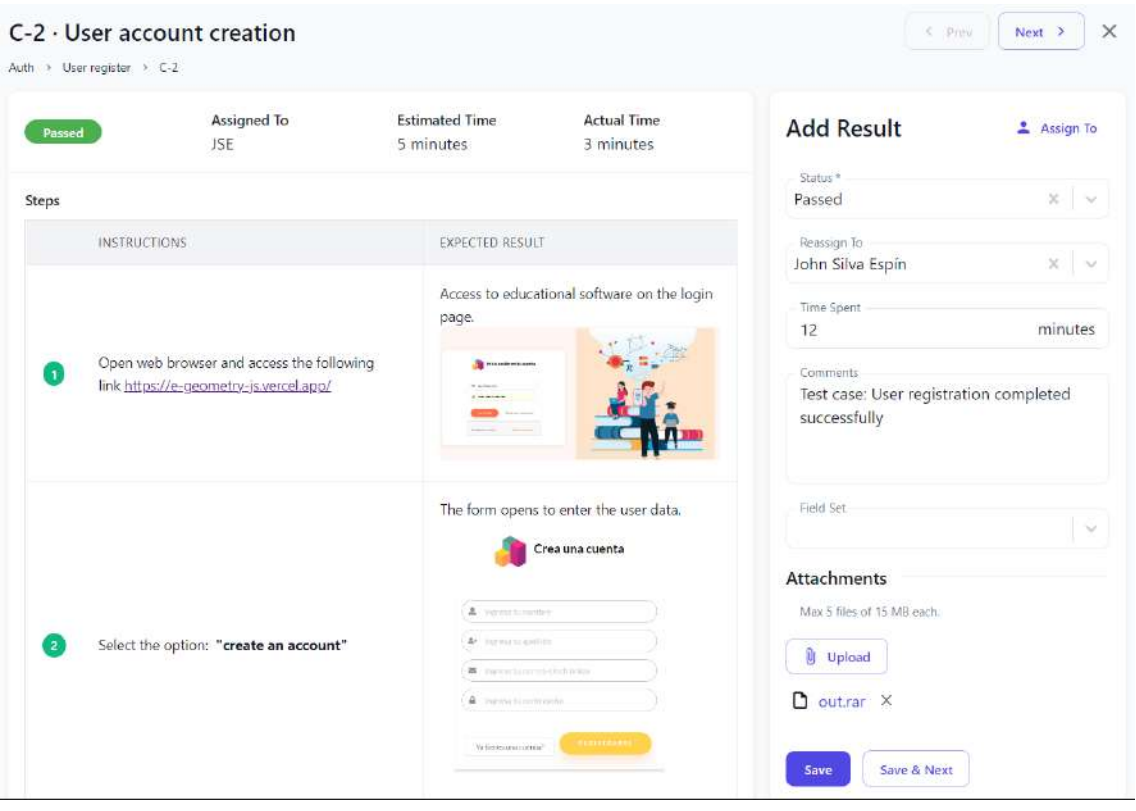

**Figura 5-3:** Ejecución del caso de prueba "User account creation"

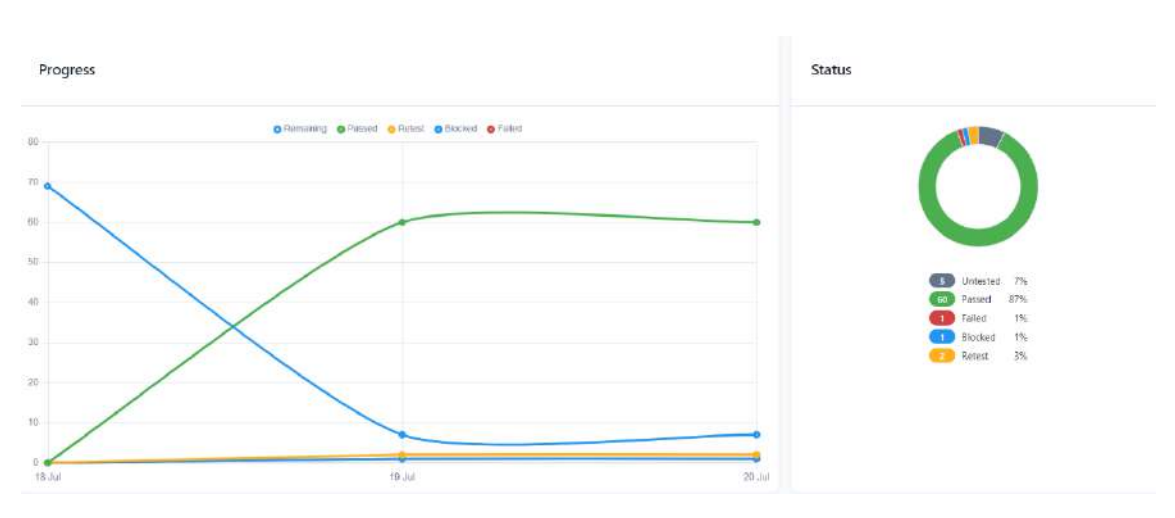

**Figura 6-3:** Resultado de la ejecución de los casos de pruebas.

**Realizado por:** Silva, J., 2022.

Los reportes e información adicionales se encuentran en el Plan de pruebas (Anexo J).

También se realizaron las pruebas de aceptación del software educativo por parte del cliente, para validar que el software educativo cumple con las necesidades presentadas. En la tabla se presenta el formato utilizado para documentar las pruebas. En la Tabla 23-3 se detalla la prueba de aceptación para las actividades relacionadas con la autenticación de usuarios.

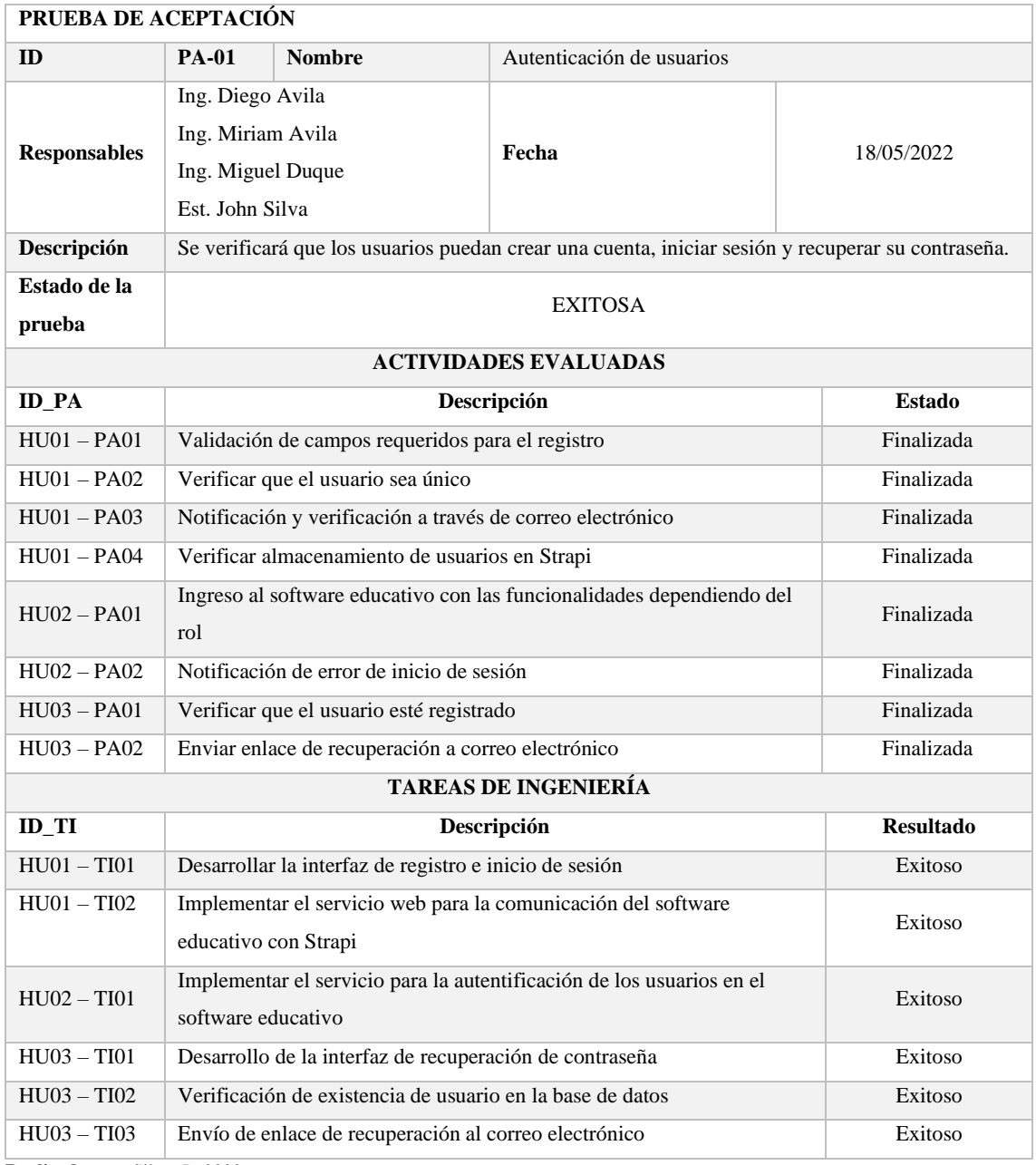

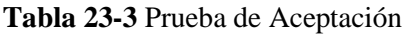

**Realizado por:** Silva, J., 2022

En el anexo K se detallan las demás pruebas de aceptación.

### *4.3.4. Fase de cierre*

#### *4.3.4.1. Gestión del proyecto*

La gestión de proyecto se observa en el Gráfico 7-3, el cual demuestra un valor de total de 160 puntos estimados (Eje Y) divididos en un total de 4 sprints (Eje X). Los puntos estimados se representan con color azul y los puntos reales con color rojo. El avance en el desarrollo de las historias de usuario entre el sprint 1 y 2 estuvo ajustado debido a problemas de incompatibilidad de ciertas herramientas, pero a partir del sprint 3 el avance fue correcto permitiendo la finalización a tiempo del proyecto.

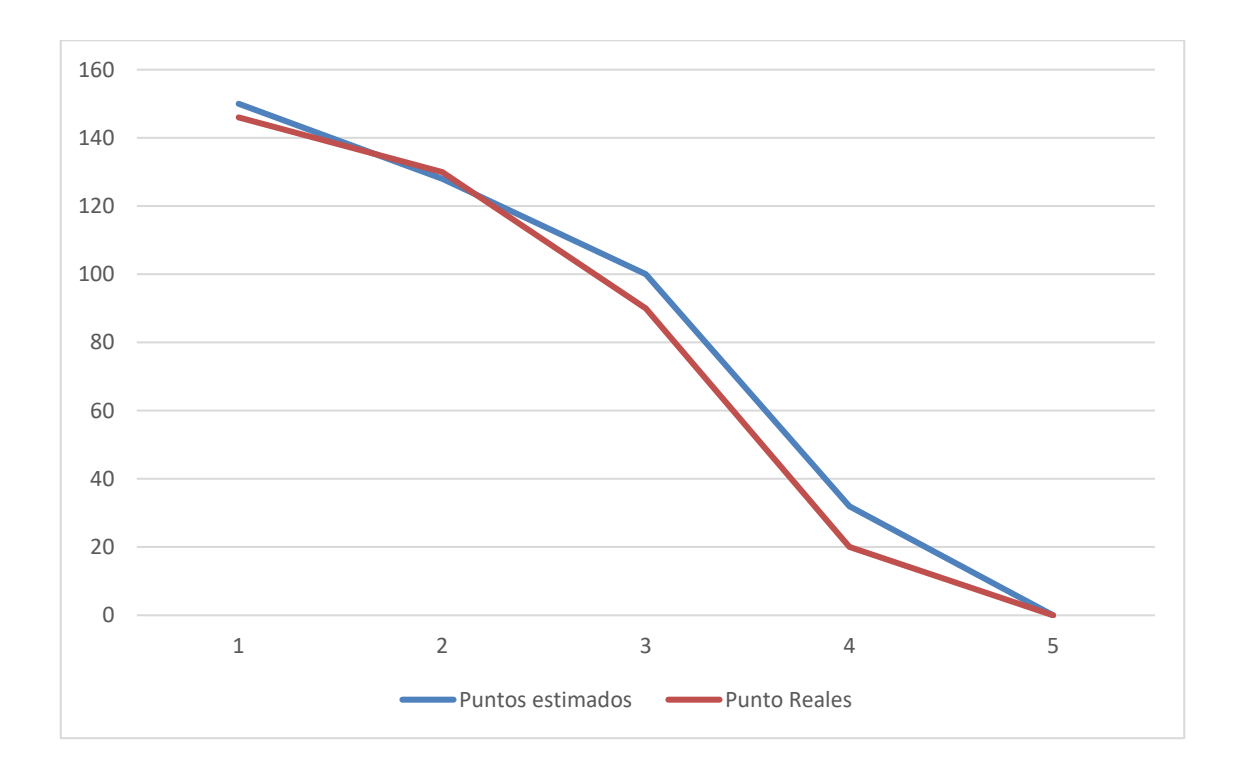

**Gráfico 7-3:** Burn Down Chart **Realizado por:** Silva, J., 2022.

# **CAPITULO IV**

### **4. RESULTADOS**

En este capítulo se analizan y describen los resultados obtenidos de la medición de la usabilidad del software educativo.

### **5.1. Evaluación de las subcaracterísticas de usabilidad**

Para la evaluación de la usabilidad se seleccionó 3 subcaracterísticas en relación con el estudio de (Cocunubo-Suárez, Parra-Valencia y Otálora-Luna 2018), que tiene como objetivo describir los aspectos necesarios para evaluar los sistemas virtuales de aprendizaje teniendo como base el estándar ISO 25000-SQuaRE. La recolección de datos se realizó con la aplicación de un cuestionario (Anexo L) a 40 estudiantes de primero de bachillerato de la Unidad educativa Vigotsky para determinar su grado de satisfacción con el software educativo.

En la Tabla 1-4 se presentan los resultados del cuestionario para la subcaracterística de Facilidad pedagógica, en donde se observa que la pregunta con mayor puntaje es la 3 relacionada al indicador de "retroalimentación" con un promedio de 4.7 sobre 5, mientras que la pregunta 2 correspondiente al indicador "evaluación de aprendizaje" es la de menor puntaje con 4.3 sobre 5.

#### **Tabla 1-4 Resultados: Facilidad pedagógica**

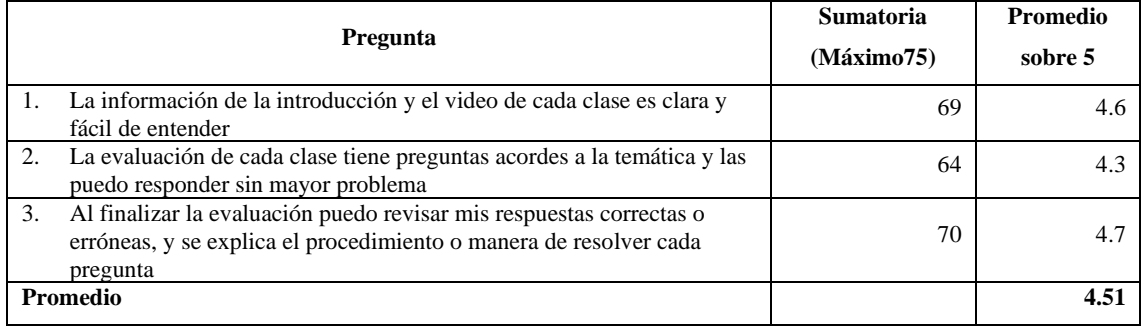

**Realizado por:** Silva, J., 2022

En la Tabla 2-4 se presentan los resultados para la subcaracterística de Facilidad de entendimiento o comprensibilidad, la pregunta con mayor puntaje es la 9 con un promedio de 4.6, mientras que la pregunta 6 es la de menor puntaje con 4.0.
#### **Tabla 2-4 Resultados: Facilidad de entendimiento o comprensibilidad**

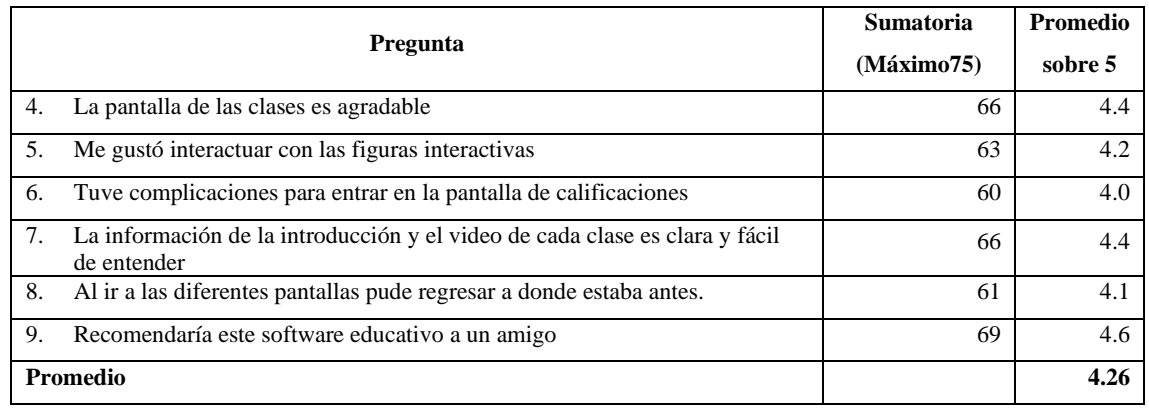

**Realizado por:** Silva, J., 2022

Los resultados para la subcaracterística Facilidad de uso están en la Tabla 3-4, la pregunta con mayor puntaje es la 14 con un promedio de 4.8, mientras que la pregunta 11 es la de menor puntaje con 3.9.

#### **Tabla 3-4 Resultados: Facilidad de uso**

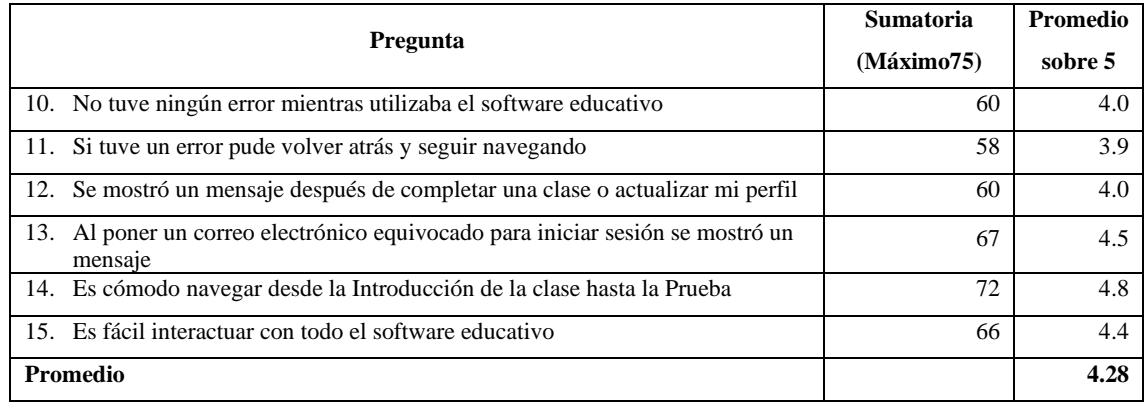

**Realizado por:** Silva, J., 2022

Para realizar el análisis de las subcaracterísticas se obtuvo el promedio de cada grupo, dando como resultados que la Facilidad pedagógica es la mejor puntuada con 4.51, le sigue la Facilidad de uso con 4.28 y finalmente la Facilidad de entendimiento con 4.26.

Por lo tanto, las funcionalidades que el software educativo provee a los estudiantes para el desarrollo del proceso de aprendizaje son las más valoradas, dentro de las que destacan la claridad y facilidad de los materiales de aprendizaje, los modelos geométricos interactivos y la retroalimentación después de realizar las pruebas. Las siguientes funcionalidades necesarias para que el software educativo sirva de apoyo son una correcta interfaz de usuario, la estructura de los contenidos y una fácil navegación.

#### **5.2. Análisis de la usabilidad del software educativo**

Para obtener el nivel de usabilidad del software educativo se asignó ponderaciones porcentuales a las sus características evaluadas como se detalla en la Tabla 4-4, y en el Gráfico 1-4 se observa la distribución del porcentaje de cada subcaracterística en relación con el 100%:

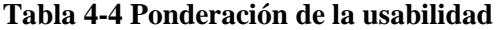

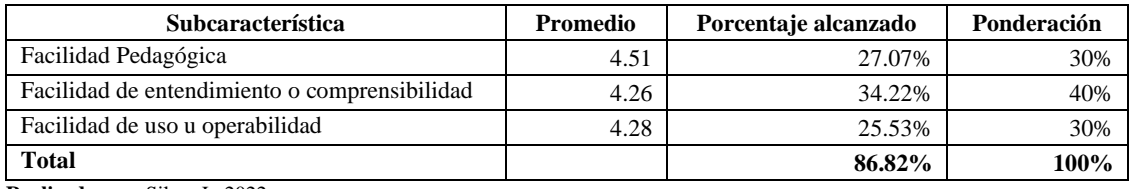

**Realizado por:** Silva, J., 2022

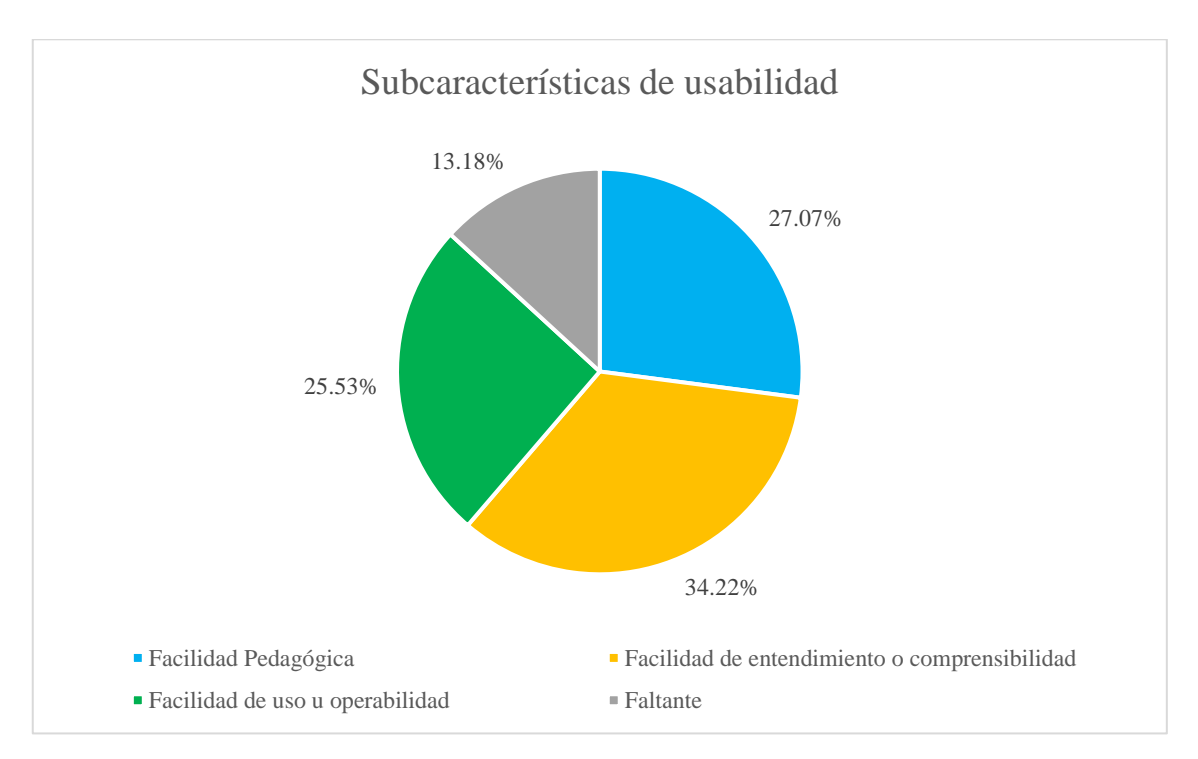

**Gráfico 1-4:** Representación de las subcaracterísticas de usabilidad **Realizado por:** Silva, J., 2022.

A continuación, en el Gráfico 2-4 se representa el nivel total de usabilidad alcanzado y el porcentaje no cubierto.

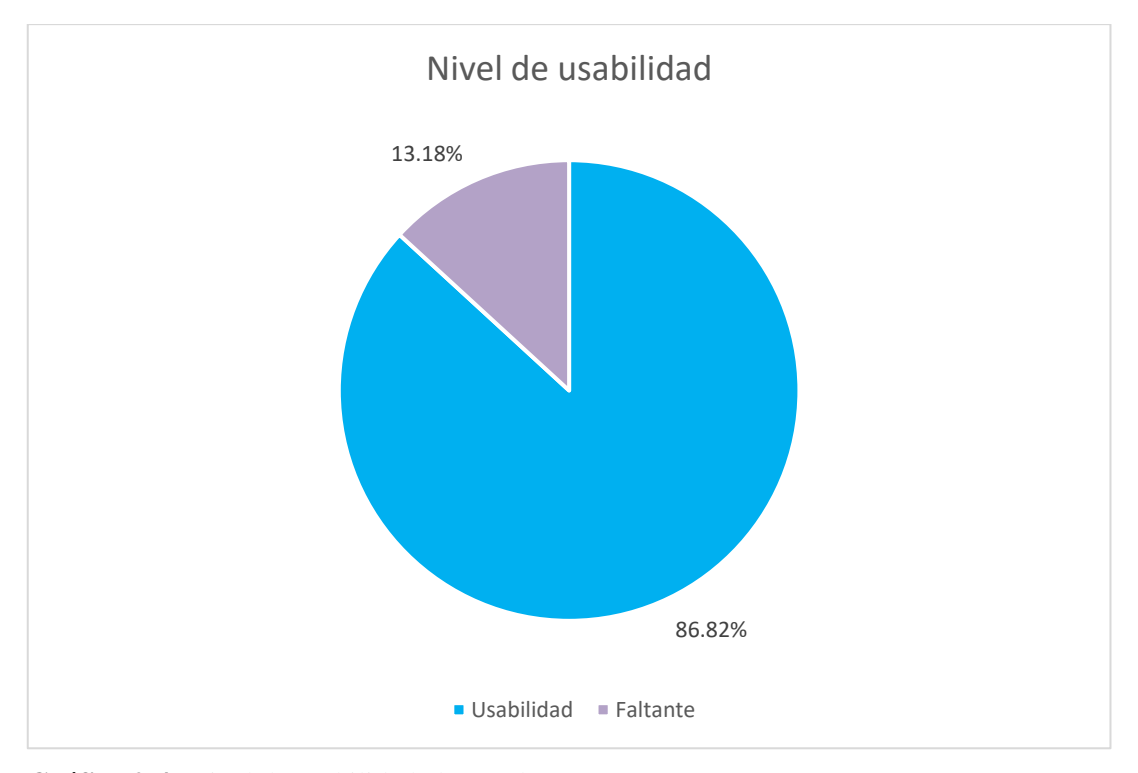

**Gráfico 2-4:** Nivel de usabilidad alcanzado **Realizado por:** Silva, J., 2022.

## **5.3. Determinación de la calidad del software educativo**

Para determinar el nivel de calidad del software educativo se utilizan los indicadores propuestos por (Quichimbo Pereira et al. 2021) que relacionan una escala de medición, con una puntuación y el nivel de satisfacción cómo se presenta en la Tabla 5-4 a continuación:

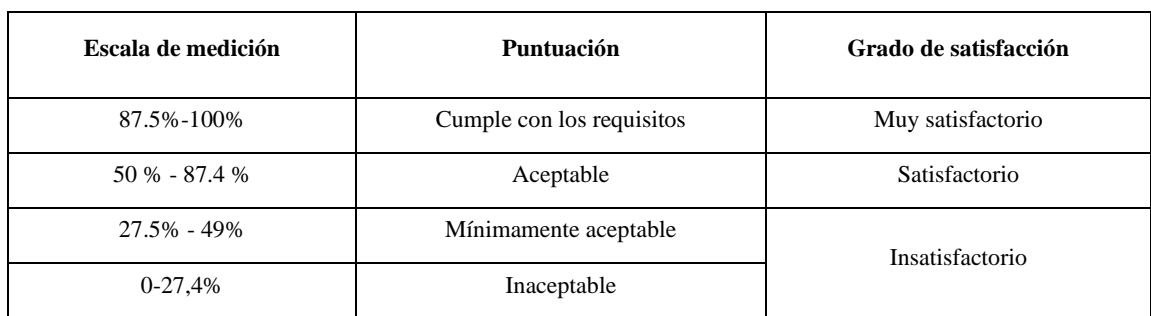

#### **Tabla 5-4 Indicadores de calidad**

**Fuente:** Pereira et al. 2021 **Realizado por:** Silva, J., 2022 En base a esto se concluye que el software educativo al contar con un porcentaje de usabilidad del 86,82% está dentro de la escala de medición de [50% a 87,4%] lo que otorga una puntuación de "Aceptable" contando con un grado de satisfacción "Satisfactorio".

#### **CONCLUSIONES**

- Después de la revisión de literatura se determinó que mediante un correcto aprendizaje de la geometría se desarrollan habilidades importantes como la resolución de problemas, el pensamiento crítico, razonamiento lógico y espacial. Las metodologías de aprendizaje actuales todavía utilizan la memorización de fórmulas y teoremas, dando como resultado un aprendizaje mecánico. Los maestros y estudiantes disponen de recursos informáticos como aplicaciones de geometría dinámica de las que no se aprovecha todo su potencial.
- Para el desarrollo del software educativo se utilizó la metodología Scrum, obteniendo resultados tempranos con entregas continuas de funcionalidades, comunicación con el cliente, una correcta gestión de cambios y mayor productividad. Con la arquitectura Jamstack se construyó un software educativo a medida. Con Strapi se cubrieron requerimientos específicos del proyecto gracias a la integración de servicios internos y externos, mientras que con NextJS las páginas se crearon de manera automática únicamente a partir de los datos entregados por Strapi, al finalizar con la característica de generación de sitios estáticos de NEXTJS se prepararon los archivos para el despliegue en Vercel y DigitalOcean.
- Se determinó el nivel de usabilidad de Geoline a través de un análisis descriptivo e inferencial aplicando un cuestionario para medir la satisfacción de los estudiantes en relación con el software educativo. Entre las características necesarias para que el software educativo sirva de apoyo en el proceso de aprendizaje se destacan: la claridad y facilidad de los materiales de aprendizaje, los modelos geométricos interactivos y la retroalimentación después de realizar las pruebas. Las siguientes características son una correcta interfaz de usuario, la estructura de los contenidos y una fácil navegación. Finalmente, se obtuvo un 86.82 % concluyendo que el software educativo es aceptable y satisfactorio.

#### **RECOMENDACIONES**

- La selección de esta pila de tecnologías si se desea implementar páginas auto generadas de manera dinámica en base a rutas administradas desde un gestor de contenidos.
- El uso de estándares de codificación ayuda a tener un código limpio y completamente incorporado tanto en la parte del servidor como del cliente.
- El uso de herramientas de geometría dinámica que trabajan sobre la web y pueden ser integradas en cualquier sitio web para ampliar los recursos dinámicos del software educativo.
- Seguir el enfoque de las metodologías ágiles permite tener un mejor desarrollo del proyecto, al estar en constante comunicación con el cliente las funcionalidades pueden ser modificadas o introducidas sin mayor problema.
- El uso de técnicas de diseño responsivo para que el software educativo se pueda utilizar desde cualquier dispositivo.

### **BIBLIOGRAFÍA**

**ABHISHEK KOTHARI**, 2022. *11 CMS sin cabeza a considerar para aplicaciones modernas*. [en línea]. [Consulta: 18 abril 2022]. Disponible en: https://geekflare.com/es/headless-cms/.

**ABRATE, R., POCHULU, M. y DELGADO, G.**, 2003. *Caracterización de las actividades de Geometría que proponen los textos de Matemática*. *Revista Iberoamericana de Educación* [en línea], vol. 39, no. 2001, pp. 1-9. [Consulta: 15 enero 2022]. ISSN 1681-5653. DOI 10.35362/RIE3912598. Disponible en: //rieoei.org/RIE/article/view/2598.

**AL-FEDAGHI, S.**, 2011. *Developing web applications*. *International Journal of Software Engineering and its Applications*, vol. 5, no. 2, pp. 57-68. ISSN 17389984. DOI 10.1016/b978- 192899448-0/50015-x.

**ALMEIDA, M.**, 2000. *Desarrollo Profesional Docente en Geometría: análisis de un proceso de Formación a Distancia* [en línea]. S.l.: s.n. [Consulta: 15 enero 2022]. Disponible en: https://dialnet.unirioja.es/servlet/tesis?codigo=3172&info=resumen&idioma=SPA.

**ARAYA, R.G. y ALFARO, E.B.**, 2009. *Algunas reflexiones sobre la didáctica de la geometría*. En: G. BALINT, B. ANTALA, C. CARTY, J.-M.A. MABIEME, I.B. AMAR y A. KAPLANOVA (eds.), *Cuadernos de Investigación y Formación en Educación Matemática* [en línea], pp. 343-354. [Consulta: 31 agosto 2022]. ISSN 2215-5627. DOI 10.2/JQUERY.MIN.JS. Disponible en: https://revistas.ucr.ac.cr/index.php/cifem/article/view/6915.

**ARIAS, M., LÓPEZ, Á. y HONMY J., R.**, 2015. *Metodología Dinámica para el Desarrollo de Software Educativo*. [en línea], [Consulta: 31 agosto 2022]. Disponible en: https://reposital.cuaieed.unam.mx:8443/xmlui/handle/20.500.12579/4325.

**AUSUBEL, D.**, 2015. *Adquisicion Y Retencion Del Conocimiento: Una Perspectiva Cogniti Va*. [en línea], [Consulta: 18 abril 2022]. Disponible en: https://issuu.com/luisorbegoso/docs/ausubel\_-\_adquisicion\_y\_retencion\_d.

**AYDOS, M.**, 2015. *The ımpact of teaching mathematics with geogebra on the conceptual understanding of limits and continuity: The case of Turkish gifted and talented students.* [en línea], [Consulta: 1 enero 2022]. Disponible en: http://repository.bilkent.edu.tr/handle/11693/30052.

**BALSECA CHISAGUANO, E.A.**, 2014. *EVALUACIÓN DE CALIDAD DE PRODUCTOS SOFTWARE EN EMPRESAS DE DESARROLLO DE SOFTWARE APLICANDO LA NORMA ISO/IEC 25000* [en línea]. S.l.: s.n. [Consulta: 15 enero 2022]. Disponible en: http://bibdigital.epn.edu.ec/handle/15000/9113.

**BANTCHEV, B.B.**, 2010. *A Brief Tour to Dynamic Geometry Software*. *CaMSP February 2015 Newsletter*, pp. 1-6.

**CACHUPUT, J.**, 2016. *Desarrollo de una guía didáctica como herramienta para la enseñanza de la geometría utilizando TICS, dirigido a los estudiantes del Segundo Año Bachillerato de la Unidad Educativa Pedro Vicente Maldonado*. [en línea], [Consulta: 15 enero 2022]. Disponible en: http://dspace.espoch.edu.ec/handle/123456789/4999.

**CATALDI, Z., LAGE, F., PESSACQ, R. y GARCÍA–MARTÍNEZ, R.**, 2007. *Metodología extendida para la creación de software educativo desde una visión integradora*. *Revista Latinoamericana de Tecnología Educativa-RELATEC* [en línea], vol. 2, no. 1, pp. 9-40. [Consulta: 15 enero 2022]. ISSN 1695-288X. Disponible en: https://dialnet.unirioja.es/servlet/articulo?codigo=1252631&info=resumen&idioma=SPA.

**CATALDI, Z. y SALGUEIRO, F.**, 2007. *Software libre y código abierto en educación*. [en línea]. S.l.: [Consulta: 9 abril 2019]. Disponible en: www.idc.com.

**COCUNUBO-SUÁREZ, J.I., PARRA-VALENCIA, J.A. y OTÁLORA-LUNA, J.E.**, 2018. *Propuesta para la evaluación de Entornos Virtuales de Enseñanza Aprendizaje con base en estándares de Usabilidad*. *TecnoLógicas*, vol. 21, no. 41, pp. 135-147. ISSN 0123-7799. DOI 10.22430/22565337.732.

**CUERVO GÓMEZ, W.O. y BALLESTEROS-RICAURTE, J.A.**, 2017. *Framework para desarrollo de aplicaciones educativas móviles, basado en modelos de enseñanza*. *Praxis & Saber* [en línea], vol. 8, no. 17, pp. 125-153. [Consulta: 18 abril 2022]. ISSN 2216-0159. DOI 10.19053/22160159.v8.n17.2018.7204. Disponible en: https://revistas.uptc.edu.co/index.php/praxis\_saber/article/view/7204.

**DIAZ-NUNJA, L., RODRÍGUEZ-SOSA, J. y LINGÁN, S.K.**, 2018. *Enseñanza de la geometría con el software GeoGebra en estudiantes secundarios de una institución educativa en Lima*. *Propósitos y Representaciones*, vol. 6, no. 2, pp. 217. ISSN 2307-7999. DOI 10.20511/PYR2018.V6N2.251.

**FOWLER, F.M.**, 2019. *Scrum Artifacts*. *Navigating Hybrid Scrum Environments* [en línea]. S.l.: Apress, Berkeley, CA, pp. 55-57. [Consulta: 15 enero 2022]. Disponible en: https://link.springer.com/chapter/10.1007/978-1-4842-4164-6\_8.

**GAMBOA, R. y BALLESTERO, E.**, 2010. *The Students' Perspective of Geometry Teaching and Learning in High School*. *Revista Electrónica Educare*, vol. XIV, pp. 1409-1451.

**GARCÉS COBOS, L.F., MONTALUISA VIVAS, Á. y SALAS JARAMILLO, E.**, 2019. *El aprendizaje significativo y su relación con los estilos de aprendizaje*. *Revista Anales* [en línea], vol. 1, no. 376, pp. 231-248. [Consulta: 18 abril 2022]. ISSN 1390-7891. DOI 10.29166/anales.v1i376.1871. Disponible en:

https://revistadigital.uce.edu.ec/index.php/anales/article/view/1871.

**GEIGER, V., FARAGHER, R. y GOOS, M.**, 2010. *Cas-enabled technologies as 'agents provocateurs' in teaching and learning mathematical modelling in secondary school classrooms*. *Mathematics Education Research Journal 2010 22:2* [en línea], vol. 22, no. 2, pp. 48-68.

[Consulta: 1 enero 2022]. ISSN 2211-050X. DOI 10.1007/BF03217565. Disponible en: https://link.springer.com/article/10.1007/BF03217565.

**GIBERT, M., GINESTÀ, O. y MORA, P.**, 2016. *Bases de datos en PostgreSQL*. ,

**GODINO, J.D. y RUIZ, F.**, 2002. *Geometría y su didáctica para maestros*. *Matemáticas y su Didáctica para Maestros. Manual para el Estudiante.* [en línea], pp. 453-606. [Consulta: 15 enero 2022]. Disponible en:

https://www.academia.edu/14804358/Geometr%C3%ADa\_y\_su\_did%C3%A1ctica\_para\_maest ros.

**GUACHÚN LUCERO, P. y ESPADERO FAICÁN, G.**, 2021. *El software GeoGebra como recurso para la enseñanza de vectores: Una experiencia didáctica*. *REMATEC* [en línea], vol. 16, no. 37, pp. 46-60. [Consulta: 31 agosto 2022]. ISSN 1980-3141. DOI 10.37084/rematec.1980- 3141.2021.n37.p46-60.id315. Disponible en: http://www.sinewton.org/.

**HALILI, F. y RAMADANI, E.**, 2018. *Web Services: A Comparison of Soap and Rest Services*. *Modern Applied Science*, vol. 12, no. 3, pp. 175. ISSN 1913-1844. DOI 10.5539/mas.v12n3p175.

**HOHENWARTER, J., HOHENWARTER, M. y LAVICZA, Z.**, 2009. *Introducing dynamic mathematics software to secondary school teachers: The case of GeoGebra*. *… of Computers in Mathematics …* [en línea], vol. 28, pp. 135-146. [Consulta: 1 enero 2022]. ISSN ISSN-0731- 9258. Disponible en: http://www.editlib.org/p/30304?nl.

**IGNACIO, C., PAOLA, V. y FRUCTUOSO HERNÁNDEZ, J.**, 2015. *Metodologías actuales de desarrollo de software*. *Artículo Revista Tecnología e Innovación Diciembre* [en línea], vol. 2, no. 5, pp. 980-986. [Consulta: 18 abril 2022]. Disponible en: www.ecorfan.org/bolivia.

**IKAHEIMO, M.**, 2022. *What is Jamstack? | Jamstack 101*. [en línea]. [Consulta: 31 agosto 2022]. Disponible en: https://ikius.com/blog/what-is-jamstack.

**INÉS, S. y BRITO, T.**, 2021. *Utilización de un software como metodología alternativa para el aprendizaje del Bloque Curricular Geometría y Medida en el noveno año de educación básica de la Unidad Educativa "Isabel de Godín" durante el año lectivo 2013-2014.* [en línea], [Consulta: 15 enero 2022]. ISSN 2013-2014. Disponible en:

http://dspace.espoch.edu.ec/handle/123456789/14530.

**JOHANSSON, J.**, 2021. *Create React App vs NextJS : A comparison of two ReactJS based web application frameworks*. [en línea], [Consulta: 30 diciembre 2021]. Disponible en: http://urn.kb.se/resolve?urn=urn:nbn:se:miun:diva-42390.

**KARAIBRYAMOV, S., TSAREVA, B. y ZLATANOV, B.**, 2013. *Optimization of the Courses in Geometry by the Usage of Dynamic Geometry Software Sam*. *The Electronic Journal of Mathematics and Technology*, vol. 7, no. 1.

**MAIDA, E.G. y PACIENZIA, J.**, 2015. *Metodogología de desarrollo de Software* [en línea]. S.l.: s.n. [Consulta: 18 abril 2022]. Disponible en: https://repositorio.uca.edu.ar/handle/123456789/522.

**MARKOVIC, D., CICCHETTI, A., BUCAIONI, A. y JAMSTACK, S.**, 2021. *UNDERSTANDING JAMSTACK AND ITS PERCEPTION IN WEB DEVELOPMENT*. [en línea], pp. 2-3. [Consulta: 25 julio 2022]. Disponible en: https://www.divaportal.org/smash/record.jsf?pid=diva2%3A1564626&dswid=-9184.

**MEDVIDOVIC, N. y TAYLOR, R.N.**, 2010. *Software architecture: Foundations, theory, and practice*. *Proceedings - International Conference on Software Engineering*. S.l.: s.n., pp. 471- 472. ISBN 9781605587196. DOI 10.1145/1810295.1810435.

**MERA PAZ, J., MIRANDA GÓMEZ, M.Y. y CUARAN ROSAS, S.**, 2017. *Análisis sistemático de información de la Norma ISO 25010 como base para la implementación en un laboratorio de Testing de software en la Universidad Cooperativa de Colombia Sede Popayán* [en línea]. 25 julio 2017. S.l.: s.n. [Consulta: 15 enero 2022]. Disponible en: https://revistas.utp.ac.pa/index.php/memoutp/article/view/1483/html.

**MIRANDA PALMA, C.A. y ROMERO GONZÁLEZ, R.M.**, 2019. *Un software educativo como una herramienta pedagógica en la mejora de las habilidades de lectoescritura utilizando el método ecléctico*. *Revista Tecnología, Ciencia y Educación* [en línea], vol. 13, pp. 172-186. [Consulta: 31 agosto 2022]. ISSN 2444-250X. DOI 10.51302/tce.2019.291. Disponible en: https://www.tecnologia-ciencia-educacion.com/index.php/TCE/article/view/291.

**MOREJON, S.**, 2011. *El Software Educativo un medio de enseñanza eficiente*. *Cuadernos de Educación y Desarrollo* [en línea]. [Consulta: 31 agosto 2022]. Disponible en: https://ideas.repec.org/a/erv/cedced/y2011i2982.html.

**MOTA, A.I., OLIVEIRA, H. y HENRIQUES, A.**, 2017. *El desarrollo de la capacidad de Resiliencia Matemática: La voz de los estudiantes sobre el uso de las TIC en la aula*. *Electronic Journal of Research in Education Psychology* [en línea], vol. 14, no. 38, pp. 67-88. [Consulta: 19 diciembre 2021]. ISSN 1696-2095. DOI 10.25115/ejrep.38.15041. Disponible en: https://ojs.ual.es/ojs/index.php/EJREP/article/view/1677.

**NATIONAL COUNCIL OF TEACHERS OF MATHEMATICS**, 2015. *Strategic use of technology in teaching and learning mathematics: A position of the National Council of Teachers of Mathematics*. *National Council of Teachers of Mathematics* [en línea]. [Consulta: 1 enero 2022]. Disponible en: http://www.iste.org/standards/nets-for-teachers.aspx.

**NGUYEN, A.**, 2022. *Building an E-commerce Website Using Next Js, Mantine, and Strapi*. [en línea], [Consulta: 31 agosto 2022]. Disponible en: http://www.theseus.fi/handle/10024/751226.

**NOGUERA, E.G. de, ALTUVE, G.N., ALEJANDRA, M. y GOTTBERG, N.**, 2011. *Propuesta de desarrollo de software para la enseñanza universitariaesta pedagógica : Una metodologí*. *Duarte* [en línea], vol. LXI, no. 50, pp. 49-57. [Consulta: 15 enero 2022]. ISSN 0041- 8935. Disponible en: https://www.redalyc.org/articulo.oa?id=37319837005.

**QUICHIMBO PEREIRA, G., PARDO JIMÉNEZ, K., ARCOS-MEDINA, G. y AVILA PESANTEZ, M.**, 2021. *Gestión y seguimiento de pacientes en sus dietas nutricionales utilizando*  *un sitio web*. *Ecuadorian Science Journal* [en línea], vol. 5, no. 2, pp. 15-30. [Consulta: 19 julio 2022]. ISSN 2602-8077. DOI 10.46480/esj.5.2.106. Disponible en: https://journals.gdeon.org/index.php/esj/article/view/106.

**ROMERO, G.**, 2021. *Cómo realizar pruebas automatizadas con Postman*. [en línea]. [Consulta: 2 mayo 2022]. Disponible en: https://www.encora.com/es/blog/como-realizar-pruebasautomatizadas-con-postman.

**RUBÉN VELASCO**, 2021. *Visual Studio Code: editor de texto de código abierto para programar*. *https://www.softzone.es/programas/utilidades/visual-studio-code/* [en línea]. [Consulta: 15 enero 2022]. Disponible en: https://www.softzone.es/programas/utilidades/visualstudio-code/.

**SCHWABER, K. y SUTHERLAND, J.**, 2020. *The Scrum Guide*. [en línea]. [Consulta: 31 agosto 2022]. Disponible en: https://scrumguides.org/scrum-guide.html.

**SRIVASTAVA, A., BHARDWAJ, S. y SARASWAT, S.**, 2017. *SCRUM model for agile methodology*. *Proceeding - IEEE International Conference on Computing, Communication and Automation, ICCCA 2017*. S.l.: Institute of Electrical and Electronics Engineers Inc., pp. 864-869. ISBN 9781509064717. DOI 10.1109/CCAA.2017.8229928.

**STOLS, G. y KRIEK, J.**, 2011. *Why don't all maths teachers use dynamic geometry software in their classrooms? Australasian Journal of Educational Technology* [en línea], vol. 27, no. 1, pp. 137-151. [Consulta: 18 diciembre 2021]. ISSN 14495554. DOI 10.14742/ajet.988. Disponible en: https://ajet.org.au/index.php/AJET/article/view/988.

**TANNER, M.**, 2020. *Implementation of the new Swiss-Hema website using headless CMS and React.js*. *Bachelor's Thesis Degree Programme in Business Information Technology*,

**TICANTE HERNÁNDEZ, A.C., HERRERA ORDUÑA, C.M., ARGUIJO, P., MELÉNDEZ ARMENTA, R.Á. y VÁZQUEZ LÓPEZ, A.H.**, 2019. *Videojuego educativo para ayudar a comprender los principios básicos de la programación y desarrollar la habilidad lógica en niños de educación básica*. *Research in Computing Science*, vol. 148, no. 7, pp. 127-139. ISSN 1870- 4069. DOI 10.13053/rcs-148-7-10.

**TRAMULLAS, J.**, 2020. *Elaboración de productos de información con JAMstack: del sistema de gestión de contenidos al web estático*. *Anuario ThinkEPI* [en línea], vol. 14. [Consulta: 31 agosto 2022]. ISSN 2564-8837. DOI 10.3145/THINKEPI.2020.E14F05. Disponible en: https://thinkepi.profesionaldelainformacion.com/index.php/ThinkEPI/article/view/thinkepi.2020 .e14f05.

**UNIVERSIA**, 2020. *¿Cuáles son los tipos de aprendizaje?*. [en línea]. [Consulta: 2 mayo 2022]. Disponible en: https://www.universia.net/mx/actualidad/vida-universitaria/cuales-son-tiposaprendizaje-aqui-te-lo-desvelamos-1143835.html.

**URBINA RAMÍREZ, S.**, 1999. *Informática y teorías del aprendizaje*. [en línea], [Consulta: 15 enero 2022]. ISSN 1133-8482. Disponible en: https://idus.us.es/handle/11441/45480.

**VEGA, N., FLORES-JIMÉNEZ, R., FLORES-JIMÉNEZ, I., HURTADO-VEGA, B. y RODRÍGUEZ-MARTÍNEZ, J.S.**, 2019. *Teorías del aprendizaje*. *XIKUA Boletín Científico de la Escuela Superior de Tlahuelilpan* [en línea], vol. 7, no. 14, pp. 51-53. [Consulta: 30 agosto 2022]. ISSN 2007-4948. DOI 10.29057/xikua.v7i14.4359. Disponible en: https://repository.uaeh.edu.mx/revistas/index.php/xikua/article/view/4359.

**YIN, A., FIGUEIREDO, S. y SILVA, M.M. da**, 2011. *Scrum Maturity Model: Validation for IT organizations' roadmap to develop software centered on the client role*. *Proceedings of the Sixth International Conference on Software Engineering Advances (ICSEA 2011), Barcelona, Spain, 23-29 October 23, 2011* [en línea], no. January 2011, pp. 20-29. [Consulta: 3 mayo 2022]. Disponible en:

https://www.academia.edu/1185850/Scrum\_Maturity\_Model\_Validation\_for\_IT\_organizations \_roadmap\_to\_develop\_software\_centered\_on\_the\_client\_role.

**ZAMBRANO DAVID**, 2015. *Elaboración de un software educativo como apoyo para la enseñanza de la asignatura de matemática en la Escuela de Ingeniería Ambiental de la Universidad Estatal Amazónica*. [en línea], [Consulta: 25 abril 2022]. Disponible en: http://dspace.espoch.edu.ec/handle/123456789/4473.

**ZAPATA-ROS, M.**, 2015. *Teorías y modelos sobre el aprendizaje en entornos conectados y ubicuos. Bases para un nuevo modelo teórico a partir de una visión crítica del "conectivismo"*. *Education in the Knowledge Society (EKS)*, vol. 16, no. 1, pp. 69-102. DOI 10.14201/eks201516169102.

#### **ANEXOS**

**ANEXO A:** Análisis de factibilidad

#### **Estimaciones**

# **Tabla 1:** Archivos (ILF, Internal Logical Files)

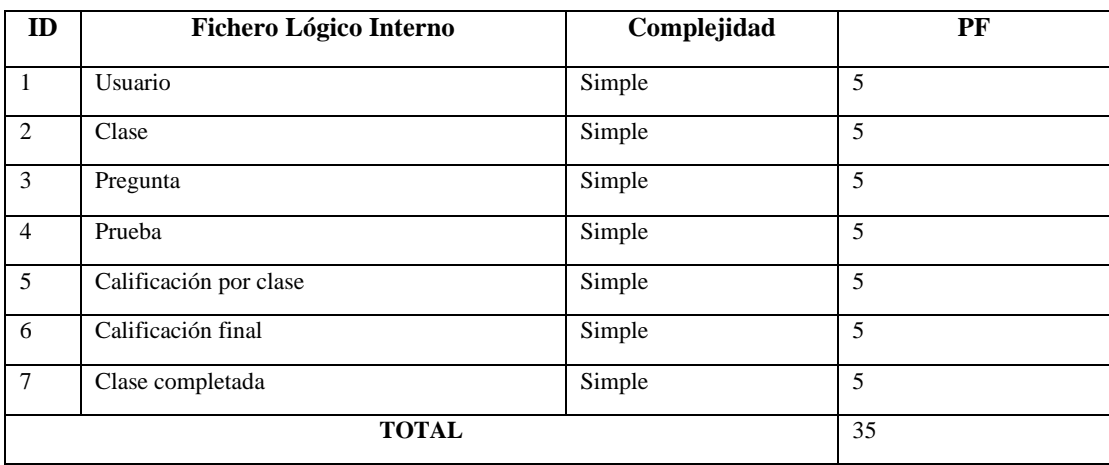

**Realizado por:** Silva, J., 2022

## **Tabla 2:** Entradas (EI, External Inputs)

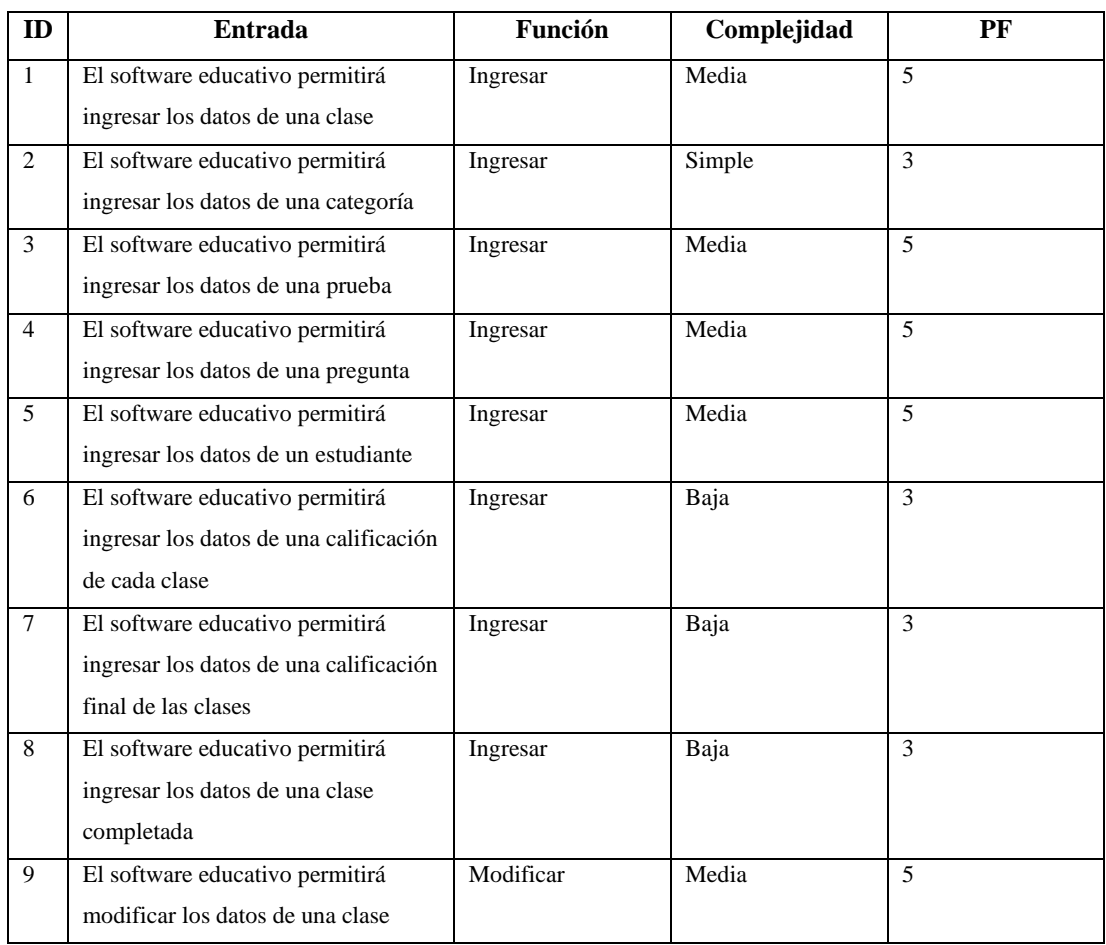

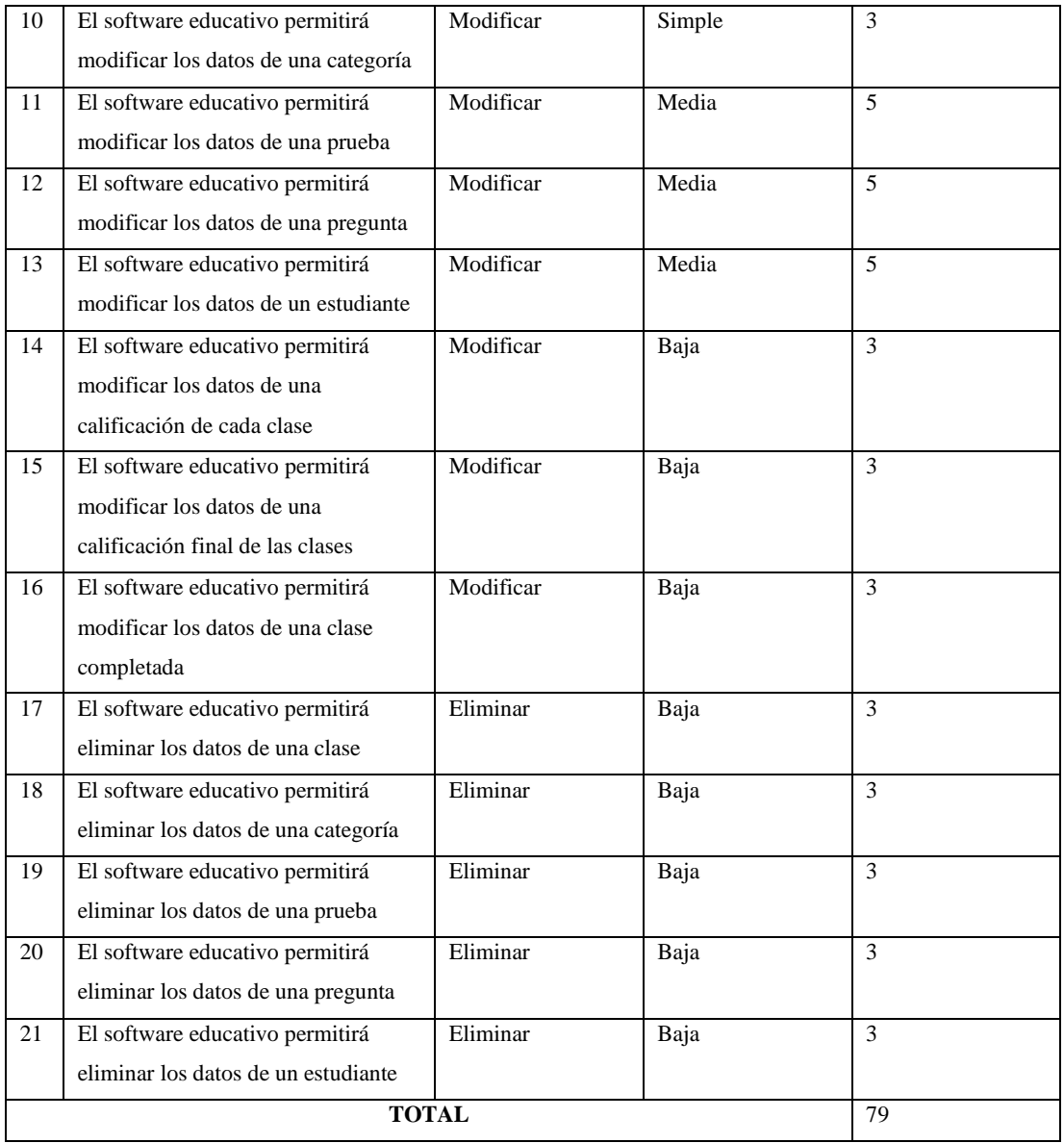

# **Tabla 3:** Salidas (EO, External Outputs)

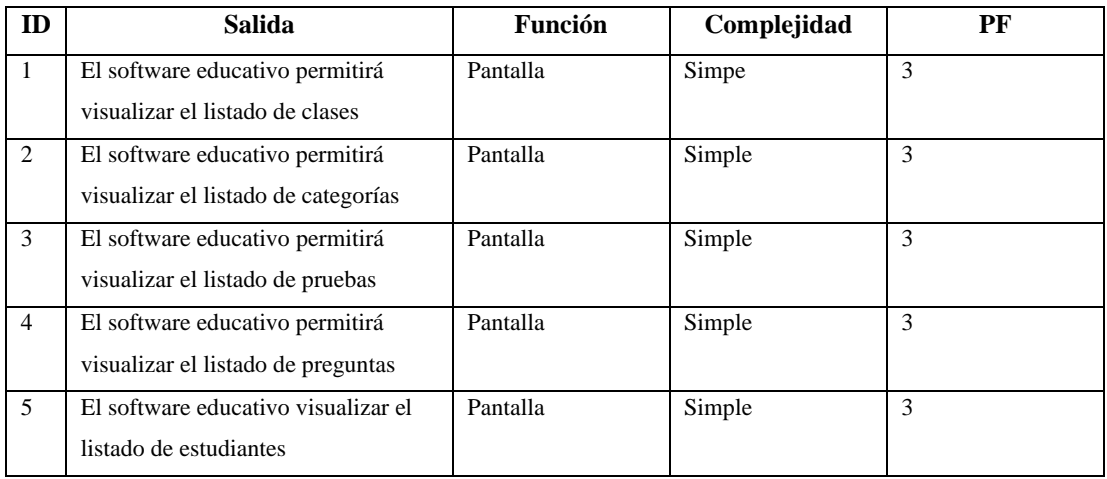

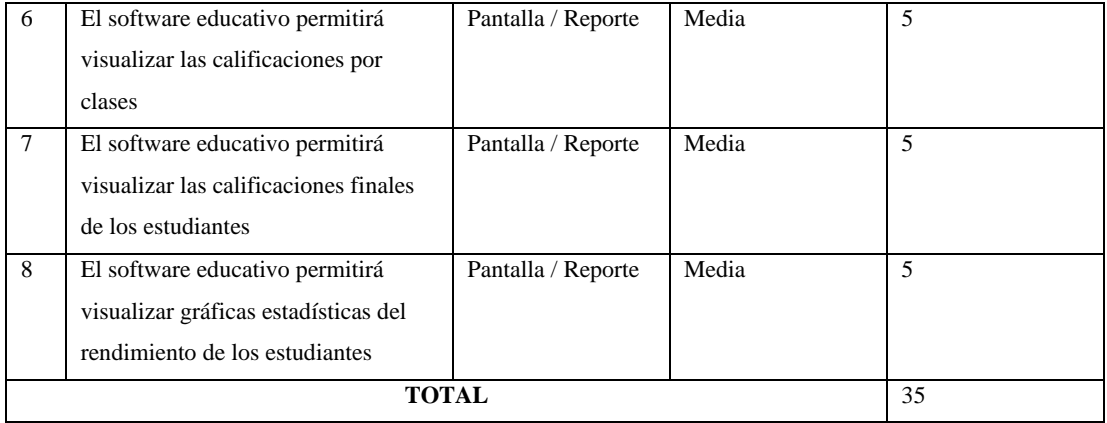

#### **Tabla 4:** Consultas (EQ, External Inquiries)

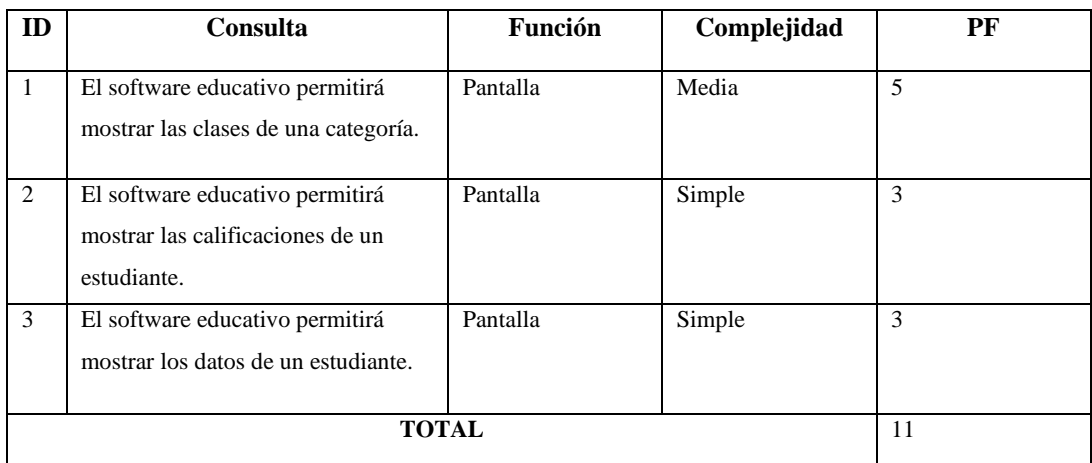

**Realizado por:** Silva, J., 2022

#### **Total de puntos de fusión**

**Tabla 5:** Total de puntos de fusión

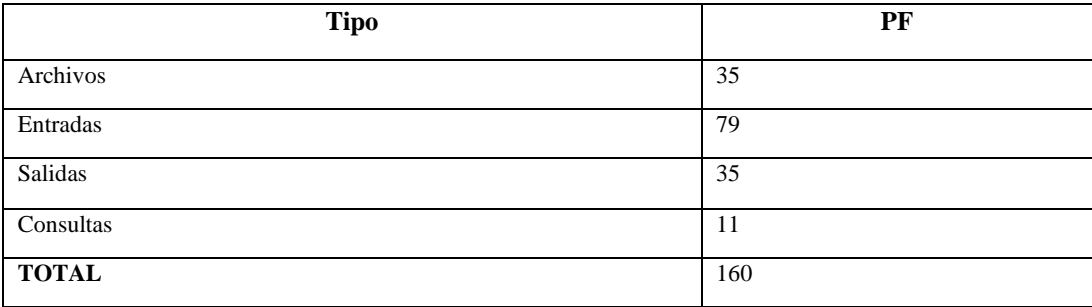

**Realizado por:** Silva, J., 2022

Para el cálculo de las líneas de código se utiliza en los puntos de fusión totales y un promedio de líneas de código (20) para un punto de fusión en el lenguaje de programación JavaScript, dando como resultado 4640 líneas de código.

$$
KLOC = PF * SLOC = \frac{160 * 20}{1000} = 4.64
$$

#### **Estimación mediante COCOMO**

Para este proyecto se utiliza el modelo orgánico de COCOMO, por lo tanto, se tienen los siguientes coeficientes:

 $C1 = 2.40, C2 = 1.05, C3 = 0.38$ 

**Esfuerzo Hombre – Mes**

$$
H - M = c1 * KLOC^{c2}
$$

$$
H - M = 2.4 * 4.63^{1.05} = 11.99
$$

**Tiempo de desarrollo**

$$
Tdev = 2.5 * (H - M)^{c3}
$$

$$
Tdev = 2.5 * (11.99)^{0.38} = 6.42
$$

**Número de programadores**

$$
Nprog = \frac{H - M}{Tdev}
$$

$$
Nprog = \frac{11.99}{6.42} = 1.82
$$

Como resultados de la aplicación de COCOMO se tiene que el esfuerzo Hombre-Mes es de 11.99, con un tiempo estimado de desarrollo de 6.42 meses y un total de 2 programadores, es necesario realizar ajustes para que el proyecto sea factible.

#### **ANEXO B:** Gestión de riesgos

#### **1. Criterios para la valoración de la probabilidad e impacto de los riesgos**

Después de identificar los riesgos es pertinente definir criterios para la para la valoración de los riesgos en base a su probabilidad de impacto. En la Tabla 1 se detalla los criterios para la evaluación de la probabilidad de los posibles riesgos identificados.

#### **Tabla 1:** Valoración de probabilidad de riesgos

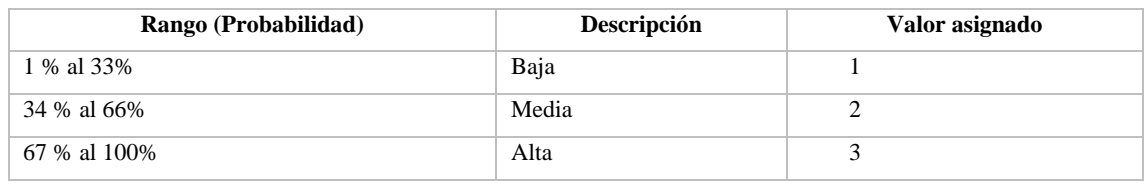

**Realizado por:** Silva, J., 2022

En la Tabla 2 se detalla los criterios para la evaluación del impacto de los posibles riesgos identificados.

#### **Tabla 2:** Valoración del impacto de los riegos

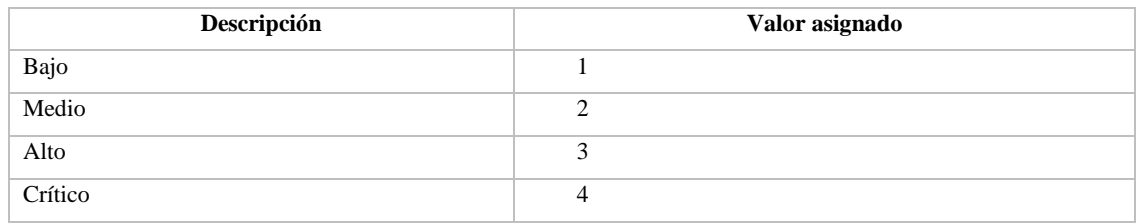

**Realizado por:** Silva, J., 2022

#### **Tabla 3:** Valoración de la exposición del riego

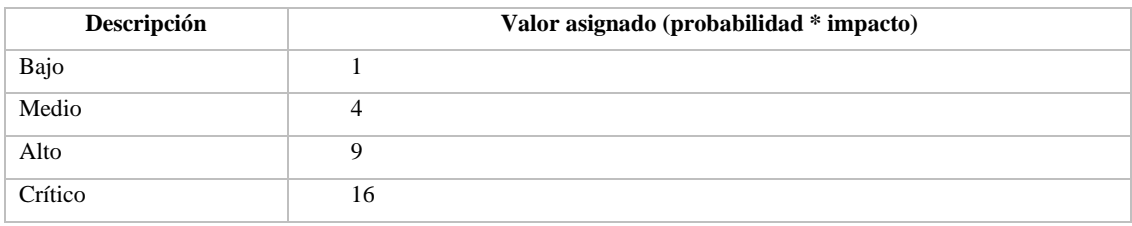

#### **2. Análisis de los riesgos**

En la Tabla 4 se realiza un análisis de los riesgos, tomando en cuenta su probabilidad de ocurrencia, el impacto que tendrían en el desarrollo del software educativo y de esta manera se obtuvo el valor de la exposición de estos riesgos durante el proyecto.

#### **Tabla 4:** Análisis de riesgos

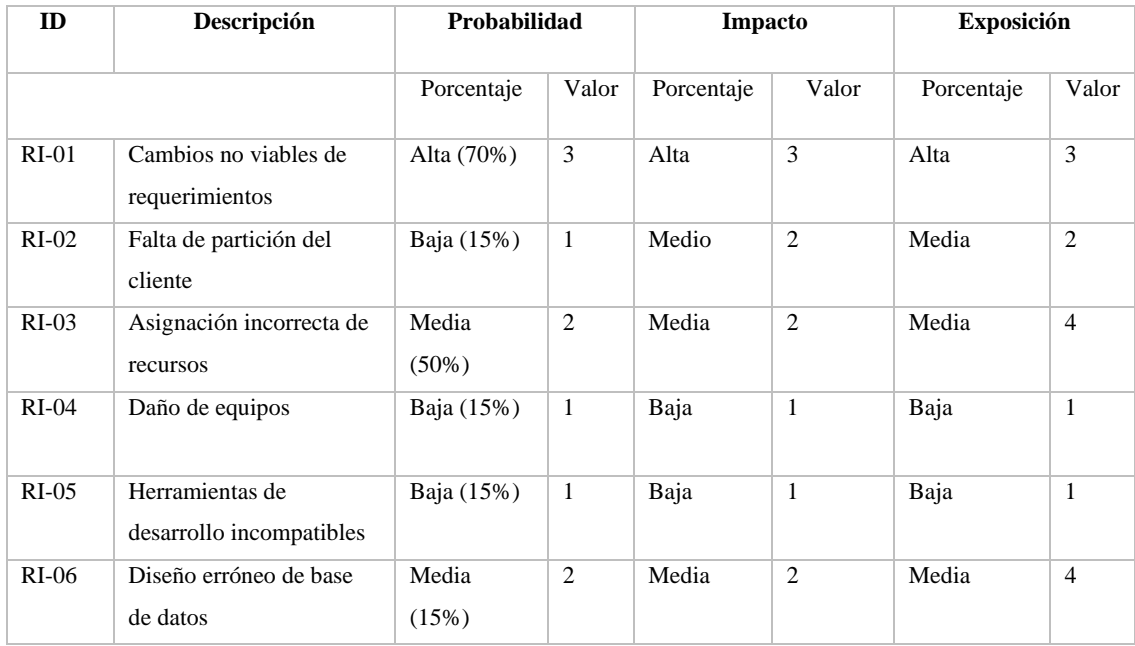

**Realizado por:** Silva, J., 2022

#### **3. Priorización de los riegos**

Con el análisis de riesgos realizado se procede a la asignación de prioridades de cada uno, con el fin de considerar los que tienen mayor prioridad y que deberán ser gestionados antes de convertirse en amenazas para el proyecto. Como se observa en la Tabla 5, el riesgo con mayor prioridad es el de exposición alta (RI-01) y será el primero en gestionarse, después de existen 3 riesgos con exposición media (RI-01, RI-02, RI-06) qué se gestionarán en la fase inicial del proyecto y 2 riesgos con exposición baja (RI-04, RI-05) qué se gestionarán a medida que avance el proyecto.

# **Tabla 5:** Priorización de riesgos

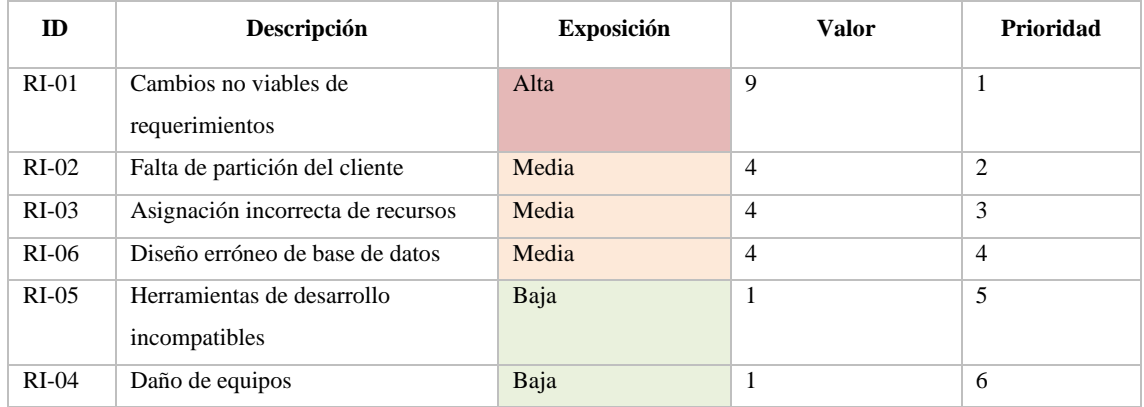

## **ANEXO C:** Planificación del proyecto

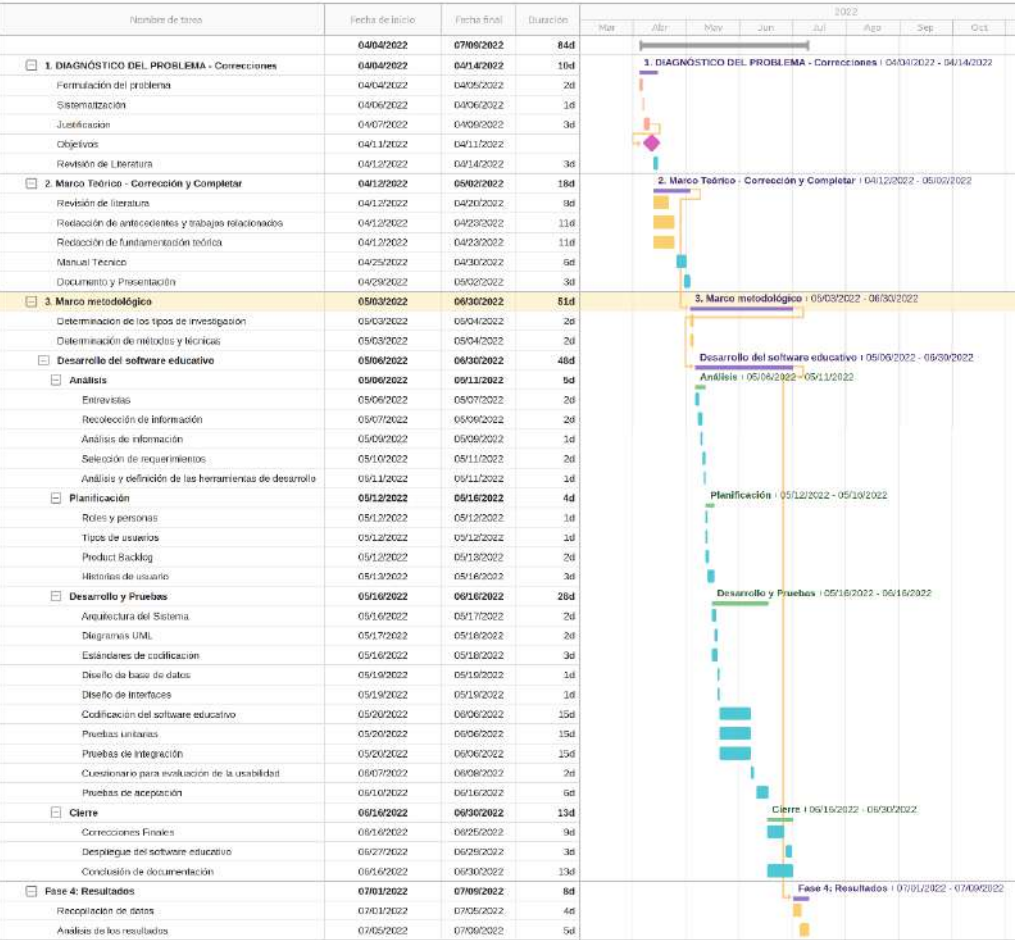

#### ESPOCH | Trabajo de Titulación

**Figura 1: Planificación del Proyecto**

#### **ANEXO D:** Historias técnicas

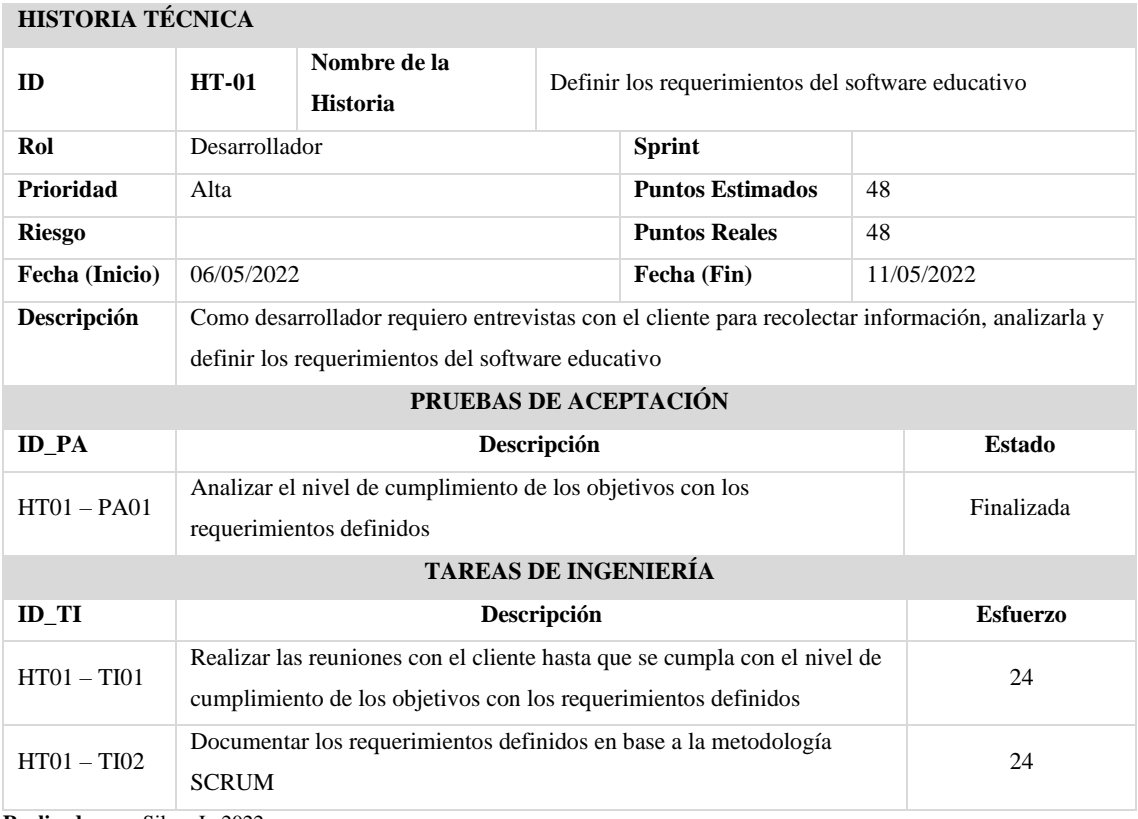

**Realizado por:** Silva, J., 2022

#### **HISTORIA TÉCNICA**

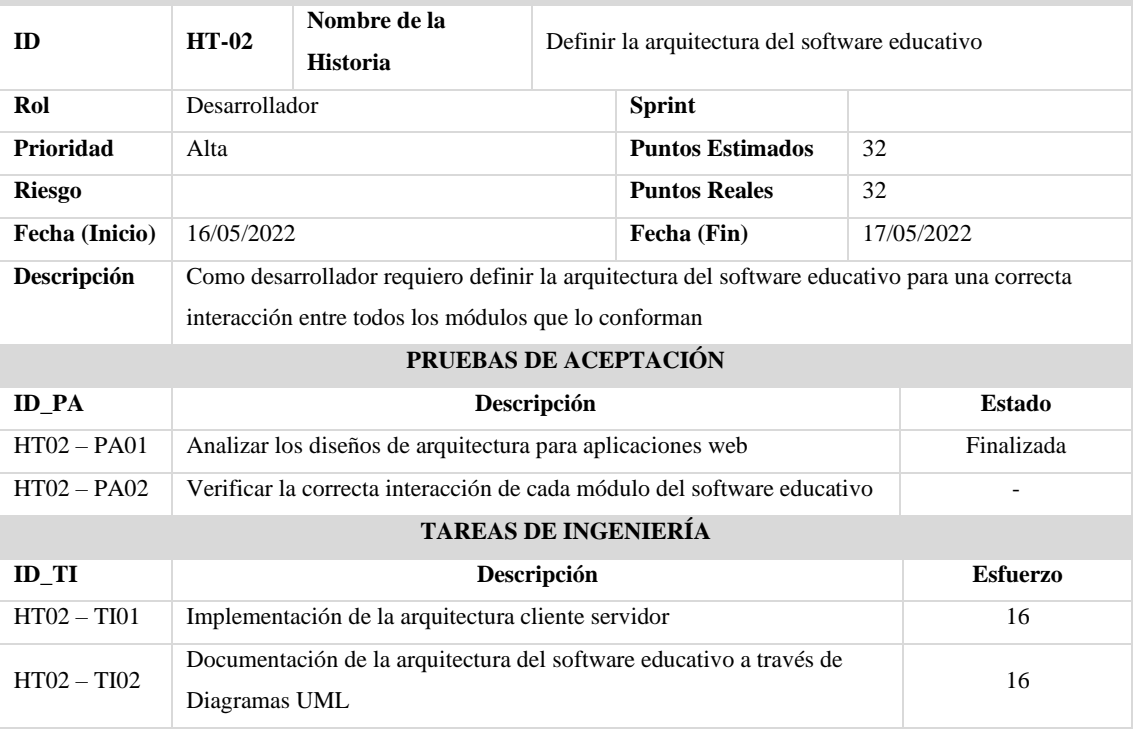

## **HISTORIA TÉCNICA**

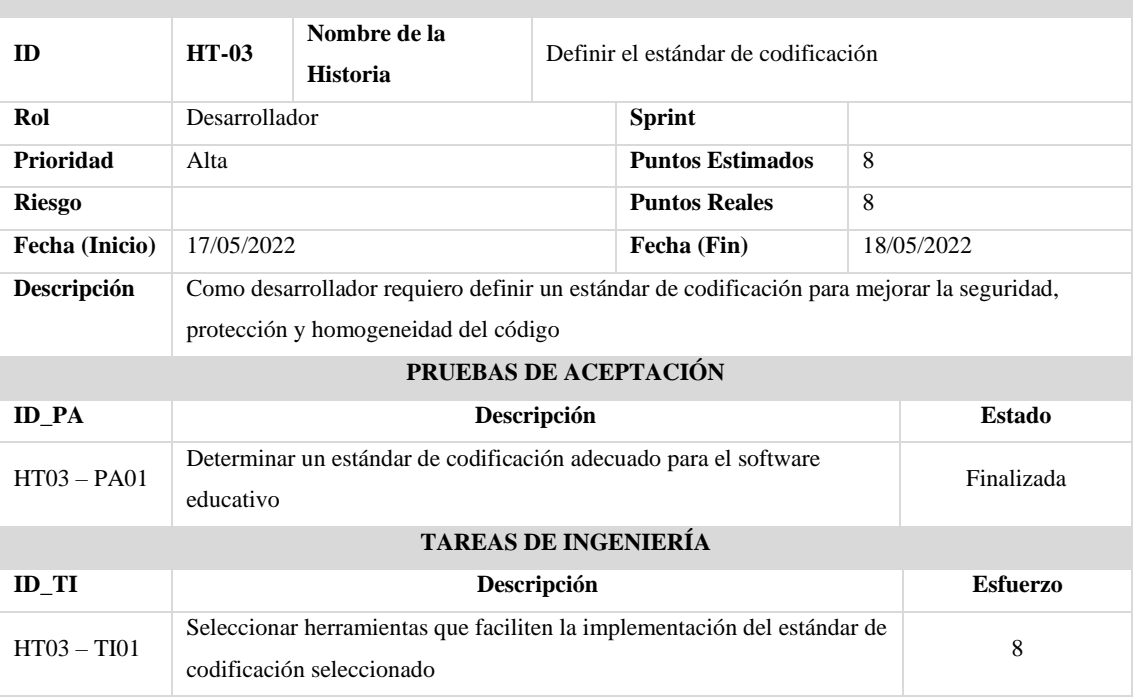

**Realizado por:** Silva, J., 2022

### **HISTORIA TÉCNICA**

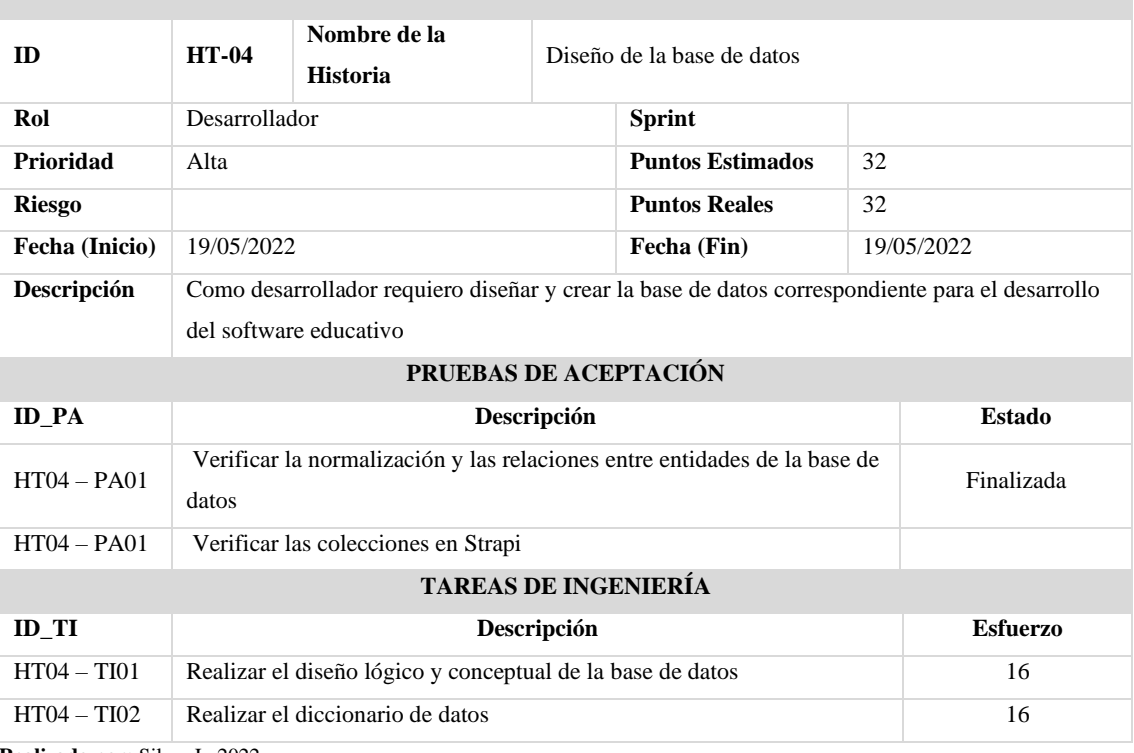

**Realizado por:** Silva, J., 2022

#### **HISTORIA TÉCNICA**

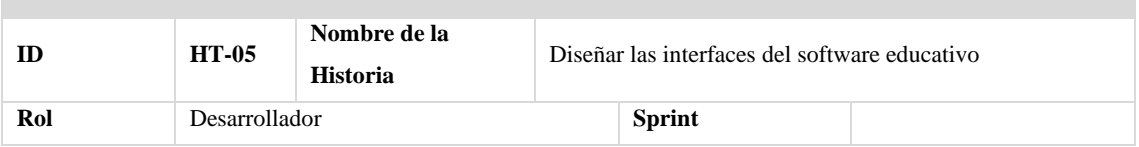

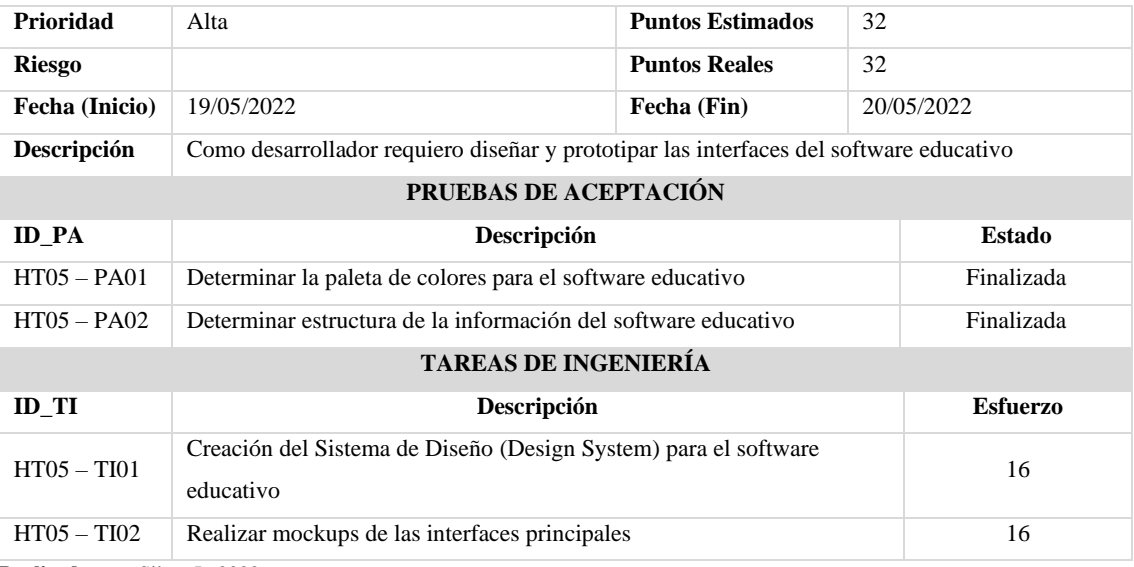

#### **ANEXO E:** Historias de usuario

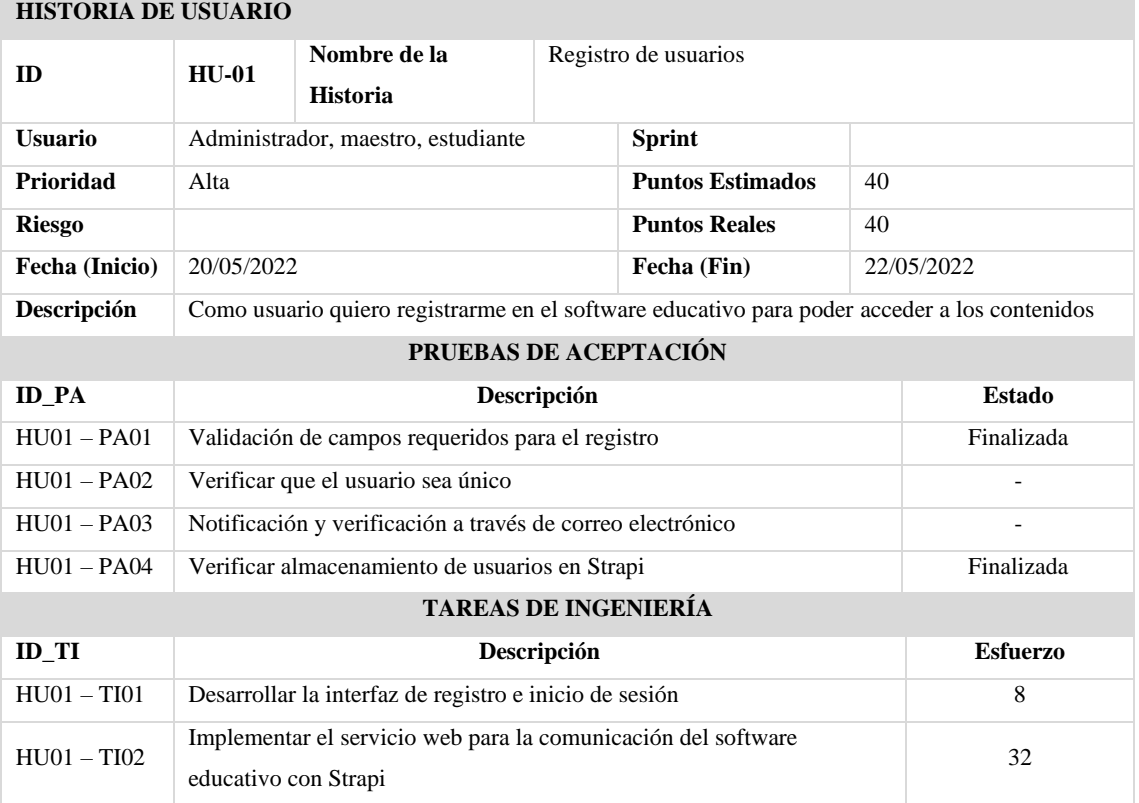

**Realizado por:** Silva, J., 2022

#### **HISTORIA DE USUARIO**

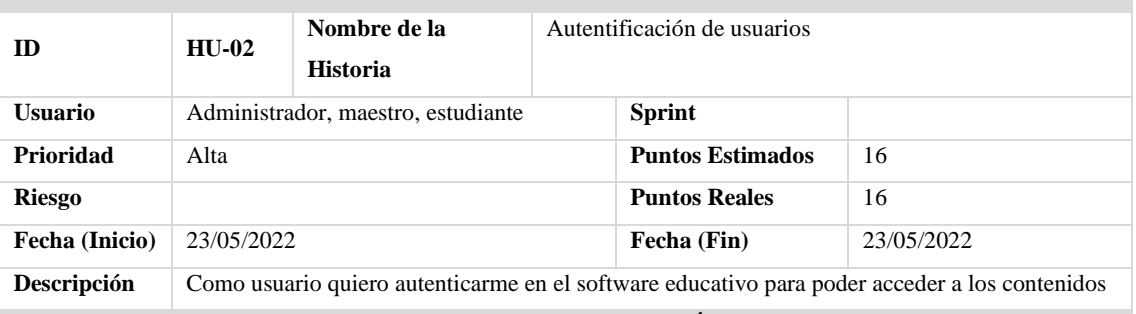

#### **PRUEBAS DE ACEPTACIÓN**

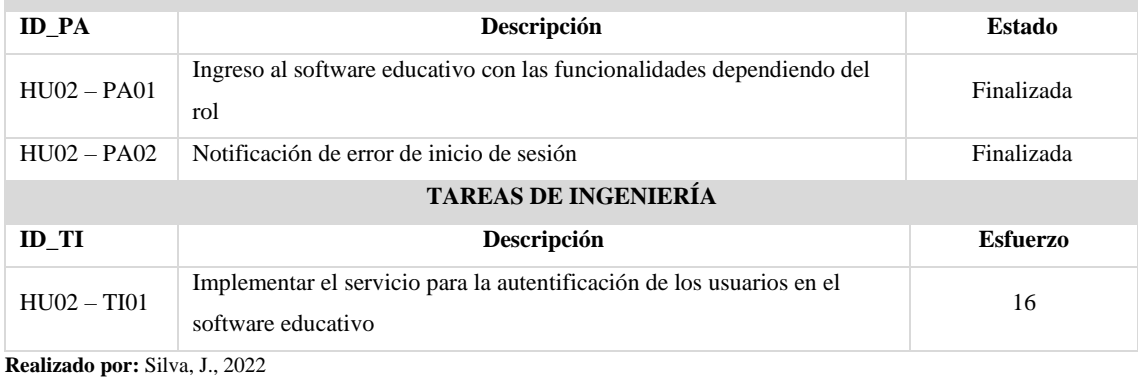

**HISTORIA DE USUARIO**

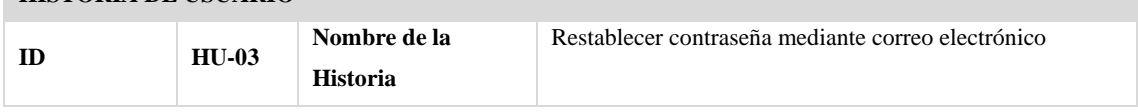

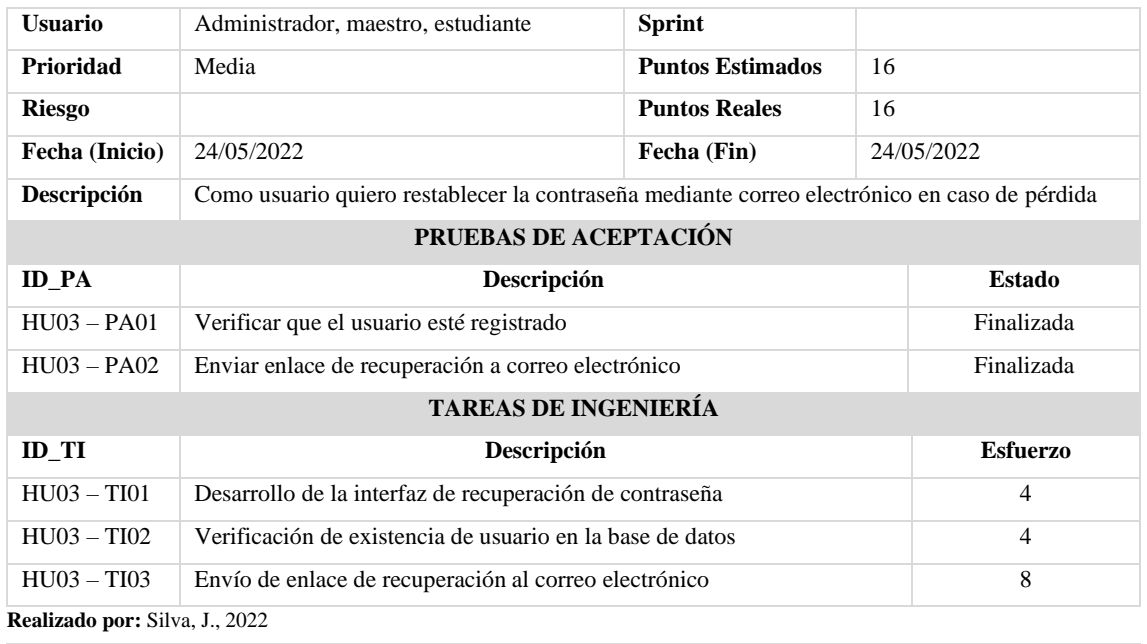

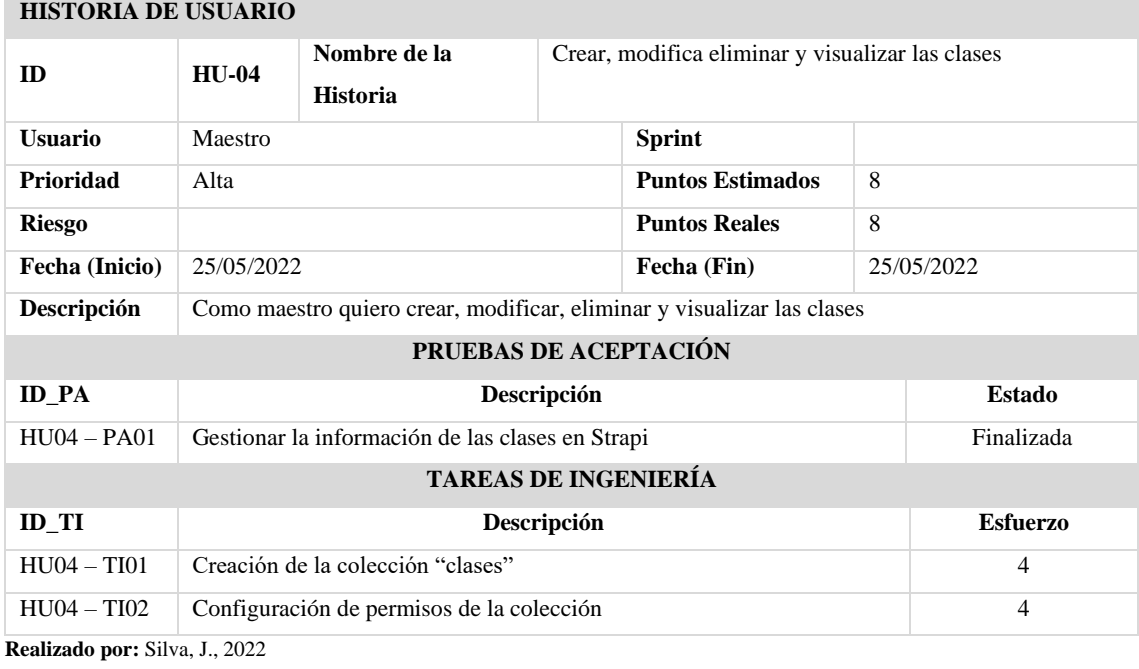

#### **HISTORIA DE USUARIO**

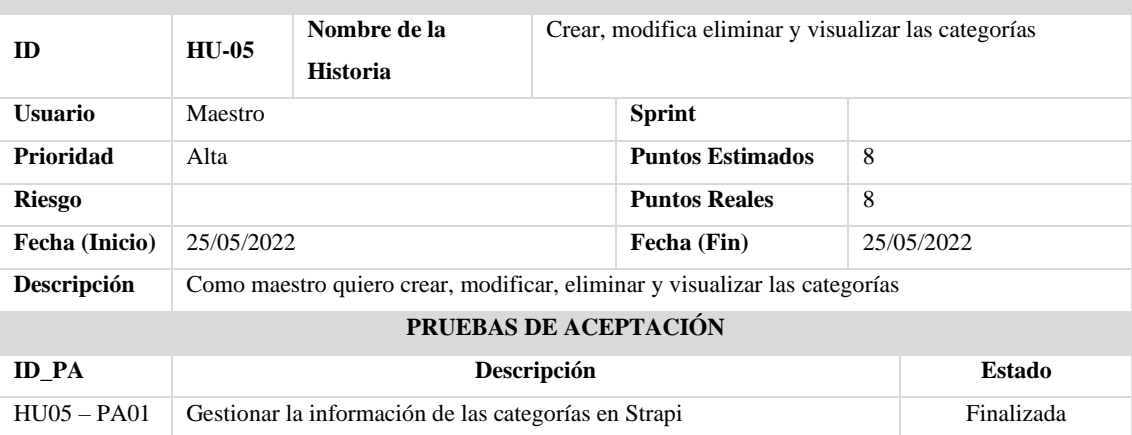

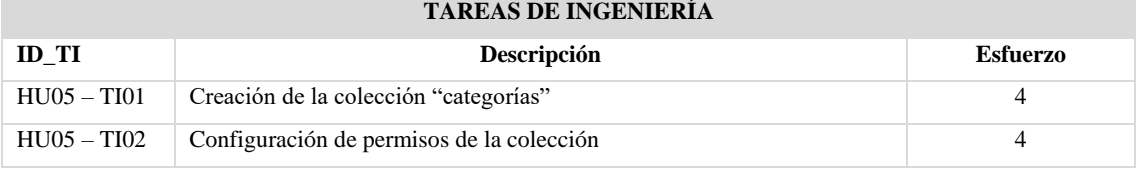

#### **Realizado por:** Silva, J., 2022 **HISTORIA DE USUARIO**

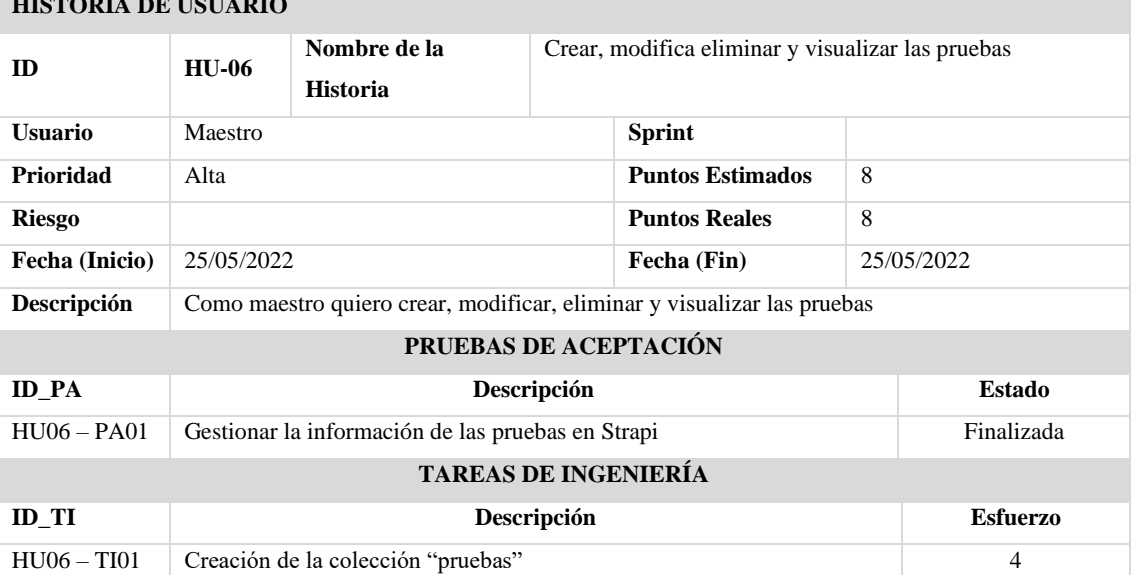

HU06 – TI02 Configuración de permisos de la colección 4

**Realizado por:** Silva, J., 2022

#### **HISTORIA DE USUARIO**

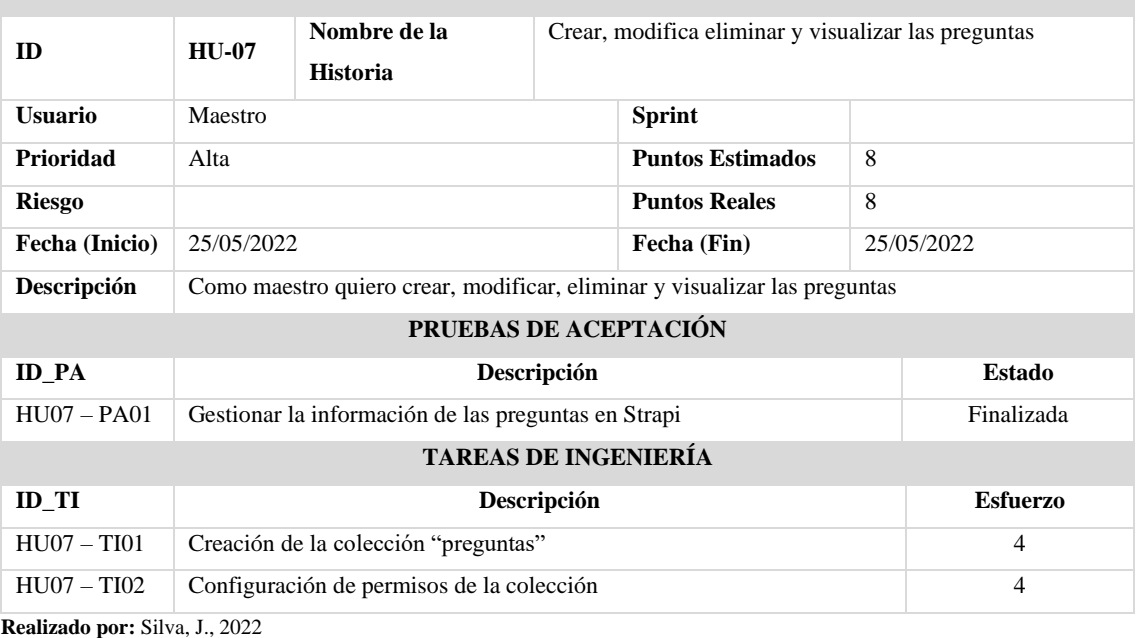

**HISTORIA DE USUARIO**

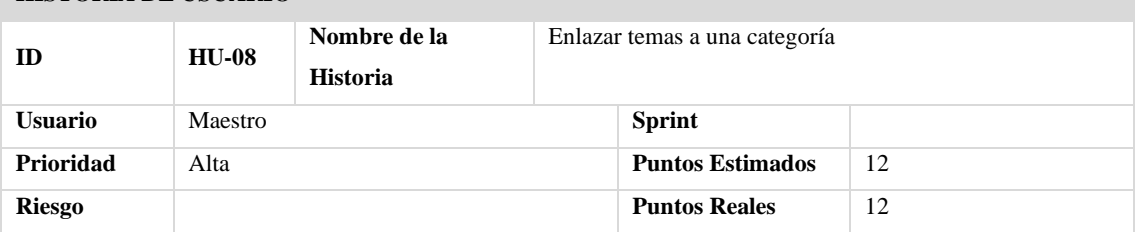

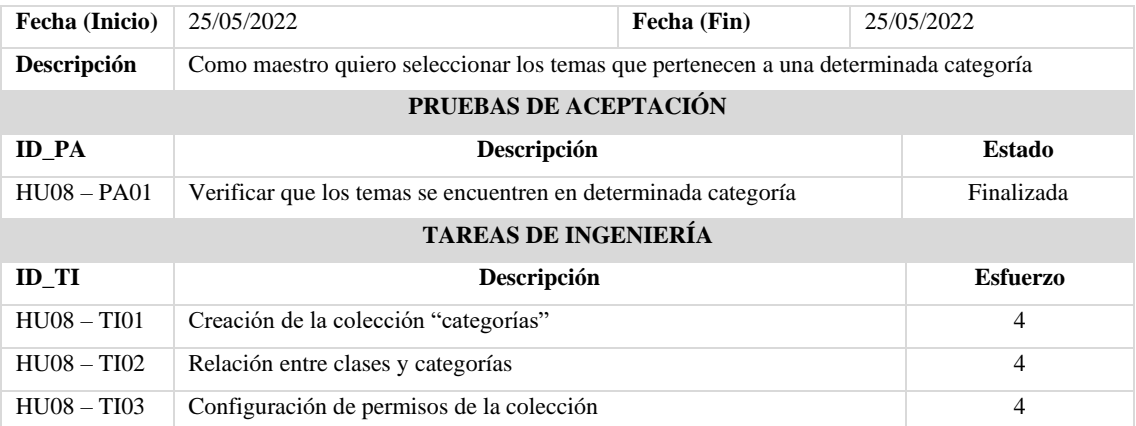

#### **HISTORIA DE USUARIO**

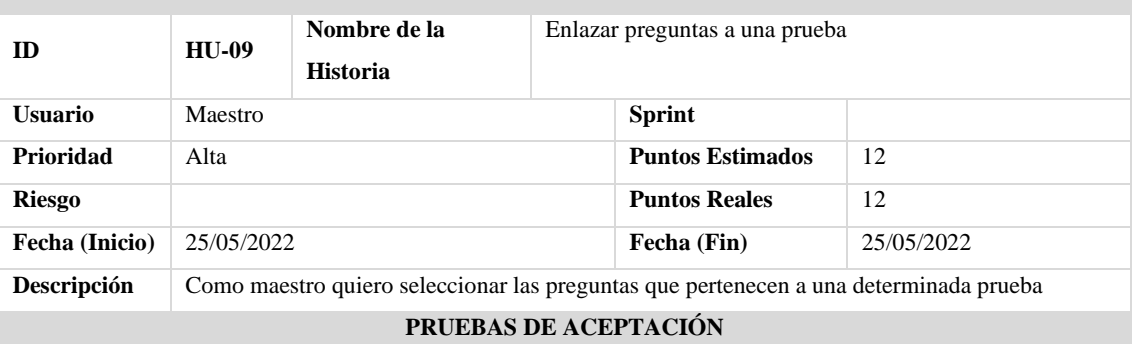

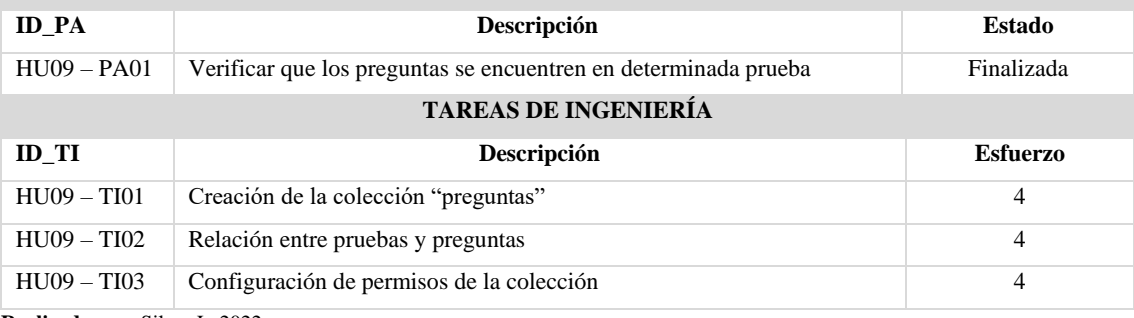

#### **Realizado por:** Silva, J., 2022 **HISTORIA DE USUARIO**

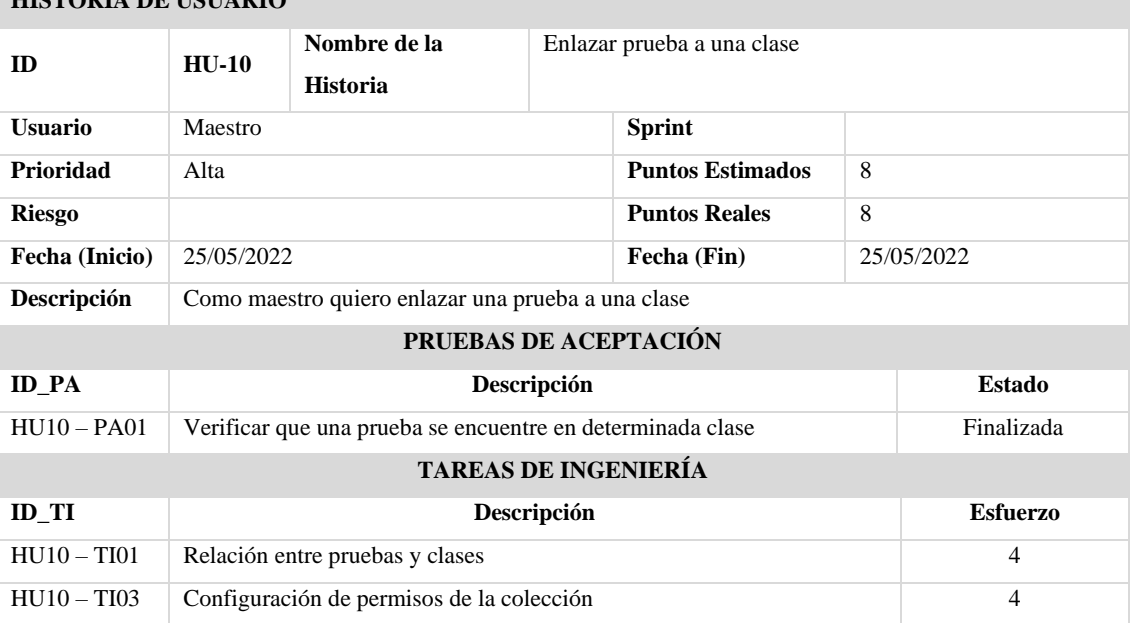

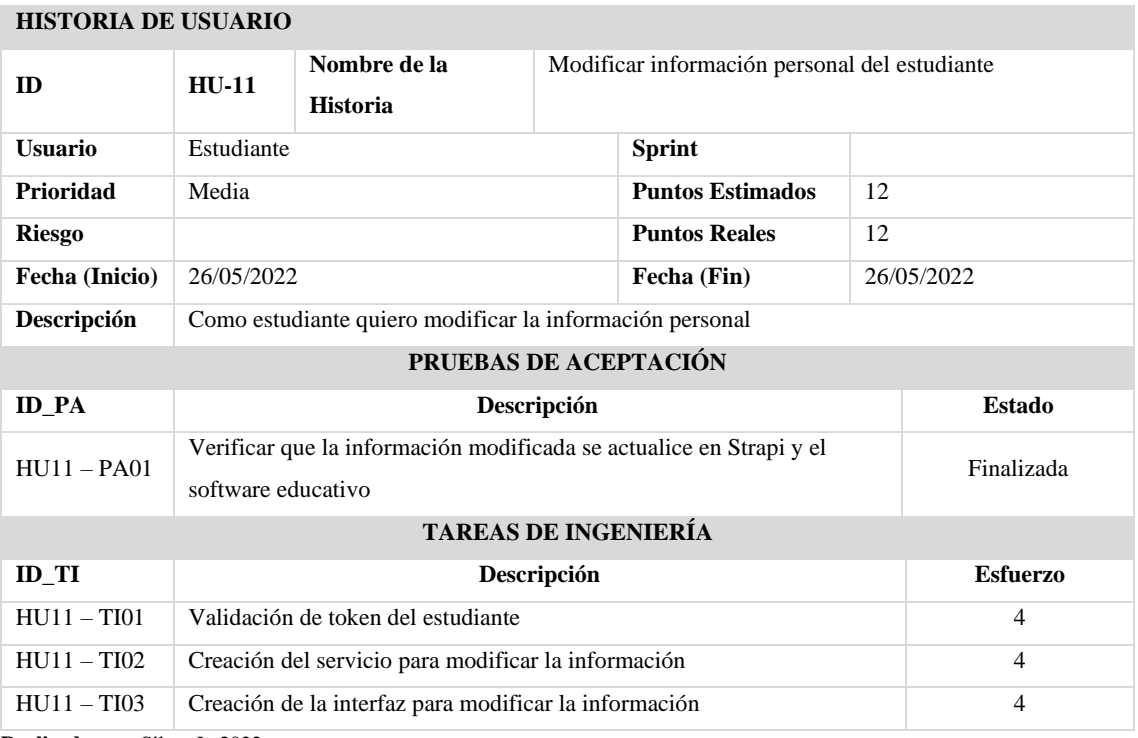

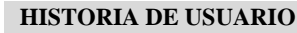

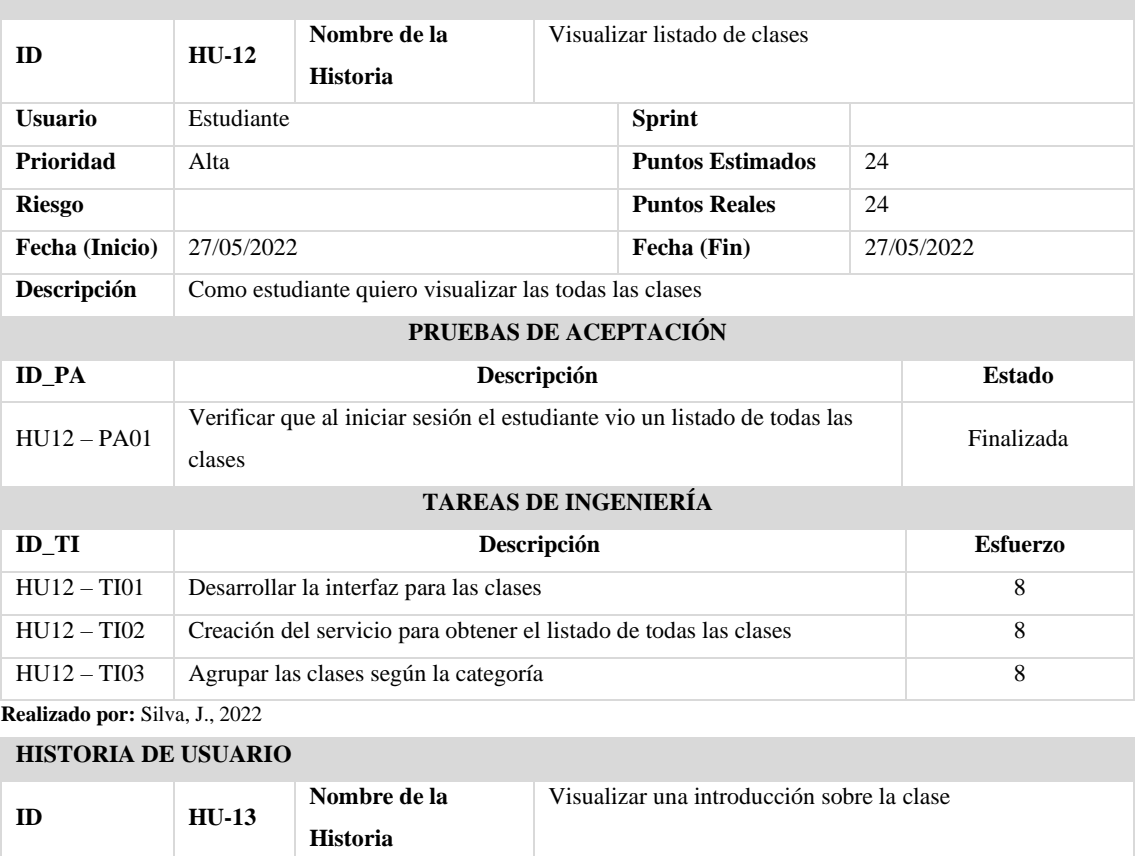

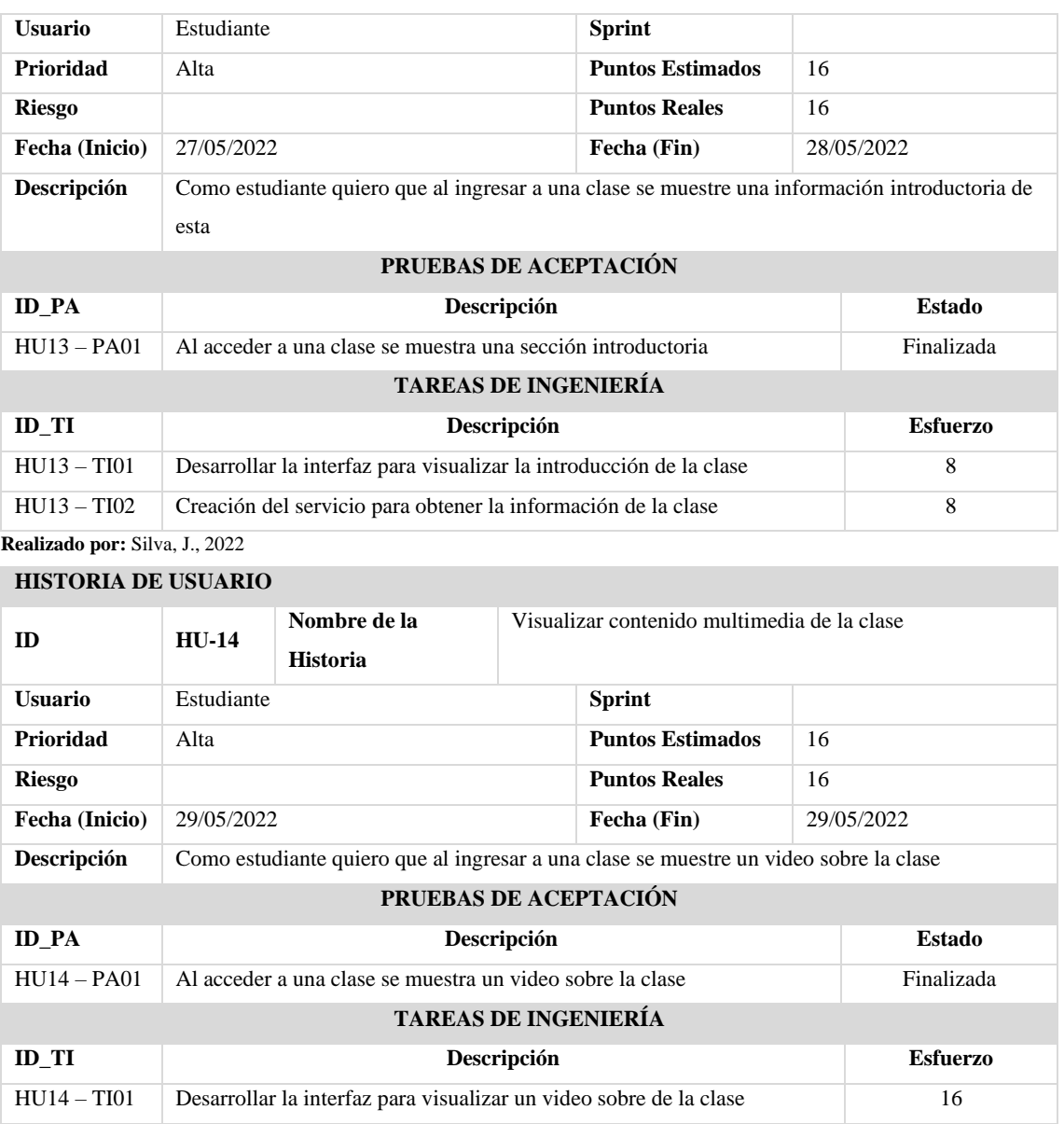

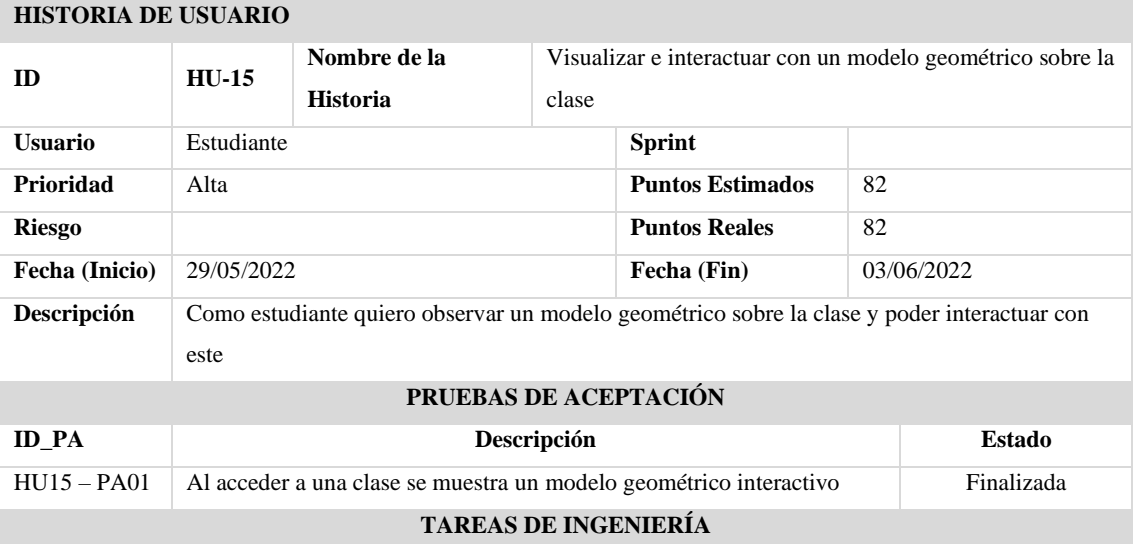

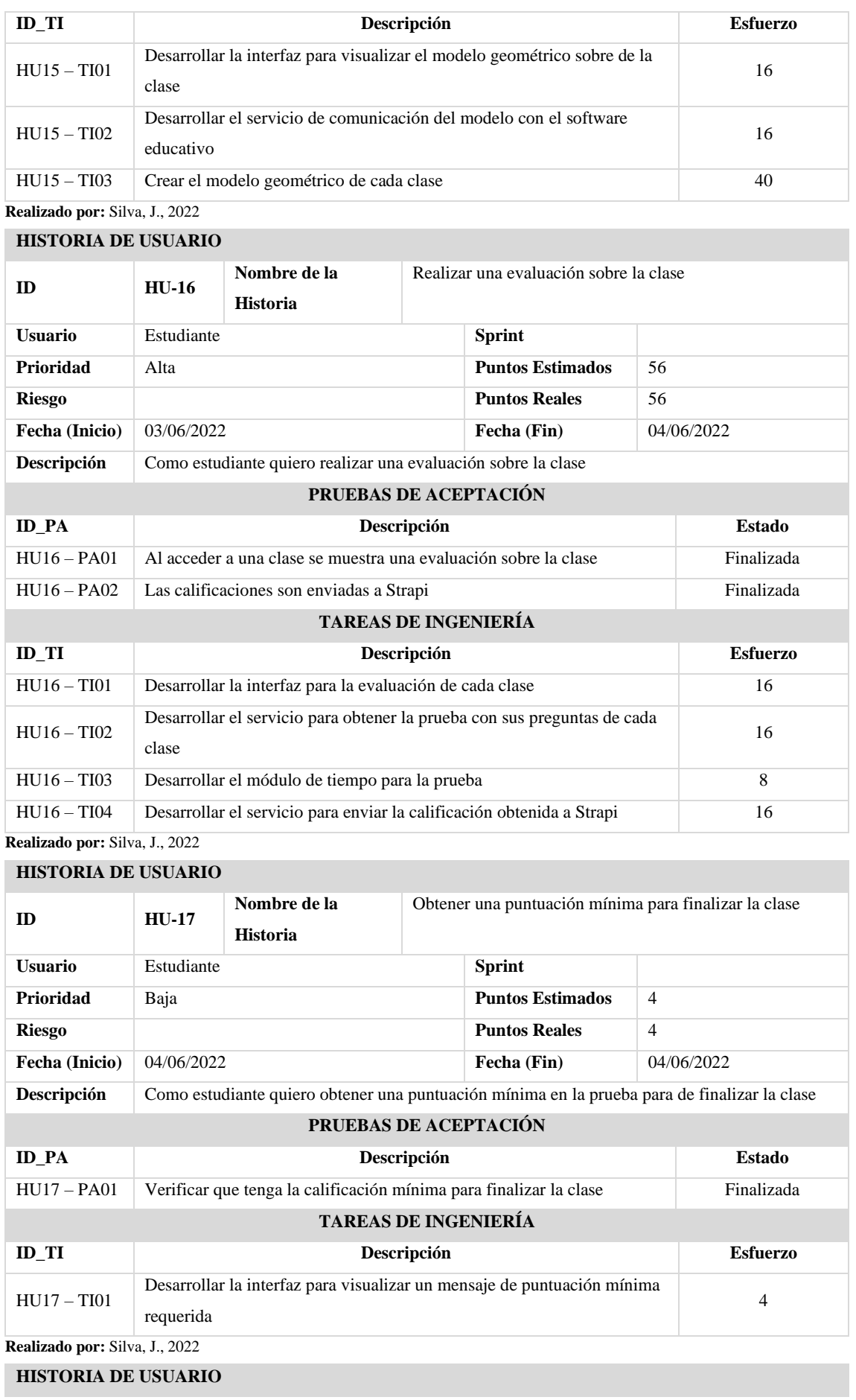

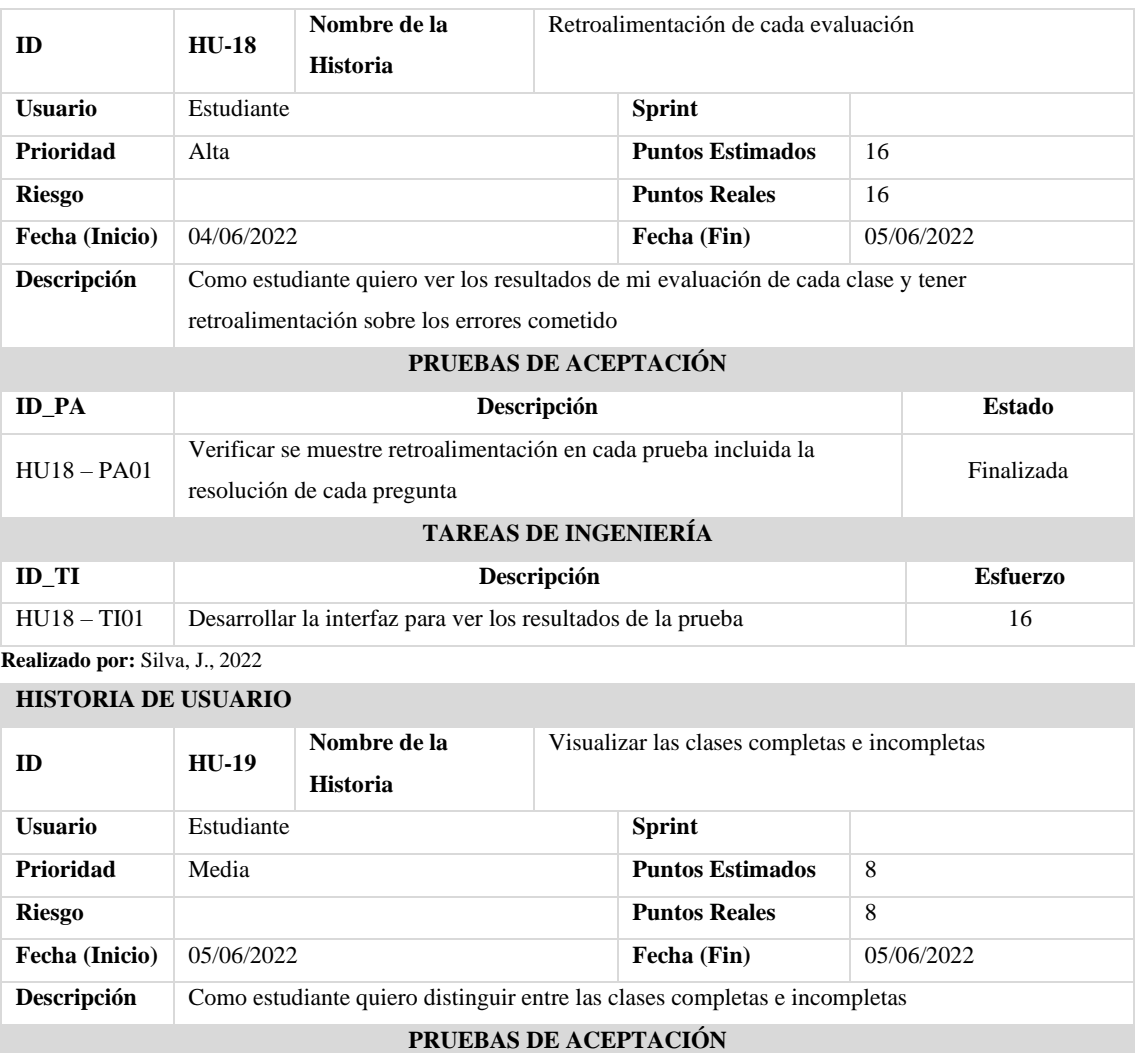

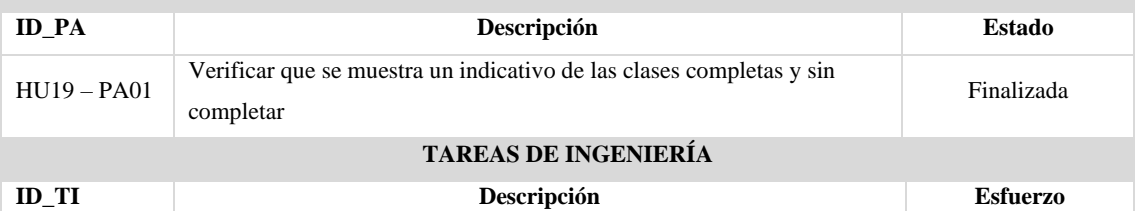

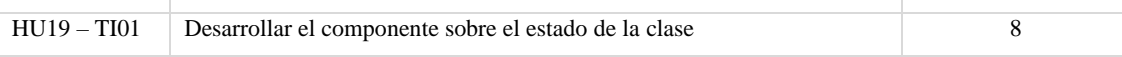

**Realizado por:** Silva, J., 2022 **HISTORIA DE USUARIO**

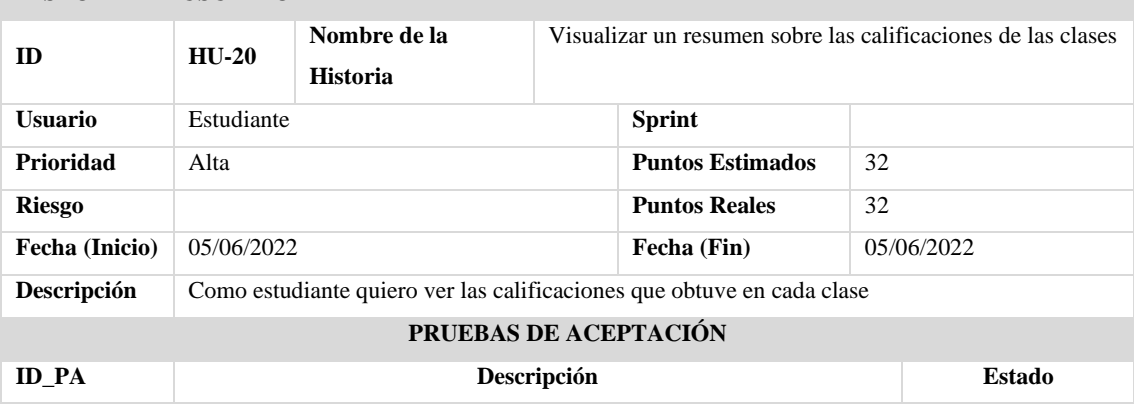

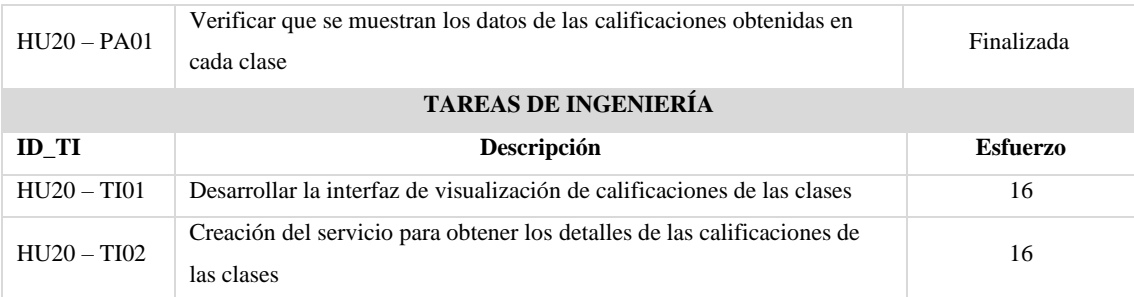

#### **HISTORIA DE USUARIO**

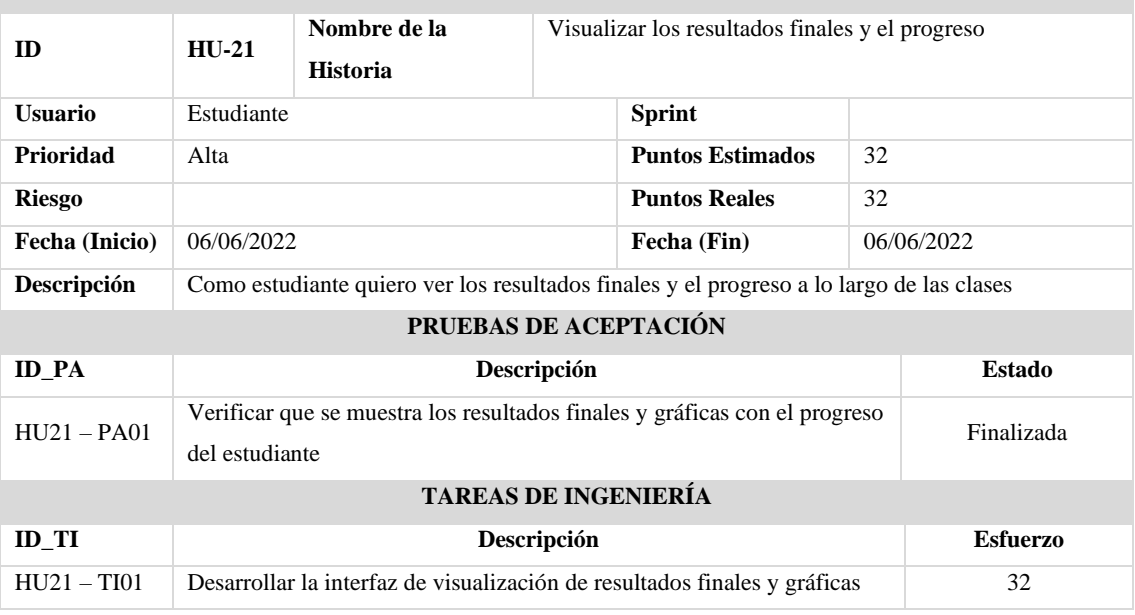

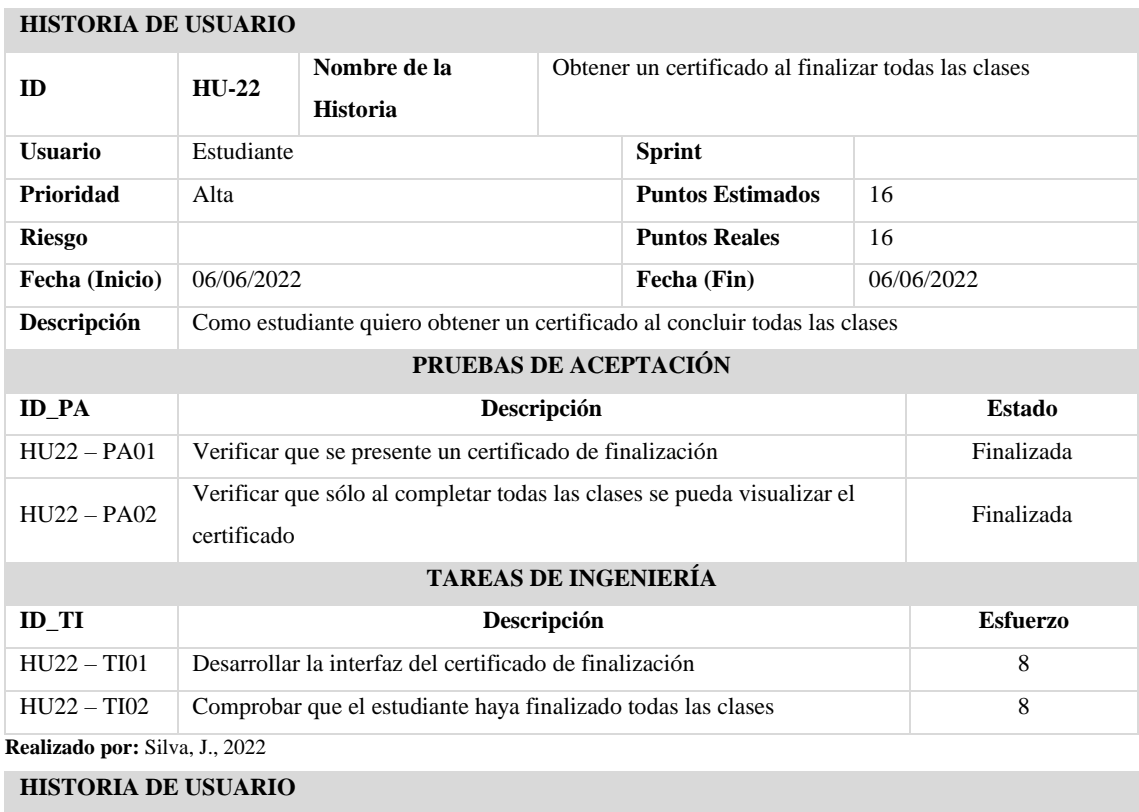

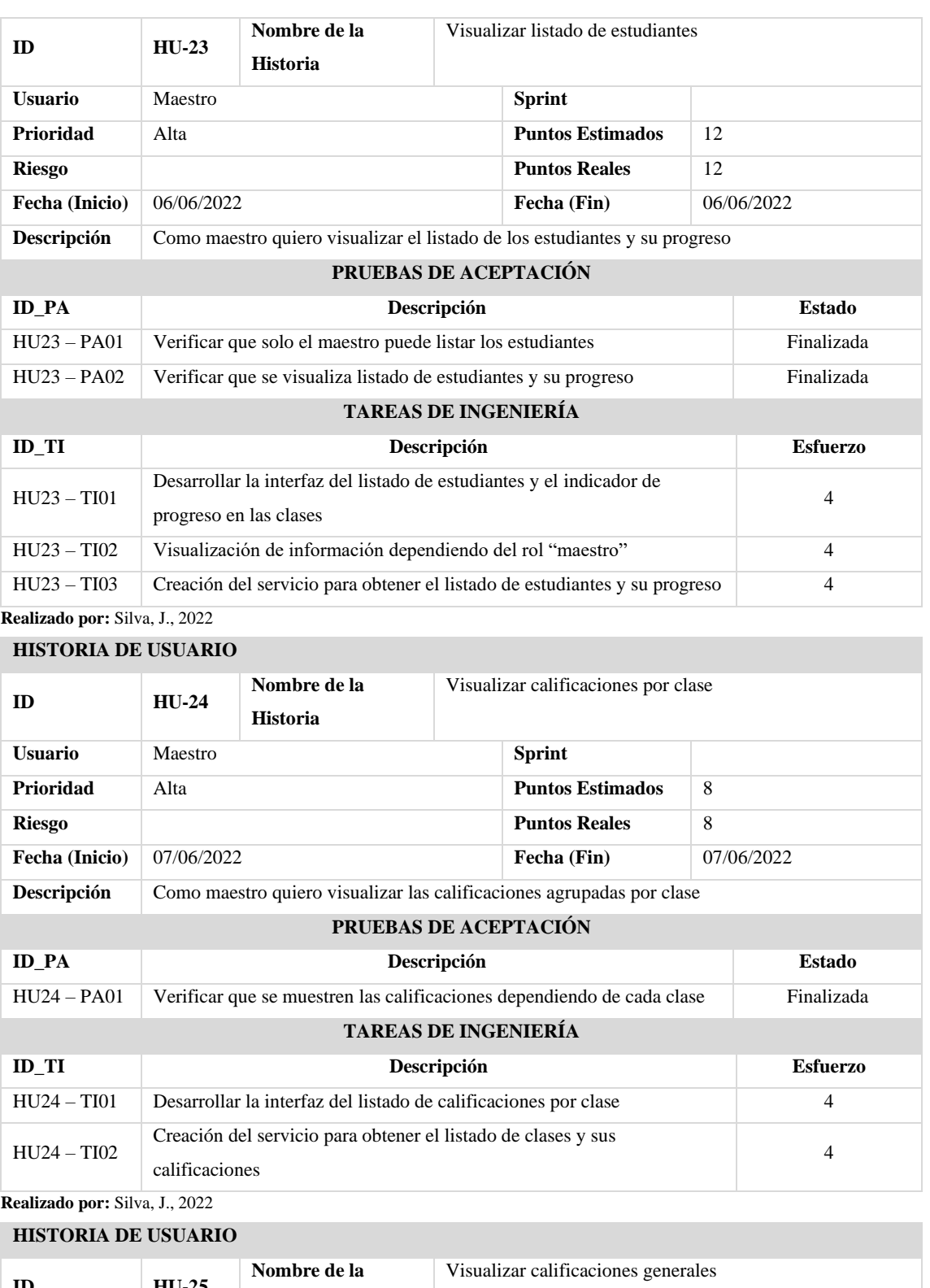

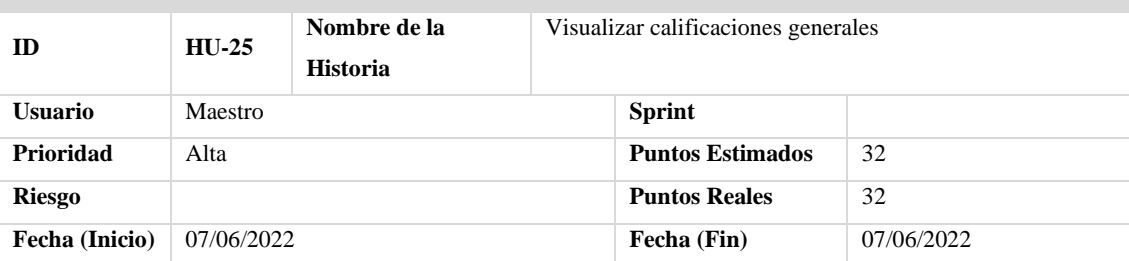

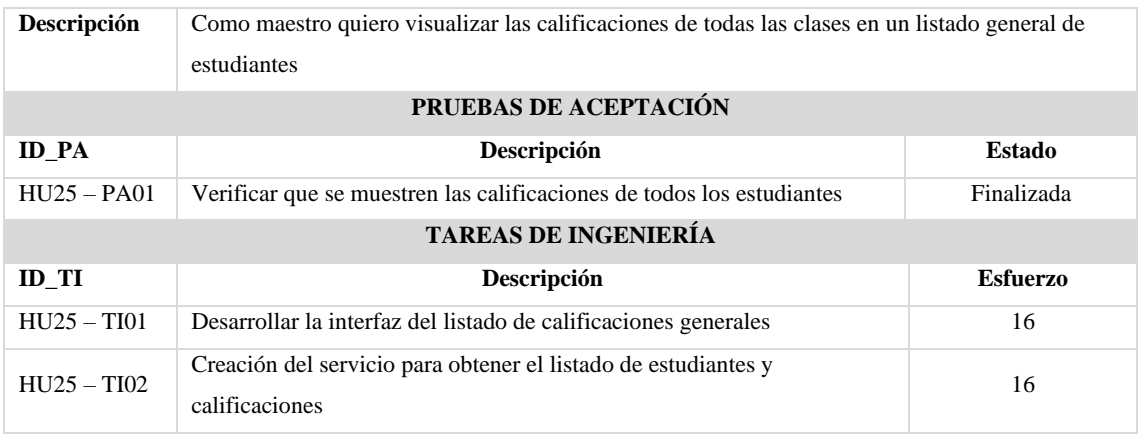

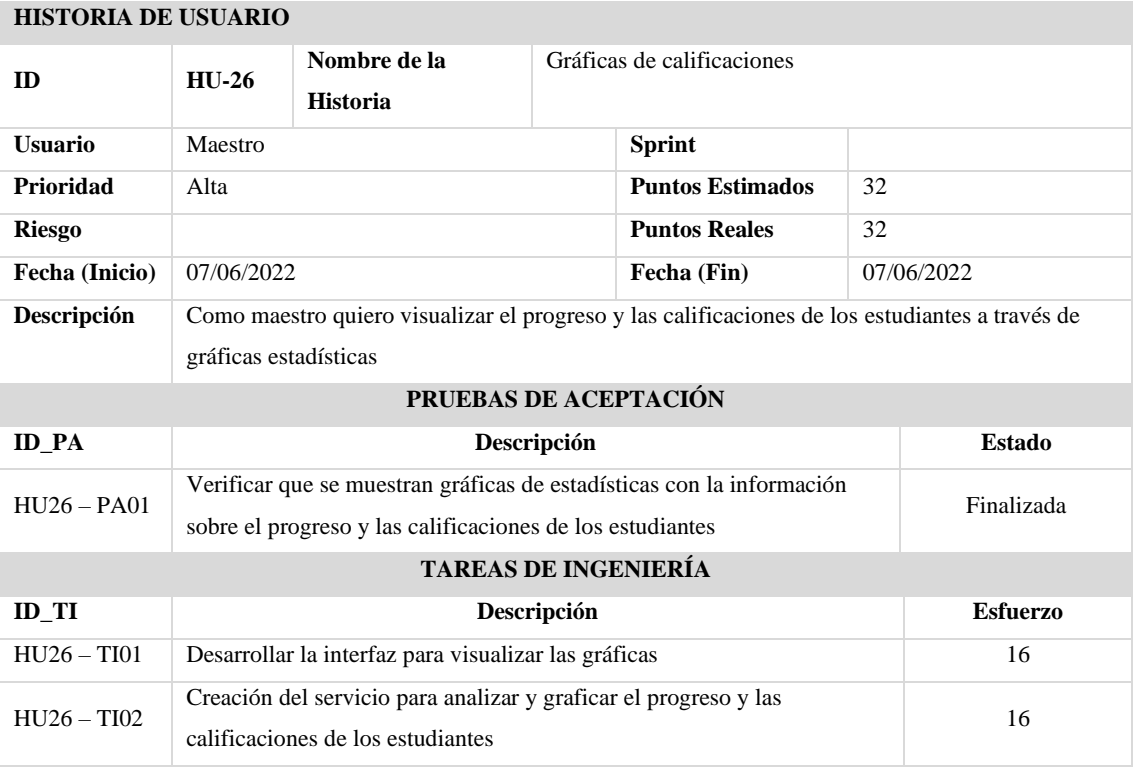

#### **ANEXO F:** Estándares de codificación

#### **Especificaciones de codificación en NextJS**

#### **1. Archivos**

- Cada componente se encuentra en una carpeta, cada archivo contiene solo un componente, el nombre del archivo y componente será el de la carpeta.
- La exportación se la realiza a través de un archivo index.js
- El archivo SCSS tiene el mismo nombre del componente.

## **2. Sintaxis**

• Se utiliza la sintaxis JavaScript ES6.

#### **3. Nomenclatura**

• Para el nombramiento de carpetas y archivos se utiliza Pascal Case.

## **4. Iteraciones**

• Se utiliza iteración en línea para la lógica de operación.

#### **5. Comentarios**

• Dentro de los componentes los comentarios se incluyen con la notación de código usando llaves {}.

#### **6. Uso de comillas**

- Se utilizan comillas dobles.
- En el caso de concatenar con variables se usan plantillas literales.

#### **7. Condiciones**

• Se utiliza operador ternario.

#### **Especificaciones de codificación en Strapi**

#### **1. Colecciones y componentes**

• Las colecciones y componentes utilizan Pascal Case.

#### **2. Atributos**

• Los atributos utilizan Snake Case.

#### **ANEXO G:** Diagramas UML

### **Caso de uso - Maestro**

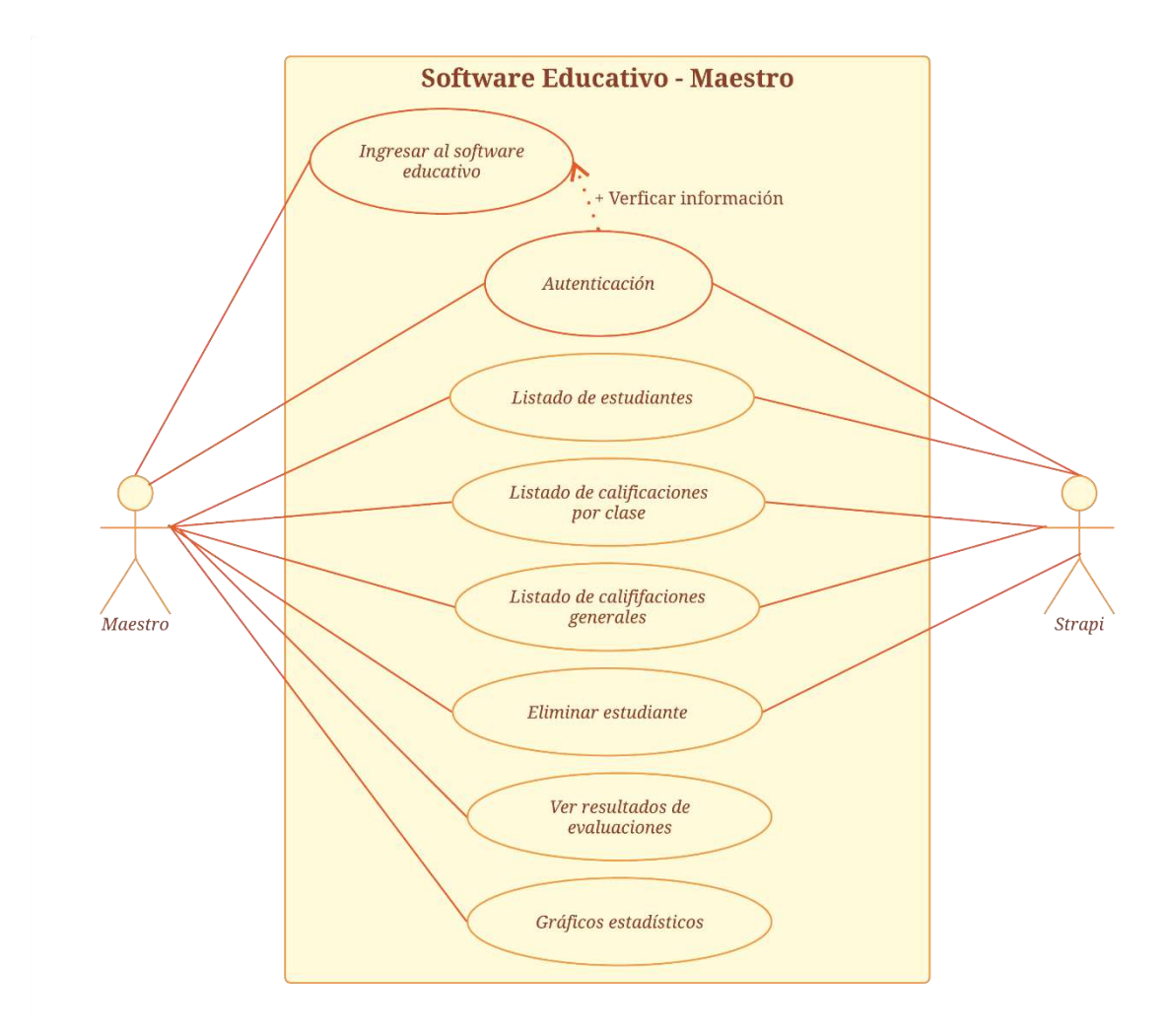

 **Figura 1:** Diagrama de casos de uso - Maestro  **Realizado por:** Silva, J., 2022
### **Caso de uso - Estudiante**

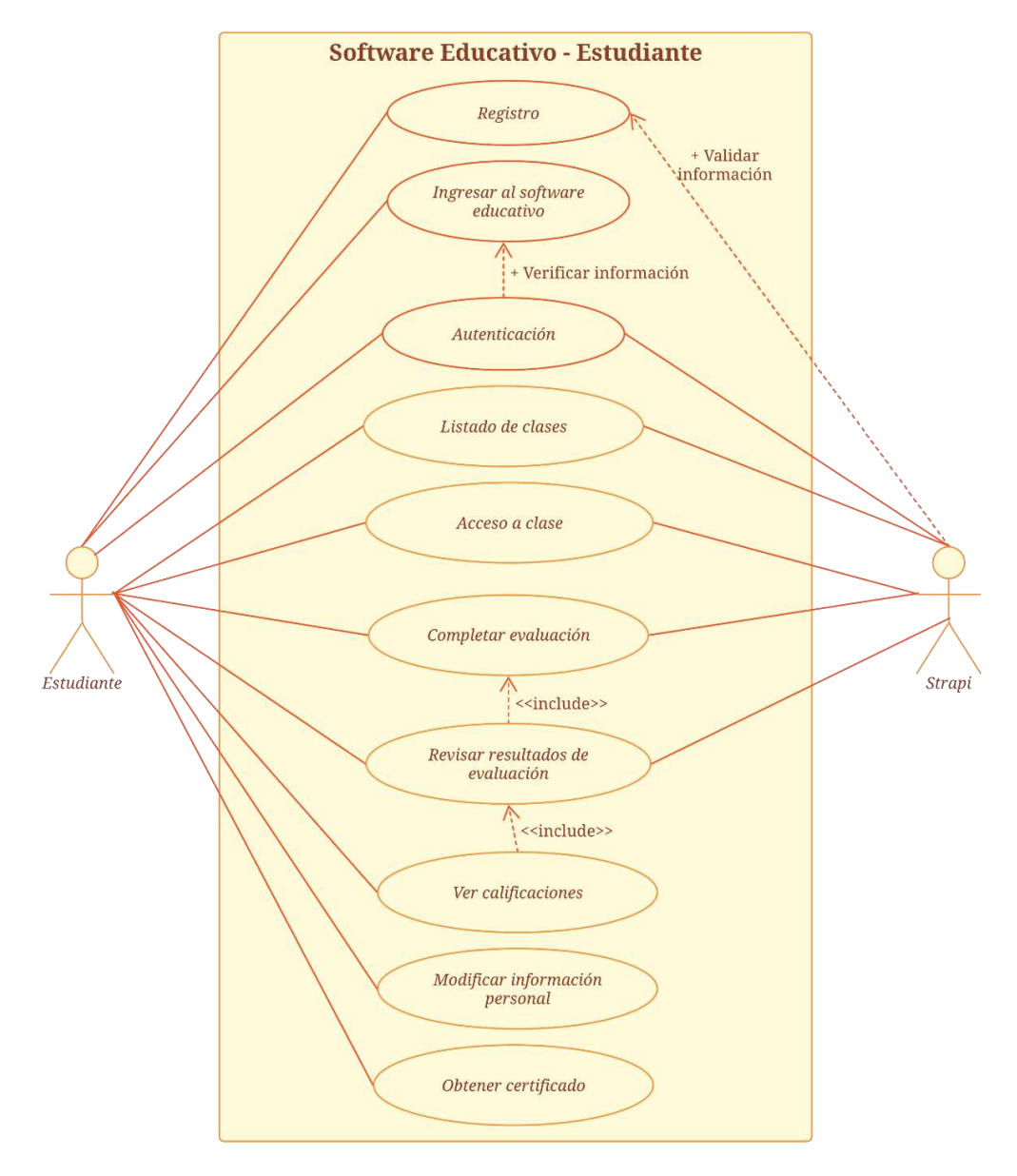

 **Figura 1:** Diagrama de casos de uso - Maestro  **Realizado por:** Silva, J., 2022

### **ANEXO H:** Diccionario de datos

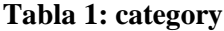

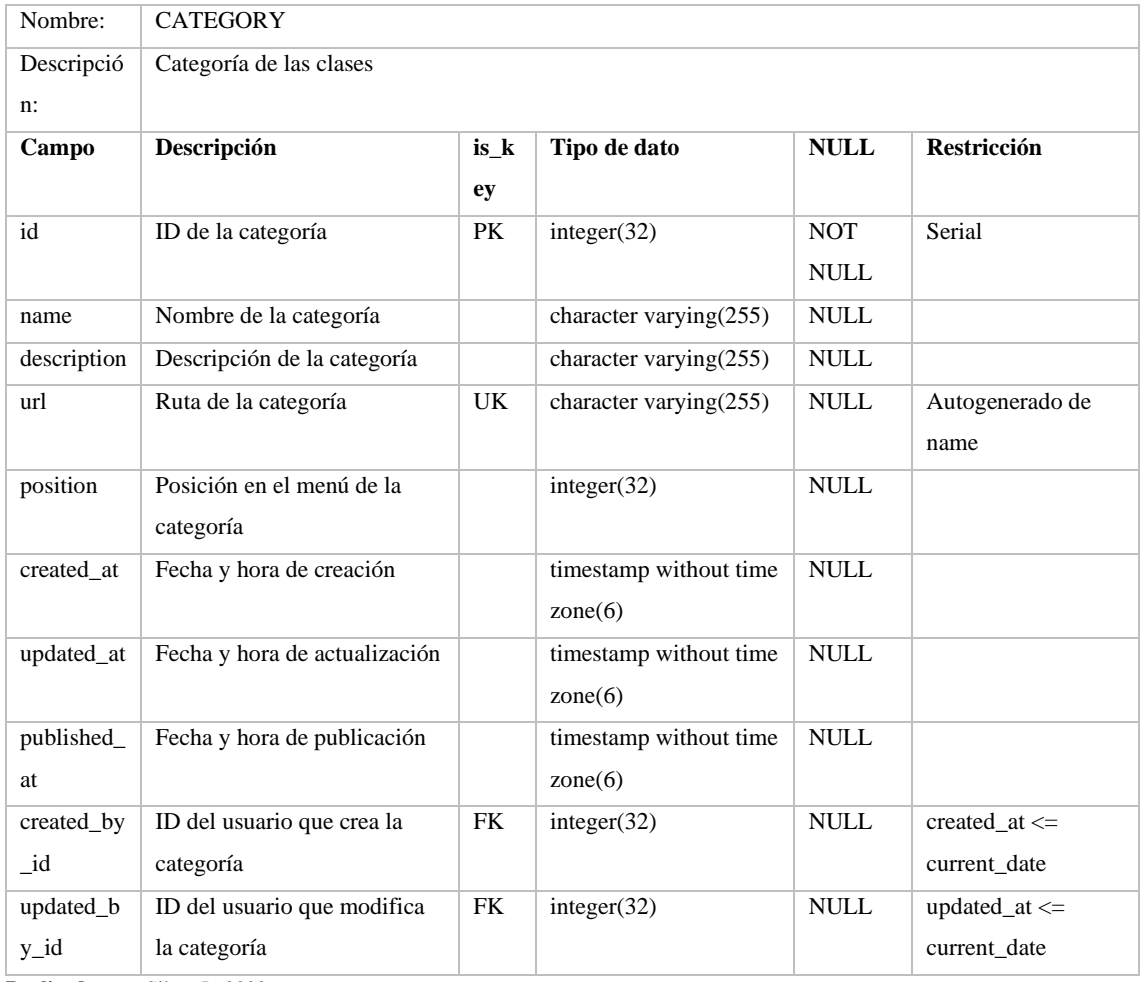

**Realizado por:** Silva, J., 2022

### **Tabla 2: class**

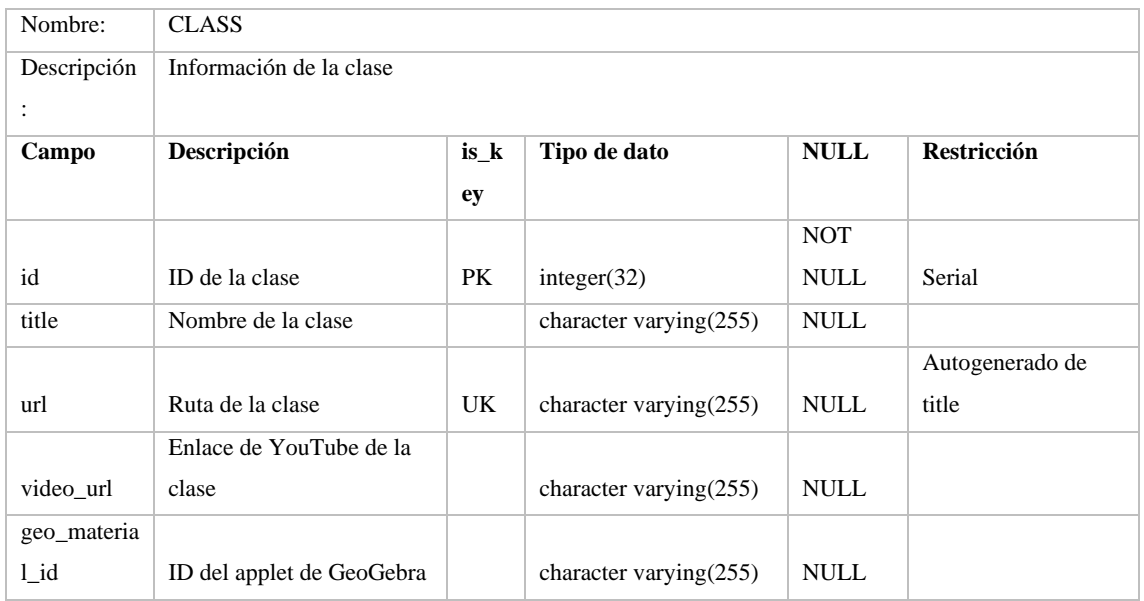

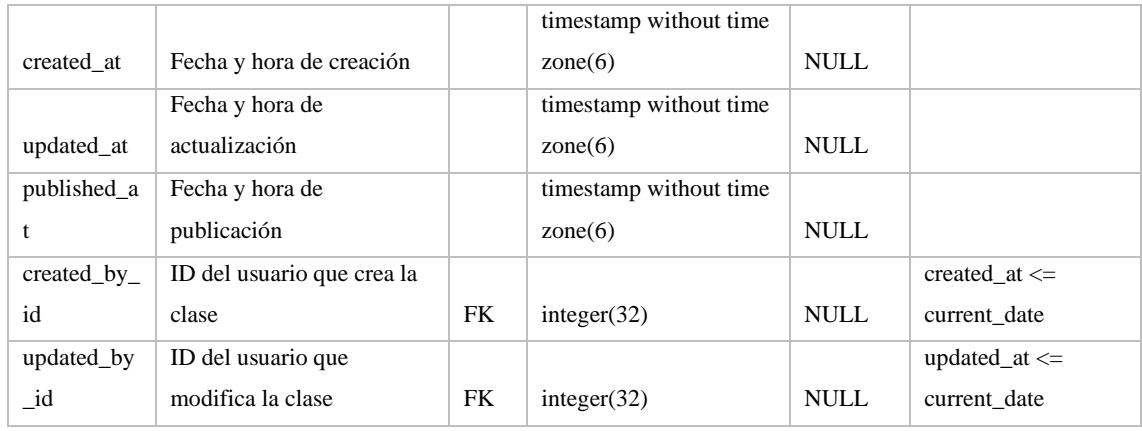

### **Tabla 3: introduction**

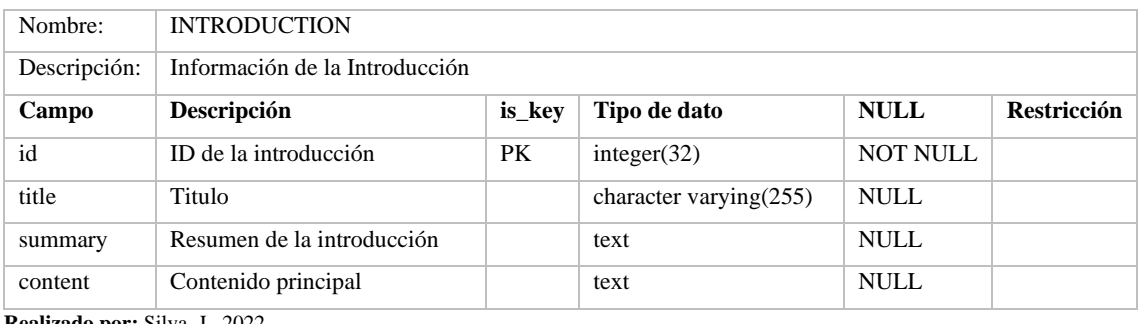

**Realizado por:** Silva, J., 2022

### **Tabla 4: external\_url**

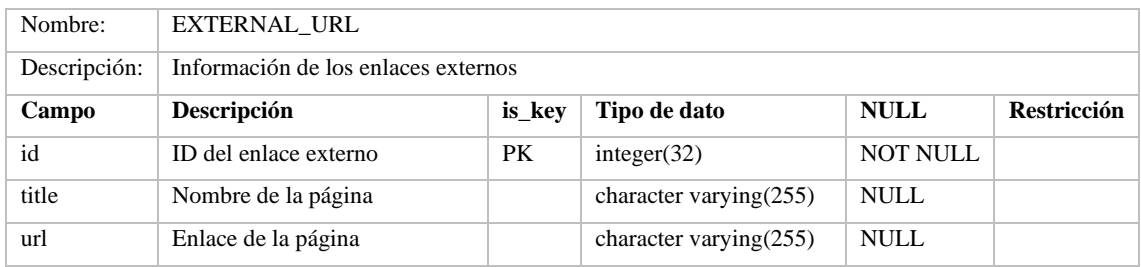

**Realizado por:** Silva, J., 2022

## **Tabla 5: quiz**

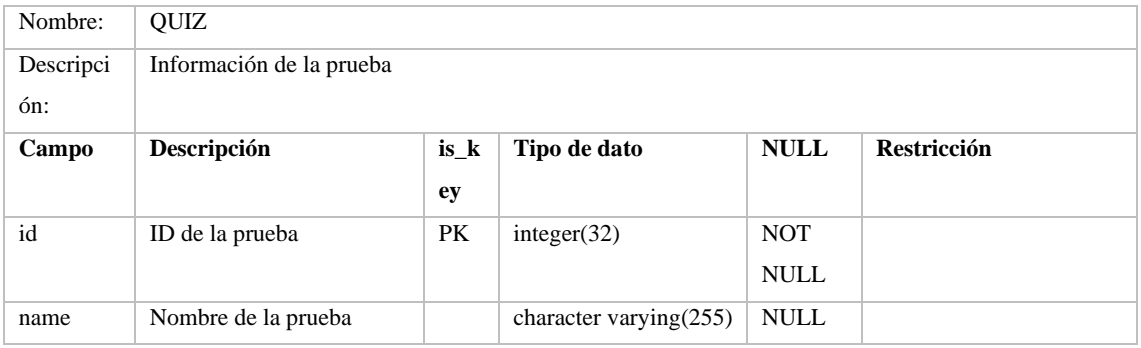

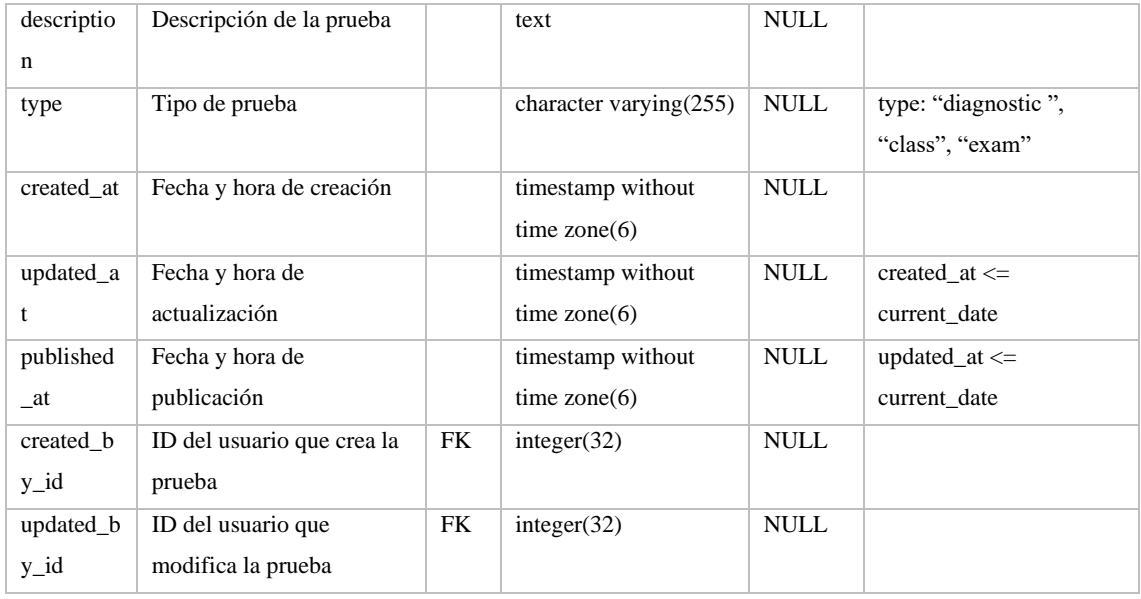

## **Tabla 6: question**

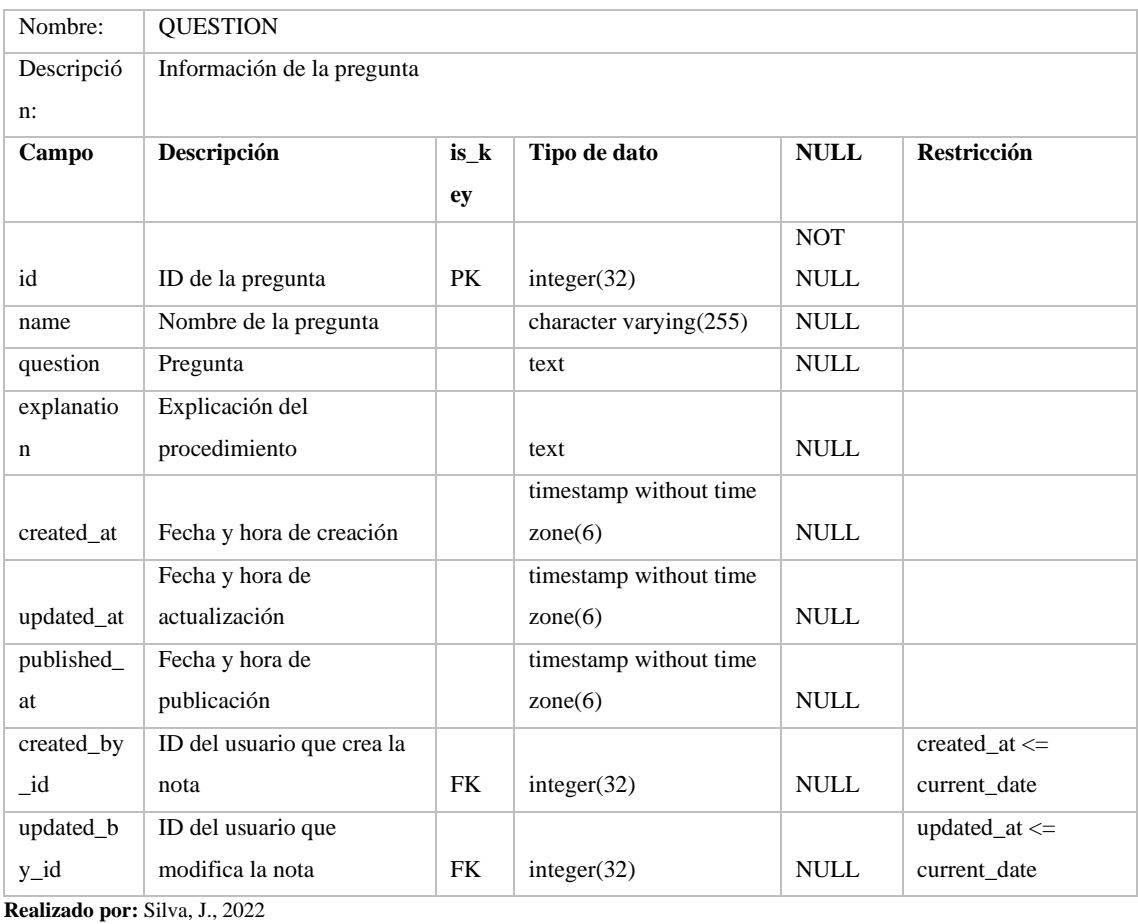

### **Tabla 7: grade**

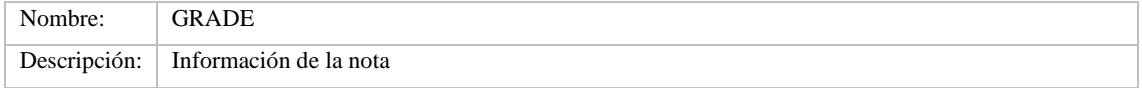

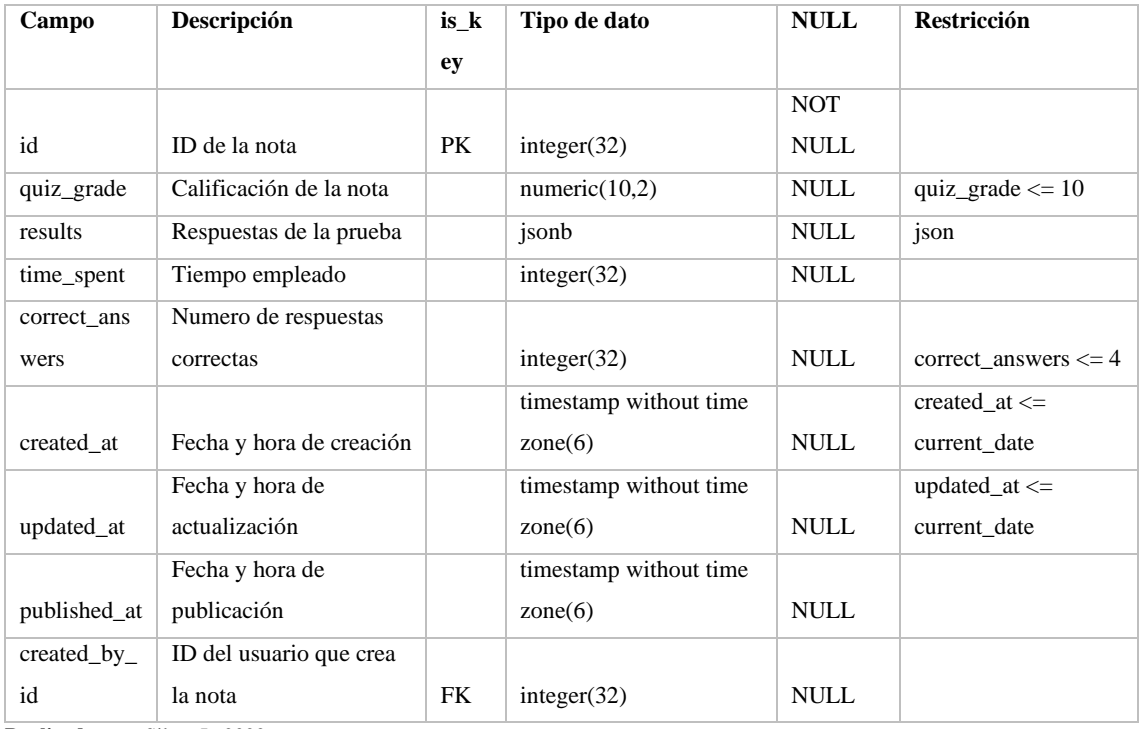

## **Tabla 8: final\_result**

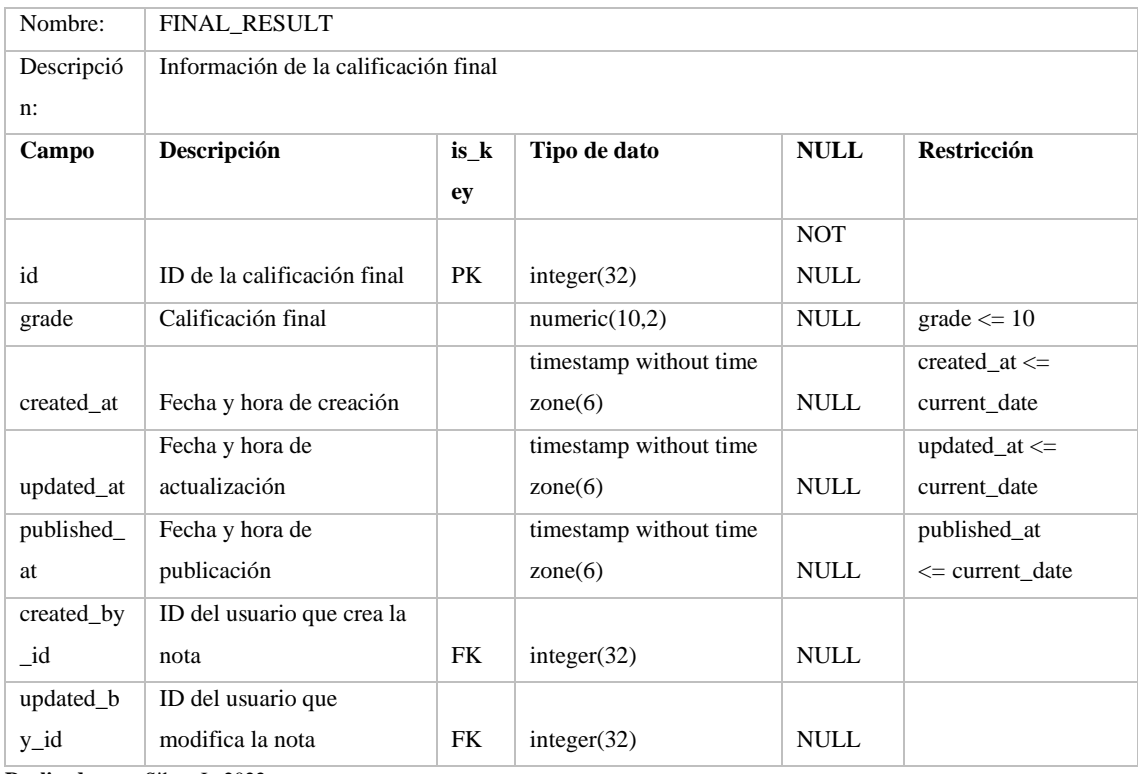

**Realizado por:** Silva, J., 2022

### **ANEXO I:** Diseño de interfaces

# **Seguimiento de estudiantes (Módulo Docente)**

### **Listado de estudiantes**

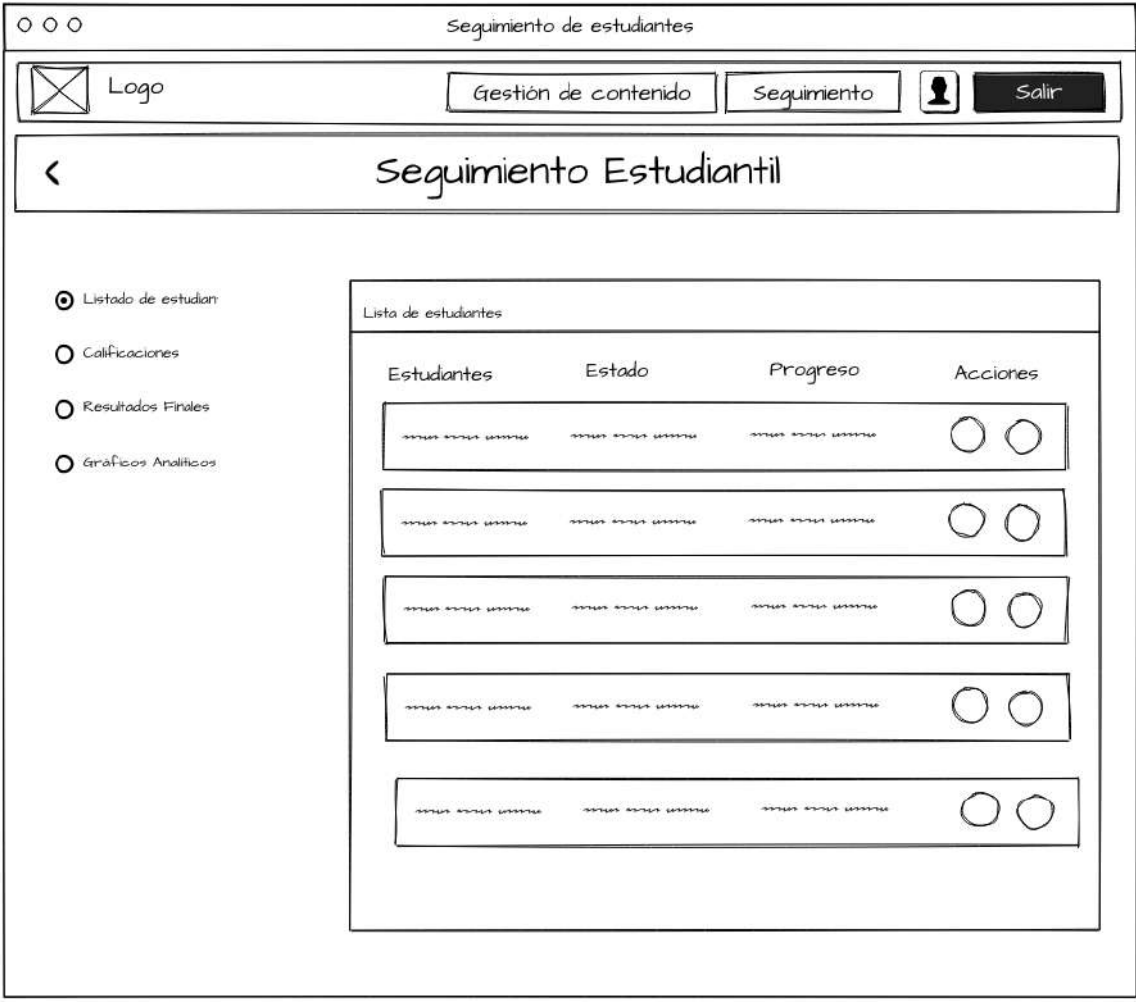

 **Figura 1:** Pantalla de seguimiento estudiantil (Listado de estudiantes)  **Realizado por:** Silva, J., 2022

### **Seguimiento de estudiantes (Módulo Docente)**

### **Calificaciones por tema**

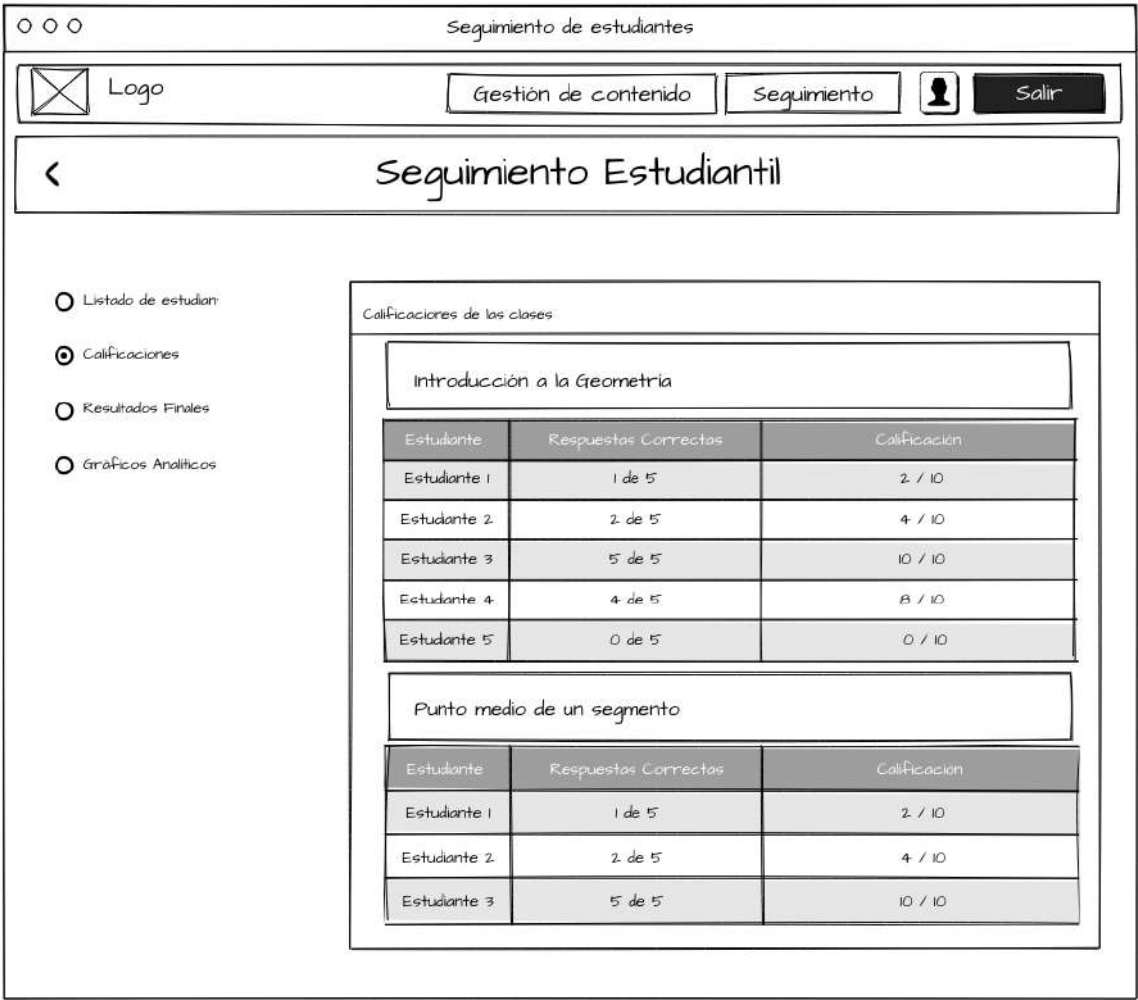

 **Figura 2:** Pantalla de seguimiento estudiantil (Calificaciones por tema)  **Realizado por:** Silva, J., 2022

### **Seguimiento de estudiantes (Módulo Docente)**

**Resultados Finales**

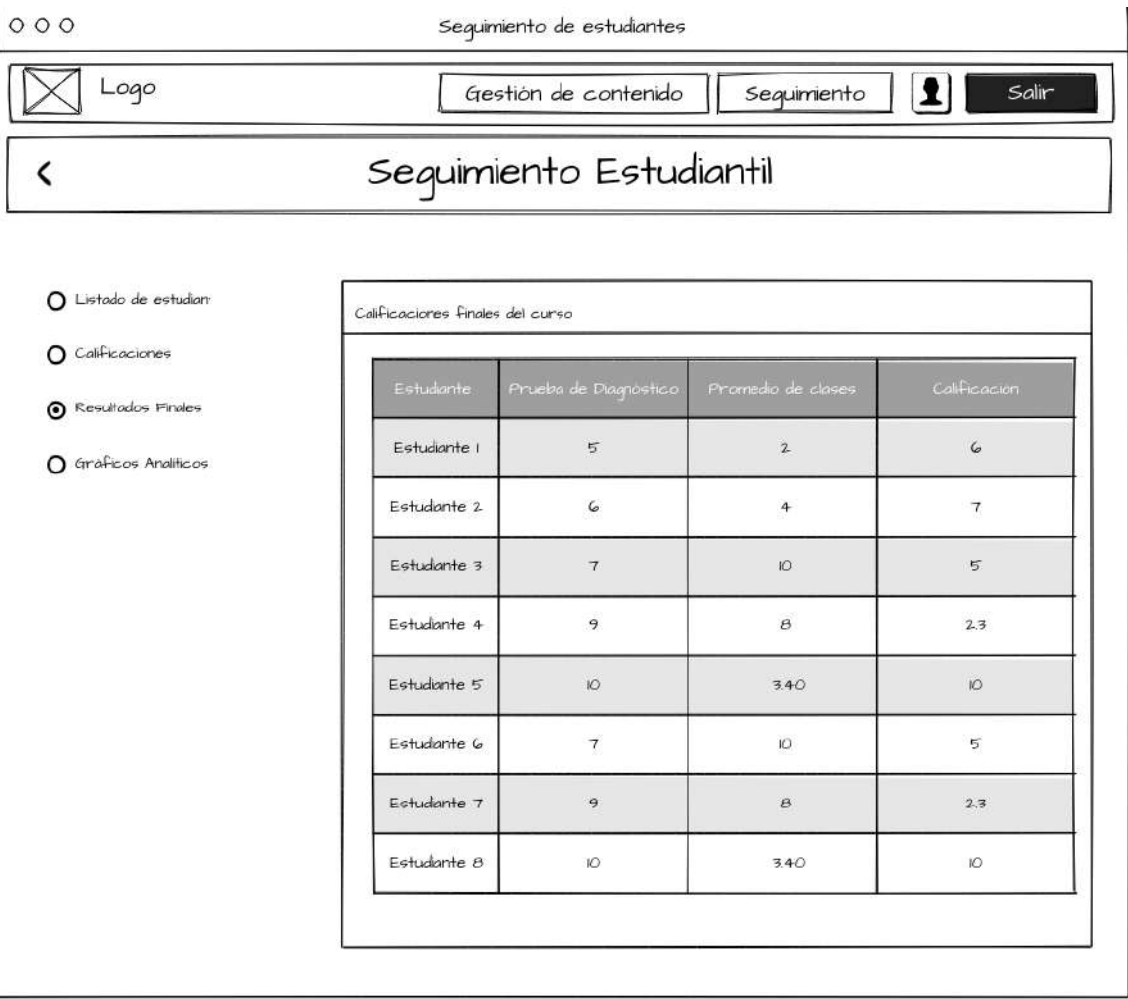

 **Figura 3:** Pantalla de seguimiento estudiantil (Resultados Finales)  **Realizado por:** Silva, J., 2022

# **Seguimiento de estudiantes (Módulo Docente)**

**Gráficas Analíticas**

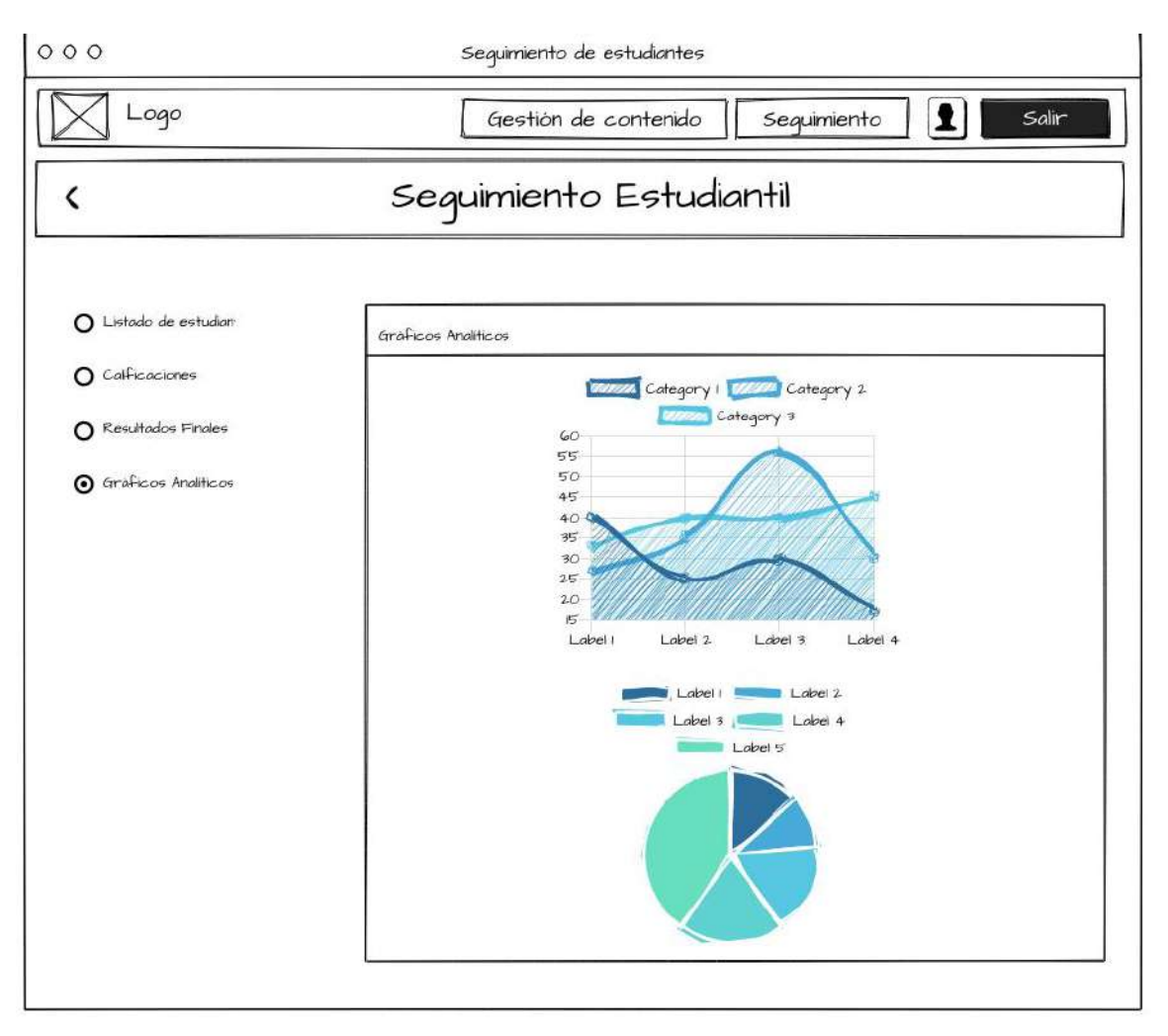

 **Figura 2:** Pantalla de seguimiento estudiantil (Gráficas Analíticas)  **Realizado por:** Silva, J., 2022

#### **ANEXO J:** Plan de pruebas

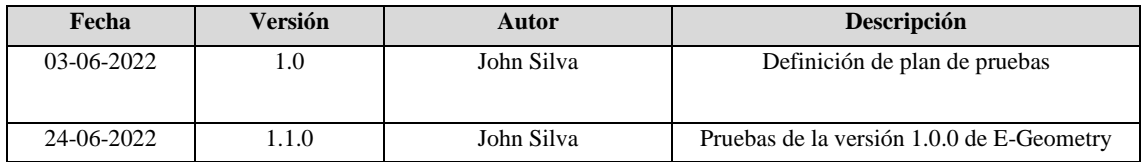

**Tabla 1:** Historial de versiones

**Realizado por:** Silva, J., 2022

#### **Tabla 2:** Información del proyecto

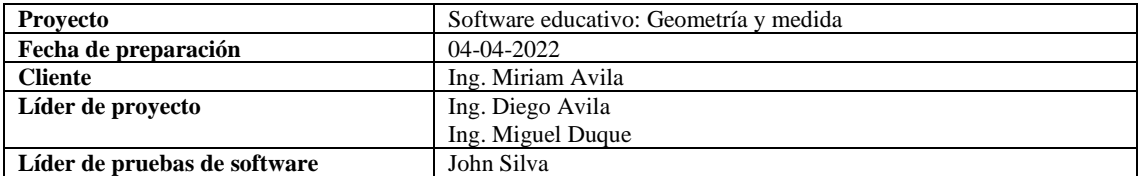

**Realizado por:** Silva, J., 2022

#### **RESUMEN**

E-Geometry es un software educativo para reforzar el aprendizaje de geometría y medida en estudiantes de primero de bachillerato enfocándose y expandiendo los temas propuestos en el libro de matemáticas por el ministerio de educación. tiene como principal enfoque la utilización de geometría dinámica para la creación de modelos geométricos con los que los estudiantes puedan interactuar.

Este plan de pruebas abarca desde el alcance de las pruebas es decir lo que se va a aprobar los elementos que están fuera del alcance los tipos de prueba a realizar juntamente con la estrategia, los recursos hardware, software, herramientas, la planificación y los datos obtenidos en las pruebas.

#### **ALCANCE DE LAS PRUEBAS**

#### **Elementos de pruebas**

Se van a aprobar las siguientes historias de usuario definidas en el product backlog:

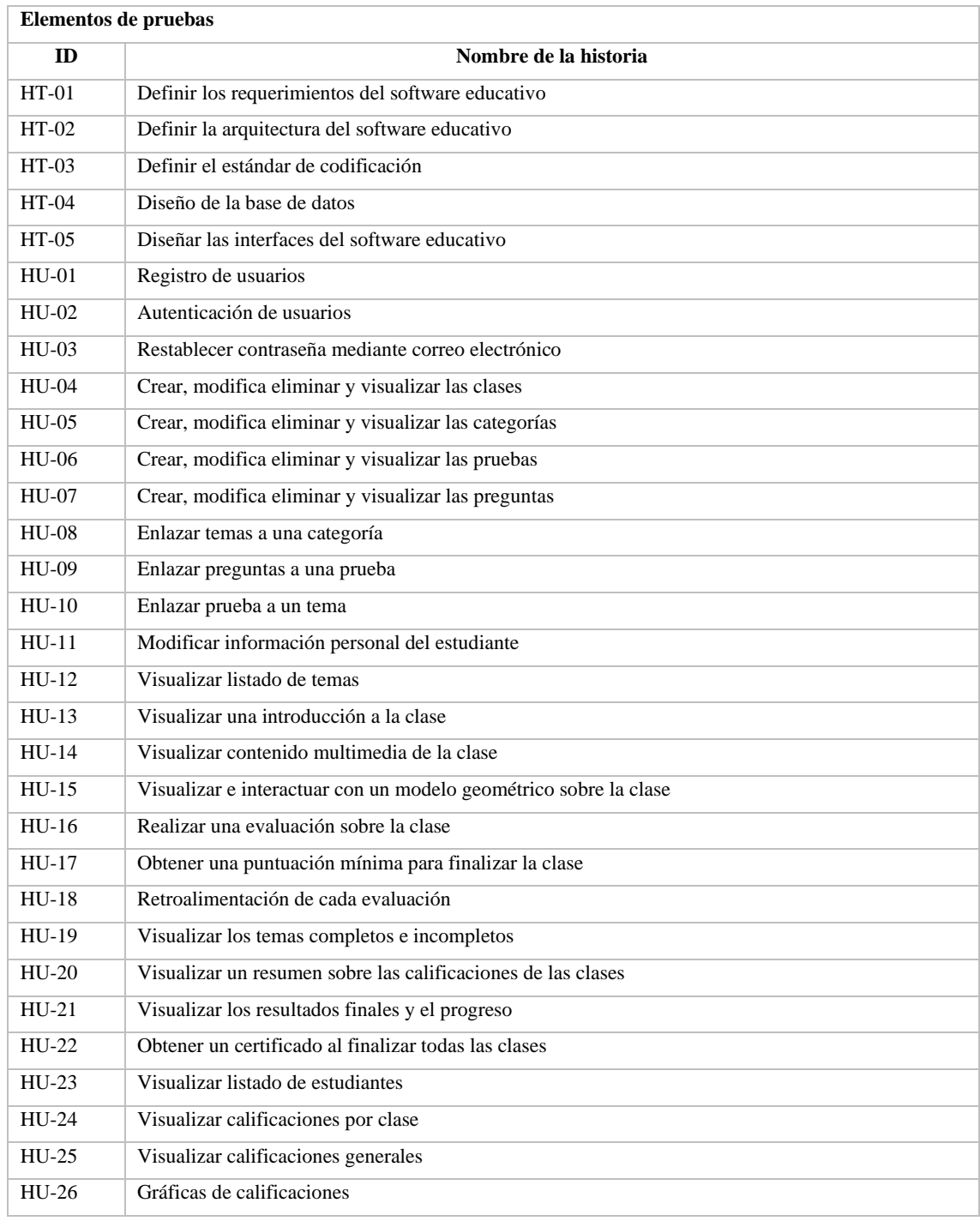

### **Tabla 3:** Historias de usuario a probar del Product Backlog

**Realizado por:** Silva, J., 2022

### **Funcionalidades por no probar**

A continuación, se detallan los elementos de pruebas que están fuera del alcance además de especificar los posibles riesgos al no ser controlados.

#### **Tabla 4:** Pruebas fuera del alcance

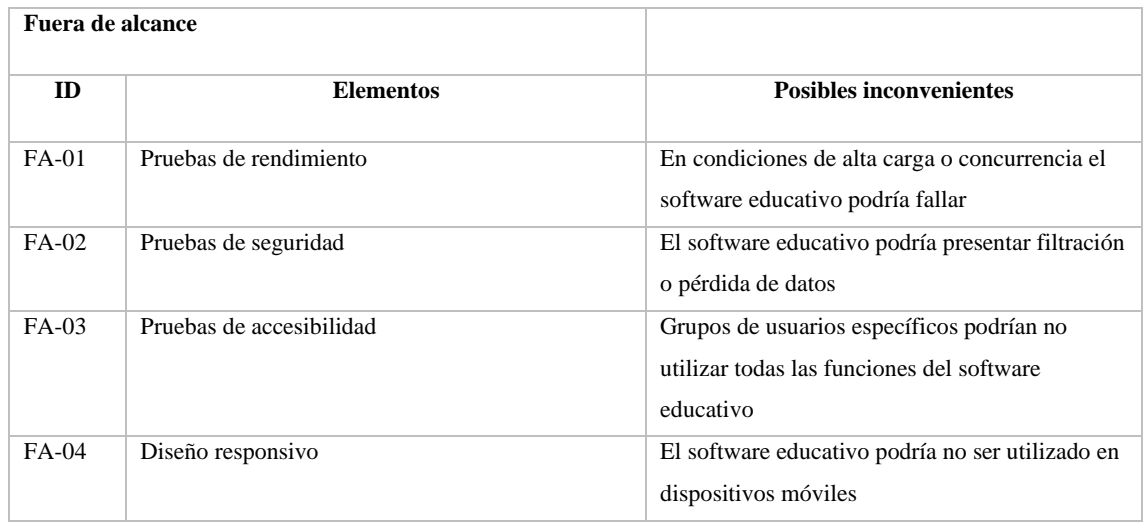

**Realizado por:** Silva, J., 2022

### **Enfoque de pruebas (estrategia)**

A continuación, se listan las estrategias utilizadas para la realización de pruebas:

- 1. Pruebas de funcionalidades basadas en las historias de usuario
- 2. Pruebas de exploración
- 3. Prueba en diferentes navegadores (Cross browser testing)
- 4. Pruebas de aceptación

### **CRITERIOS DE ACEPTACIÓN O RECHAZO**

Para considerar completo el plan de pruebas se deberán completar entre 95 a 100% las pruebas de aceptación descritas en cada una de las historias de usuario seleccionadas, lo que incluye:

- Las pruebas de aceptación descritas en cada una de las historias de usuario seleccionadas.
- Los casos de prueba exitosos deberán cubrir un 90% o superior.
- Los componentes que serán cubiertos son los que tienen prioridad alta o crítica.
- El porcentaje de los defectos corregidos debe ser superior al 90%.

#### **ENTREGABLES**

Como parte de la ejecución del plan de pruebas se entregará este documento, los casos de prueba generados, evidencia de pruebas y los reportes emitidos por las herramientas de prueba utilizadas.

### **RECURSOS**

### **Hardware**

#### **Tabla 5:** Recursos hardware

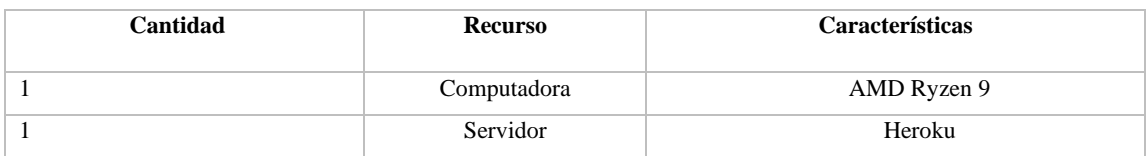

**Realizado por:** Silva, J., 2022

#### **Software**

**Tabla 6:** Recursos software

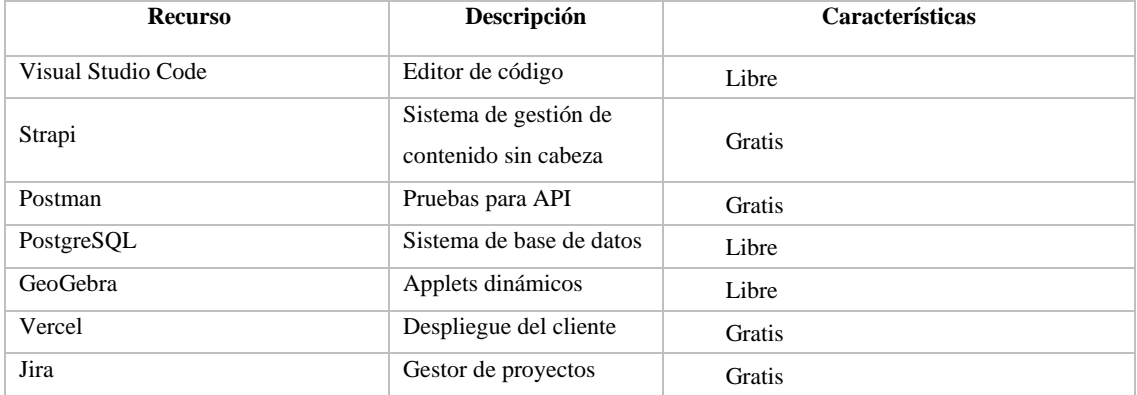

**Realizado por:** Silva, J., 2022

### **Herramientas de pruebas requeridas**

## **Tabla 7:** Herramientas de pruebas requeridas

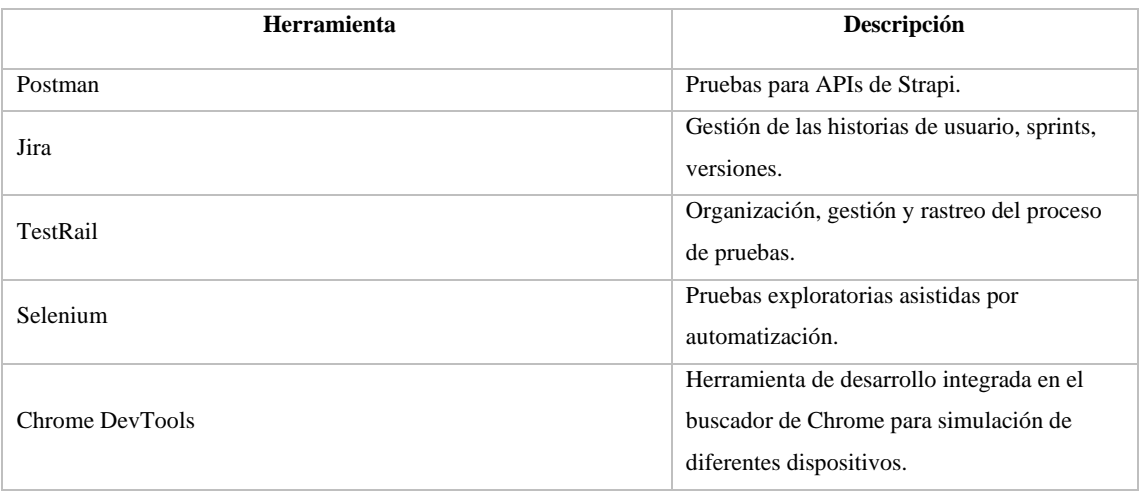

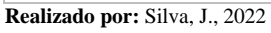

## **PLANIFICACIÓN Y ORGANIZACIÓN**

#### **Procedimientos para las pruebas**

Las pruebas estarán divididas en 2 categorías las que corresponden a Strapi (backend) que serán realizadas utilizando Postman para verificar que las APIs generadas funcionen de manera correcta. En NextJS (frontend) se utilizará Selenium y Chrome DevTools Para realizar pruebas de exploratorias automatizadas sobre la interfaz de usuario.

Las suites y casos de prueba serán gestionados desde TUSKR que se encuentra integrado con Jira para la generación de informes del proyecto.

## **EJECUCIÓN DE PRUEBAS**

#### **NextJS**

Resultados de la ejecución de todos los casos de pruebas:

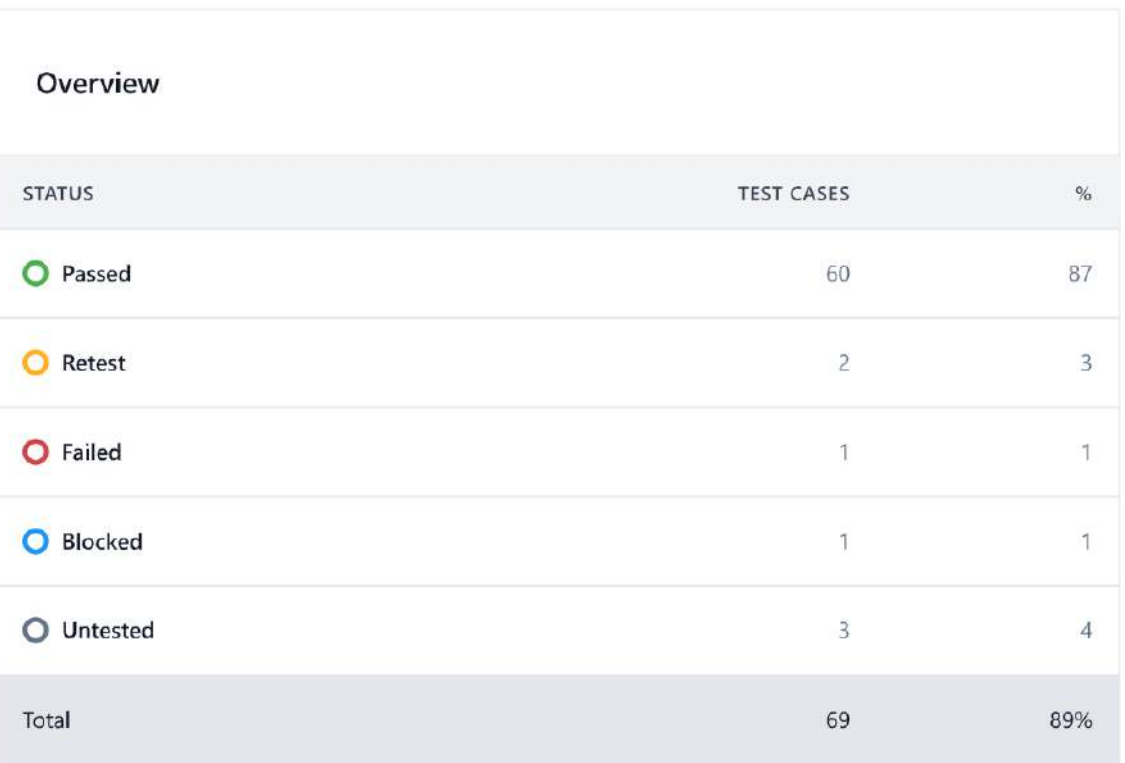

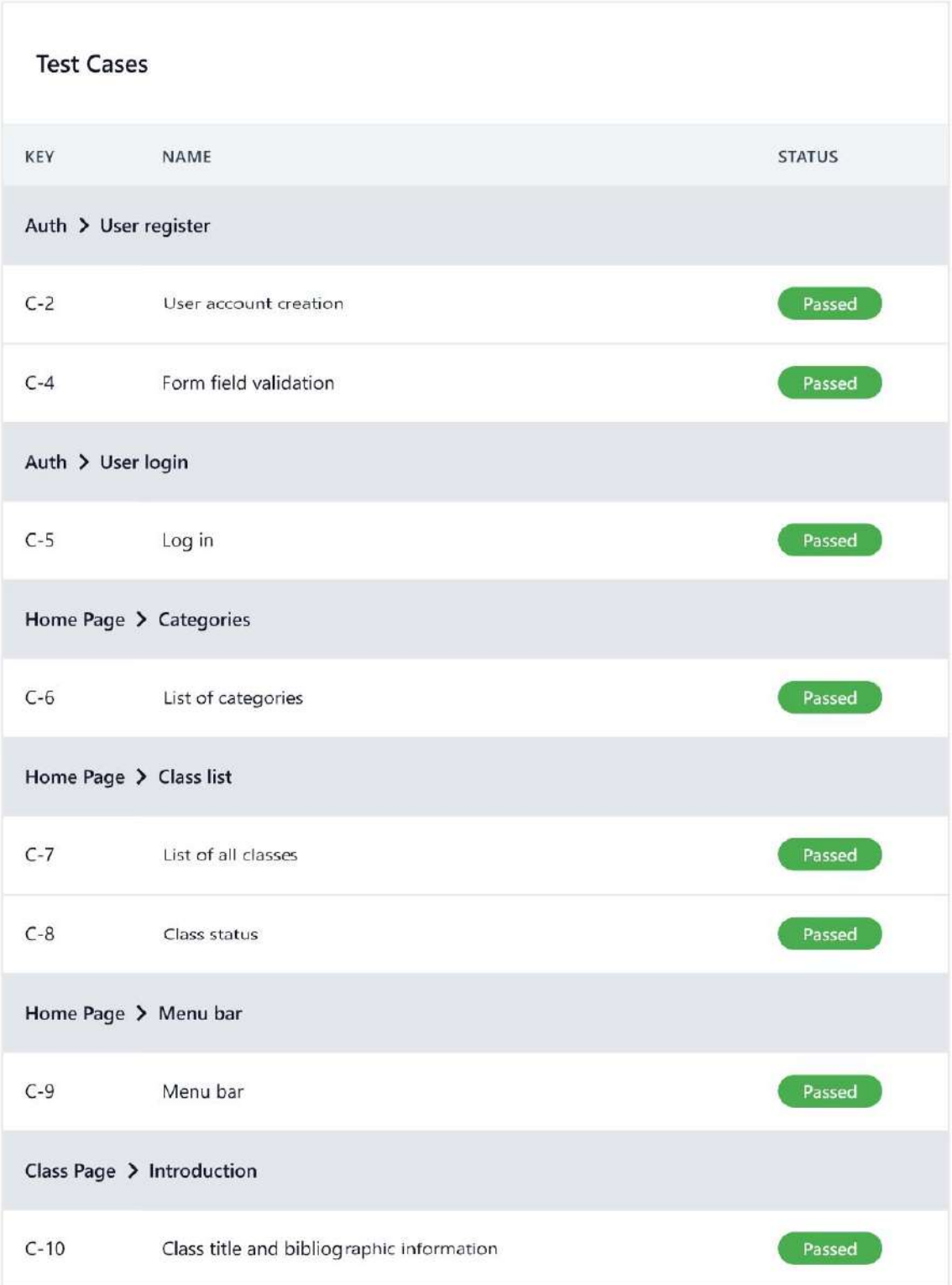

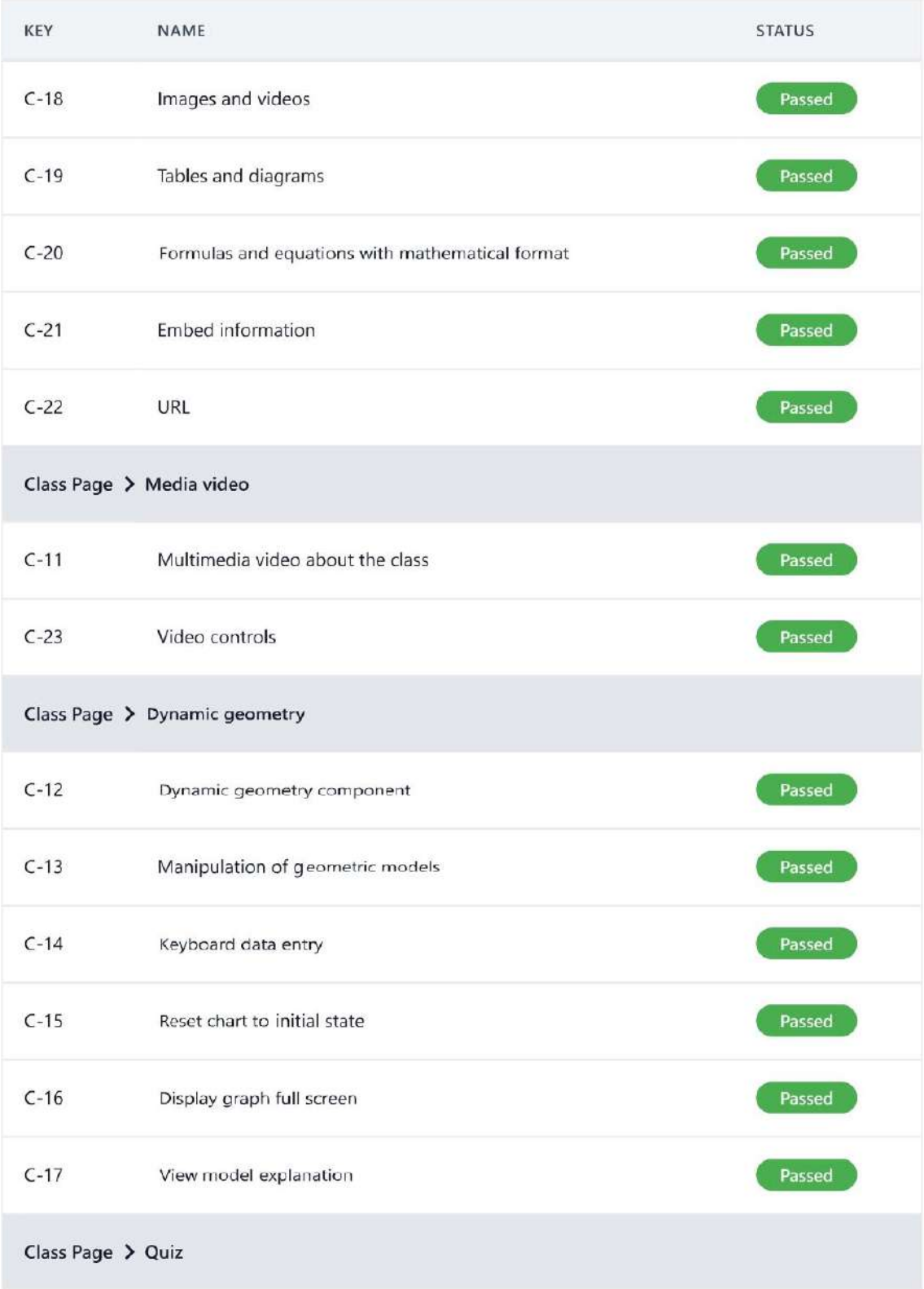

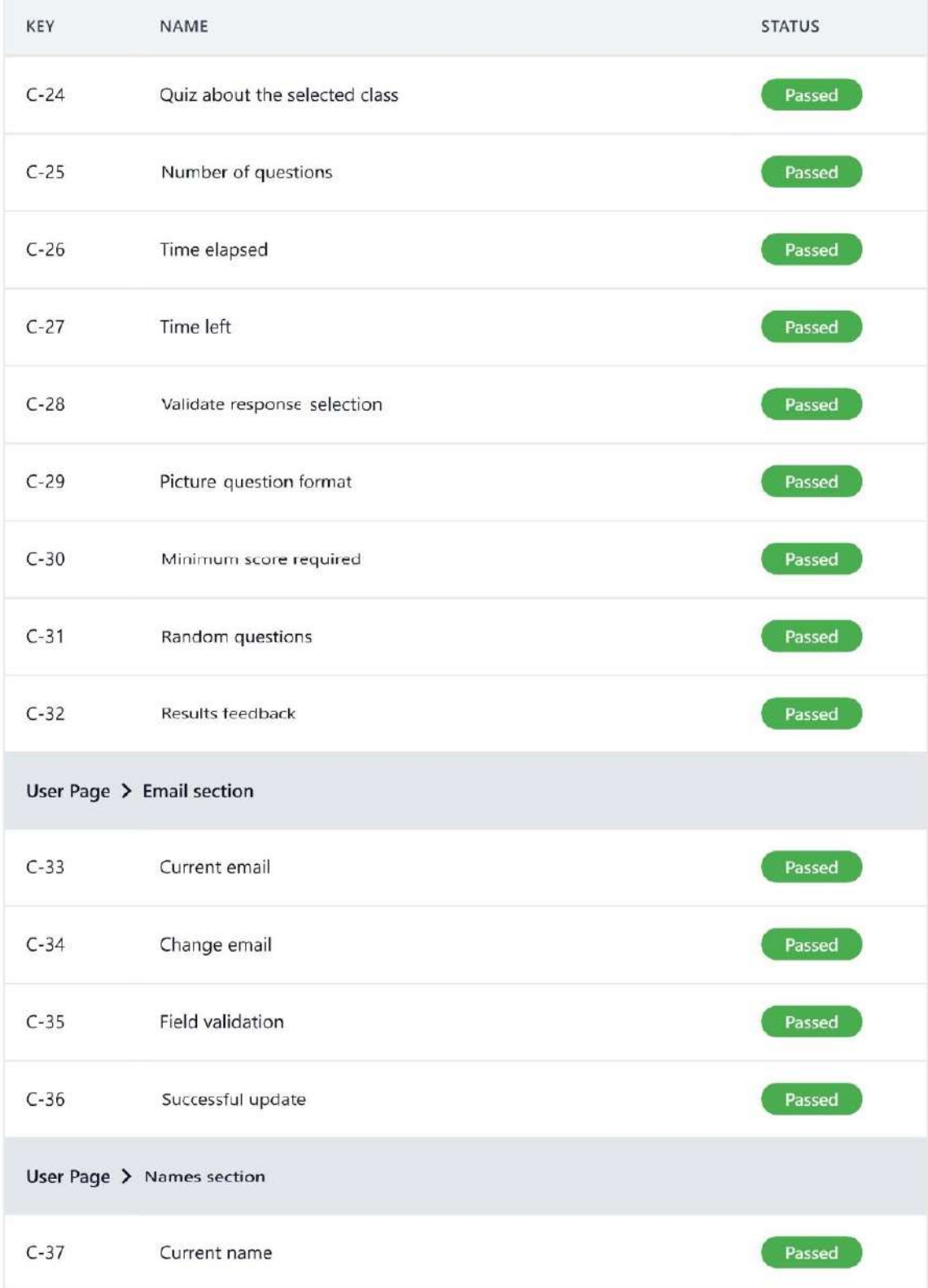

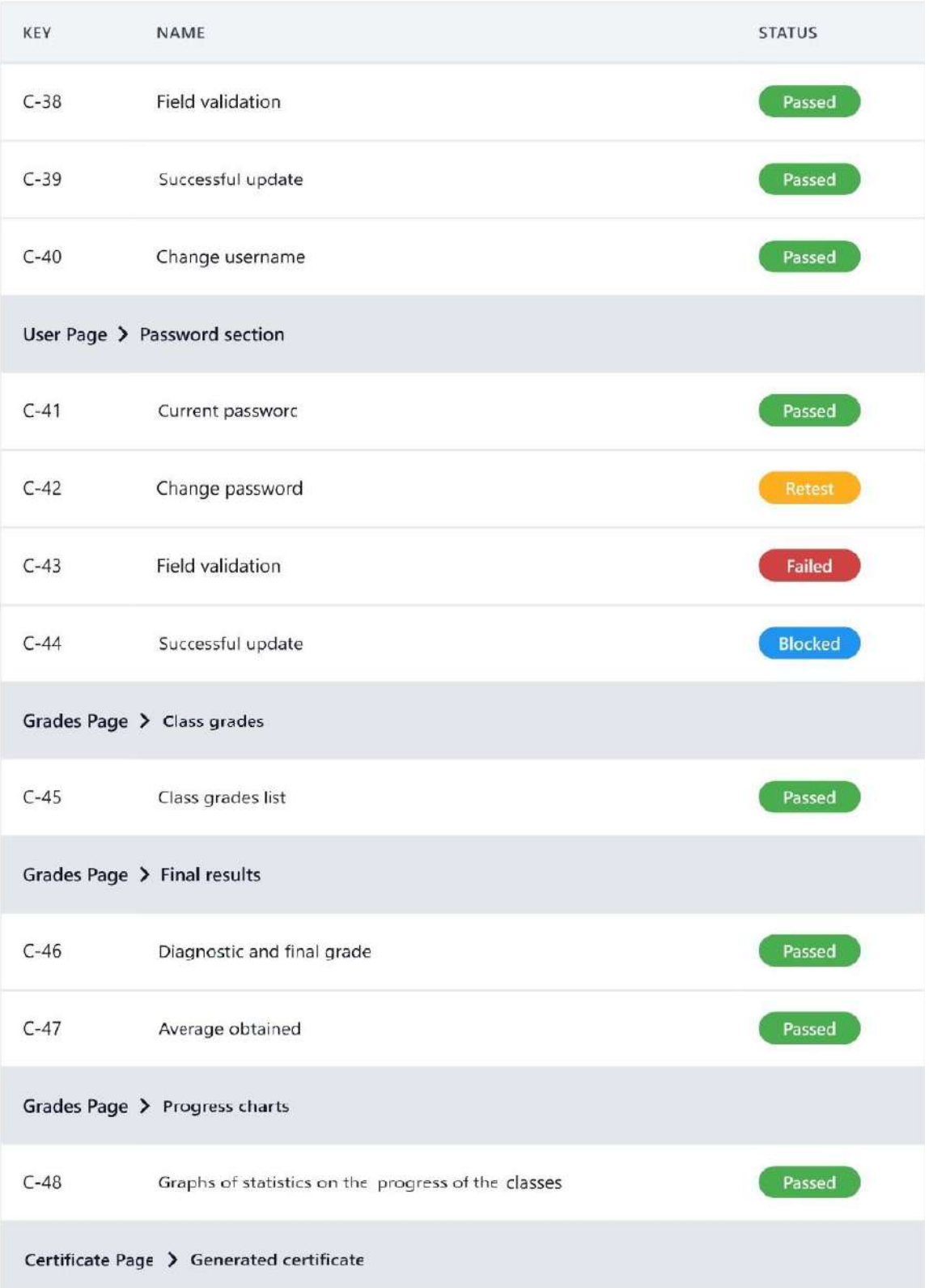

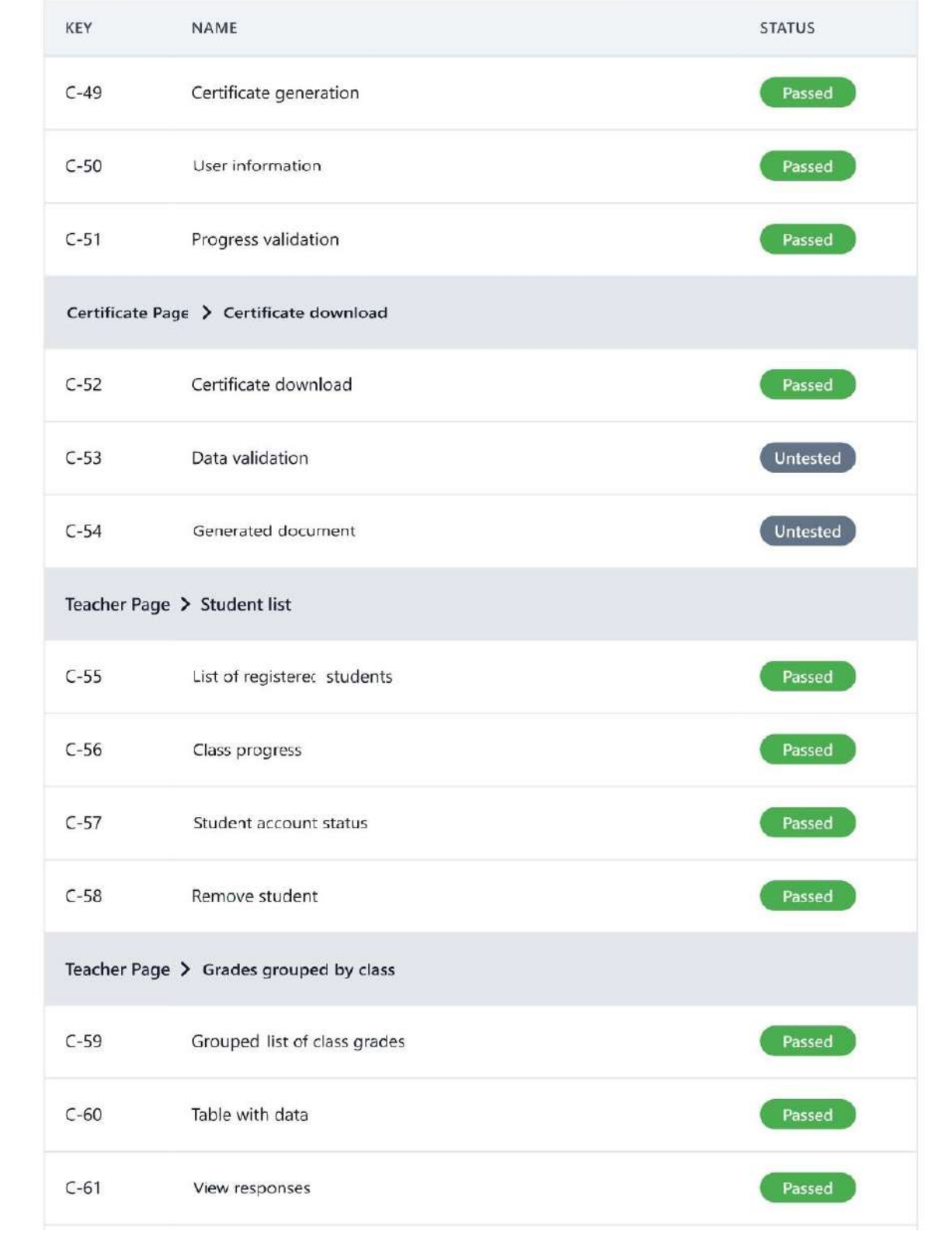

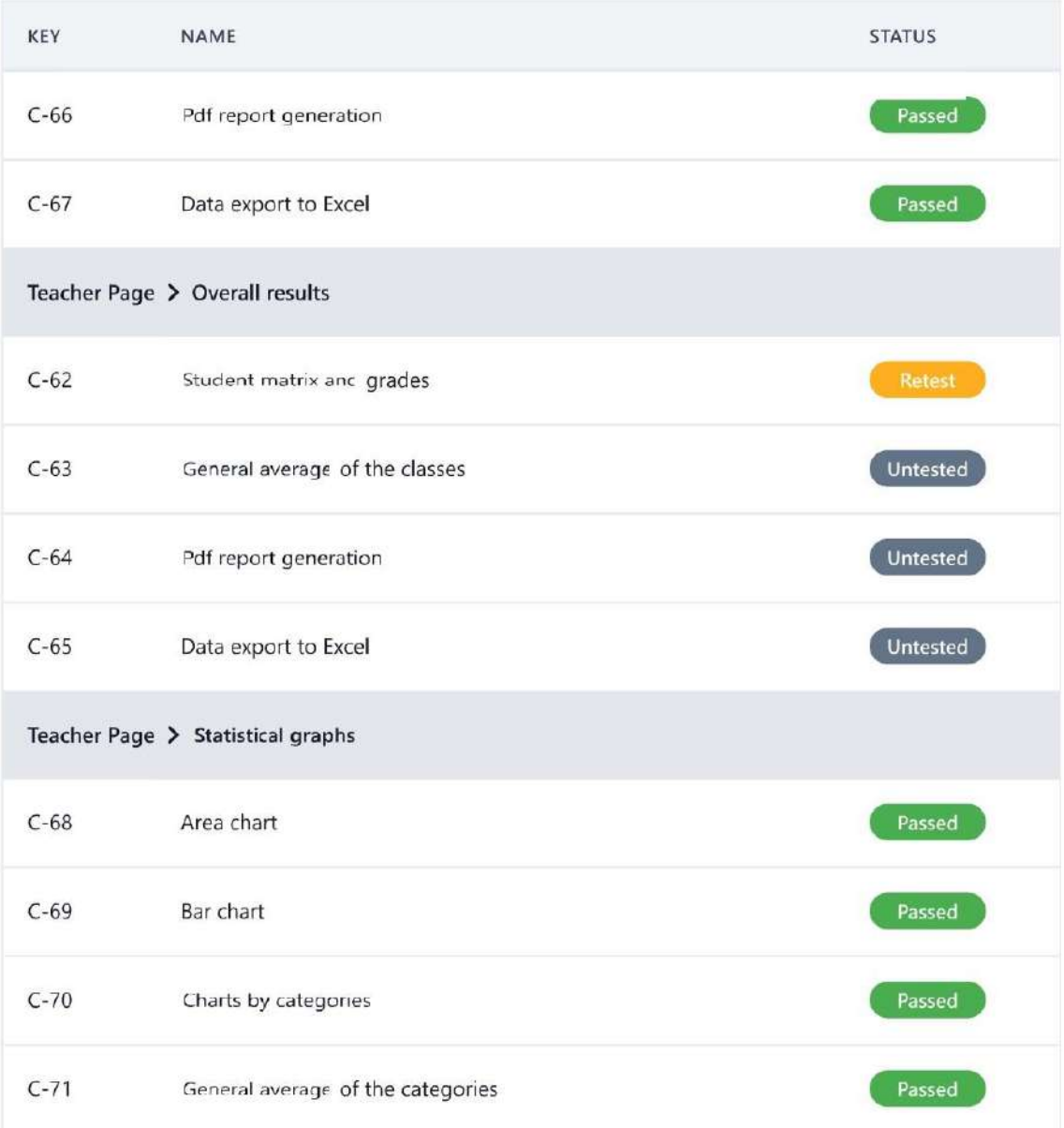

# ANEXO K: Pruebas de aceptación

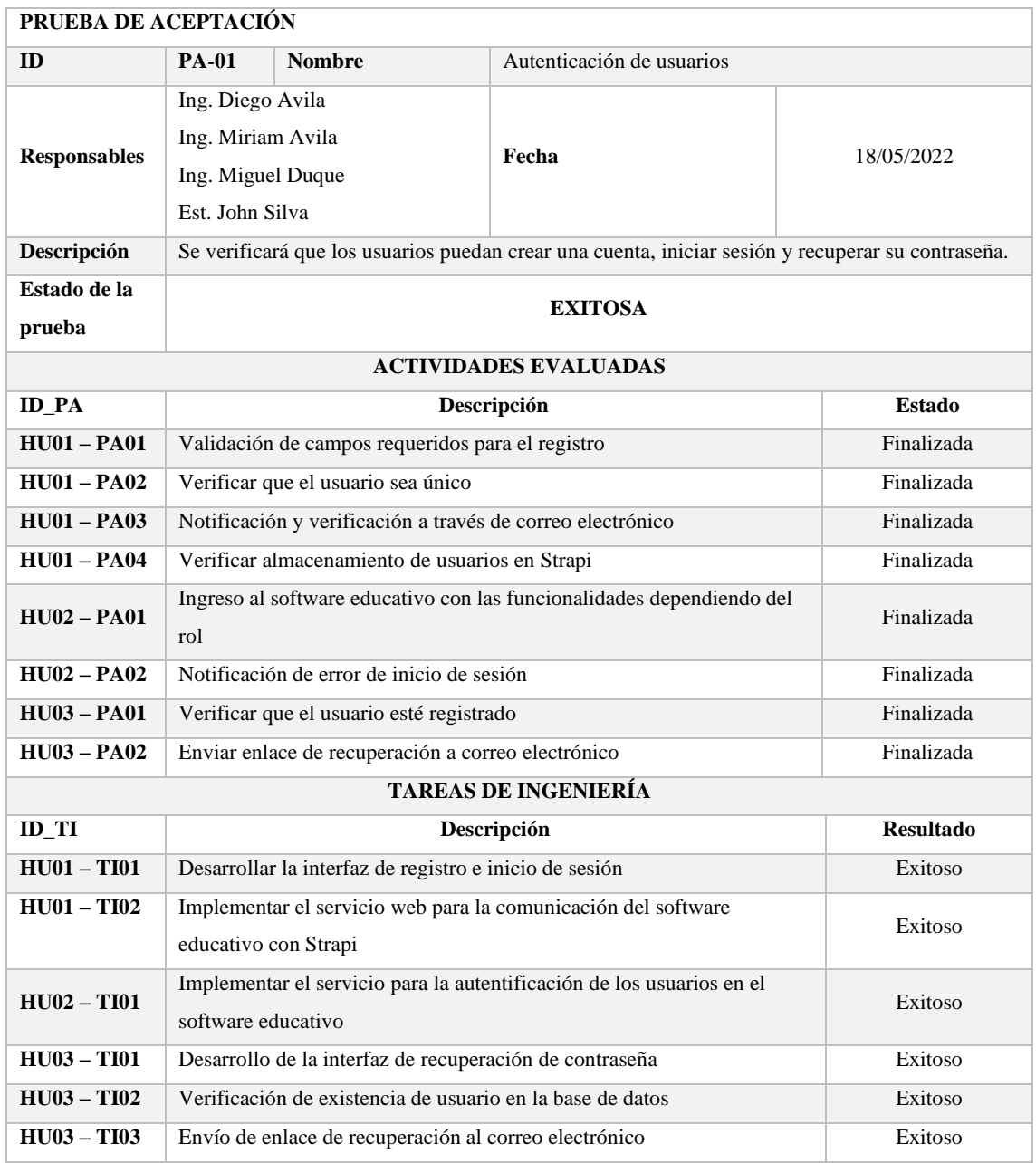

#### **PRUEBA DE ACEPTACIÓN**

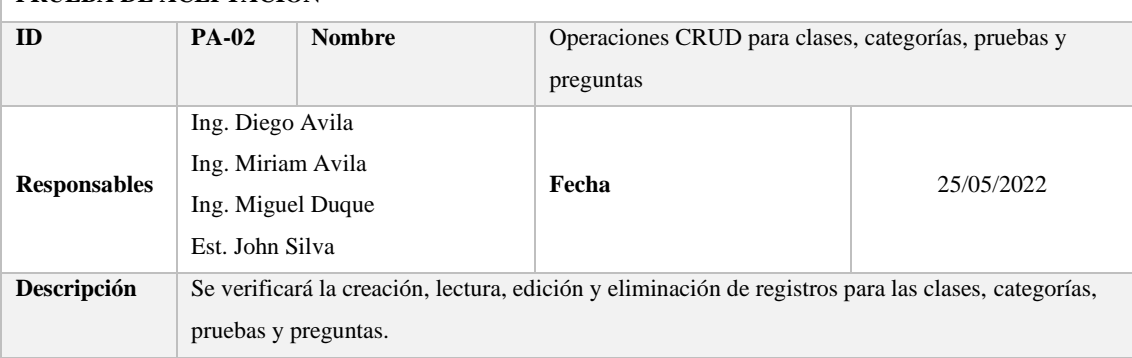

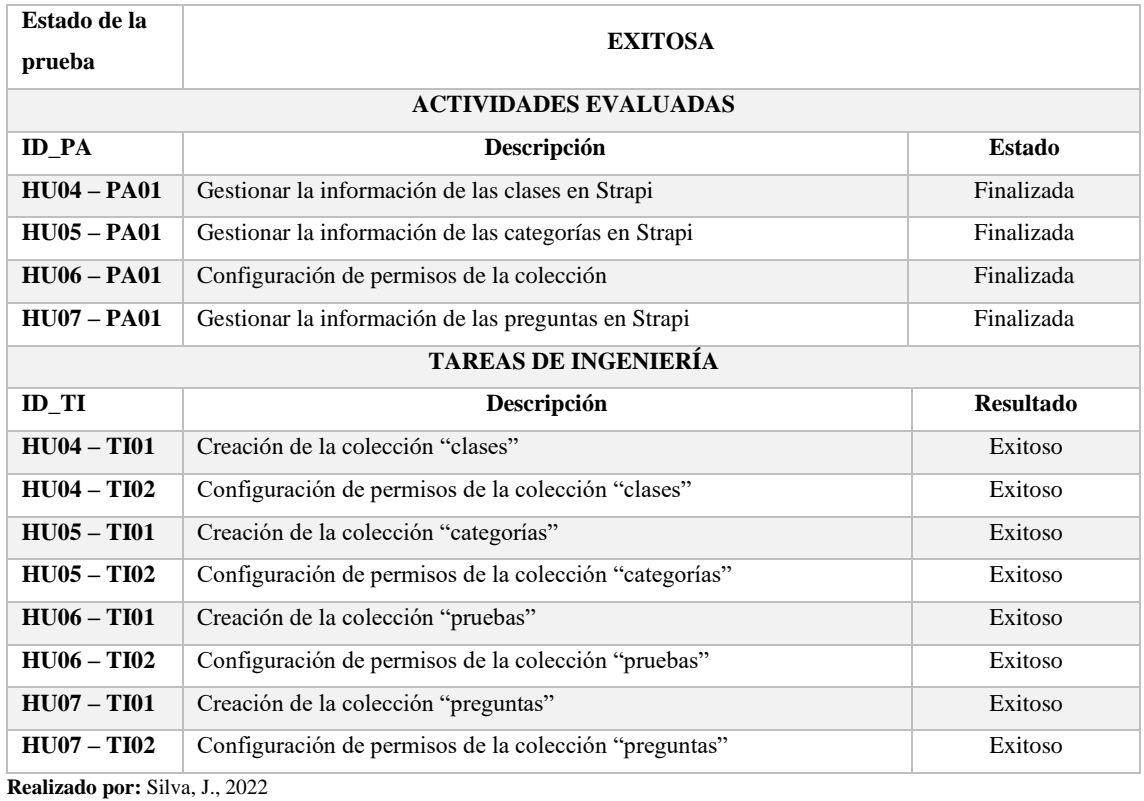

### **PRUEBA DE ACEPTACIÓN**

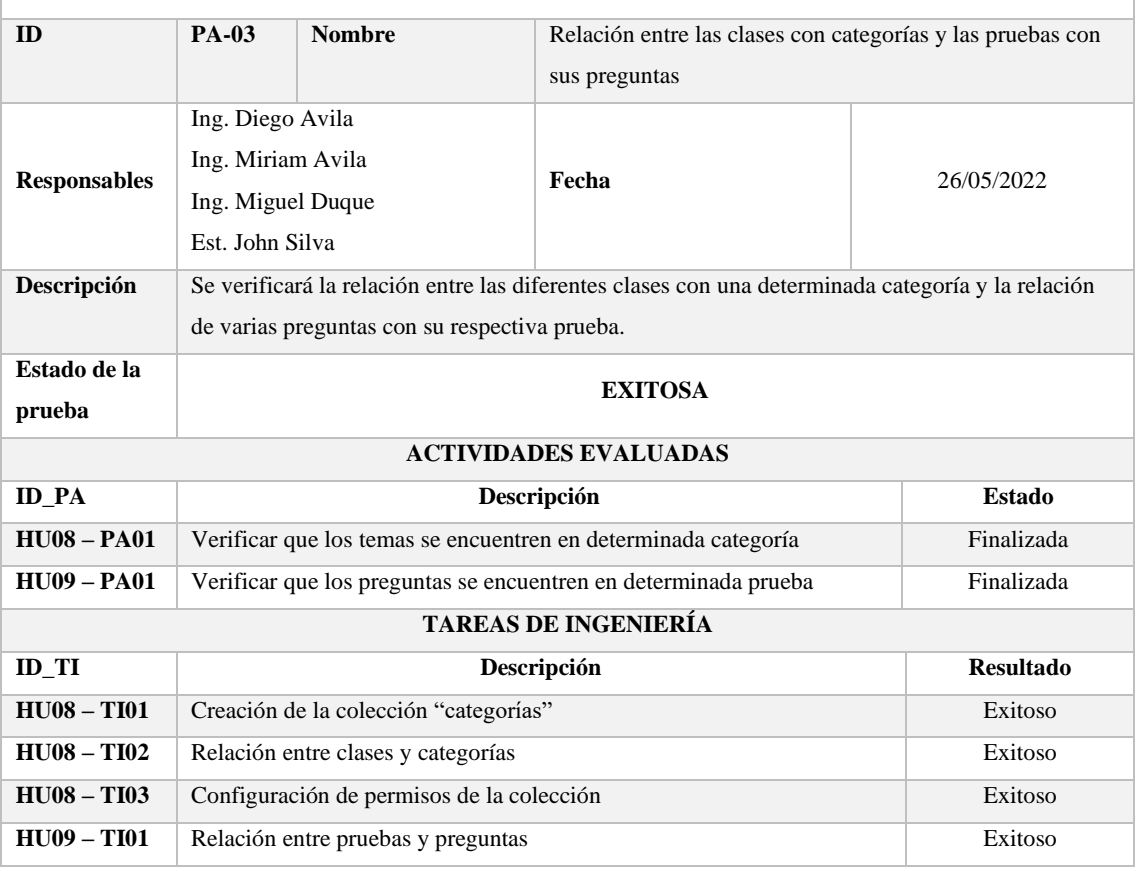

**Realizado por:** Silva, J., 2022

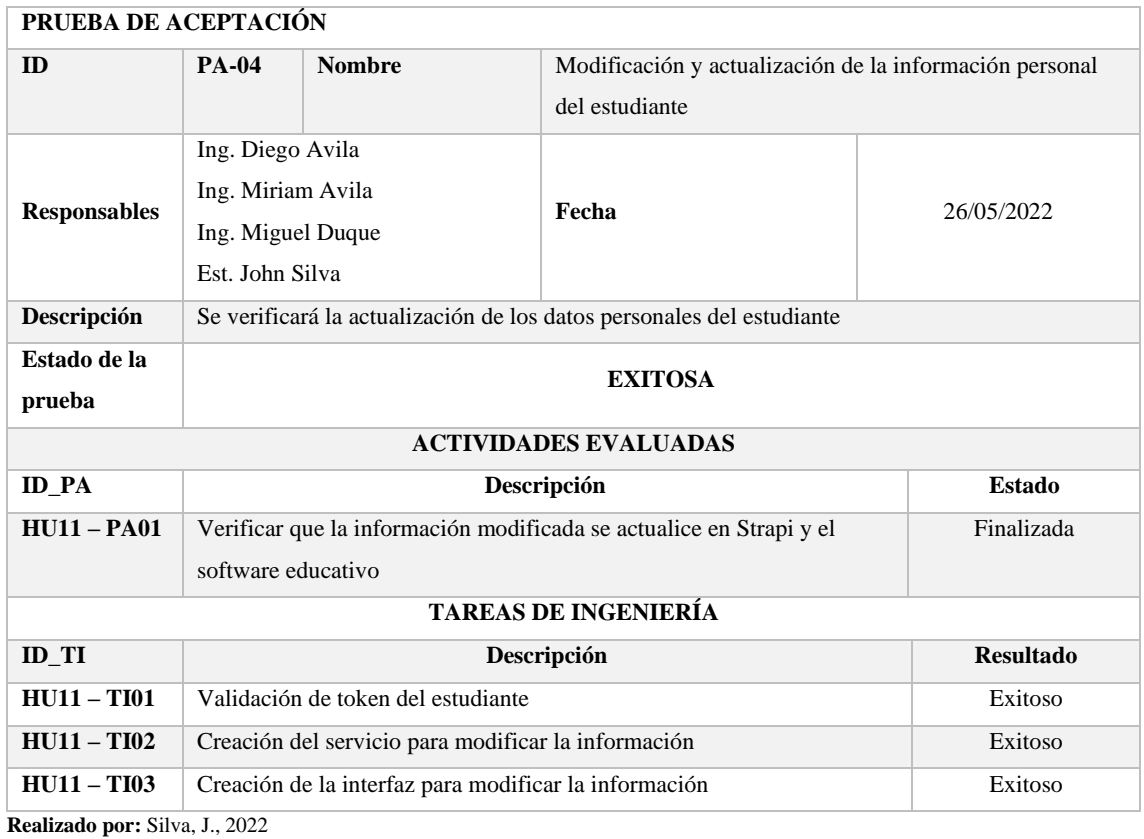

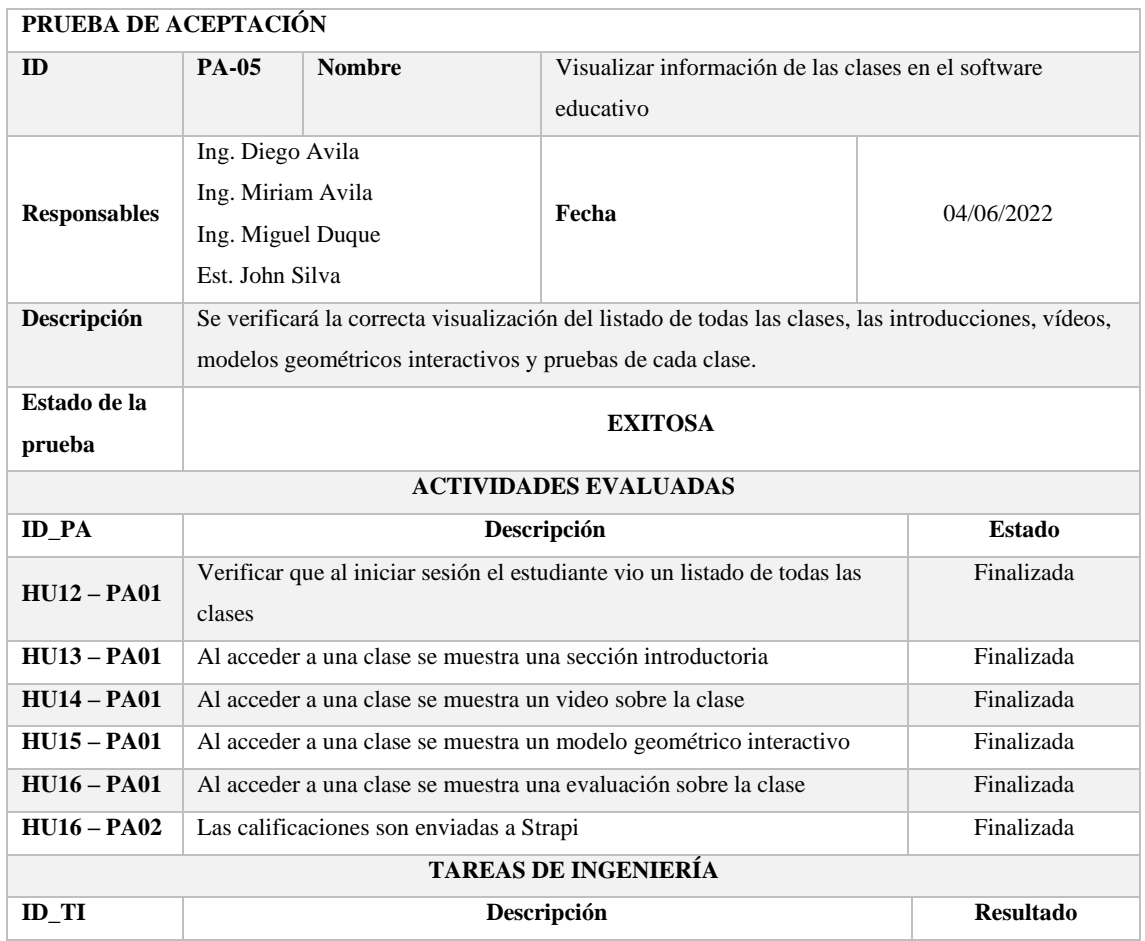

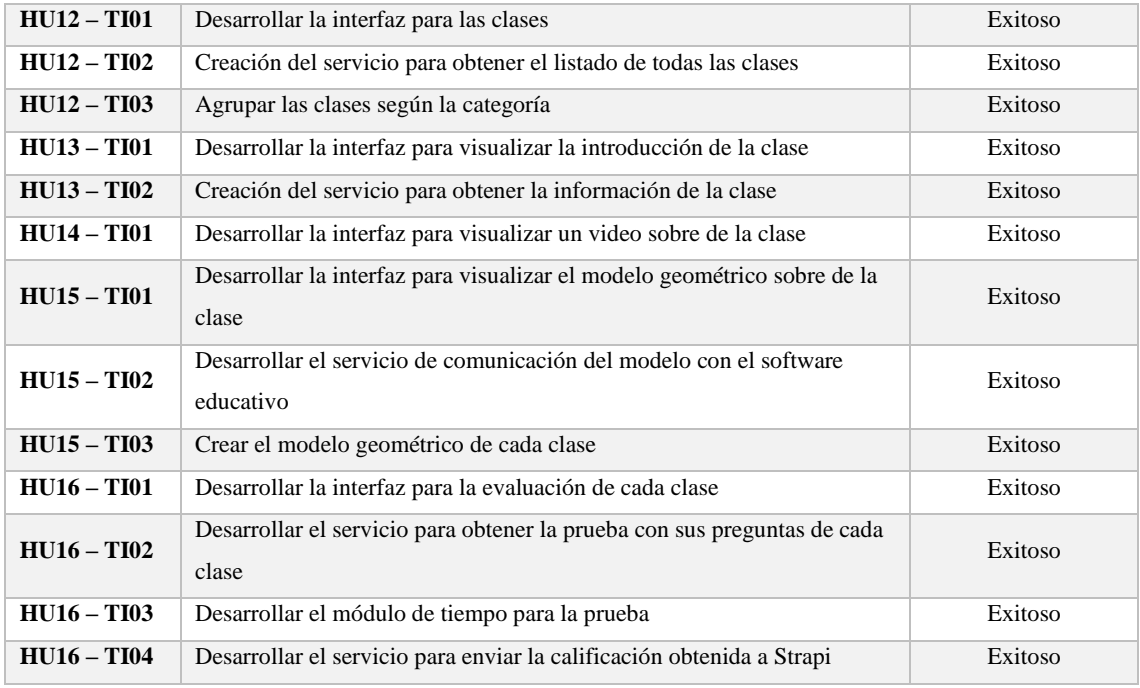

### **PRUEBA DE ACEPTACIÓN**

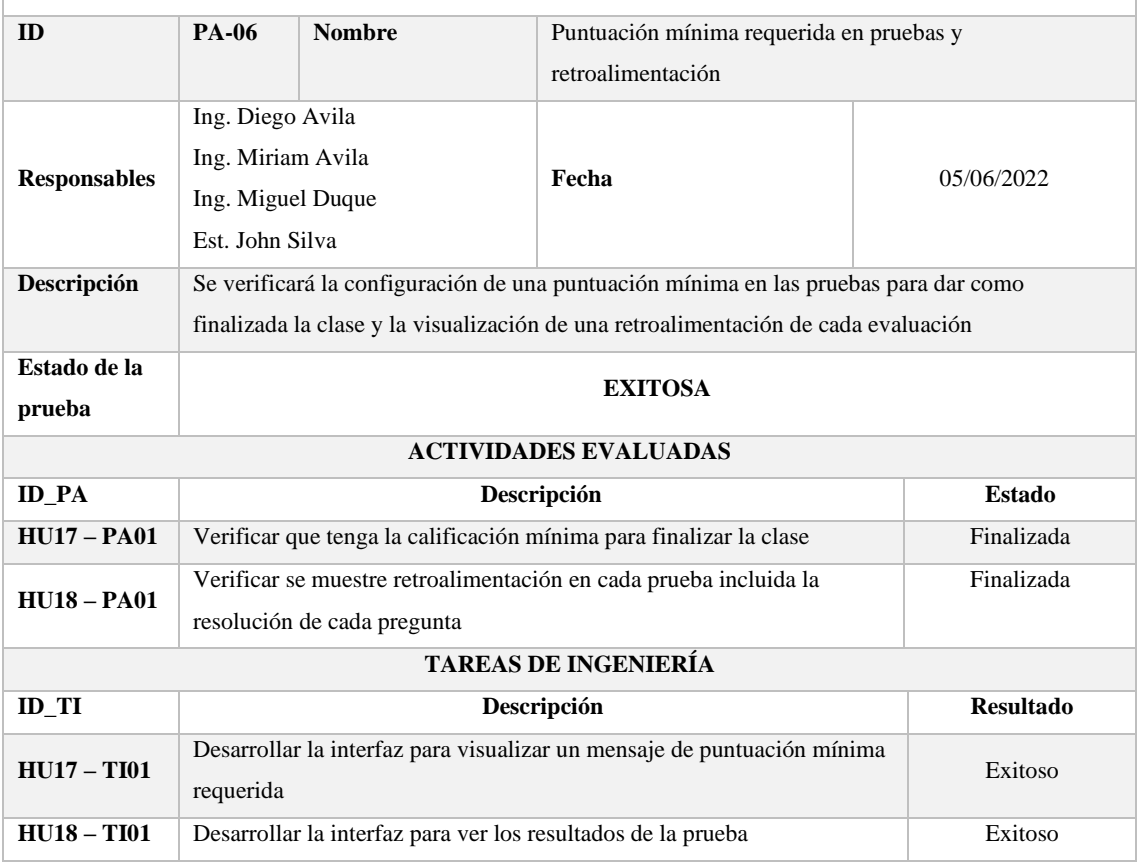

**Realizado por:** Silva, J., 2022

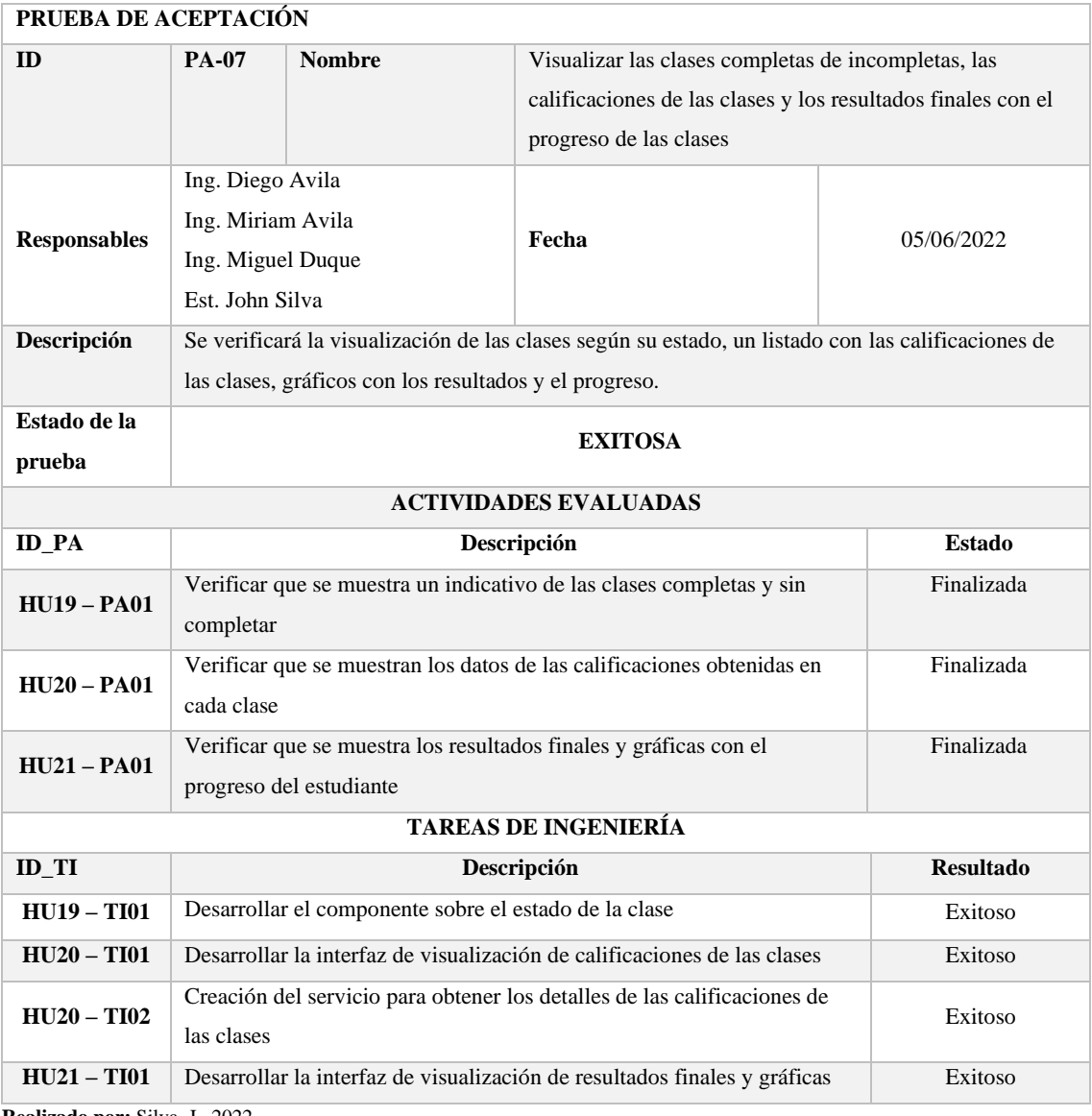

### **PRUEBA DE ACEPTACIÓN**

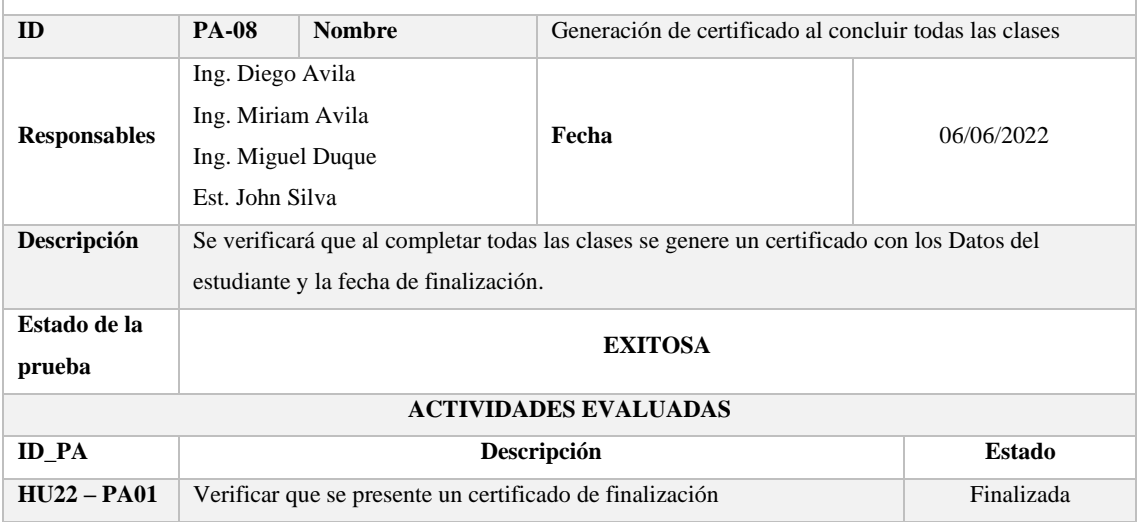

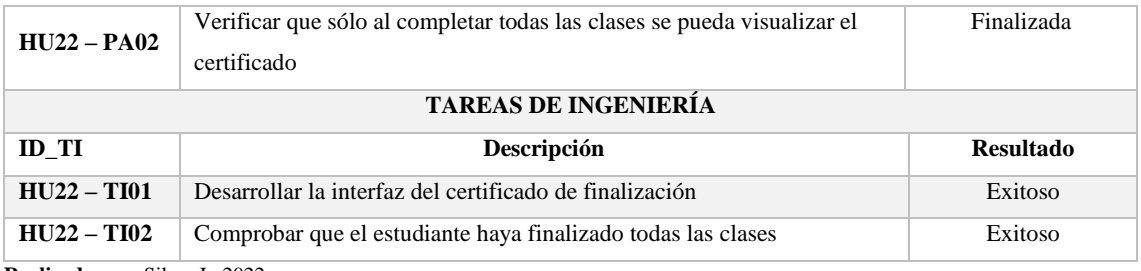

### **PRUEBA DE ACEPTACIÓN**

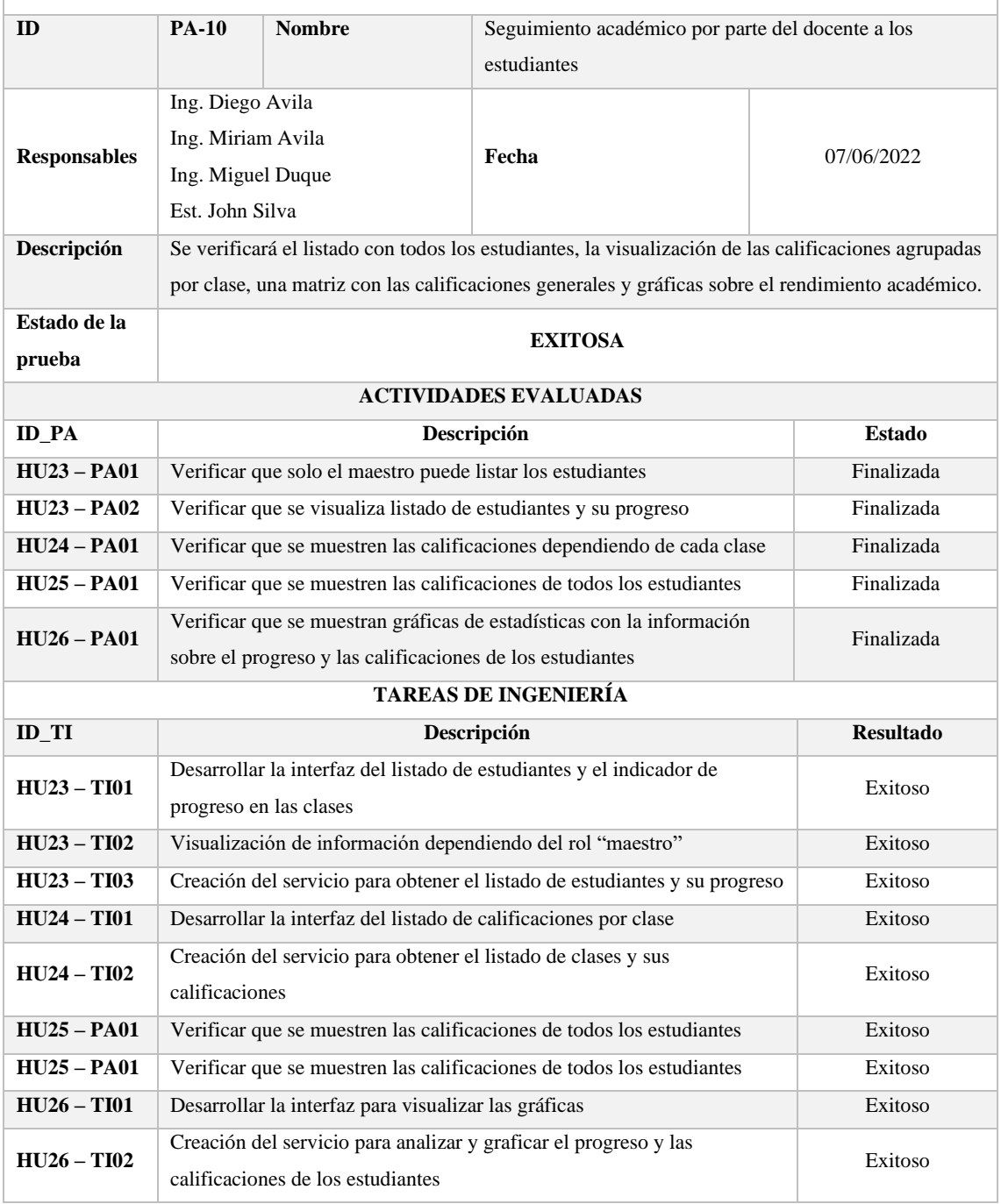

**Realizado por:** Silva, J., 2022

### **ANEXO L:** Cuestionario utilizado

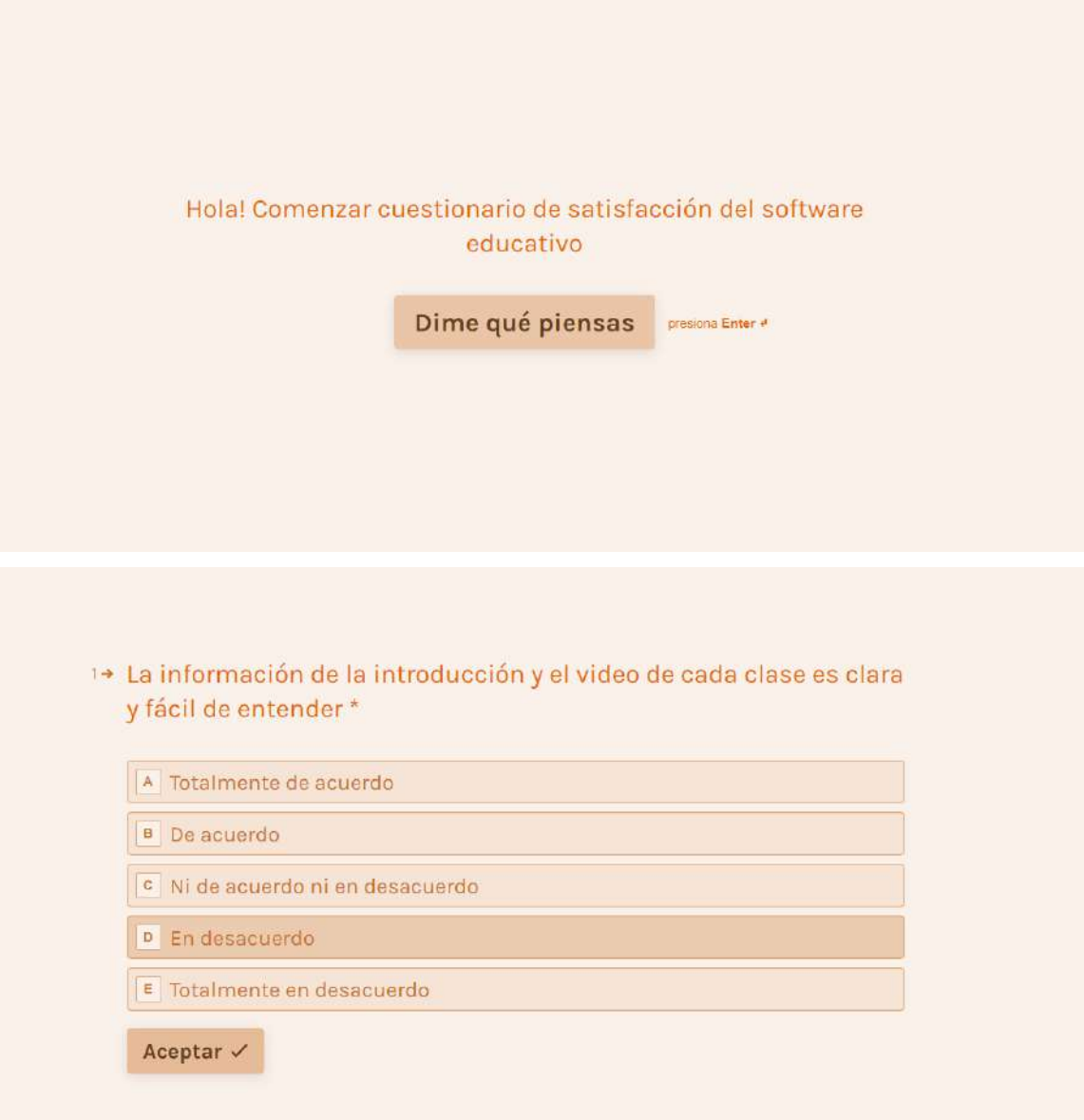

### 2→ La evaluación de cada clase tiene preguntas acordes a la temática y las puedo responder sin mayor problema \*

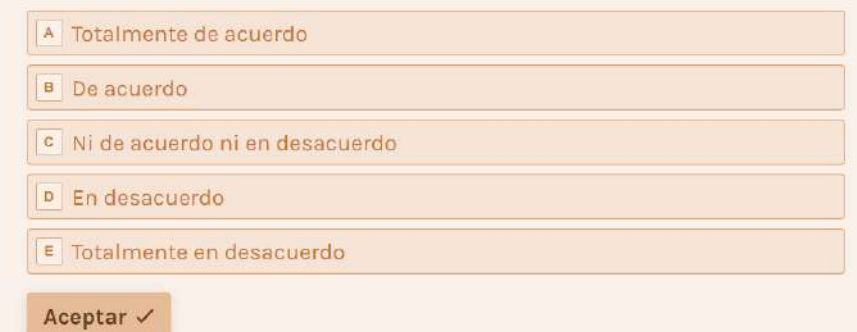

3+ Al finalizar la evaluación puedo revisar mis respuestas correctas o erróneas, y se explica el procedimiento o manera de resolver cada pregunta \*

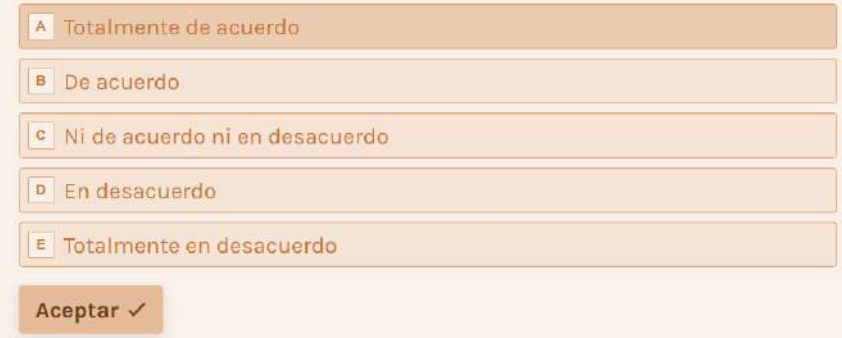

4+ La pantalla de las clases es agradable \*

Aceptar  $\checkmark$ 

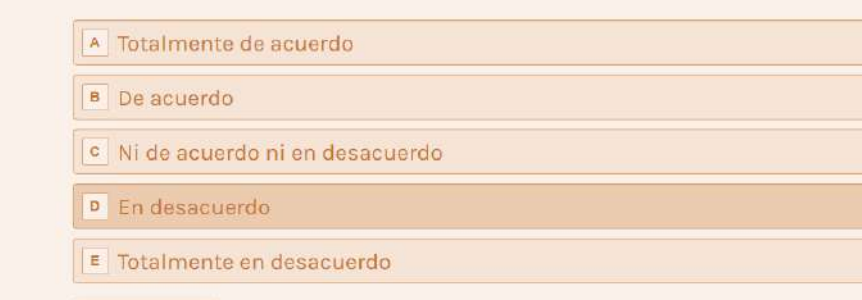

٦

### 5→ Me gustó interactuar con las figuras interactivas \*

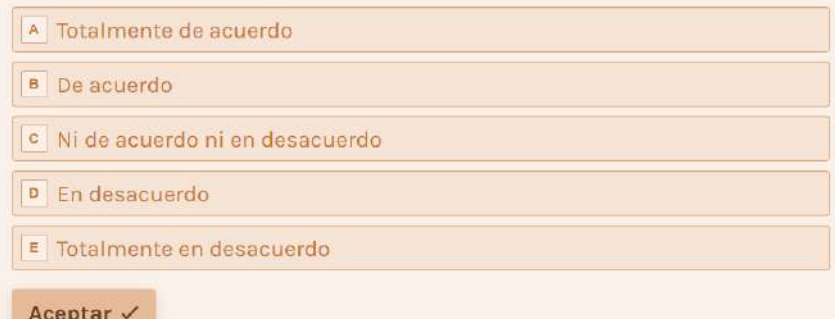

## 6→ Tuve complicaciones para entrar en la pantalla de calificaciones \*

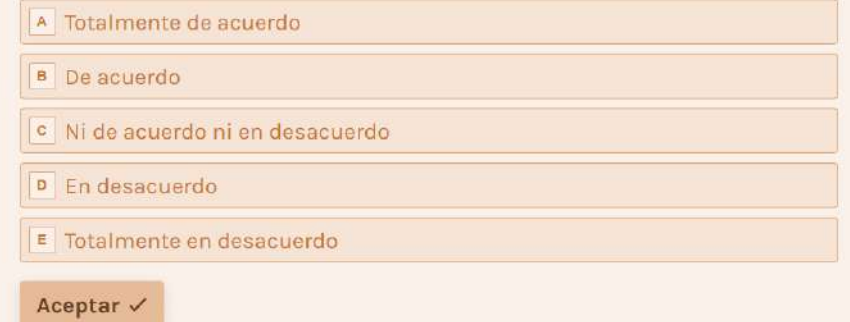

### 7+ La pantalla de inicio es agradable y puedo seleccionar la clase que quiera de manera fácil \*

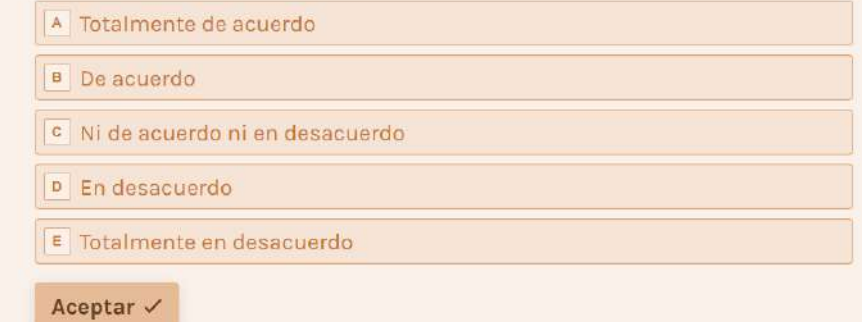

### 8→ Al ir a las diferentes pantallas pude regresar a donde estaba antes \*

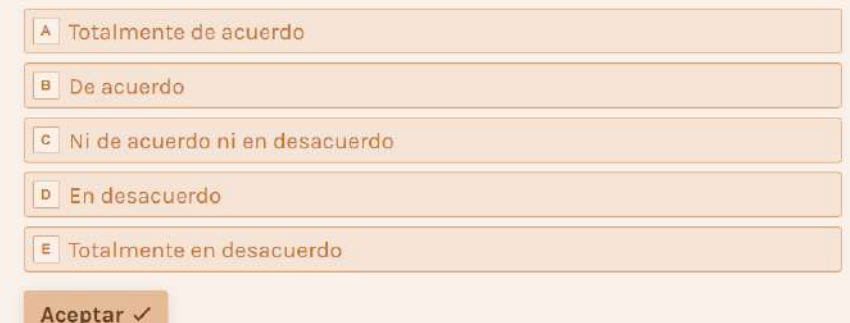

### 9→ Recomendaría este software educativo a un amigo \*

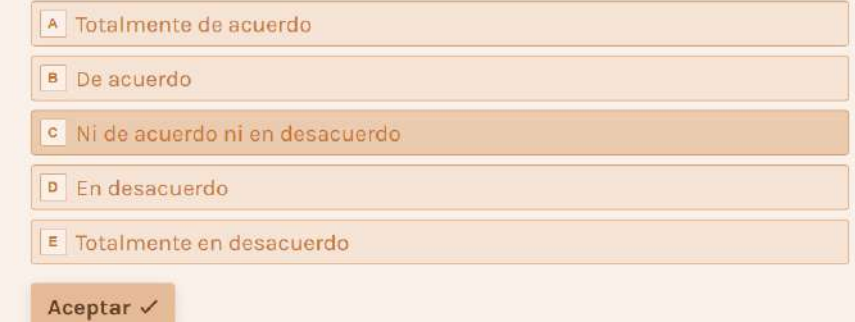

### 10→ No tuve ningún error mientras utilizaba el software educativo \*

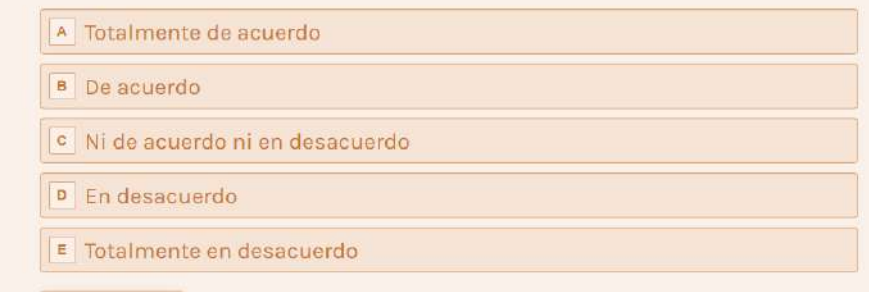

Aceptar  $\checkmark$ 

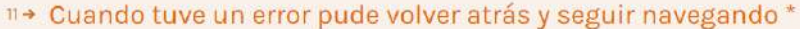

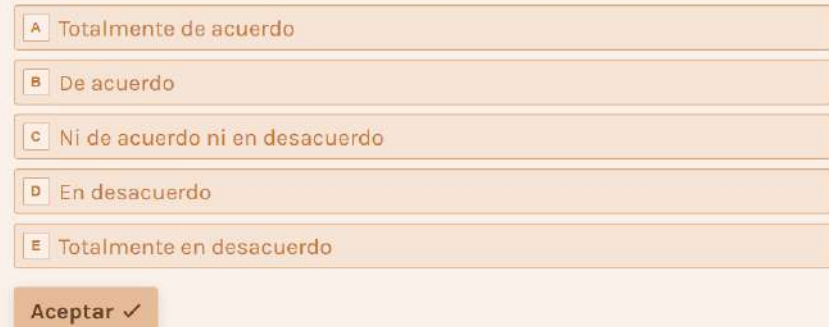

### 12→ Se mostró un mensaje después de actualizar información de mi perfil<sup>\*</sup>

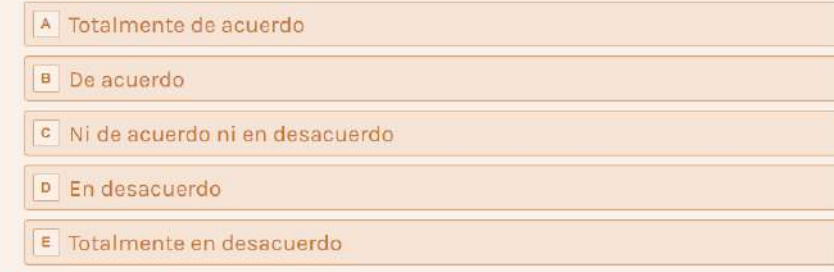

Aceptar  $\checkmark$ 

### 13 + Al poner un correo electrónico equivocado para iniciar sesión se mostró un mensaje\*

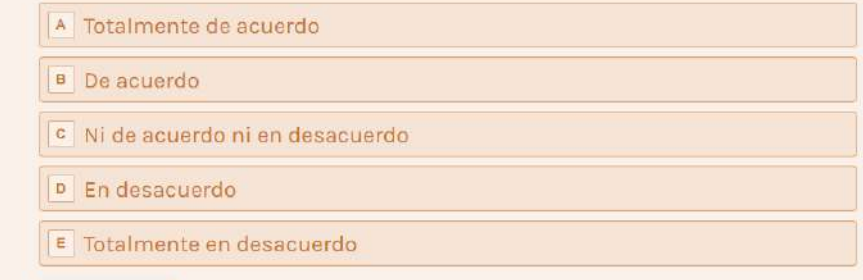

Aceptar  $\checkmark$ 

### 14→ Es cómodo navegar desde la "Introducción" de la clase hasta la "Evaluación" \*

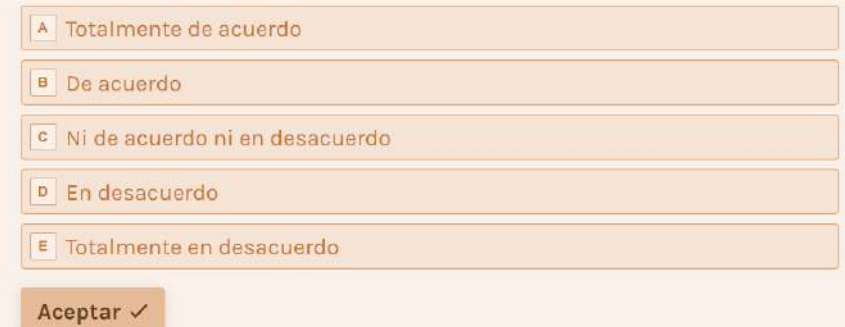

### <sup>15→</sup> Es fácil interactuar con todo el software educativo \*

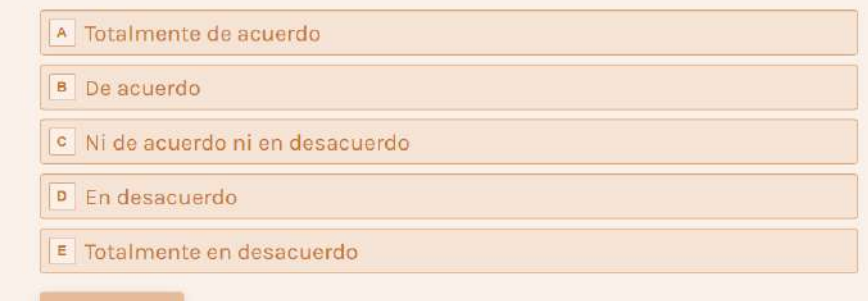

" Hemos terminado! Muchas gracias!!

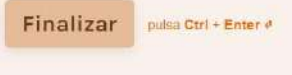

Aceptar  $\checkmark$ 

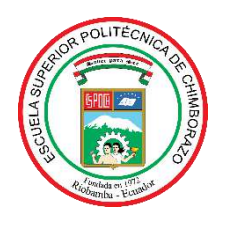

# **ESCUELA SUPERIOR POLITÉCNICA DE CHIMBORAZO**

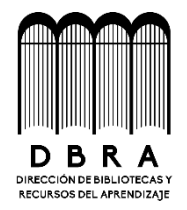

# **DIRECCIÓN DE BIBLIOTECAS Y RECURSOS DEL APRENDIZAJE**

## **UNIDAD DE PROCESOS TÉCNICOS**

REVISIÓN DE NORMAS TÉCNICAS, RESUMEN Y BIBLIOGRAFÍA

**Fecha de entrega:** 16 / 01 / 2023

**INFORMACIÓN DEL AUTOR**

**Nombres – Apellidos:** John Cristóbal Silva Espín

**INFORMACIÓN INSTITUCIONAL**

**Facultad:** Facultad de Informática y Electrónica - FIE

**Carrera:** Software

**Título a optar:** Ingeniero de Software

**f. Analista de Biblioteca responsable:** 

 **Ing. Fernanda Arévalo M.**

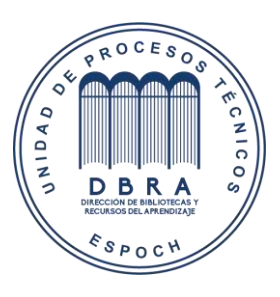

**2376-DBRA-UPT-2022**